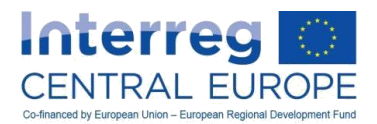

# **Program Interreg EUROPA ŚRODKOWA Podręcznik wdrażania**

**Wersja 2.1 (grudzień 2016)**

**Uwaga: Tłumaczenie ma jedynie charakter pomocniczy. W programie**  obowiązują dokumenty w języku angielskim.

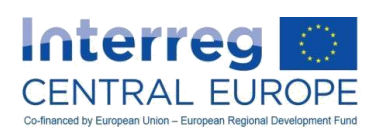

# Spis treści

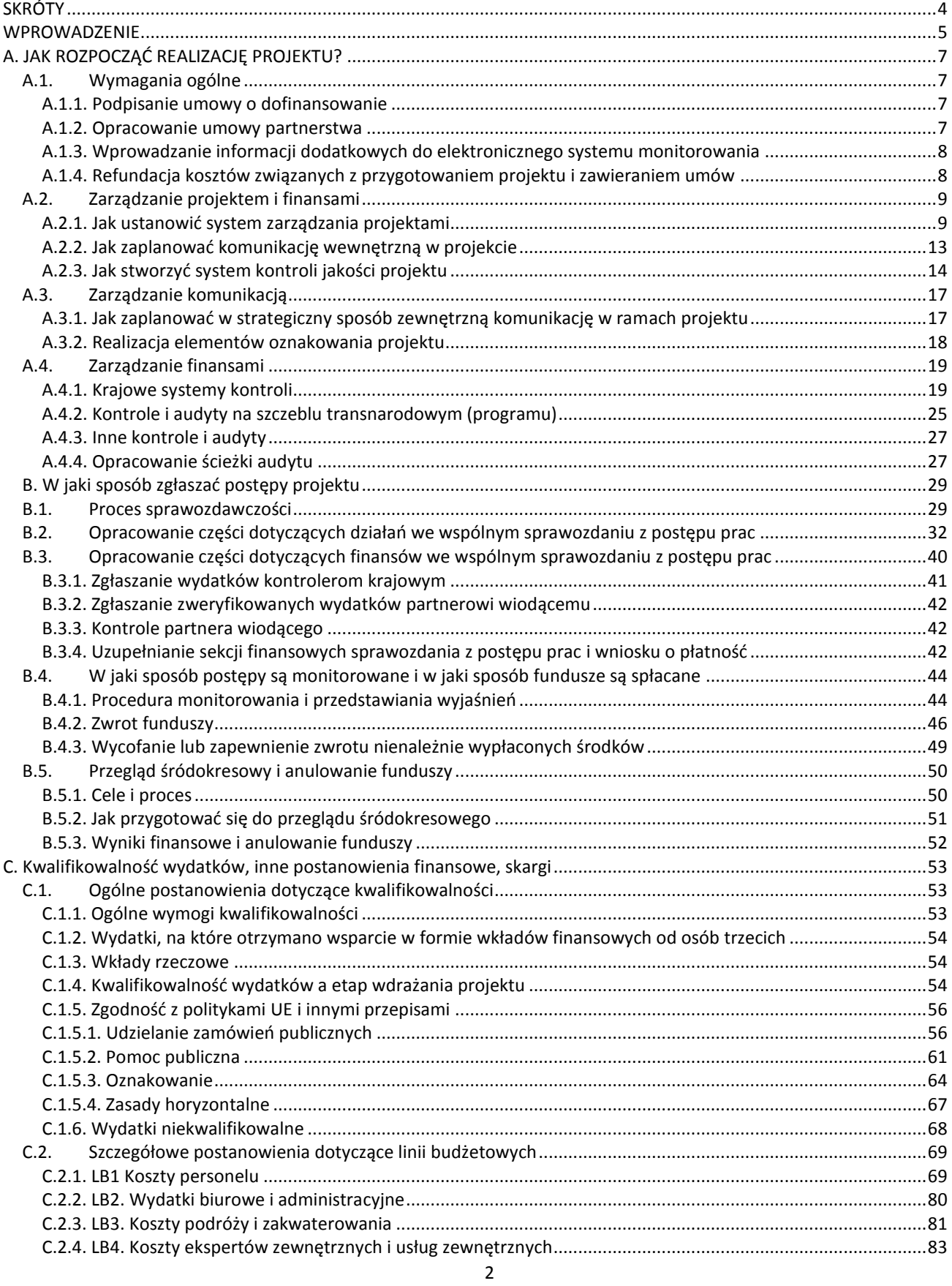

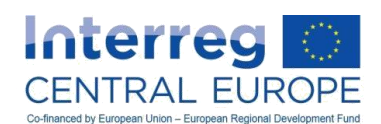

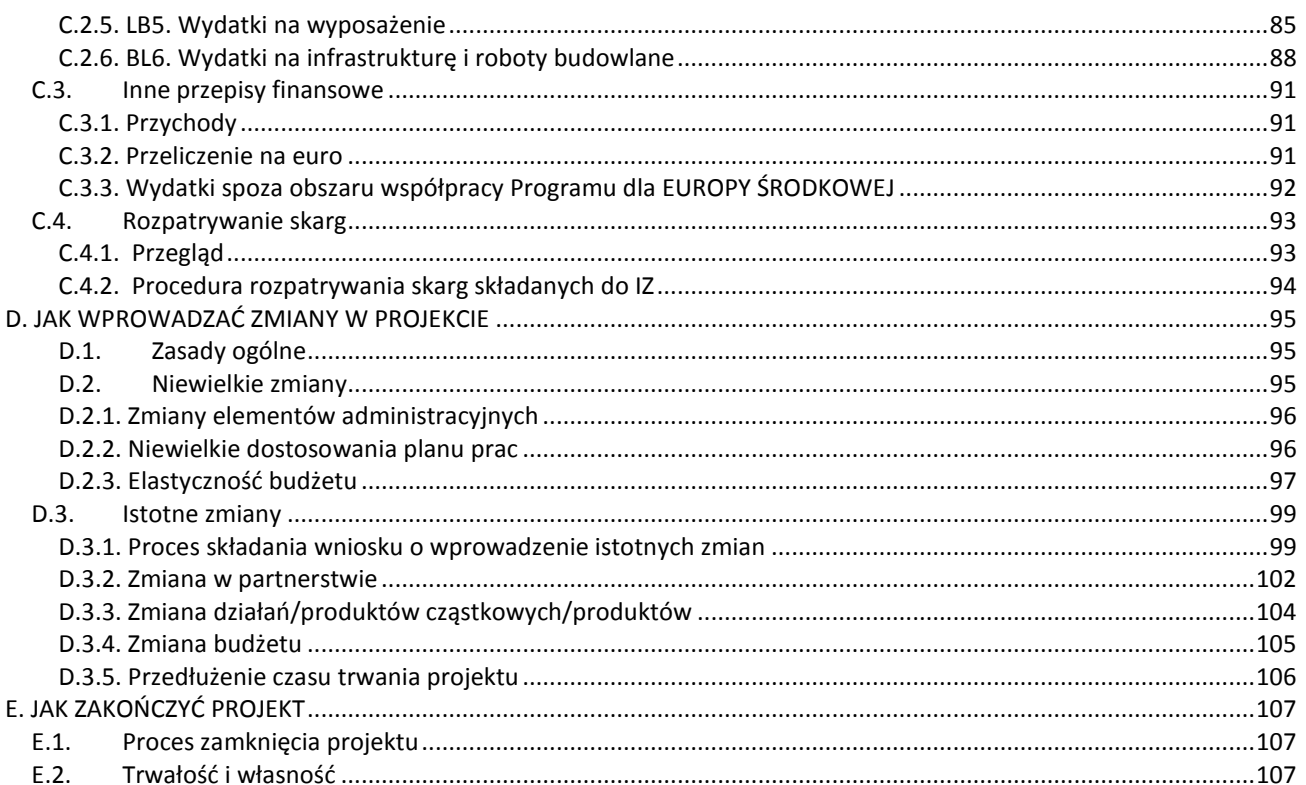

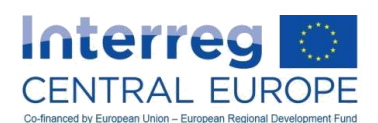

# <span id="page-3-0"></span>**SKRÓTY**

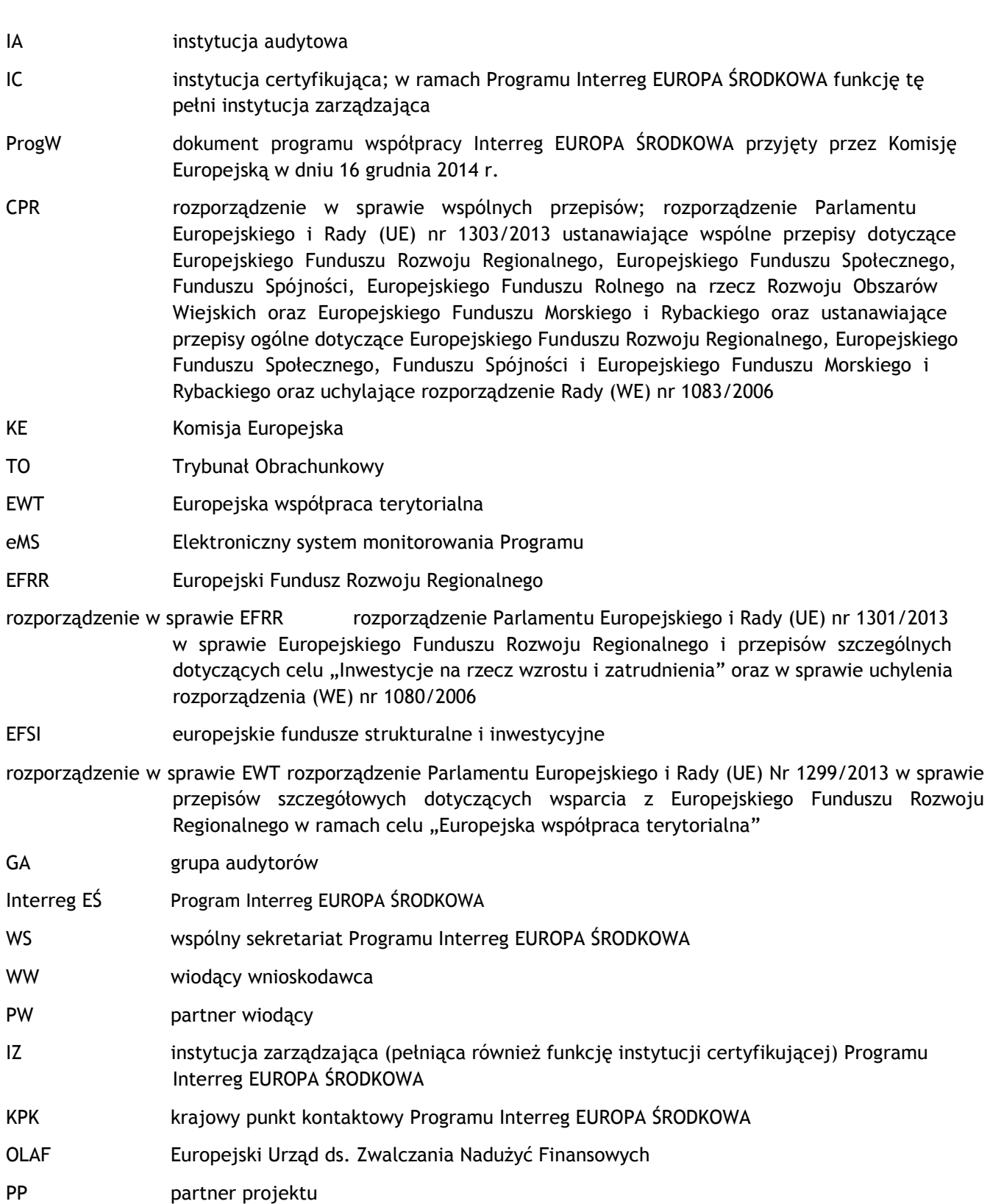

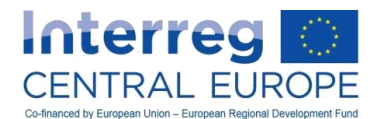

# <span id="page-4-0"></span>**WPROWADZENIE**

### **Preambuła**

Niniejszy podręcznik wdrażania Programu Interreg EUROPA ŚRODKOWA (Interreg EŚ) ma dostarczyć partnerom wiodącym (PW) i partnerom projektu (PP) informacje oraz wytyczne w zakresie poprawnej i terminowej realizacji projektów finansowanych ze środków Programu, zgodnie z odpowiednimi ramami prawnymi.

Podręcznik wdrażania zawiera zapisy dotyczące wszystkich etapów cyklu życia projektu – od podpisania umowy, przez realizację projektu do zamknięcia. W niektórych rozdziałach przedstawiono obowiązkowe wymogi Programu (np. zasady kwalifikowalności), w innych natomiast zawarto informacje, wytyczne i dodatkowe wsparcie, aby zagwarantować należyte zarządzanie projektami na wszystkich poziomach.

Niniejszy dokument skierowany jest to:

- kierowników projektu, dyrektorów ds. finansów i ds. komunikacji mianowanych przez beneficjentów<sup>11</sup> zatwierdzonych projektów;
- kontrolerów krajowych zajmujących się poświadczaniem zasadności wydatków poniesionych i zapłaconych przez beneficjentów.

Ponadto wnioskodawcy powinni zapoznać się z tym dokumentem przed przystąpieniem do opracowywania propozycji projektów, gdyż przedstawiono w nim warunki przyznawania finansowania z Europejskiego Funduszu Rozwoju Regionalnego w ramach Programu Interreg EŚ.

Zawarte w niniejszym dokumencie informacje będą – w razie potrzeby – rozszerzane i aktualizowane w toku wdrażania Programu. W ramach Programu beneficjenci i kontrolerzy krajowi będą mieli możliwość wymiany informacji i uczestnictwa w szkoleniach już na wczesnym etapie realizacji projektów. Ponadto urzędnicy wspólnego sekretariatu (WS) beda udzielać beneficientom (głównie PW) indywidualnej pomocy.

#### **Ramy prawne i hierarchia zasad**

#### Ramy prawne

 $\overline{a}$ 

Ramy regulacyjne zarządzania Programem Interreg EUROPA ŚRODKOWA oraz innymi projektami finansowanymi z budżetu UE opierają się na następujących dwóch rozporządzeniach:

- rozporządzeniu Parlamentu Europejskiego i Rady (UE, Euratom) Nr 966/2012 w sprawie zasad finansowych mających zastosowanie do budżetu ogólnego Unii oraz uchylającym rozporządzenie Rady (WE, Euratom) nr 1605/2002 (rozporządzeniu finansowym);
- rozporządzeniu delegowanym<sup>22</sup> Komisji (UE) nr 1268/2012 w sprawie zasad stosowania rozporządzenia Parlamentu Europejskiego i Rady (UE, Euratom) nr 966/2012 w sprawie zasad finansowych mających zastosowanie do budżetu ogólnego Unii.

Ponadto zastosowanie mają wszystkie zasady ogólne dotyczące funduszy strukturalnych i inwestycyjnych, gdyż Program Interreg EŚ jest współfinansowany z Europejskiego Funduszu Rozwoju Regionalnego (EFRR). W związku z tym zastosowanie mają m.in. następujące normy prawne i dokumenty:

 rozporządzenie (UE) nr 1303/2013 ustanawiające wspólne przepisy dotyczące Europejskiego Funduszu Rozwoju Regionalnego, Europejskiego Funduszu Społecznego, Funduszu Spójności, Europejskiego Funduszu Rolnego na rzecz Rozwoju Obszarów Wiejskich oraz Europejskiego Funduszu Morskiego i Rybackiego oraz ustanawiające przepisy ogólne dotyczące Europejskiego Funduszu Rozwoju Regionalnego, Europejskiego Funduszu Społecznego, Funduszu Spójności i Europejskiego Funduszu

<sup>1</sup> Dla celów niniejszego dokumentu termin "beneficjent" to synonim partnera wiodącego i każdego partnera projektu uczestniczących w realizacji zatwierdzonego projektu. Precyzyjną definicję terminu "beneficjent" znaleźć można w glosariuszu.

<sup>2</sup> Akt delegowany (czyli rozporządzenie, decyzja) to akt o charakterze nieustawodawczym przyjmowany przez Komisję Europejską, zawierający szczegółowe zapisy dotyczące wdrażania rozporządzeń Parlamentu Europejskiego i Rady.

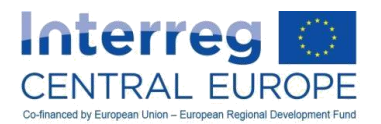

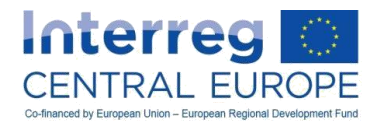

Morskiego i Rybackiego oraz uchylające rozporządzenie Rady (WE) nr 1083/2006 (rozporządzenie w sprawie wspólnych przepisów);

- rozporządzenie (UE) nr 1301/2013 w sprawie Europejskiego Funduszu Rozwoju Regionalnego i przepisów szczególnych dotyczących celu "Inwestycje na rzecz wzrostu i zatrudnienia" oraz w sprawie uchylenia rozporządzenia (WE) nr 1080/2006 (rozporządzenie w sprawie EFRR);
- rozporządzenie (UE) Nr 1299/2013 w sprawie przepisów szczegółowych dotyczących wsparcia z Europejskiego Funduszu Rozwoju Regionalnego w ramach celu "Europejska współpraca terytorialna" (rozporządzenie w sprawie EWT);
- akty wykonawcze i delegowane przyjęte zgodnie z powyższymi rozporządzeniami,
- inne rozporządzenia i dyrektywy mające zastosowanie w zakresie realizacji projektów współfinansowanych ze środków EFRR (niektóre z nich wspomniano w treści niniejszego dokumentu);
- Program Współpracy Interreg EUROPA ŚRODKOWA (CCI 2014TC16RFTN003) przyjęty przez Komisję Europejską w dniu 16 grudnia 2014 r. na mocy decyzji nr C(2014) 10023 final.

Dodatkowe wskazówki dotyczące zagadnień istotnych z punktu widzenia zarządzania finansami projektu oraz kontroli wydatków znaleźć można w następujących wytycznych wydanych przez Komisję Europejską $^3\!$ :

- $\circ$  EGESIF 14\_0012. Wytyczne dla państw członkowskich w zakresie weryfikacji zarządzania $^4$ .
- $\circ$  EGESIF 14 0017. Wytyczne na temat uproszczonych opcji kosztów. Finansowanie ryczałtowe, standardowe skale kosztów jednostkowych, ryczałty.
- o EGESIF 14\_0030. Udzielanie zamówień publicznych. Wytyczne dla praktyków dotyczące sposobów unikania częstych błędów w ramach projektów finansowanych z EFSI<sup>5</sup>.

Jeżeli wspomniane normy prawne i dokumenty będą rewidowane, wersją obowiązującą będzie wersja najbardziej aktualna.

### Hierarchia zasad kwalifikowalności wydatków

Hierarchia zasad kwalifikowalności obowiązujących dla projektów finansowanych w ramach celu Europejska współpraca terytorialna polityki spójności na lata 2014–2020 została określona w art. 18 rozporządzenia w sprawie EWT:

- 1. Zasady unijne zawarte w:
	- rozporządzeniu w sprawie wspólnych przepisów, którego art. 6 oraz art. 65–71 zawierają szczegółowe zapisy dotyczące obowiązującego prawa, jak również kwalifikowalności wydatków;
	- rozporządzeniu w sprawie EFRR, którego art. 3 zawiera szczegółowe przepisy dotyczące kwalifikowalności działań w ramach EFRR;
	- rozporządzeniu w sprawie EWT, którego art. 18–20 zawierają szczegółowe zapisy dotyczące kwalifikowalności wydatków mające zastosowanie do programów EWT;
	- rozporządzeniu delegowanym Komisji (UE) nr 481/2014 zawierającym szczegółowe zapisy dotyczące kwalifikowalności wydatków w ramach programów EWT.
- 2. Zasady Programu, tj.:
	- dodatkowe zasady dotyczące kwalifikowalności wydatków ustanowione przez KM dla Interreg EŚ jako całości. Ich zarys został przedstawiony w niniejszym Podręczniku.
- 3. Krajowe (w tym instytucjonalne) zasady kwalifikowalności, tj.:
	- zasady dotyczące wyłącznie kwestii nieuwzględnionych w zasadach kwalifikowalności określonych w wyżej wymienionych zasadach UE i zasadach Programu.

 $\overline{a}$ 

Wspomniane wytyczne są dostępne na stronie internetowej

[http://ec.europa.eu/regional\\_policy/en/information/legislation/guidance/.](http://ec.europa.eu/regional_policy/en/information/legislation/guidance/)

<sup>4</sup> W momencie publikacji niniejszego Podręcznika dokument ten nie został jeszcze opublikowany. Prosimy o regularne odwiedzanie strony[: http://ec.europa.eu/regional\\_policy/en/information/legislation/guidance/.](http://ec.europa.eu/regional_policy/en/information/legislation/guidance/)

<sup>5</sup> Tamże

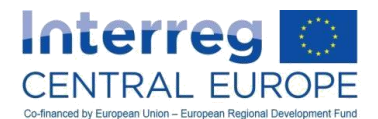

Uwaga:

Należy podkreślić, że zgodnie z art. 6 rozporządzenia w sprawie wspólnych przepisów wszystkie mające zastosowanie przepisy unijne i krajowe, poza zasadami kwalifikowalności, znajdują się na wyższym poziomie hierarchii niż zasady ustanowione w Programie Interreg EUROPA ŚRODKOWA. Należy ich zatem przestrzegać (np. przepisów dotyczących zamówień publicznych).

# <span id="page-6-0"></span>**A. JAK ROZPOCZĄĆ REALIZACJĘ PROJEKTU?**

# <span id="page-6-1"></span>*A.1. Wymagania ogólne*

# <span id="page-6-2"></span>**A.1.1. Podpisanie umowy o dofinansowanie**

Umowa o dofinansowanie to umowa, która - zgodnie z zasadą "partnera wiodącego"<sup>6</sup> - zawierana jest pomiędzy Miastem Wiedeń, pełniącym funkcję instytucji zarządzającej (IZ) a partnerem wiodącym (PW). Umowa o dofinansowanie stanowi ramy prawne realizacji projektu potwierdzające ostateczne zaangażowanie EFRR w projekt, określające warunki udzielenia wsparcia oraz ustalenia dotyczące realizacji projektu. Najbardziej aktualna wersja zatwierdzonego formularza wniosku stanowi integralną część umowy o dofinansowanie. Wzór umowy o dofinansowanie jest dostępny na stronie internetowej programu [www.interreg-central.eu.](http://www.interreg-central.eu/)

Po zatwierdzeniu projektu przez komitet monitorujący (KM), a w stosownych przypadkach również po spełnieniu wszystkich warunków zatwierdzenia ustalonych przez KM<sup>7</sup>, wspólny sekretariat przesyła partnerowi wiodącemu ofertę indywidualnej umowy o dofinansowanie w imieniu instytucji zarządzającej. Oferta umowy o dofinansowanie jest przesyłana do partnera wiodącego bezzwłocznie po zatwierdzeniu przez KM i spełnieniu warunków. PW ma następnie dwa miesiące na przyjęcie oferty (decyduje data wysyłki) i odesłanie dwóch oryginalnych wydruków umowy o dofinansowanie z datą, parafkami na wszystkich stronach, pieczątką i podpisem przedstawiciela prawnego instytucji partnera wiodącego. Instytucja zarządzająca odsyła kontrasygnowany egzemplarz umowy o dofinansowanie partnerowi wiodącemu.

#### Uwaga:

 $\overline{a}$ 

Oferta traci ważność w dwa miesiące od przesłania umowy o dofinansowanie, chyba że IZ zgodzi się na przedłużenie terminu jej ważności.

# <span id="page-6-3"></span>**A.1.2. Opracowanie umowy partnerstwa**

Zgodnie z postanowieniami art. 13 ust. 2 rozporządzenia w sprawie EWT PW zawiera z partnerami projektu porozumienie obejmujące postanowienia, które zapewniają, między innymi, należyte zarządzanie środkami finansowymi przeznaczonymi na projekt, w tym warunki odzyskania nienależnie wypłaconych kwot. Umowa o dofinansowanie stanowi podstawę prawną relacji pomiędzy IZ a PW, natomiast umowa partnerstwa stanowi podstawę prawną relacji pomiędzy PW a wszystkimi PP.

Wzór umowy partnerstwa jest dostępny na stronie internetowej Programu Interreg EUROPA ŚRODKOWA [www.interreg-central.eu.](http://www.interreg-central.eu/) We wzorze tym zawarto wszystkie niezbędne minimalne wymogi, co oznacza, że można go uzupełniać o dodatkowe elementy, aby dostosować umowę do potrzeb partnerów. Wszystkie dodatkowe zapisy tego dokumentu muszą wpisywać się w założenia programu oraz ramy prawne wskazane w umowie o dofinansowanie i umowie partnerstwa.

 $^6$  Zgodnie z art. 13 rozporządzenia w sprawie EWT.

 $^7$  Więcej informacji na temat etapu zawierania umowy można znaleźć w części D, rozdział V.5 Podręcznika wnioskodawcy.

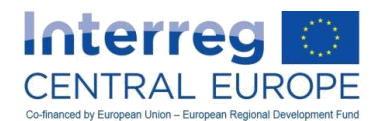

Umowę partnerstwa podpisują PW i wszyscy PP jako jeden dokument bądź jako umowy dwustronne pomiędzy PW a każdym z PP. Jeżeli wybrana zostanie opcja zakładająca podpisywanie umów dwustronnych, wszystkie muszą zawierać łączącą je klauzulę.

Umowę partnerstwa należy podpisać najpóźniej w ciągu trzech miesięcy od wejścia w życie umowy o dofinansowanie. Partner wiodący musi udowodnić IZ/WS, że podpisał umowę partnerstwa<sup>8</sup>. IZ zastrzega sobie prawo do sprawdzenia jej w celu weryfikacji, czy została rzeczywiście podpisana i czy spełnia minimalne wymogi programu.

## Wskazówka:

Doświadczenia wskazują, że w kilku przypadkach partnerzy projektu nie mogą przystąpić do realizacji działań przed podpisaniem umowy o dofinansowanie i umowy partnerstwa. Zaleca się więc podpisanie tych dokumentów jak najwcześniej, aby uniknąć opóźnień w realizacji projektów.

# <span id="page-7-0"></span>**A.1.3. Wprowadzanie informacji dodatkowych do elektronicznego systemu monitorowania**

W ciągu trzech miesięcy od wejścia umowy o dofinansowanie w życie PW ma obowiązek uzupełnić sekcję "Informacje dodatkowe" w elektronicznym systemie monitorowania Programu (eMS) wprowadzając następujące informacje:

- imiona i nazwiska oraz dane kontaktowe osób wchodzących w skład zespołu zarządzającego projektem, tj. kierownika projektu oraz kierownika ds. finansowych i komunikacji;
- miejsce przechowywania oficjalnych dokumentów projektu w siedzibie PW i PP;
- dane rachunku bankowego PW;
- $\bullet$  wskazanie kontrolerów krajowych zaproponowanych przez PW i każdego z PP<sup>9</sup>.

IZ (w funkcji IC) wypłaci środki jedynie wówczas, gdy PW przedstawi przynajmniej następujące informacje: dane autoryzowanych kontrolerów krajowych tych partnerów, którzy ubiegają się o zwrot kosztów, dane rachunku bankowego PW, miejsce przechowywania dokumentów projektu w siedzibie PW i każdego partnera, dowody na podpisanie umowy partnerstwa (jak wskazano w rozdziale A.1.2).

Jeżeli w trakcie realizacji projektu wprowadzane są zmiany, PW ma obowiązek uaktualnienia tej sekcji i powiadomienia o tym fakcie WS e-mailem, z załączonymi odpowiednimi dokumentami – jeśli dotyczy.

W tej sekcji systemu eMS PW może również przypisać prawa użytkownika partnerom projektu (tj. osobom z instytucji PP zajmującym się obsługą projektu, które zostały uprzednio zarejestrowane w systemie). Należy jednak pamiętać, że sprawozdania z postępu prac oraz potencjalne wnioski o zmianę może składać jedynie PW.

# <span id="page-7-1"></span>**A.1.4. Refundacja kosztów związanych z przygotowaniem projektu i zawieraniem umów**

W odniesieniu do zatwierdzonych projektów, w przypadku których podpisano z IZ umowę o dofinansowanie, można otrzymać zwrot kosztów związanych z ich przygotowaniem i zawieraniem umów w formie kwoty ryczałtowej.

Zwrot kosztów przygotowania projektu w formie kwoty ryczałtowej odbywa się według następujących zasad:

- kwota ryczałtowa wynosi 15 000 EUR całkowitych wydatków kwalifikowalnych na projekt i należy ją ująć w pełnym formularzu wniosku;
- kwota ryczałtowa obejmuje wszystkie koszty związane z przygotowaniem projektu lub zawieraniem umów w jego ramach<sup>10</sup> do dnia, w którym ostateczny formularz wniosku, spełniający wszystkie warunki związane z zatwierdzeniem ustalone przez KM, został zatwierdzony przez IZ/WS;

 8 IZ (w funkcji IC) nie sfinansuje projektu, jeśli nie zostaną dostarczone dowody na podpisanie umowy partnerstwa. Zagadnienie to zostało opisane bardziej szczegółowo w rozdziale A.1.3.

<sup>9</sup> Przypisanie kontrolerów krajowych do beneficjentów podlega zatwierdzeniu przez właściwe organy krajowe. Zagadnienie to zostało opisane bardziej szczegółowo w rozdziale A.4.1.

Na etapie zawierania umów w ramach projektu partnerzy czesto proszeni są o zrewidowanie formularzy wniosków w następstwie określenia przez komitet monitorujący warunków zatwierdzenia wniosku. Może to także obejmować spotkanie z IZ/WS w Wiedniu.

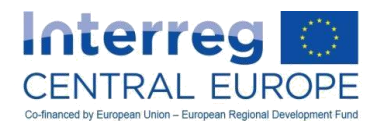

- wysokość wkładu EFRR przyznanego efektywnie projektowi związana jest z rzeczywistym poziomem współfinansowania mającym zastosowanie do partnerów, którym przyznano kwotę ryczałtową zgodnie z zaaprobowanym formularzem wniosku.

Po podpisaniu umowy o dofinansowanie i uzupełnieniu sekcii "Informacie dodatkowe" w eMS (zgodnie z rozdziałem A.1.3) kwota ryczałtowa zostanie przekazana na rachunek bankowy PW<sup>11</sup>. Następnie PW ma obowiązek przekazać część kwoty ryczałtowej odpowiednim PP zgodnie z alokacją środków w budżecie projektu na rzecz kosztów przygotowania określoną w zatwierdzonym formularzu wniosku.

Różnice pomiędzy przyznaną kwotą ryczałtową a rzeczywistymi kosztami poniesionymi w związku z przygotowaniem nie są sprawdzane ani dalej monitorowane w ramach programu a beneficjenci nie muszą dokumentować poniesienia wydatków ani faktu, że wydatki odpowiadają rzeczywistości.

Jeżeli po podpisaniu umowy o dofinansowanie projekt nie jest realizowany, IZ może odzyskać środki EFRR przyznane na poczet kosztów przygotowania.

Więcej informacji na temat kwalifikowalności kosztów działań związanych z przygotowaniem i z zawieraniem umów znajduje się w rozdziale C.1.4.

# <span id="page-8-0"></span>*A.2. Zarządzanie projektem i finansami*

# <span id="page-8-1"></span>**A.2.1. Jak ustanowić system zarządzania projektami**

### **Obowiazki**

PW odgrywa kluczową rolę w partnerstwie i ponosi ogólną odpowiedzialność za cały projekt, podczas gdy PP odpowiadają za realizację swoich działań i wypełnianie zadań określonych w najnowszej wersji zatwierdzonego formularza wniosku.

Poniżej przedstawiono podział obowiązków pomiędzy PW i PP.

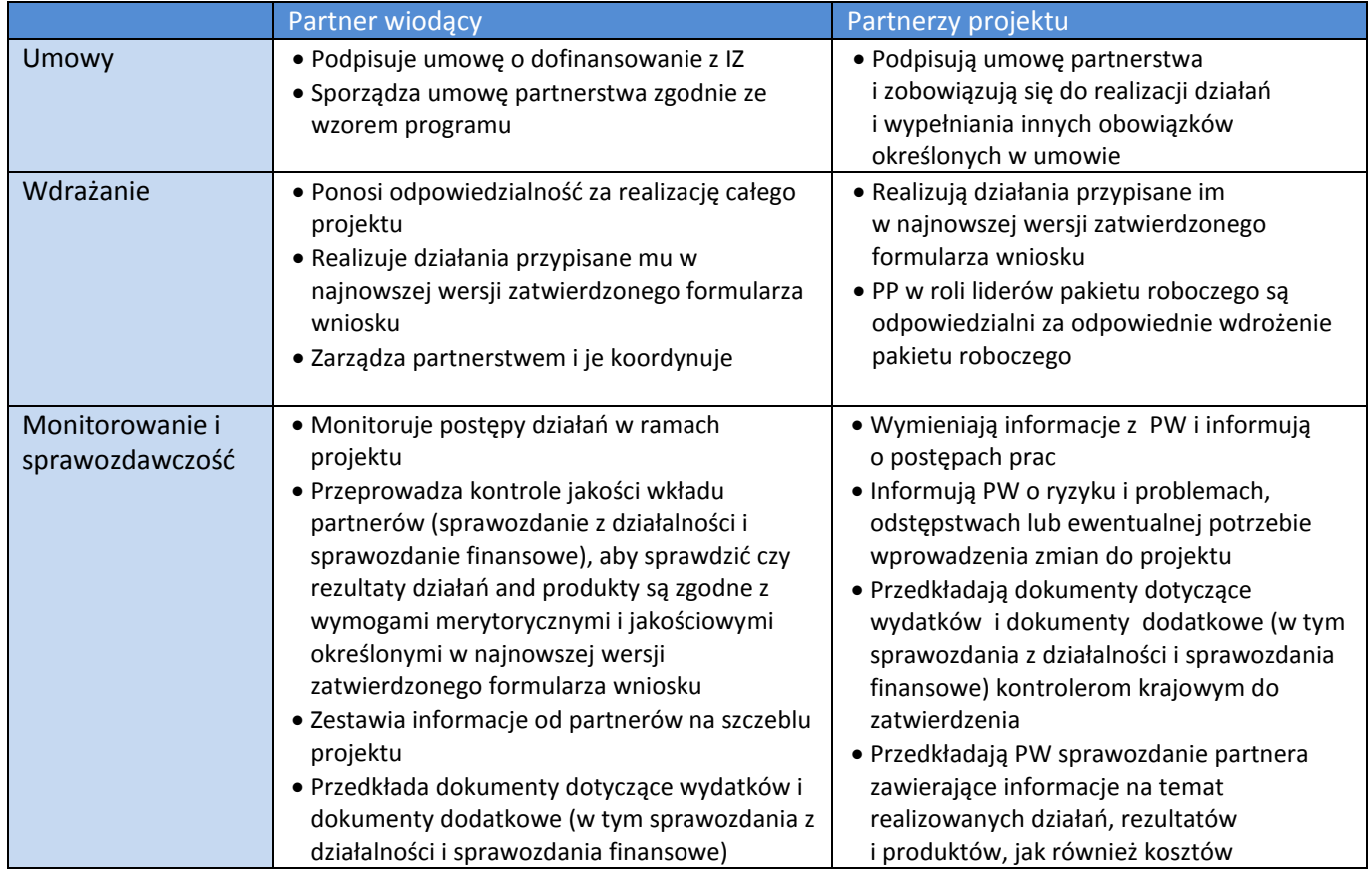

11 <sup>11</sup> Należy zauważyć, że refundacja kwoty ryczałtowej z tytułu kosztów przygotowania nie podlega kontrolom przez kontrolerów krajowych (aby uzyskać więcej informacji na temat krajowych systemów kontroli zob. rozdział A.4.1).

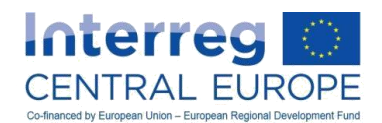

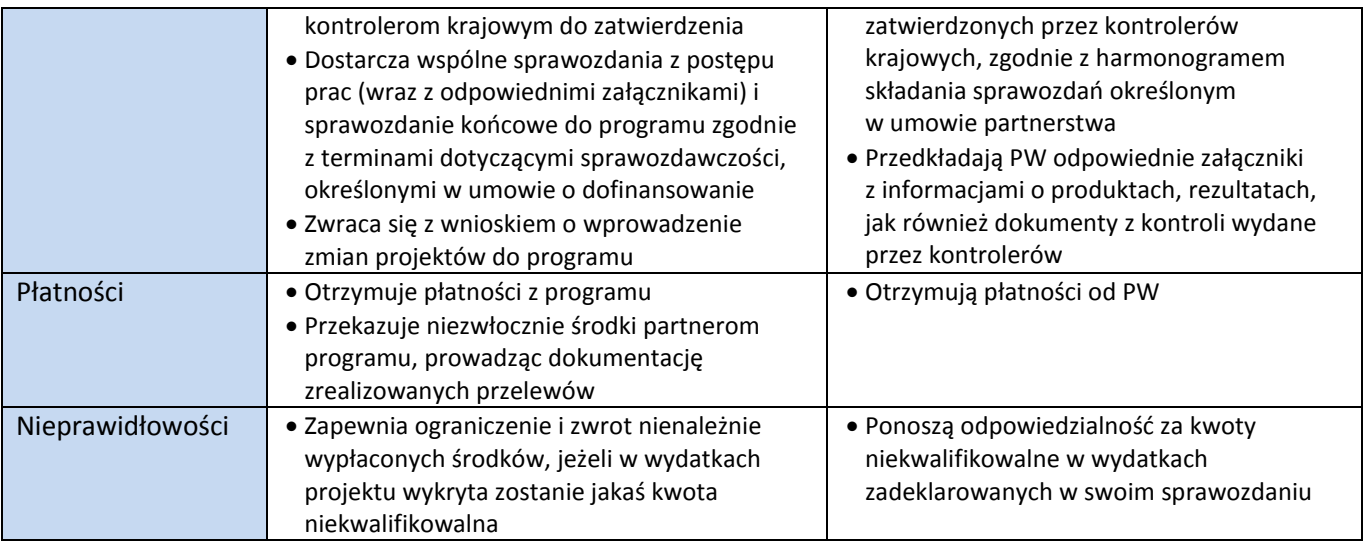

# Zarządzanie projektami i ich koordynacja<sup>12</sup>

Zarządzanie projektem ma kluczowe znaczenie dla jego skutecznej realizacji. Jest to złożone zadanie, które wymaga starannego planowania z uwzględnieniem kilku kwestii. Kwestią najbardziej dynamiczną i złożoną jest czynnik ludzki ("ludzie"), który jest często niedoceniany. Jest to tak ważne, ponieważ wyniki prac zespołu projektowego (tj. pracowników zaangażowanych w projekt w instytucjach PP) w znacznym stopniu decydują o rezultatach projektu.

Na samym początku realizacji projektu partnerstwo musi utworzyć strukturę zarządzania projektem, która powinna obejmować następujące elementy:

- Organ decyzyjny (komitet sterujący projektu);
- Zespół zarządzający projektem:
	- o Ogólne codzienne zarządzanie projektem i jego koordynacja (kierownik/koordynator projektu);
	- o Zarządzanie finansowe (kierownik ds. finansowych);
	- o Zarządzanie komunikacją (kierownik ds. komunikacji);
- Koordynatorzy tematyczni, jeśli dotyczy (np. grupa liderów pakietu roboczego).

Wykres przedstawiony poniżej przedstawia podstawową strukturę zarządzania wymaganą w projektach Interreg EŚ.

 $\overline{a}$ 

<sup>12</sup> Zob. również Podręcznik wnioskodawcy część C, rozdział V.

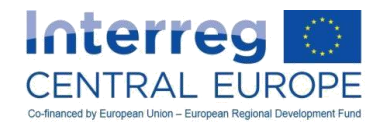

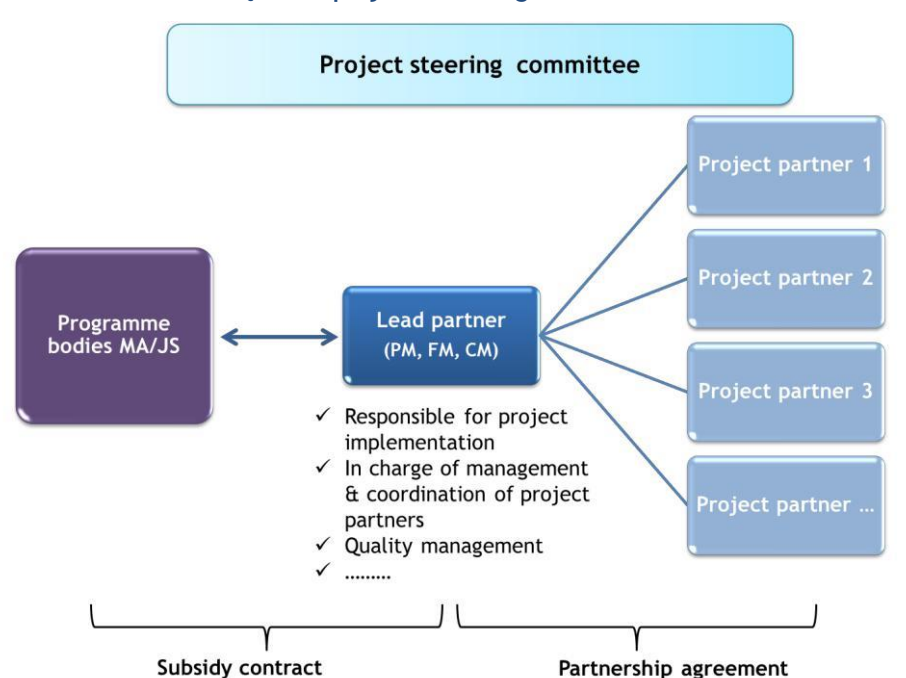

#### **Rys. 1 – Podstawowa struktura zarządzania projektu Interreg EŚ**

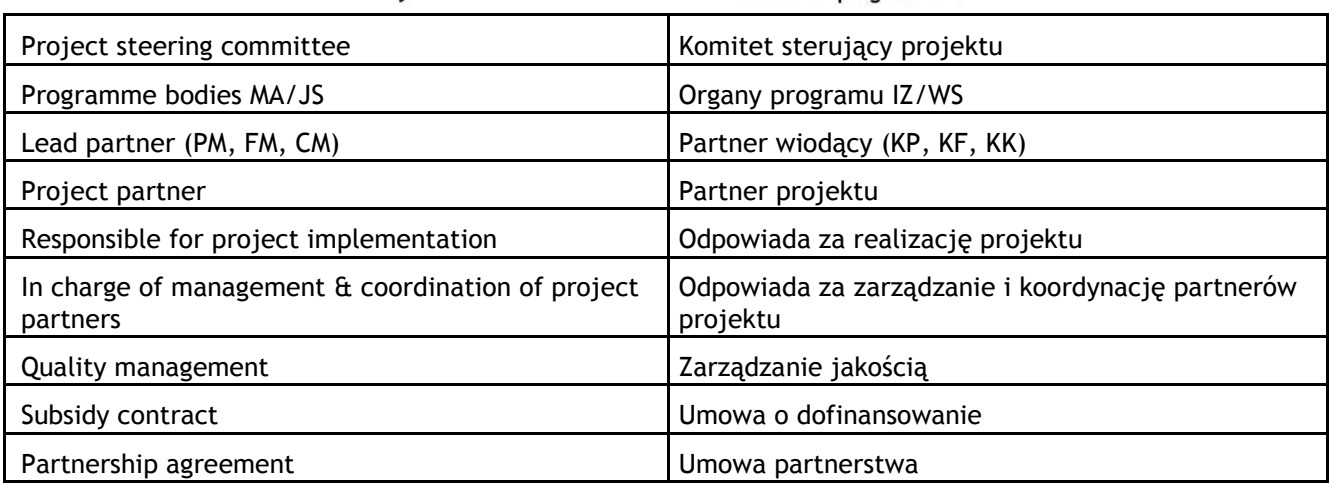

### Komitet sterujący projektu

Komitet sterujący projektu jest organem decyzyjnym projektu. Każdy partner musi wyznaczyć swojego przedstawiciela (lub przedstawicieli), który powinien brać czynny udział w procesie decyzyjnym. Jeżeli w procesie uczestniczy WS, odgrywa on jedynie rolę obserwatora w komitecie sterującym. KPK może również uczestniczyć w posiedzeniach komitetu sterującego.

Istotne jest, aby zasady postępowania i podejmowania decyzji były określone od samego początku (tj. zatwierdzone na pierwszym posiedzeniu komitetu sterującego).

Zadania komitetu sterującego projektu są powiązane z koordynacją strategiczną, ewaluacją i podejmowaniem decyzji, i obejmują następujące elementy:

- Monitorowanie i zatwierdzanie realizacji i osiągnięć projektu: obejmuje to sprawdzenie, czy realizacja projektu przebiega zgodnie z działaniami i produktami określonymi w zatwierdzonym formularzu wniosku. Ponadto oznacza to zatwierdzanie jakości głównych produktów projektu oraz postępu dokonanego na drodze do osiągania wyznaczonych celów.
- Monitorowanie finansów w ramach projektu: obejmuje monitorowanie budżetu projektu, elastyczności budżetu oraz wydatków w ramach projektu.
- Monitorowanie komunikacji w ramach projektu: obejmuje monitorowanie oznakowania projektu i przegląd postępów na drodze do osiągania celów związanych z komunikacją.
- Przegląd systemu zarządzania oraz jakości sprawozdań z postępów prac sporządzanych na rzecz organów programu.

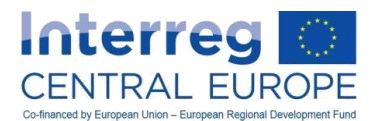

- Monitorowanie odstępstw i zarządzanie nimi.
- Jeśli dotyczy, podejmowanie decyzji dotyczących wymaganych zmian w projekcie (np. w zakresie partnerstwa, budżetu, działań, okresu realizacji.
- Jeśli dotyczy, dyskusja na temat ewaluacji projektu (np. wyniki ewaluacji, działania następcze itp.).

W przypadku problemów z realizacją projektu komitet sterujący musi podjąć działania.

Komitet sterujący jest zwykle wspierany przez zespół zarządzający projektem w celu ułatwienia procesu decyzyjnego.

W skład komitetu sterującego mogą również wejść główni zewnętrzni interesariusze, aby rozszerzyć jego misję (ale niekoniecznie muszą oni uczestniczyć we wszystkich dyskusjach i posiedzeniach), ale nie mogą oni uczestniczyć w podejmowaniu decyzji. Mogą to być w szczególności przedstawiciele sfery politycznej, przedstawiciele administracji, eksperci z poszczególnych sektorów, partnerzy społeczni i inni, podmioty działające w regionie (np. organizacje pozarządowe), aby wesprzeć uwzględnianie rezultatów. Decyzja w tym zakresie należy jednak do partnerstwa, które musi wziąć pod uwagę środowisko danego projektu i konieczność każdorazowego zapewnienia skutecznego funkcjonowania komitetu sterującego jako podmiotu monitorującego i podejmującego decyzje.

Zaleca się, aby komitet sterujący spotykał się co najmniej raz w okresie sprawozdawczym, tj. co sześć miesięcy. Na każde takie posiedzenie należy zaprosić wyznaczonego urzędnika WS. WS poinformuje również krajowe punkty kontaktowe o posiedzeniach komitetu sterującego.

Z każdego posiedzenia komitetu sterującego należy sporządzić protokół zawierający podpisaną listę uczestników. Protokół należy udostępnić partnerom i WS w ciągu dwóch tygodni od posiedzenia, o ile jest to możliwe.

#### Zespół zarządzający projektem

W zespole zarządzającym projektem znajduje się kilka kluczowych stanowisk, które najlepiej byłoby przypisać różnym osobom pracującym w ramach ścisłej koordynacji i współpracy. Jeżeli w instytucji PW nie ma odpowiednich zasobów lub wiedzy fachowej dla danego stanowiska, funkcję tę może przejąć inny PP. Inna możliwość to zlecenie podwykonawcom niektórych zadań związanych z takimi stanowiskami. Należy jednak zaznaczyć, że odpowiedzialność za wykonanie tych zadań i przede wszystkim za rzetelną realizację projektu ponosi nadal PW.

Zespół zarządzający projektem odpowiada za wymianę istotnych informacji i wiedzy w ramach partnerstwa, a zatem przyczynia się do rozwoju lub zapewnienia niezbędnych zdolności wszystkich PP.

Koordynacja, zwłaszcza w przypadku dużych partnerstw, może być bardzo wymagającym zadaniem i zaleca się tworzenie równoważnych stanowisk w ramach zarządzania projektem (projekt, finanse i komunikacja) w instytucjach PP, aby umożliwić sprawną wymianę informacji.

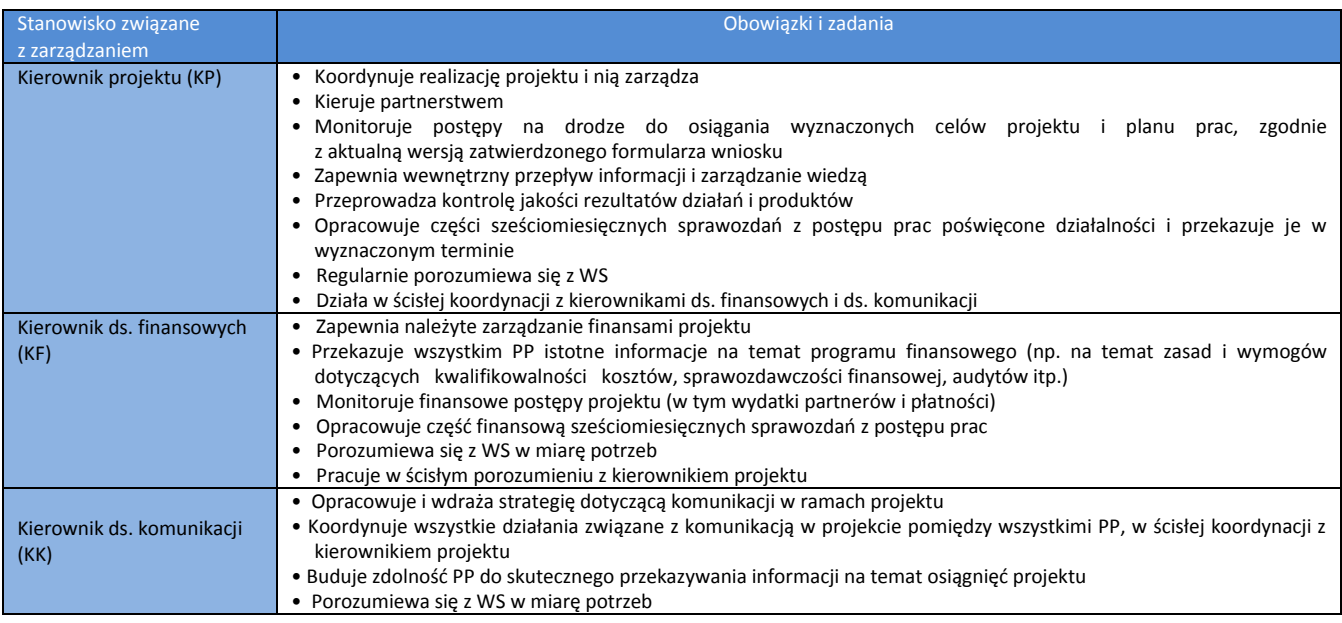

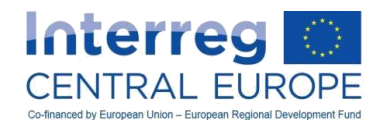

#### Wskazówka

Dobry kierownik projektu powinien:

- być ukierunkowany na cele
- $\checkmark$  potrafić kierować zespołem (w tym moderować, prowadzić mediacje, motywować i rozwiązywać konflikty)<br> $\checkmark$  dobrze znać treść projektu
- dobrze znać treść projektu
- posiadać dobre umiejętności organizacyjne i komunikacyjne, jak również wrażliwość na różnice kulturowe
- dobrze znać jezyk angielski
- być aktywny i uczestniczyć we wszystkich spotkaniach partnerów i monitorować ich działania
- być elastyczny, aby móc poradzić sobie z nieprzewidzianymi trudnościami
- mieć doświadczenie w zarządzaniu projektami, najlepiej we współpracy międzynarodowej i w ramach europejskiej współpracy terytorialnej
- $\checkmark$  działać w ścisłej współpracy z odpowiedzialnym urzędnikiem WS

Dobry kierownik ds. finansowych powinien:

- posiadać solidną wiedzę na temat UE i zasad programu, jak również przepisów krajowych w jego państwie, które mają zastosowanie do danego projektu
- mieć odpowiednie zdolności analityczne
- wykazywać dobre umiejętności organizacyjne (realizacja zadań w wyznaczonych terminach, monitorowanie itp.)
- dobrze znać powiązania pomiędzy treścią projektu a budżetem
- dobrze znać język angielski
- uczestniczyć w spotkaniach partnerów w miarę potrzeb i ściśle monitorować ich działania
- być elastyczny i przygotowany do radzenia sobie z nowymi czynnikami, nieprzewidzialnymi zdarzeniami lub problemami mającymi wpływ na budżet projektu
- mieć doświadczenie w zarządzaniu finansami projektu, najlepiej we współpracy międzynarodowej i w ramach europejskiej współpracy terytorialnej
- $\checkmark$  działać w ścisłej współpracy z odpowiedzialnym urzędnikiem WS

Dobry kierownik ds. komunikacji powinien:

- być ukierunkowany na cele
- bardzo dobrze znać język angielski
- być w stanie kierować zespołami jako primus inter pares
- dobrze znać treść projektu
- posiadać dobre umiejętności organizacyjne i komunikacyjne, jak również wrażliwość na różnice kulturowe
- być aktywny i uczestniczyć we wszystkich spotkaniach partnerów i monitorować ich działania
- być elastyczny, aby móc poradzić sobie z nieprzewidzianymi trudnościami
- mieć doświadczenie w zarządzaniu komunikacją
- utrzymywać bliski kontakt ze wszystkimi partnerami, a zwłaszcza z partnerem wiodącym i kierownikiem projektu

# <span id="page-12-0"></span>**A.2.2. Jak zaplanować komunikację wewnętrzną w projekcie**

Komunikacja wewnętrzna to zadanie z zakresu zarządzania projektem, które zapewnia skuteczną wymianę i koordynację pomiędzy partnerami projektu. PW powinien wziąć odpowiedzialność za stworzenie narzędzi i procedur gwarantujących, że partnerzy są odpowiednio poinformowani, posiadają odpowiednią wiedzę i są zaangażowani.

Zaleca się zorganizowanie wewnętrznego spotkania rozpoczynającego projekt z udziałem wszystkich partnerów wraz z pierwszym posiedzeniem komitetu sterującego. Celem spotkania powinno być podkreślenie znaczenia ciągłego przekazywania informacji partnerom i ich stałego zaangażowania. Spotkanie pomoże również zapewnić spójne zrozumienie obowiązków i procedur administracyjnych, jak również ogólnych celów, planu i harmonogramu prac.

Spotkanie rozpoczynające projekt często staje się wydarzeniem integracyjnym. Zagwarantuje to, że wszyscy partnerzy są gotowi do rozpoczęcia pracy nad realizacją projektu i wiedzą, jakie działania należy podjąć dalej. W zależności od wielkości partnerstwa projektu spotkanie rozpoczynające zazwyczaj trwa jeden lub dwa dni i jest organizowane przez PW.

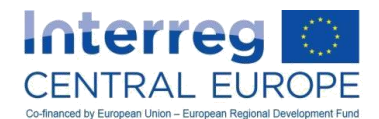

Wskazówka:

Partnerzy wiodący powinni rozważyć włączenie zarządzania jakością i ewaluacji projektu do programu spotkania rozpoczynającego, jak również posiedzenia komitetu sterującego.

Poza spotkaniem rozpoczynającym do zapewnienia dobrej komunikacji wewnętrznej niezbędne będą konkretne narzędzia i środki. Kanały komunikacji wewnętrznej zwykle należą do jednej z następujących kategorii:

- Komunikacja elektroniczna: oprócz poczty e-mail do przykładów takiej komunikacji należą intranet/chmury i wewnętrzne sieci społecznościowe (np. Yammer lub Trello);
- Materiały drukowane/PDF: do przykładów zalicza się informatory, podręczniki wewnętrzne itp.
- Komunikacja osobista: oprócz spotkań partnerów obejmuje ona np. briefingi i telekonferencje itp.

# <span id="page-13-0"></span>**A.2.3. Jak stworzyć system kontroli jakości projektu**

### Wewnętrzne zarządzanie jakością

Właściwe zarządzanie jakością ma kluczowe znaczenie dla skutecznej realizacji projektu. Aby zapewnić dobrą jakość realizacji projektu, zespół zarządzający projektem powinien:

- Być w stałym kontakcie ze wszystkimi PP, aby mieć jasny obraz realizowanych działań. Dzięki tej wymianie informacji kierownik projektu będzie mógł wydawać wytyczne i zapewniać dobrą jakość rezultatów działania i produktów (w zakresie treści, zakresu, terminowości, układu itp.).
- Ściśle monitorować postępy prac i wyniki projektu, np. w zakresie:
	- o postępów w realizacji (działań, rezultatów, produktów w ramach wszystkich pakietów roboczych, wskaźników)
	- o finansów
	- o identyfikacji potencjalnego ryzyka i problemów, odstępstw i zmian
- Starannie planować proces sprawozdawczości, aby PP terminowo dostarczali wymagane informacje. Jasno określić wewnętrzne obowiązki i terminy uzyskiwania od partnerów informacji potrzebnych do sporządzenia sprawozdań.
- Przeprowadzać systematyczną kontrolę jakości przez sprawdzanie jakości informacji i dokumentów dodatkowych (rezultaty, produkty, dane finansowe itp.) przedstawianych przez PP w ich sprawozdaniach. Czynności te należy wykonać podczas zestawiania dostarczonych informacji w ramach sporządzania wspólnego sprawozdania z postępu prac, przed jego przekazaniem organom programu.

#### Uwaga:

Do obowiązków PW należy sprawdzenie, czy wydatki partnerów odpowiadają działaniom przewidzianym w najnowszej wersji zatwierdzonego formularza wniosku (zob. rozdział B.3.3 na temat kontroli PW). Ogólnie rzecz biorąc, systematyczna kontrola jakości okazała się bardzo skutecznym narzędziem służącym do szybkiego zatwierdzania sprawozdań z postępu i zwrotu powiązanych płatności.

- **Prowadzić wewnętrzne przeglądy w celu analizowania bieżącego stanu i postępów oraz planowania z** wyprzedzeniem dalszych działań. Może się to odbywać na regularnych spotkaniach (komitetu sterującego) organizowanych w ramach projektu. Wewnętrzne przeglądy mogą dotyczyć następujących kwestii:
	- o identyfikacji potrzeb w zakresie informacji w obrębie partnerstwa
	- $\circ$  regularnej wymiany informacji na temat postepu prac w ramach projektu
	- o przeglądu zdobytych doświadczeń i osiągniętych produktów/rezultatów
	- o przedstawienia/omówienia i uzgodnienia planów kolejnych działań
	- o przeglądu wyników działalności partnerstwa

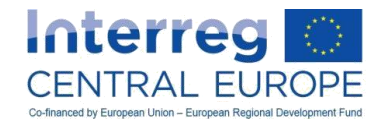

- o identyfikacji zagrożeń i problemów oraz niezbędnych rozwiązań
- o określenia potrzeb w zakresie informacji w obrębie partnerstwa
- o podjęcia decyzji w sprawie/omówienia najlepszego sposobu przekazywania informacji (zewnętrznych / wewnętrznych).

#### Uwaga:

Należy pamiętać, że poza wewnętrznymi przeglądami istnieje obowiązek zwoływania spotkania poświęconego przeglądowi śródokresowemu projektów w ramach programu (zob. rozdział B.5).

#### Ewaluacja projektu

#### *Zasady i cel ewaluacji*

Ewaluacja polega na systematycznej i obiektywnej ocenie zamysłu projektu (planu), realizacji i rezultatów projektu. Ma ona na celu określenie znaczenia i spełnienia założeń, efektywności, skuteczności, wpływu i zrównoważonego charakteru projektu.

Istotnymi zasadami obowiązującymi w trakcie ewaluacji są:

- obiektywność: należy zachować maksymalną obiektywność i bezstronność;
- niezależność oceniających: ewaluacja powinna być dokonana na podstawie wiedzy fachowej i niezależnie od pracowników operacyjnych;
- udział partnerów w procesie ewaluacji: powinien być jak najszerszy, obejmować wszystkich członków partnerstwa oraz zewnętrzne zainteresowane strony, jeśli istnieje taka możliwość.
- przejrzystość i ukierunkowanie: zadanie związane z ewaluacją musi być wyraźnie zdefiniowane i skonkretyzowane;
- rzetelność: ewaluacji powinna być oparta na rzetelnych danych i dowodach.

#### Wskazówka:

Chociaż ewaluacja projektu nie jest obowiązkowa, to jednak bardzo zalecana jako kluczowe narzędzie zarządzania i gromadzenia doświadczeń. Umożliwia pomiar wyników projektu i ocenę realizacji założeń projektu, a także dokumentowanie odniesionych sukcesów i zdobytych doświadczeń.

Ewaluacje należy prowadzić mając pełną świadomość po co i dla kogo są one prowadzone. Ewaluacje są wykonywane najczęściej w następujących celach:

- rozliczalność: wykazanie, w jakim stopniu zrealizowano założenia oraz uzyskano produkty i rezultaty projektu w stosunku do zaplanowanych w formularzu zatwierdzonego wniosku, jak wykorzystano zasoby projektu i jaki był (może być) wpływ projektu;
- wdrażanie: usprawnienie realizacji, zarządzania i skuteczności projektu oraz wykorzystania funduszy (w tym ustaleń w zakresie zarządzania, zaangażowania partnerów itp.);
- gromadzenie wiedzy i zarządzanie wiedzą: zrozumienie co działa (na czyją korzyść) i dlaczego (oraz w jakim kontekście), często w celu przekazania informacji zainteresowanym stronom i grupom docelowym, oraz zapewnienia zrównoważonego charakteru produktów i rezultatów projektu;
- planowanie/efektywność: upewnienie się, czy istnieje uzasadnienie dla projektu i czy zasoby zostały skutecznie uruchomione (biorąc pod uwagę zasadę należytego zarządzania finansami);
- wzmocnienie instytucjonalne poprawa i rozwój potencjału PP i ich sieci.

## Wskazówka:

Celem ewaluacji powinno być usprawnienie realizacji projektu, a nie wykonywanie tego zadania dla niego samego. Planując ewaluację, należy zawsze stawiać sobie pytanie, w jaki sposób jej rezultaty przyczynią się do usprawnienia realizacji projektu lub zaspokojenia potrzeb lub interesów grup docelowych danego projektu.

#### *Kryteria i pytania ewaluacyjne*

Dzięki sformułowaniu pytań ewaluacyjnych, można w ramach projektu skoncentrować się ma innych aspektach wdrażania. Najistotniejszymi i powszechnie stosowanymi kryteriami ewaluacji projektu są:

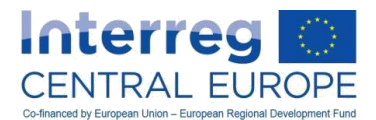

- istotność: na ile faktyczne rezultaty projektu mają wciąż znacznie z punktu widzenia potrzeb obszaru objętego programem? Czy działania podejmowane w ramach projektu są odpowiednie?
- skuteczność: w jakim zakresie zrealizowano założenia projektu w takiej formie w jakiej zostały sformułowane w formularzu zatwierdzonego wniosku? Czy projekt doprowadził do uzyskania przewidzianych skutków? Czy można byłoby uzyskać większy wpływ dzięki zastosowaniu innych instrumentów? W jakim stopniu dotarto do grup docelowych?
- efektywność: Czy planowane produkty uzyskano zapewniając optymalne wykorzystanie środków finansowych?
- użyteczność: czy projekt wywarł wpływ na grupy docelowe w stosunku do ich potrzeb? Jaki rzeczywisty wpływ projekt wywarł na grupy docelowe?
- zrównoważony charakter: na ile można przewidzieć, że rezultaty (lub korzyści) przetrwają po zakończeniu projektu?

Przykłady rodzajów ewaluacji:

- Ewaluacja realizacji i osiągnięć projektu przeprowadzona przez zewnętrznych, niezależnych ekspertów (np. dotycząca realizacji celów szczegółowych projektu, ze szczególnym uwzględnieniem konkretnych elementów realizacji projektu, takich jak produkty lub działania pilotażowe, komunikacja w ramach projektu itp.);
- Ewaluacja wpływu rezultatów projektu na różne grupy docelowe i zainteresowane strony (np. analiza zadowolenia);
- Wewnętrzna/zewnętrzna ewaluacja zarządzania projektem (np. wewnętrzne informacje zwrotne od partnerów projektu dotyczące koordynacji projektu, wewnętrzna komunikacja i przepływ informacji itp.) lub sformalizowany przegląd jakości produktów (np. wzajemna ocena);
- Naukowa ocena przeprowadzona przez eksperta lub rady konsultacyjne (np. w których skład wchodzą również stowarzyszeni partnerzy lub kluczowa zainteresowana strona w celu dokonania tematycznej oceny produktów i rezultatów).

Chociaż nie istnieje jeden najlepszy sposób wykonania ewaluacji, to istnieją pewne zasady przewodnie. Aby ewaluacja projektu była użyteczna, powinna:

- zostać zaplanowana na samym początku projektu;
- zostać przeprowadzona w trakcie trwania projektu;
- być elastyczna i dająca się łatwo dostosować do zmieniających się wymogów;
- spełniać potrzeby partnerstwa;
- odpowiadać celom i interesom grup docelowych projektu.

Ewaluacja musi być dopasowana do aktualnych potrzeb projektu, zwłaszcza pod względem zakresu i terminów projektu.

### Wskazówka:

Bardzo istotne jest sformułowanie prawidłowych pytań ewaluacyjnych: należy zadawać pytania, które grupy docelowe, do których skierowany jest projekt, uznają za przydatne, i na które można udzielić odpowiedzi na podstawie dostępnych danych.

#### *Metody ewaluacji*

Istnieje mnóstwo różnych sposobów dokonywania ewaluacji, a w ramach jednego projektu można łączyć różne metody oceny. Więcej informacji na temat metod i technik ewaluacji można znaleźć na stronie internetowej

[http://ec.europa.eu/regional\\_policy/sources/docgener/evaluation/guide/evaluation\\_sourcebook.pdf.](http://ec.europa.eu/regional_policy/sources/docgener/evaluation/guide/evaluation_sourcebook.pdf)

#### *Przeprowadzanie ewaluacji i zarządzanie nimi*

Ewaluacji dokonują na ogół niezależni, zewnętrzni eksperci, ale można ją (lub jej części) także przeprowadzić wewnętrznie (np. na zasadzie wzajemnej oceny).

Obowiązek koordynacji działań związanych z ewaluacją zazwyczaj spoczywa na PW. Jednak w stosownych przypadkach zadania związane z ewaluacją projektu mogą zostać przypisane PP, przy czym również zależy to od ich konkretnych kompetencji. Dotyczy to zwłaszcza ewaluacji konkretnych zadań lub rezultatów na poziomie PP (np. wdrażanie lokalnego/regionalnego działania pilotażowego), która może być dokonana przez odpowiedniego partnera. Zasadniczo zarządzanie ewaluacją obejmuje zadania takie jak przygotowanie

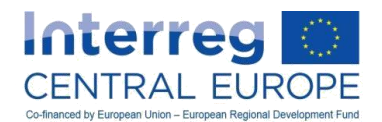

specyfikacji istotnych warunków zamówienia (SIWZ), wybór i wsparcie zespołu ewaluacyjnego, kontrola jakości sporządzonych sprawozdań z ewaluacji i koordynacja realizacji zaleceń sformułowanych w wyniku ewaluacji oraz działań następczych.

Ewaluację można prowadzić w trakcie realizacji projektu (tj. jako ewaluację bieżącą lub śródokresową) w celu ustalenia, czy wykonanie projektu przebiega zgodnie z planem, lub na zakończenie projektu w celu dokonania oceny osiągnięć projektu.

### *Przekazywanie informacji o wynikach ewaluacji i o działaniach następczych*

W celu upewnienia się, czy ewaluacja jest korzystna dla realizacji projektu, zasadniczą rolę odgrywa płynna wymiana informacji w obrębie partnerstwa. Partnerzy projektu powinni brać czynny udział nie tylko w procesie ewaluacji, ale również powinni mieć łatwy dostęp do wszelkich informacji zwrotnych lub wyników ewaluacji.

Informacje takie powinny przyczyniać się do podniesienia poziomu wiedzy w partnerstwie na temat głównych czynników sukcesu (lub porażki) projektu. Wynikiem ewaluacji mogą być zalecenia dotyczące wprowadzenia usprawnień, które musiałyby zostać omówione wspólnie przez partnerstwo, zwłaszcza z komitetem sterującym projektu jako odpowiednim organem decyzyjnym. W konsekwencji w trakcie realizacji projektu należy wdrożyć odpowiednie działania następcze. Ponadto wyniki ewaluacji muszą być przekazane WS i, w stosownych przypadkach, przekazane odpowiednim zainteresowanym stronom w celu przedstawienia osiągnięć projektu, określenia możliwych do przekazania dobrych praktyk i zapewnienia zrównoważonego charakteru projektu (np. grupom docelowym, decydentom itp.).

# <span id="page-16-0"></span>*A.3. Zarządzanie komunikacją*

Transnarodowe projekty finansowane w ramach programu Interreg EŚ stanowią katalizatory dla innowacyjnych i zorientowanych na rezultaty zmian w obszarze programu. W ramach tych projektów badane są i testowane nowatorskie rozwiązania, które są odpowiedzią na wspólne wyzwania terytorialne, zanim ich rezultaty trafią do szerszego grona interesariuszy.

O tym właśnie decyduje komunikacja, która w przypadku projektów transnarodowych pełni kluczową, strategiczną rolę. Komunikacja może przyczynić się do większego uświadomienia i poszerzenia wiedzy na temat działań prowadzonych w ramach projektów i ich rezultatów, a w ostatecznym rozrachunku do poprawy stosunku do pracy w ramach projektu i wdrażania rezultatów, jeżeli w ramach projektu przeznaczono dostatecznie dużo czasu i zasobów na ten aspekt zarządzania.

W dalszych rozdziałach zamieszczono konkretne wskazówki skierowane do partnerów projektu, dotyczące właściwego wdrażania zaplanowanej przez nich komunikacji w ramach projektu.

# <span id="page-16-1"></span>**A.3.1. Jak zaplanować w strategiczny sposób zewnętrzną komunikację w ramach projektu**

Już na etapie składania wniosków w ramach projektu muszą zostać wstępnie określone cele projektu w odniesieniu do działań związanych z komunikacją oraz sposób, w jaki partnerstwo chce te cele zrealizować.

Na podstawie opisu zawartego we wniosku, wszystkie zatwierdzone projekty będą musiały przedstawić strategię komunikacji przy składaniu pierwszego sprawozdania z postępu prac. Zadanie będzie polegało na dalszym opisaniu, jak komunikacja przyczyni się do transferu konkretnych produktów projektu, w sposób umożliwiający realizację założonych celów projektu. W tej strategii projekt przedstawia informacje na temat grup docelowych, przewidywanych rezultatów, (zgodnie z dodatkowymi wskaźnikami ustalonymi na poziomie programu), rozwiązań, działań i budżetu. Konieczne będzie również opisanie podziału zadań w partnerstwie oraz harmonogram wdrażania.

### Uwaga:

W ramach wszystkich współfinansowanych projektów konieczne będzie przedłożenie WS wraz z pierwszym sprawozdaniem z postępu prac krótkiego i zwięzłego opisu strategii komunikacji. Pierwsze sprawozdanie z postępu prac nie zostanie zatwierdzone przez IZ/WS, jeżeli nie zostanie przedstawiona strategia komunikacji w ramach projektu lub jakość tej strategii zostanie uznana za niezadowalającą.

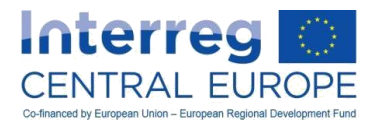

Planowanie i wdrażanie strategii komunikacyjnej powinno być traktowane jak horyzontalne zadanie w ramach zarządzania projektem. Powinno w tym uczestniczyć całe partnerstwo, a za budowanie zdolności komunikacyjnych partnerów i koordynowanie zarządzania wdrażaniem i jakością działań komunikacyjnych powinien być odpowiedzialny lider pakietu roboczego dotyczącego komunikacji.

Na podstawie harmonogramu przewidzianego w strategii należy opracować roczne plany pracy i uzgodnić je w obrębie partnerstwa. Postęp prac związanych z komunikacją będzie musiał być sprawdzany i lider pakietu roboczego musiał będzie składać sprawozdania z postępu prac na sześć miesięcy przed złożeniem sprawozdań z postępu prac projektu w ramach programu.

Aby ułatwić i zharmonizować sporządzanie strategii, udostępniony został podstawowy wzór strategii komunikacji w ramach projektu, który można pobrać ze strony programu [www.interreg-central.eu.](http://www.interreg-central.eu/) Ponadto WS zaoferuje szkolenia dla partnerów wiodących i zespołów zarządzających projektami, w tym z zakresu komunikacii.

# <span id="page-17-0"></span>**A.3.2. Realizacja elementów oznakowania projektu**

Zgodnie z europejskim prawodawstwem w ramach współfinansowanych projektów we wszystkich materiałach informacyjnych musi zostać zawarta informacja o korzystaniu z pomocy EFRR i pomoc ta musi być promowana<sup>13</sup>. Pod tym względem rozwiązanie w zakresie harmonizacji oznakowania projektu w ramach całego programu stanowi podstawę komunikacji w ramach Interreg EŚ. Ułatwi to oznakowanie, przyczyni się do obniżenia kosztów i poszerzenia wiedzy na temat działań i rezultatów uzyskanych dzięki wsparciu EFRR.<sup>14</sup>

Podczas opracowywania własnych narzędzi komunikacji w projektach wspieranych w ramach Interreg EŚ należy zachować oprawę graficzną programu. Każdemu projektowi zostanie przydzielone (obowiązujące) logo, które spełnia wszystkie wymagania ustalone w rozporządzeniu. Wszystkie współfinansowane projekty otrzymają ponadto podręcznik dotyczący oznakowania projektu zawierający (nieobowiązkowe) szablony graficzne na potrzeby publikacji, tablic informacyjnych, materiałów promocyjnych itp. Jednak pomimo udostępnionych szablonów w ramach projektów potrzebna będzie również fachowa wiedza w zakresie projektowania, aby stworzyć odpowiedni układ oznakowania na produktach projektu, takich jak tablice, ulotki i opracowania

Logo i szablony graficzne zostaną udostępnione w postaci plików w formacie cyfrowym. W ramach projektów nie zachęca się do sporządzania własnych opracowań graficznych logotypów, ponieważ ich okres trwałości jest ograniczony. Koszt opracowania logo jest wysoki w porównaniu z korzyściami, jakie specjalne oznakowanie tego typu może przynieść w ramach projektu w swoim ograniczonym okresie trwałości. Konkretne logo można jednak uznać za produkt/rezultat, którego okres trwałości wykracza poza okres realizacji projektu. W takim wypadku wymagane byłoby uprzednie zatwierdzenie przez IZ/WS zanim rozpocznie się realizacja projektu.

#### Uwaga:

 $\overline{a}$ 

Szczegółowe informacje dotyczące sposobu oznakowania działań i produktów cząstkowych tak, aby były kwalifikowalne, można znaleźć w rozdziale C.1.5.3 niniejszego podręcznika. Brak zgodności z zasadami dotyczącymi oznakowania może przynieść negatywne skutki, włącznie z korektami finansowymi wprowadzonymi przez krajowych kontrolerów i inne instytucje programu.

Szczegółowe informacje dotyczące wymagań oraz wskazówki na temat realizacji działań i tworzenia produktów cząstkowych można znaleźć w podręczniku oznakowania projektu, który można znaleźć w zakładce [www.interreg-central.eu/implement.](http://www.interreg-central.eu/implement)

<sup>13</sup> Zob. Anex XII, sekcja 2.2 Rozporządzenia Komisji 1303/2013; które można pobrać http://eur-

lex.europa.eu/LexUriServ/LexUriServ.do?uri=OJ:L:2013:347:0320:0469:EN:PDF

<sup>14</sup> Więcej szczegółów zawiera Podręcznik wnioskodawcy; część C, rozdział VI

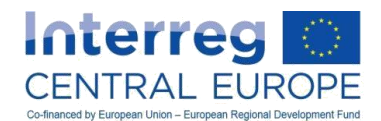

# <span id="page-18-0"></span>*A.4. Zarządzanie finansami*

Wydatki w ramach projektu poniesione i zapłacone przez poszczególnych beneficjentów podlegają szeregowi kontroli prowadzonych przez różne podmioty, w zgodności z wymogami określonymi w przepisach dotyczących europejskich funduszy strukturalnych i inwestycyjnych (EFSI), a także w aktach delegowanych i wykonawczych w okresie programowania 2014-2020.

W niniejszym rozdziale streszczono cechy i wymogi na poszczególnych poziomach kontroli mające zastosowanie do zatwierdzonych projektów, mające na celu pomoc kierownikom ds. finansowych w ustanawianiu odpowiednich rozwiązań w zakresie zarządzania finansowego ich projektami.

# <span id="page-18-1"></span>**A.4.1. Krajowe systemy kontroli**

### Co to jest krajowy system kontroli?

W państwach członkowskich uczestniczących w Programie Interreg EŚ wprowadzono krajowe systemy kontroli. Na mocy art. 23 ust. 4 rozporządzenia w sprawie EWT, wyznaczone podmioty lub upoważnione osoby są odpowiedzialne za przeprowadzenie kontroli w odniesieniu do beneficjentów na ich terytorium. Muszą skontrolować co najmniej, czy:

- wydatki odnoszą się do okresu kwalifikowalności i czy zostały zapłacone;
- wydatki odnoszą się do zatwierdzonego projektu;
- wydatki są zgodne z warunkami programu;
- wydatki są zgodne z obowiązującymi zasadami kwalifikowalności;
- dokumenty dodatkowe są adekwatne i czy istnieje odpowiednia ścieżka audytu;
- w przypadku uproszczonych opcji kosztów (stawki jednostkowe i płatności ryczałtowe): czy warunki płatności zostały spełnione;
- wydatki są zgodne z zasadami udzielania pomocy publicznej, wymogami w zakresie zrównoważonego rozwoju, równości szans i niedyskryminacji;
- tam, gdzie odpowiednie wydatki są zgodne z przepisami Unii, przepisami krajowymi i zawartymi w programie zasadami dotyczącymi zamówień publicznych;
- przestrzegane są obowiązujące przepisy dotyczące oznakowania;
- projekt odnotowuje rzeczowe postępy;
- dostarczenie produktów/usług jest w pełni zgodne z treścią umowy o dofinansowanie, w tym z najbardziej aktualną wersją zatwierdzonego formularza wniosku (który stanowi integralną część samej umowy);
- istnieje efektywnie działający system księgowości na poziomie każdego beneficjenta umożliwiający przejrzystą identyfikację wszystkich wydatków związanych z projektem.

#### Wskazówka:

Kontrolerzy krajowi są odpowiednikiem kontrolerów pierwszego stopnia (FLC) w okresie programowania 2007-2013.

O zwrot wydatków poniesionych i zapłaconych przez beneficjentów można ubiegać się w ramach projektu jedynie po weryfikacji przeprowadzonej przez odpowiednich kontrolerów krajowych.

#### Rodzaje krajowych systemów kontroli

W państwach członkowskich uczestniczących w Programie Interreg EŚ istnieją dwa rodzaje krajowych systemów kontroli:

 Systemy scentralizowane, w ramach których państwa członkowskie wyznaczają jeden podmiot do przeprowadzenia kontroli wydatków wszystkich beneficjentów z siedzibą na jego terytorium. W tych państwach członkowskich beneficjenci muszą przedkładać swoje wydatki do kontroli przeprowadzanej przez ten podmiot.

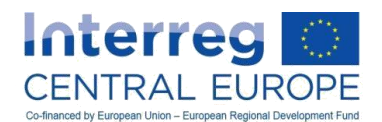

Systemy zdecentralizowane, w których każdy beneficjent może wybrać własnego kontrolera<sup>15</sup>, zgodnie z instrukcjami/procedurami określonymi na szczeblu krajowym. Kontrolerzy wyznaczeni przez beneficjentów mogą być kontrolerami wewnętrznymi (funkcjonalnie niezależnym departamentem wewnątrz organizacji beneficjenta) lub zewnętrznymi (audytorzy należący do niezależnych instytucji lub wybrani na rynku). Kontrolerzy wybrani przez beneficjentów podlegają zatwierdzeniu przez podmiot wyznaczony w tym celu na szczeblu krajowym. Należy starannie sprawdzić przepisy i procedury krajowe obowiązujące w poszczególnych państwach członkowskich.

Kontrole wydatków zgłoszonych przez beneficjentów mogą być przeprowadzane bezpłatne albo na koszt beneficjenta. W tym ostatnim przypadku koszty kontroli są również kwalifikowane jako wydatki projektu, a zatem mogą zostać zwrócone, jeżeli zostały zarówno obliczone i włączone do budżetu projektu, jak i zadeklarowane w sprawozdania z postępu prac.

Przegląd poszczególnych systemów kontroli w państwach członkowskich uczestniczących w Programie Interreg EŚ został przedstawiony w poniższej tabeli, a więcej informacji na temat krajowych systemów kontroli, w tym informacje o kosztach kontroli, można znaleźć na stronie [www.interreg-central.eu](http://www.interreg-central.eu/) i na stronach krajowych punktów kontaktowych.

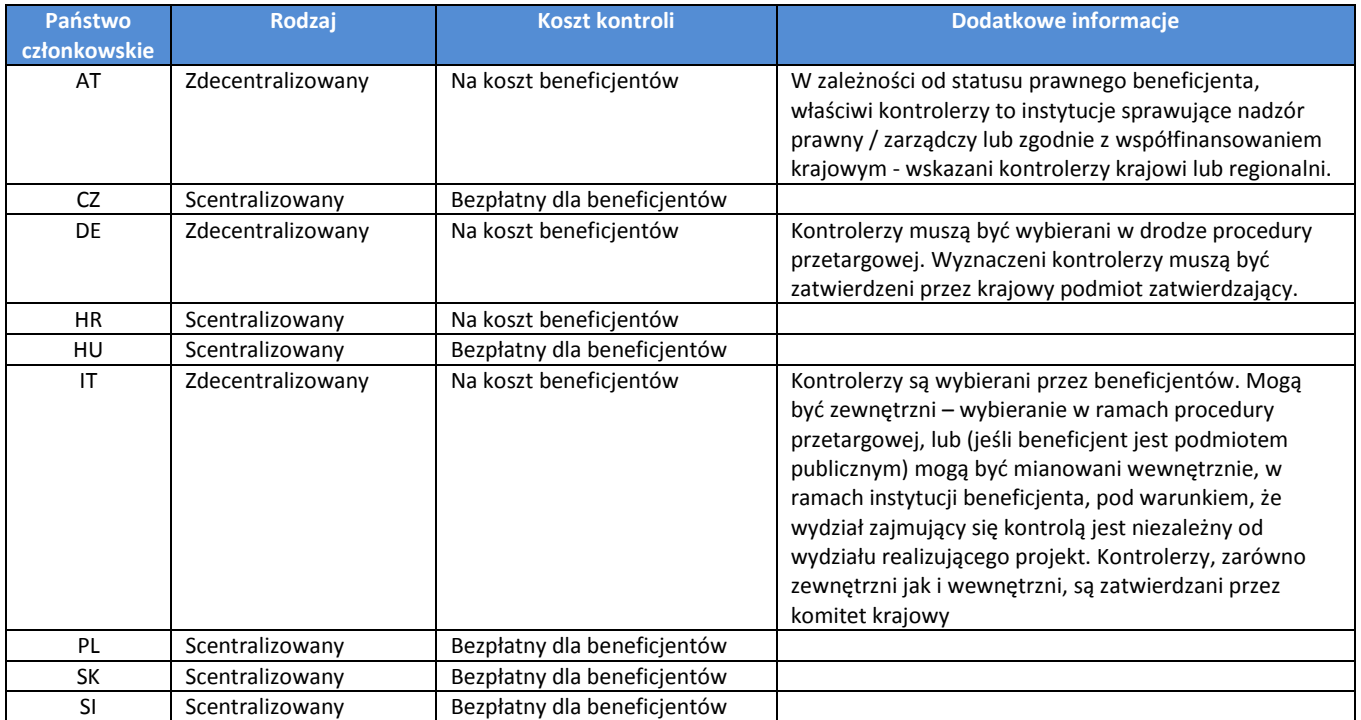

 $\overline{a}$ 

 $^{15}$  Pewne ograniczenia stosują się do beneficjentów mających siedzibę w Austrii.

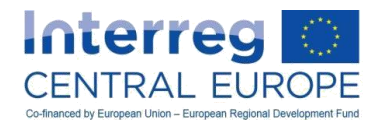

#### Kwalifikacje i kompetencje kontrolerów

Cały system zarządzania i kontroli, a co za tym idzie rzetelne wdrażanie Programu Interreg EŚ i jego współfinansowanych projektów, w dużym stopniu zależy od jakości wprowadzonych krajowych systemów kontroli.

Minimalne wymogi dotyczące kwalifikacji kontrolerów są określane na szczeblu krajowym, jednak kontroler powinien posiadać co najmniej:

- preferowany dyplom studiów w dziedzinie księgowości, finansów i pokrewnych;
- doświadczenie zawodowe w zakresie kontroli i audytu, najlepiej przy kontroli projektów współfinansowanych z funduszy strukturalnych;
- znajomość odnośnych przepisów UE, zasad programu i przepisów krajowych;
- znajomość języka angielskiego.

Ponadto wiedza i umiejętności kontrolerów powinny być regularnie aktualizowane poprzez ukierunkowane szkolenia. W tym względzie na szczeblu krajowym (podmioty krajowe odpowiedzialne za kontrolę dla KPK) regularnie organizowane są szkolenia i wydarzenia o charakterze informacyjnym. Ponadto IZ/WS okresowo zapewniają możliwości wymiany wiedzy i doświadczeń pomiędzy krajowymi organami kontroli.

W systemach scentralizowanych państwo członkowskie bezpośrednio zapewnia kwalifikacje kontrolerów przy wyznaczaniu podmiotu odpowiedzialnego za kontrole krajowe, natomiast w systemach zdecentralizowanych zadaniem beneficjenta jest zagwarantowanie, w ramach procedury wyboru, że kontrolerzy przestrzegają wymogów określonych w programie i na szczeblu krajowym (zob. też poniżej opis wyboru kontrolerów). W przypadku, gdy działanie kontrolerów w systemie zdecentralizowanym budzi wątpliwości odnośnie do ich profesjonalności i standardów pracy, IZ rezerwuje sobie prawo do żądania, aby wybrany kontroler został zmieniony w porozumieniu z odpowiednim organem krajowym .

Niezależnie od typu systemu kontroli, kontrolerzy krajowi muszą posiadać wystarczające kompetencje w zakresie przetwarzania wydatków zgłoszonych przez beneficjentów bez opóźnień. Zgodnie z art. 23 ust 4 rozporządzenia w sprawie EWT wydatki zgłoszone kontrolerowi krajowemu muszą zostać zweryfikowane w ciągu trzech miesięcy od dnia złożenia dokumentów przez beneficjenta. Wyznaczeni kontrolerzy powinni przedłożyć podpisane poświadczenie do PW/PP w terminie dwóch miesięcy od zakończenia okresu sprawozdawczego. Doświadczenie pokazuje, że opóźnienia w zatwierdzaniu wydatków mogą blokować wdrażanie projektu z powodu opóźnień w płatnościach.

Jednocześnie terminowa kontrola wydatków przez kontrolerów w dużej mierze zależy od kompletności i poprawności dokumentów przedłożonych przez beneficjenta, który z kolei musi być przygotowany do udzielenia szybkiej odpowiedzi na wnioski o wyjaśnienia, jakie kontroler może składać.

### Niezależność kontrolerów

Kontrolerzy muszą być niezależni od beneficjenta. Wymóg ten jest spełniony *de facto* w krajach posiadających system scentralizowany, jednak beneficjenci znajdujący się w krajach o zdecentralizowanym systemie muszą mieć na uwadze, co następuje:

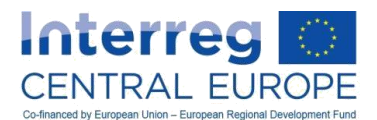

- W przypadku kontrolerów wewnętrznych zagwarantowana musi być niezależność *de facto* jednostki organizacyjnej, w której kontroler jest umieszczony, od działań i zarządzania finansowego w ramach projektu. O niezależność tę może nie być łatwo w przypadku niewielkich instytucji i w takich przypadkach opcji tej powinno się w miarę możliwości unikać.
- Niezależność kontrolerów zewnętrznych może nie być łatwa do uzyskania w przypadkach, w których już istnieją bliskie relacje handlowe pomiędzy instytucją partnerską a wybranym kontrolerem (np. korzystanie z własnych doradców podatkowych).

Minimalne wymogi w zakresie niezależności są określane na szczeblu krajowym w państwach członkowskich posiadających zdecentralizowany system kontroli.

### Przykład:

Prywatna spółka, występująca w charakterze beneficjenta w projekcie Interreg EŚ i mająca siedzibę w państwie z systemem zdecentralizowanym, przy prowadzeniu bieżącej księgowości korzysta z usług zewnętrznego doradcy w zakresie rachunkowości i podatków. Nawet w przypadku spełnienia niezbędnych wymogów w zakresie kwalifikacji określonych na szczeblu programu i na szczeblu krajowym dla weryfikacji wydatków, doradca ten może nie zostać wyznaczony na kontrolera z uwagi na już istniejąca relacje handlową. Zgodnie z wymogami i procedurami krajowymi, konieczne może być wybranie innego kontrolera przez beneficjenta.

#### Wybór i zatwierdzanie kontrolerów w systemach zdecentralizowanych

W przypadku wyboru kontrolera przez beneficjenta z państwa członkowskiego posiadającego system zdecentralizowany wybór zewnętrznego organu lub osoby musi być zgodny z zasadami dotyczącymi zamówień publicznych opisanymi w rozdziale C.1.5.1 (z wyjątkiem przypadku kontrolera wewnętrznego, jak objaśniono powyżej).

#### Uwaga:

Kwalifikacje i niezależność kontrolerów muszą być kluczowym punktem w procesie wyboru i musza zostać spełnione obowiązkowe wymogi określone na poziomie programu (jak w rozdziałach powyżej), a także na szczeblu krajowym.

Ponadto, na podstawie doświadczeń z okresu 2007-2013, stanowczo zaleca się uwzględnienie klauzul umownych, które:

- określają odpowiedzialność kontrolerów powiązaną z jakością ich pracy (jakość i prawidłowość pracy w zakresie kontroli, ale także terminowe osiąganie rezultatów);
- gwarantują dostępność wybranych kontrolerów również w fazie zamknięcia projektu, czyli po jego zakończeniu i do czasu spłaty ostatniej raty po zakończeniu projektu.

Po dokonaniu wyboru kontrolera (wewnętrznego lub zewnętrznego) przez beneficjenta kontroler musi zostać zatwierdzony przez organ zatwierdzający wyznaczony przez państwo członkowskie. Może nim być krajowy organ koordynujący lub inny organ wyznaczony do tego celu przez państwo członkowskie. Organ zatwierdzający sprawdza, czy kontroler wybrany przez beneficjenta spełnia obowiązujące wymogi w zakresie kwalifikacji i niezależności. Przy zatwierdzaniu kontrolera krajowy organ zatwierdzający przypisuje kontrolera do konkretnego projektu i beneficjenta oraz wydaje oficjalne zaświadczenie zatwierdzające.

Organy programu mogą akceptować wyłącznie wydatki programu, które zostały zweryfikowane za pomocą poświadczeń wydanych i podpisanych przez zatwierdzonych kontrolerów.

Proces wyboru i zatwierdzania w zdecentralizowanych systemach kontroli został przedstawiony na poniższym rysunku.

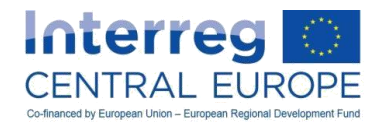

#### **Rysunek 2–Wybór i zatwierdzanie kontrolerów w systemach zdecentralizowanych**

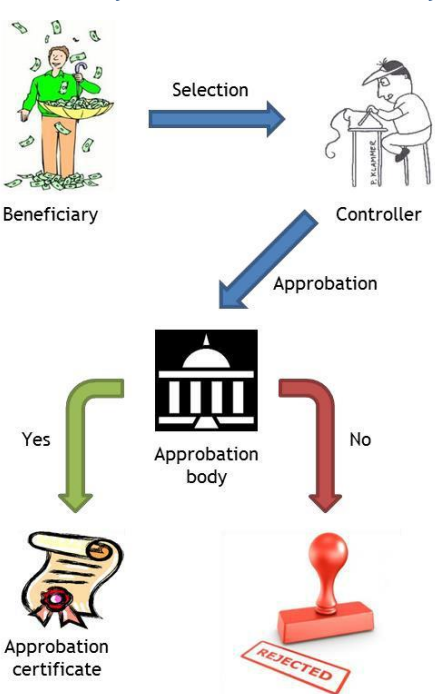

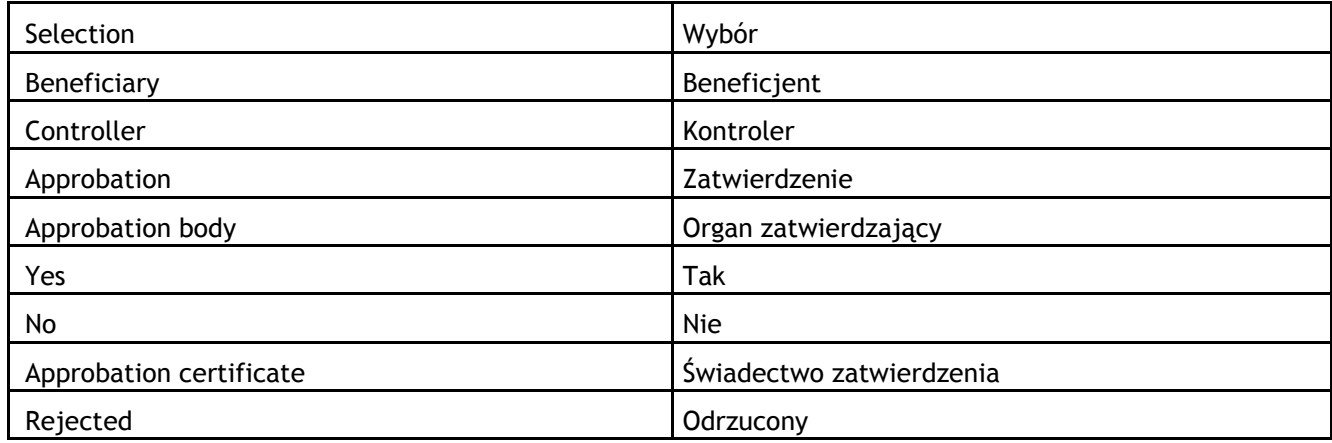

#### Informacje o kontrolerach w eMS

Kontrolerzy PW i każdego PP muszą być wskazani w sekcji eMS, w której PW muszą po zatwierdzeniu projektu podać informacje dodatkowe. W trakcie wdrażania projektu PW oraz, na drugim etapie, organy programu muszą zweryfikować, czy wszystkie poświadczenia wydatków zostały wydane przez upoważnionych kontrolerów.

#### Kontrola administracyjna wydatków i kontrola na miejscu

Kontrolę wydatków przeprowadza niezależny kontroler krajowy każdego beneficjenta (PW i PP) na poniesionych wydatkach, które należy uwzględnić w każdym raporcie z postępu projektu.. Kontrola ta jest dokonywana poprzez przeprowadzenie kontroli administracyjnych (czyli kontroli "zza biurka"), a także kontroli na miejscu. Każde sprawozdanie z postępu prac przekazane IZ/WS może zawierać jedynie deklaracje wydatków, które zostały zweryfikowane przez kontrolerów krajowych w zgodności z wymogami i procedurami krajowymi określonymi przez poszczególne państwa członkowskie.

Wydatki zgłoszone przez beneficjenta do jego kontrolera krajowego powinny zostać zweryfikowane w całości. Jedynie w należycie uzasadnionych przypadkach możliwe jest dokonanie wyboru pozycji

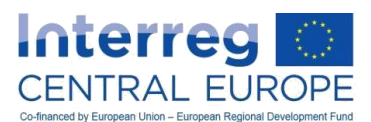

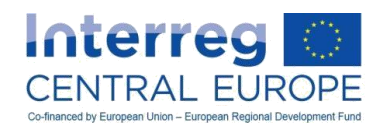

wydatków do kontroli w postaci próby, z zastosowaniem odpowiedniej i przejrzystej metodologii określonej na szczeblu krajowym. Przy stosowaniu metody próbkowania (kontrola wyrywkowa), kontroli muszą podlegać wszystkie linie budżetowe i kontrola ta musi uwzględniać wszystkie czynniki ryzyka wpływające na projekt. Zastosowana metoda i dobrana próba, a także rezultaty muszą zostać starannie i przejrzyście udokumentowane. Metodologia musi zawierać kroki, jakie należy podjąć w przypadku wykrycia błędów lub kwot niekwalifikowanych w próbie (czyli zwiększenie próby danej linii budżetowej do 100% zadeklarowanych wydatków).

Kontrole na miejscu są przeprowadzane przez kontrolera w siedzibie beneficjenta, a także w dowolnym innym miejscu wdrażania projektu. Kontrole na miejscu powinny weryfikować realizację projektu, w szczególności z uwzględnieniem pozycji kosztów odnoszących się do linii budżetowych "wyposażenie" i "infrastruktura i roboty budowlane" (określonych w rozdziałach C.2.5 i C.2.6), a także dokumentów księgowych stanowiących część ścieżki audytu. Ponadto kontrole na miejscu powinny weryfikować istnienie i efektywność funkcjonowania systemu księgowości na poziomie beneficjenta objętego kontrolą.

Co do zasady, kontrolerzy muszą prowadzić kontrole na miejscu obejmujące wszystkich beneficjentów.

Wyjątek od tej reguły stosuje się do krajów o scentralizowanym systemie kontroli, w których kontrole na miejscu można przeprowadzać na próbie beneficjentów. W takim przypadku kontrolerzy opisują i uzasadniają metodę próbkowania, gwarantując właściwą wielkość próby w celu uzyskania wystarczającej pewności co do legalności i prawidłowości wydatków. Niemniej beneficjenci realizujący inwestycje w wyposażenie tematyczne o wartości powyżej 2 000 EUR na pozycję kosztów lub jakąkolwiek inwestycję w infrastrukturę/roboty budowlane muszą podlegać kontroli na miejscu przeprowadzanej przez kontrolerów również w krajach stosujących scentralizowane systemy kontroli.

W krajach o zdecentralizowanych systemach kontroli przeprowadzenie kontroli na miejscu obejmujących wszystkich beneficjentów jest obowiązkowe co najmniej jednokrotnie i musi się odbyć w pierwszej połowie okresu wdrażania projektu. Ponadto druga kontrola na miejscu jest obowiązkowa w przypadku tych beneficjentów, którzy realizują inwestycje w wyposażenie tematyczne o wartości powyżej 2 000 EUR na pozycję kosztów lub jakąkolwiek inwestycje w infrastrukturę/roboty budowlane.

### Wskazówka:

W celu uzyskania bardziej szczegółowych informacji i wytycznych dotyczących kontroli wydatków w ramach funduszy EFSI kontrolerom krajowym zaleca się skorzystanie z "Wytycznych dla państw członkowskich w zakresie weryfikacji zarządzania" (EGESIF 14\_0012).

### Dokumenty kontroli

Dokumentacja pracy w zakresie kontroli wykonywanej przez kontrolera krajowego jest zasadniczym elementem ścieżki audytu. Jest prowadzona poprzez wypełnianie i wydawanie następujących dokumentów:

- Poświadczenie wydatków, czyli dokument poświadczający zgodność wydatków zweryfikowanych przez kontrolera z zasadami kwalifikowalności, legalności i zgodności wymienionymi powyżej w niniejszym rozdziale. Poświadczenie wydatków musi być opatrzone podpisem upoważnionego kontrolera.
- Raport z kontroli jest to dokument, w którym kontroler opisuje metodologię zastosowaną do kontroli, w tym zapewnienie, że kontrole objęły 100 % wydatków, objaśnienie natury weryfikowanych dokumentów, weryfikację przestrzegania przepisów krajowych i przepisów UE, itd. W odpowiednich przypadkach, niekwalifikowane wydatki wykryte podczas kontroli również wymagają opisania, w tym podania powodów wydania takiej opinii.
- Lista sprawdzająca jest dokumentem, w którym kontroler zawiera dowody przeprowadzonych kontroli.

Partner wiodący musi dołączyć powyższe dokumenty (dla każdego beneficjenta) do sprawozdania z postępu prac, w którym deklaruje wydatki.

Szablony wyżej wspomnianych dokumentów (tylko w języku angielskim) zostały opracowane przez Program Interreg EŚ i ich stosowanie przez kontrolerów krajowych jest obowiązkowe. Powyższe dokumenty muszą być wypełniane i wydawane przez kontrolerów za pośrednictwem eMS, jak przewiduje rozdział B.3. Szablony offline są dostępne do celów informacyjnych na stronie www.interreg-central.eu.

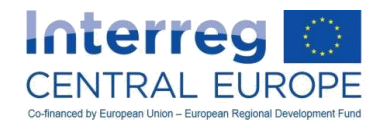

# <span id="page-24-0"></span>**A.4.2. Kontrole i audyty na szczeblu transnarodowym (programu)**

Kontrole przeprowadzane na szczeblu transnarodowym przez organy programu odnoszą się do bieżących kontroli IZ (występującej w charakterze instytucji certyfikującej (IC)) wspieranych przez WS, a także do audytów wykonywanych przez instytucję audytową (IA) wspieraną przez grupę audytorów (GA).

### Kontrole bieżące prowadzone przez IZ

Tak zwane kontrole bieżące prowadzone przez IZ (występującą też w roli IC) przy wsparciu WS należy traktować jako uzupełniające względem weryfikacji wydatków prowadzonych przez kontrolerów krajowych.

Następujące rodzaje kontroli są przeprowadzane przez IZ/WS na PW i PP:

- Weryfikacja realizacji projektu i rzeczowych postępów poprzez analizę części dotyczącej działań, wraz ze wskaźnikami, każdego sprawozdania z postępu prac, a także produktów i odnośnych rezultatów działań wygenerowanych przez projekt i załączonych do sprawozdań (np. opracowania)<sup>16</sup>.
- Kontrole wiarygodności wydatków, na które składają się kontrole faktur i innych dokumentów dodatkowych, obejmujące analizę kilku aspektów związanych z wiarygodnością wydatków, w tym adekwatności kosztów (optymalne wykorzystanie środków finansowych) zgłoszonych produktów i rezultatów działań. Kontrole te są przeprowadzane przez IZ/WS na próbie projektów w każdym okresie sprawozdawczym.
- Kontrola jakości pracy w zakresie kontroli wykonywanej przez kontrolerów krajowych poprzez weryfikację raportu z kontroli i listy sprawdzającej wydawanej przez kontrolerów wraz z poświadczeniem wydatków. Dokumenty te są kontrolowane we wszystkich projektach przynajmniej na wczesnych etapach ich wdrażania.

Wyżej wymienione trzy rodzaje kontroli są zazwyczaj przeprowadzane przez IZ/WS podczas analizy przedłożonych sprawozdań z postępu prac, przed ich zatwierdzeniem. Dodatkowy rodzaj kontroli przeprowadza IZ/WS w dowolnym momencie realizacji projektu, a nawet po jego zamknięciu:

 Kontrole na miejscu, które obejmują głównie projekty realizujące inwestycje poprzez wyposażenie tematyczne i roboty budowlane, uzupełniające tym samym kontrolę realizacji projektu "zza biurka". Kontrole na miejscu mogą również obejmować rozszerzone kontrole pozycji wydatków już zweryfikowanych przez kontrolerów krajowych<sup>17</sup>.

Ponadto IZ/WS przeprowadzają dodatkowe kontrole mające konkretnie na celu weryfikację standardów jakości scentralizowanych systemów kontroli z uwagi na potencjalny systemowy skutek, jaki może wywołać awaria systemów kontroli.

Na podstawie szacowania ryzyka IZ/WS może w każdym czasie przeprowadzić weryfikację wydatków ponoszonych w projektach w ramach prewencji i wykrywania potencjalnych nieprawidłowości (w tym oszustw).

Audyty przeprowadzane przez IA i GA

 $\overline{a}$ 

IA jest organem, który zgodnie z art. 127 rozporządzenia w sprawie wspólnych przepisów odpowiada za:

- zapewnienie skutecznego funkcjonowania systemu zarządzania Programem i jego kontroli dzięki przeprowadzaniu audytów w odniesieniu do IZ/WS oraz krajowych systemów kontroli;
- zagwarantowanie, że audyty są przeprowadzane na adekwatnej próbie projektów do weryfikacji, zgodnie z przyjętymi międzynarodowymi standardami kontroli, wydatków zadeklarowanych przez beneficjentów i poświadczonych przez IZ (w funkcji IC) na rzecz KE.

W ramach Programu Interreg EŚ, IA korzysta ze wsparcia GA, w której skład zgodnie z art. 25 ust. 2 rozporządzenia w sprawie EWT wchodzi po jednym przedstawicielu z każdego państwa członkowskiego uczestniczącego w programie. IA i GA muszą być niezależne od innych organów programu (KM, IZ, WS, kontrolerów krajowych), a także od projektów współfinansowanych przez program.

Praca w zakresie audytu jest wykonywana przez IA i GA w oparciu o strategię audytową określającą metodologię audytową, metody próbkowania na potrzeby audytów projektów i planowania audytów. W

<sup>&</sup>lt;sup>16</sup> Szczegółowe informacje na temat monitorowania rzeczowych postępów projektu prowadzonego przez IZ/WS znajdują się w rozdziale B.2.

<sup>17</sup> Projekty wybrane do kontroli na miejscu z uwzględnieniem następujących elementów: wielkość projektu i partnerstwa; zestawienie działań planowanych z wdrożonymi (uwzględnienie opóźnień wdrażania); wskazanie problemów z zarządzaniem; informacje o kontrolach na miejscu już przeprowadzonych przez kontrolerów lub audytorów, itd.

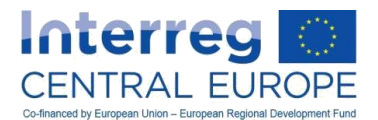

ramach Programu Interreg EŚ, IA i GA powierzają prowadzenie audytu zewnętrznej firmie audytorskiej. Firma ta wykonuje pracę zgodnie ze strategią audytową określoną przez IA i GA i pod ich nadzorem.

Audyty projektów są wykonywane w trakcie całego czasu trwania programu. W przypadku wyboru projektu do audytu, audytem objęty zostaje PW, a także jeden lub kilku PP. Ten sam beneficjent może zostać poddany audytowi więcej razy, jeżeli ten sam projekt zostanie wybrany więcej niż jednokrotnie lub jeżeli beneficjent jest zaangażowany w więcej niż jeden projekt.

W trakcie audytu firma zajmująca się przeprowadzaniem audytów analizuje szereg procesów powiązanych z realizacją projektu, w tym między innymi:

- istnienie projektu;
- zgodność z obowiązkami określonymi w umowie o dofinansowanie i umowie partnerstwa;
- kwalifikowalność wydatków;
- faktyczne zapłacenie wydatków;
- zgodność z przepisami UE i przepisami krajowymi (w tym z zamówieniami publicznymi);
- istnienie i rzetelność ścieżki audytu;
- przegląd pracy w zakresie kontroli wykonywanej przez kontrolera krajowego.

Audyt jest przeprowadzany na miejscu, w siedzibie podmiotu poddawanego audytowi lub w dowolnym innym miejscu wdrażania projektu, i jest uzupełniany kontrolami administracyjnymi.

W przypadku wykrycia niezgodności/naruszeń, ustalenia z audytu zostają zgłoszone, wraz z jasnym określeniem powodów dla poszczególnych ustaleń i z podaniem wymogów dla ich objaśnienia. Po zakończeniu audytu wszystkie ustalenia są przedstawiane organowi objętemu audytem.

Wyniki audytów przeprowadzonych u PW i PP projektu zostają zgromadzone w sprawozdaniu z audytu dotyczącym konkretnego projektu i przedkładane właściwym przedstawicielom krajowym w GA w celu uzyskania uwag i zatwierdzenia. Po zatwierdzeniu przez członków GA roboczej wersji sprawozdania z audytu wersja robocza sprawozdania z audytu zostaje przekazana PW i PP, a także ich kontrolerom krajowym w celu zastosowania procedury kontradyktoryjności. W ramach procedury kontradyktoryjności PW, PP i kontrolerzy mają możliwość zgłoszenia uwag dotyczących poszczególnych ustaleń. Po zakończeniu tej procedury IA i GA muszą zatwierdzić lub odrzucić ustalenia, po czym sprawozdanie z audytu staje się ostateczne, a rozpoczyna się proces pokontrolny.

Działania pokontrolne są różne w zależności od rodzaju ustaleń:

- W przypadku ustaleń o następstwach finansowych (tzn. w przypadku wykrycia nieprawidłowych<sup>18</sup> kwot) kwoty uznane za niekwalifkowalne zostaną wycofane z kolejnego wniosku o płatność złożonego do IZ/WS lub zostaną odzyskane od PW, jeżeli projekt już został zamknięty lub jeżeli kwota, której domaga się dany beneficjent jest niższa niż nieprawidłowa kwota;
- Jeżeli ustalenia nie mają następstw finansowych, beneficjent, którego dotyczą (lub kontroler, stosownie do przypadku), będzie musiał udokumentować, że przestrzegał zaleceń nałożonych przez audytorów.

Jako środek zapobiegawczy i zgodnie z postanowieniami umowy o dofinansowanie IZ ma prawo wstrzymać wszelkie płatności EFRR dla projektów, których audyt jest w toku, aż do jego zakończenia.

IZ/WS wspiera przepływ informacji pomiędzy wszystkimi stronami zaangażowanymi w proces audytu, czyli IA, członkami GA, firmą audytorską, PW, PP i kontrolerami krajowymi.

IZ/WS dostarczy również dalszych wytycznych, a także zapewni beneficjentom szkolenia dotyczące przygotowania audytu i działań pokontrolnych.

 $\overline{a}$ 

 $^{18}$  Definicję "nieprawidłowości" można znaleźć w glosariuszu.

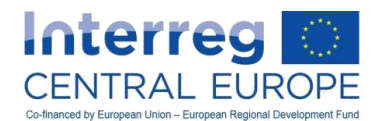

# <span id="page-26-0"></span>**A.4.3. Inne kontrole i audyty**

Zgodnie z postanowieniami umowy o dofinansowanie, i oprócz organów programu, Komisja Europejska, Europejski Urząd ds. Zwalczania Nadużyć Finansowych (OLAF), Trybunał Obrachunkowy (TO) oraz, w zakresie swojej odpowiedzialności, instytucje audytowe państw członkowskich lub inne krajowe publiczne instytucje audytowe, mają prawo do przeprowadzania audytu prawidłowego wykorzystywania funduszy przez beneficjentów. Beneficjenci, których to dotyczy, są powiadamiani w wyznaczonym czasie o audycie, który ma zostać przeprowadzony przez upoważnione osoby z takich organów.

Beneficjenci, u których prowadzony jest audyt, muszą dostarczyć informacje powiązane z projektem wyżej wspomnianym instytucjom audytowym i zapewnić im dostęp do swojej siedziby. Audyty mogą być przeprowadzane w dowolnym momencie do daty końcowej dla okresu przechowywania dokumentów opisanego poniżej w rozdziale A.4.4.3.

# <span id="page-26-1"></span>**A.4.4. Opracowanie ścieżki audytu**

Na potrzeby niniejszego dokumentu przez ścieżkę audytu należy rozumieć chronologiczny zestaw zapisów księgowych, stanowiący sporządzony w postaci dokumentu dowód na kolejność działań podejmowanych przez beneficjentów i organy programu na rzecz realizacji zatwierdzonego projektu. Zgodnie z tą definicją, prawidłowe prowadzenie zapisów księgowych i sporządzanie dokumentów dodatkowych znajdujących się w posiadaniu beneficjenta i jego kontrolera krajowego, odgrywa kluczową rolę w zagwarantowaniu właściwej ścieżki audytu.

# *A.4.4.1. Wymogi dotyczące właściwej ścieżki audytu*

Na poziomie poszczególnych beneficjentów właściwa ścieżka audytu składa się z następujących elementów:

- Umowa o dofinansowanie (wraz z jej zmianami);
- Umowa partnerstwa;

 $\overline{a}$ 

- Najnowsza wersja zatwierdzonego formularza wniosku;
- Odpowiednia dokumentacja wszystkich produktów i rezultatów działań wygenerowanych w okresie trwania projektu;
- Dokumenty poświadczające, dla każdej pozycji kosztów deklarowanej w projekcie, poniesione wydatki i dokonane płatności (faktury lub inne dokumenty o równoważnej wartości dowodowej, wyciąg z wiarygodnego systemu księgowości beneficjenta, wyciągi z rachunku bankowego, itp.)
- Odpowiednia dokumentacja wszystkich procedur udzielania zamówień wdrażanych w przypadku wyboru ekspertów, usługodawców i dostawców (od planowania procedury do podpisania umowy wraz z jej ewentualnymi zmianami);
- Wszelkie inne dokumenty dodatkowe mające zastosowanie do poszczególnych linii budżetowych (sprawozdania z oceny pracowników, rozliczenia czasu pracy, umowy z dostawcami, itd.) zgodnie z dalszymi postanowieniami w rozdziale C.2<sup>19</sup>;
- Sprawozdania fizyczne i finansowe przedkładane kontrolerowi krajowemu w celu zatwierdzenia wydatków projektu;
- Dokumenty wydawane przez kontrolera krajowego, zatwierdzające wszystkie wydatki zadeklarowane w ramach projektu;
- Egzemplarz (w formacie pdf) wszystkich sprawozdań z postępu projektu i sprawozdania końcowego przedłożonego i zatwierdzonego przez IZ/WS.

W fazie wstępnej projektu zasadnicze znaczenie ma udział poszczególnych beneficjentów w projekcie w celu poczynienia odpowiednich ustaleń, które umożliwią zagwarantowanie dostępności:

 oddzielnego systemu księgowości lub odpowiedniego kodu księgowego wprowadzonego specjalnie na potrzeby projektu;

<sup>&</sup>lt;sup>19</sup> Rozdział C.2 również zawiera szczegółowe informacje dotyczące stosowania stawek ryczałtowych i kwot ryczałtowych, w tym wymogi dotyczące ścieżki audytu.

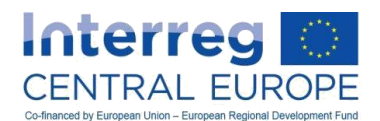

 archiwów w postaci rzeczowej lub elektronicznej, umożliwiających magazynowanie danych, rejestrów i dokumentów dotyczących postępów rzeczowych i finansowych projektu, wymienionych powyżej, do zakończenia okresu przechowywania dokumentów określonego w rozdziale A.4.4.3.

Wszystkie dokumenty składające się na ścieżkę audytu należy przechowywać albo w formie oryginałów, albo ich uwierzytelnionych odpisów, lub na powszechnie uznanych nośnikach danych, w tym jako elektroniczne wersje dokumentów oryginalnych lub dokumenty istniejące wyłącznie w wersji elektronicznej. Poświadczenie zgodności dokumentów przechowywanych na powszechnie uznanych nośnikach danych z oryginałami dokumentów należy przeprowadzić z zachowaniem zgodności z przepisami krajowymi w tej dziedzinie.

Jeżeli beneficjenci korzystają z systemów archiwizacji elektronicznej, w których dokumenty istnieją wyłącznie w formie elektronicznej, wykorzystywane systemy muszą spełniać przyjęte normy bezpieczeństwa gwarantujące, że dokumenty te są zgodne z wymogami prawa krajowego i można się na nich oprzeć do celów audytu.

Dobra praktyka, systemy archiwizacji elektronicznej lub przetwarzania obrazów (oryginalne dokumenty są skanowane i przechowywane w formie elektronicznej) powinny gwarantować, że każdy zeskanowany dokument elektroniczny jest identyczny z oryginałem w wersji papierowej i że proces księgowania i płatności dla każdego dokumentu elektronicznego jest jednorazowy (dwukrotne księgowanie lub opłacenie tego samego dokumentu elektronicznego powinno być niemożliwe).

### *A.4.4.2. Oznakowanie dokumentów*

Ważnym elementem, jaki należy wziąć pod uwagę przy opracowywaniu ścieżki audytu jest potrzeba uniknięcia podwójnego finansowania tej samej pozycji wydatków z różnych źródeł współfinansowania. Pomimo że analityczne systemy księgowości są w tym względzie pomocne, konieczne jest uwzględnienie bardziej bezpośrednich środków, na przykład oznakowania faktur i innych dokumentów dowodowych.

Niezależnie od systemu kontroli wprowadzonego w poszczególnych państwach członkowskich, praktyka oznakowania oryginałów faktur i innych dokumentów o wartości dowodowej jest obowiązkowa w ramach Programu Interreg EŚ. W miarę dostępności oznakowanie oryginałów dokumentów dotyczących wydatków należy prowadzić poprzez oznaczenie ich pieczęcią z co najmniej następującymi informacjami:

- informacje o współfinansowaniu wydatków z Programu EŚ;
- numer i nazwa (akronim) projektu;
- stosownie do przypadku (np. ten sam dokument obejmujący różne pozycje kosztów), deklaracja podziału wydatków deklarowanych w odnośnym projekcie.

### Uwaga:

Jeżeli faktury (lub inne dokumenty o wartości dowodowej) są dostępne jedynie na nośniku elektronicznym (tzn. niemożliwe jest znalezienie żadnych oryginałów), do tematu lub treści dokumentu elektronicznego muszą zostać włączone co najmniej informacje wymienione powyżej.

## Przykład:

PW projektu Interreg EŚ zorganizował dwudniowe wydarzenie publiczne mające na celu zwiększenie świadomości zainteresowanych stron w zakresie osiągnięć projektu. Catering w ramach tego wydarzenia zlecono firmie wybranej w drodze procedury zamówień publicznych. Szacunkowa wartość umowy wynosi 10 000,00 EUR za zapewnienie dwóch lunchów i trzech przerw na kawę około 120 uczestnikom przez dwa dni.

Po zakończeniu wydarzenia firma cateringowa wystawiła fakturę elektroniczną (zgodnie z przepisami prawa krajowego) z następującymi informacjami zawartymi w opisie usługi w treści faktury:

*"Usługa cateringowa, dostarczenie dwóch lunchów w formie bufetu i trzech przerw na kawę 120 uczestnikom konferencji projektu nr CE 001 "AKRONIM" współfinansowanej przez Program Interreg EUROPA ŚRODKOWA, która odbyła się w dniach 9-10.07.2015 r. w Wiedniu."*

Zawarcie w opisie faktury jedynie zdania zamieszczonego poniżej nie byłoby wystarczające dla zachowania zgodności z wymogami programu przewidzianymi dla ścieżki audytu.

*"Usługa cateringowa, dostarczenie dwóch lunchów w formie bufetu i trzech przerw na kawę 120 uczestnikom konferencji, która odbyła się w dniach 9-10.07.2015 r. w Wiedniu."*

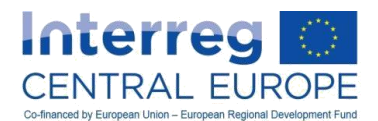

#### *A.4.4.3. Przechowywanie dokumentów*

Wszystkie dokumenty składające się na ścieżkę audytu (określone w rozdziale A.4.4) muszą pozostać dostępne w siedzibie każdego z beneficjentów co najmniej przez okres trzech lat. Okres ten rozpoczyna się z dniem 31 grudnia po przedłożeniu przez IZ wniosku o płatność do KE, zawierającego ostatnie wydatki projektu po jego zakończeniu. Ponadto dokumenty odnoszące się do działań w ramach projektu i wydatków poniesionych w ramach pomocy przyznanej na zasadzie *de minimis<sup>20</sup>* muszą być przechowywane przez okres 10 lat podatkowych od daty przyznania pomocy (data podpisania umowy o dofinansowanie).

Po zamknięciu projektów IZ/WS poinformuje każdego PW z osobna i kontrolera krajowego o dokładnej dacie rozpoczęcia wyżej wspomnianych okresów przechowywania dokumentów.

Inne ewentualnie dłuższe okresy przechowywania dokumentów zgodne z obowiązującymi przepisami krajowymi i wewnętrznymi, pozostają niezmienione.

Przez cały okres przechowywania dokumentów wszystkie organy upoważnione do przeprowadzania kontroli i audytów przedstawione w poprzednich rozdziałach (od A.4.1 do A.4.3) mają prawo dostępu do projektu i do wszelkiej odnośnej dokumentacji i rozliczeń projektu.

# <span id="page-28-0"></span>*B. W jaki sposób zgłaszać postępy projektu*

# <span id="page-28-1"></span>*B.1. Proces sprawozdawczości*

Wspólne sprawozdanie z postępu prac i sprawozdania partnerów

Aby umożliwić monitorowanie realizacji projektu, PW musi co sześć miesięcy składać w WS wspólne sprawozdanie z postępu prac (wraz z odpowiednimi załącznikami) stanowiące podstawę zwrotu środków EFRR na rzecz projektu. W odniesieniu do ostatniego okresu realizacji wprowadzone mogą zostać dłuższe lub krótsze okresy sprawozdawcze.

Obowiązek ten i odnośne terminy składania dokumentów zostały określone w przeglądowej tabeli załączonej do umowy o dofinansowanie zawartej pomiędzy PW a IZ.

Wspólne sprawozdanie z postępu projektu składa się z:

- części dotyczącej działań (w tym komunikacji) zawierającej informacje dotyczące osiągnięć, rezultatów działań i uzyskanych produktów (zob. rozdział B.2)
- części finansowej zawierającej informacje dotyczące wydatków projektu zatwierdzonych przez kontrolerów krajowych (zob. rozdział B.3)

Wspólne sprawozdania z postępu prac są zasadniczym narzędziem sprawozdawczości i monitorowania postępów poczynionych w zakresie realizacji i powiązanych wydatków względem pierwotnie planowanych w formularzu wniosku. Ponadto sprawozdania zawierają jakościowe informacje dotyczące osiągniętych rezultatów i wyciągniętych wniosków w trakcie okres sprawozdawczego. Ogółem informacje zgłoszone w ramach projektów powinny być możliwie jak najbardziej przejrzyste i spójne.

W celu ułatwienia wspólnej sprawozdawczości partnerów każdy partner musi skompletować sprawozdanie partnera, służące też jako narzędzie zarządzania wewnętrznego, w którym zawiera niezbędne informacje dotyczące wykonywanych działań i rezultatów osiągniętych w okresie sprawozdawczym. Ponadto sprawozdanie partnera zawiera informacje dotyczące wydatków, które podlegają weryfikacji odpowiedniego kontrolera krajowego.

Sprawozdanie składane przez partnera jest dostępne w elektronicznym system monitorowania (eMS).

Sprawozdanie partnera jest wykorzystywane przez PP (i przez samego PW) również przy składaniu sprawozdań z działalności i sprawozdań finansowych odpowiedniemu kontrolerowi krajowemu w celu weryfikacji wydatków (jak wskazano w rozdziale A.4.1).

Dalsze informacje dotyczące krajowych procedur zgłaszania wydatków kontrolerom można znaleźć na stronach internetowych krajowych punktów kontaktowych. Linki znajdują się na stronie [www.interreg](http://www.interreg-central.eu/)[central.eu.](http://www.interreg-central.eu/)

 $\overline{a}$ 

<sup>20</sup> Więcej informacji na temat pomocy publicznej i zasady *de minimis* zawiera rozdział C.1.5.2

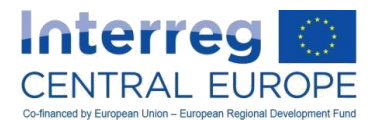

## **waga:**

 $\overline{a}$ 

Należy pamiętać o tym, że sprawozdanie partnera służy wyłącznie jako narzędzie składania sprawozdań od PP do PW (i właściwych kontrolerów krajowych). Nie będzie podlegać kontrolom prowadzonym przez IZ/WS.

Z uwagi na fakt, że sprawozdania partnerów dostarczają danych do wspólnego sprawozdania z postępu prac, obydwa wzory mają strukturę podobną do przedstawionej poniżej $^{21}.$ 

| przekazanie przez partnera<br>>kontrolera krajowego (jeśli dotyczy)<br>>partnera wiodącego<br>wiodącego do IZ<br>RAPORT PARTNERA<br><b>WSPÓLNY RAPORT</b><br>(narzędzie zarządzania wewnętrznego)<br>(formalny wzór raportu)<br>NAGŁÓWKI (podsekcje)<br>NAGŁÓWKI (podsekcje)<br>identyfikacja raportu partnera projektu<br>identyfikacja wspólnego raportu projektu<br>A./B. RAPORT PARTNERA I PAKIETY<br>A.WSPÓLNY RAPORT<br><b>ROBOCZE</b><br>podsumowanie pracy partnera w okre-<br>przegląd najważniejszych osiągnięć (pod-<br>sie sprawozdawczym i informowanie o<br>sumowanie)<br>problemach/odstępstwach<br>Osiągnięte cele szczegółowe projektu<br>Osiągnięte produkty projektu<br>Osiągnięte produkty projektu<br>Adresowane grupy docelowe<br>Adresowane grupy docelowe<br>Dodatkowe wskaźniki rezultatu<br>Wyjaśnienia finansowe<br><b>B. PAKIETY ROBOCZE</b><br><b>B. PAKIETY ROBOCZE</b><br>zarządzanie pakietem roboczym<br>zarządzanie pakietem roboczym<br>tematyczne pakiety robocze<br>tematyczne pakiety robocze<br>specyfika inwestycji (jeśli dotyczy)<br>specyfika inwestycji (jeśli dotyczy)<br>pakiet roboczy komunikacji<br>pakiet roboczy komunikacji<br>C. LISTA WYDATKÓW<br>C. WERYFIKACJA WYDATKÓW<br>lista wydatków partnera<br>certyfikat PW | przekazanie przez partnera pro- |  |
|----------------------------------------------------------------------------------------------------|---------------------------------|--|
|                                                                                                    | jektu do                        |  |
|                                                                                                    |                                 |  |
|                                                                                                    |                                 |  |
|                                                                                                    |                                 |  |
|                                                                                                    |                                 |  |
|                                                                                                    |                                 |  |
|                                                                                                    |                                 |  |
|                                                                                                    |                                 |  |
|                                                                                                    |                                 |  |
|                                                                                                    |                                 |  |
|                                                                                                    |                                 |  |
|                                                                                                    |                                 |  |
|                                                                                                    |                                 |  |
|                                                                                                    |                                 |  |
|                                                                                                    |                                 |  |
|                                                                                                    |                                 |  |
|                                                                                                    |                                 |  |
|                                                                                                    |                                 |  |
|                                                                                                    |                                 |  |
|                                                                                                    |                                 |  |
|                                                                                                    |                                 |  |
| certyfikat PP2                                                                                                    |                                 |  |
| certyfikat PP(n)                                                                                                    |                                 |  |
| D. TABELE FINANSOWE RAPORTU<br>D. TABELE FINANSOWE RAPORTU                                                                                                    |                                 |  |
| podsumowanie raportowanych wy-<br>podsumowanie raportowanych wydatków                                                                                                    |                                 |  |
| datków partnera<br>projektu                                                                                                    |                                 |  |
| wydatki partnera według linii<br>wydatki projketu według linii budżetowych<br>budżetowych                                                                                                    |                                 |  |
| wydatki projektu według pakietów<br>wydatki partnera według pakietów<br>roboczych                                                                                                    |                                 |  |
| roboczych<br>wydatki projektu według pakietów roboc-                                                                                                    |                                 |  |
| wydatki partnera według paki-<br>zych w podziale na linie budżetowe<br>etów roboczych w podziale na linie                                                                                                    |                                 |  |
| wydatki projektu poza obszarem wsparcia<br>budżetowe                                                                                                    |                                 |  |
| wydatki w podziale na partnera<br>wydatki partnera poza obszarem                                                                                                    |                                 |  |
| wydatki partnera według linii budżet.<br>wsparcia programu                                                                                                    |                                 |  |
| wydatki partnera według pakietów rob.                                                                                                    |                                 |  |
| profil wydatków według partnera                                                                                                    |                                 |  |
| E. Załączniki<br>E. Załączniki                                                                                                    |                                 |  |
| dokumentacja produktów i rezultatów<br>dokumentacja produktów i rezultatów w<br>w okresie sprawozdawczym<br>okresie sprawozdawczym                                                                                                    |                                 |  |
| Dokumenty kontrolne (PW i każdego PP)<br>Dokumenty kontroli (wydane przez kon-                                                                                                    |                                 |  |
| trolerów krajowych i przesłane do PW)<br>Lista sprawdzające PW                                                                                                    |                                 |  |
| Wniosek o płatność wysłany przez PW                                                                                                    |                                 |  |

<sup>&</sup>lt;sup>21</sup> Należy zauważyć, że struktura sprawozdań przedstawiona poniżej ma charakter orientacyjny i na późniejszym etapie mogą nastąpić dalsze niewielkie dostosowania.

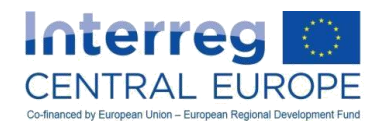

### Gromadzenie sprawozdań partnera i konsolidacja

Wspólne sprawozdanie z postępu prac zawiera obszerny przegląd realizowanych działań, rezultatów/produktów, a także postępów wydatkowania dokonywanego przez ogół partnerów w okresie sprawozdawczym. Informacje włączone do wspólnego sprawozdania z postępu prac muszą być agregowane i skonsolidowane przez PW na podstawie informacji dostarczonych przez poszczególnych PP w sprawozdaniu partnera.

Należy pamiętać, że informacje dotyczące wskaźników zgłaszanych przez PP w sprawozdaniach partnerów nie są automatycznie agregowane na poziomie projektu, ponieważ mogłoby to prowadzić do podwójnego lub wielokrotnego liczenia (np. wspólna organizacja wydarzenia przez więcej PP zwracających się do grup docelowych projektu, a następnie indywidualne sprawozdania każdego PP z osiągnięć tego działania).

Sprawozdanie z postępów zawiera również wniosek o płatność, w którym PW potwierdza m.in., że zgłoszone wydatki zostały poniesione przez niego samego i przez PP do celów realizacji projektu i że odpowiadają one działaniom określonym w najnowszej wersji zatwierdzonego formularza wniosku.

#### Jakość wspólnych sprawozdań z postępu prac

W celu zapewnienia efektywnego i sprawnego składania sprawozdań do organów programu, a także szybkiego zwrotu funduszy, PW powinien starać się o wysoką jakość wspólnych sprawozdań z postępów, z przejrzystymi i obszernymi informacjami, a także z kompletnym zestawem załączników.

Przy opracowywaniu wspólnego sprawozdania z postępu prac PW powinien zwrócić szczególną uwagę na przejrzystość i podawanych informacji i ich spójność pomiędzy sekcjami (np. częścią dotyczącą działań a częścią dotyczącą finansów). Na przykład przy zgłaszaniu określonego produktu, powinien on być jasno powiązany z opisem ujętych w sprawozdaniu działań. Ponadto, PW ma obowiązek sprawdzania, czy wydatki PP odpowiadają działaniom przewidzianym w najnowszej wersji zatwierdzonego formularza wniosku.

#### Wskazówka:

Zaleca się, żeby PW wyznaczył PP odpowiednie terminy dla terminowego składania sprawozdań partnerów do kontrolerów krajowych i PW. Zapewni to PW wystarczający czas na przeprowadzenie kontroli jakości przedłożonych informacji (w tym rezultatów działań i produktów) oraz na włączenie ich do wspólnego sprawozdania z postępu prac.

Zaleca się również upewnienie się, że użyta terminologia jest spójna w całym sprawozdaniu oraz zgodna z terminologią zastosowaną w zatwierdzonym formularzu wniosku.

#### Składanie sprawozdań z postępu prac

Wszystkie wspólne sprawozdania z postepu prac oprócz końcowego sprawozdania należy składać najpóźniej dwa miesiące po zakończeniu odpowiedniego okresu sprawozdawczego. Należy pamiętać o tym, że dodatkowe zweryfikowane wydatki mogą zostać włączone do sprawozdania z postępu prac również po jego pierwszym przekazaniu do IZ/WS (co dalej objaśniono w rozdziale B.3.4).

Ostatnie sprawozdania z postępu prac musi zostać przedłożone wraz ze sprawozdaniem końcowym (zob. rozdział E.1) najpóźniej trzy miesiące po dacie końcowej projektu.

Okresy sprawozdawcze i terminy składania sprawozdań zostały określone w przeglądowej tabeli załączonej do umowy o dofinansowanie. Terminy należy rozumieć jako najpóźniejsze możliwe daty składania dokumentów, co oznacza, że w przypadku gdy sprawozdanie z postępu prac projektu jest gotowe przed wyznaczoną datą, zachęca się do jego wcześniejszego złożenia.

Wszystkie sprawozdania należy dostarczyć za pośrednictwem eMS.

Uwaga:

Przedłużenie terminów składania sprawozdań można przyznać jedynie w wyjątkowych i należycie uzasadnionych przypadkach. W takich przypadkach PW musi formalnie zwrócić się pocztą e-mail do WS o przełożenie terminu, co najmniej na jeden tydzień przed wyznaczonym terminem ostatecznym.

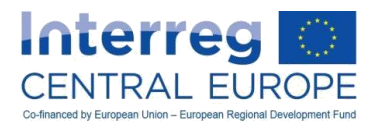

W przypadku nieprzestrzegania terminów składania sprawozdań, po skierowaniu wstępnego przypomnienia do PW, WS powiadamia KM o tej kwestii. Należy podkreślić, że brak przedłożenia wymaganych sprawozdań może spowodować rozwiązanie umowy o dofinansowanie, jak przewiduje umowa o dofinansowanie w par. 18.

Szczegółowe informacje dotyczące włączania kosztów dodatkowych do wspólnego sprawozdania z postępu prac po terminie ostatecznym są dostępne w rozdziale B.3.

# <span id="page-31-0"></span>*B.2. Opracowanie części dotyczących działań we wspólnym sprawozdaniu z postępu prac*

Części wspólnego sprawozdania z postępu prac dotyczące działań umożliwiają identyfikację rzeczowego postępu projektu na drodze do realizacji celów i osiągania rezultatów określonych w zatwierdzonym formularzu wniosku. W niniejszym rozdziale podano pewne wskazówki dotyczące wypełniania części "działania" we wspólnym sprawozdaniu z postępów.

### Sekcja A – Wspólne sprawozdanie z projektu

### *Przegląd najważniejszych osiągnięć - streszczenie projektu*

Streszczenie osiągniętych postępów musi nadawać się do publikacji na stronie Interreg EŚ i na stronie projektu. Szczególną uwagę należy zwrócić na jakość tekstu i przedstawianych informacji. Należy rozważyć, co następuje:

- Styl pisania powinien być podobny do informacji prasowej o okresie sprawozdawczym przeznaczonej dla odbiorców niebędących ekspertami. Pierwszy akapit powinien zawierać zwięzłą odpowiedź na pytanie o cele projektu, o dotychczasowe osiągnięcia, a także o daty projektu, jego twórców i odbiorców. Należy unikać skrótów lub wyjaśnień i nie należy wspominać o pakietach roboczych ani o partnerach projektu. Zawsze powinna być mowa o projekcie i jego osiągnięciach.
- W idealnym ujęciu, streszczenie powinno zostać zredagowane we współpracy i ścisłej koordynacji z kierownikiem ds. komunikacji.
- Informacje powinny mieć charakter sumaryczny podsumowanie powinno zawierać przegląd głównych osiągnięć w ramach projektu od jego rozpoczęcia do końca okresu sprawozdawczego.
- Streszczenie powinno obejmować w zasadniczej treści główne przeprowadzone działania, produkty i dotychczas osiągnięte cele szczegółowe projektu. Nie powinno zawierać informacji o problemach dotyczących zarządzania projektem (np. opóźnieniach, słabych wynikach PP, itp.).

#### *Osiągnięte cele szczegółowe projektu*

W przypadku każdego z celów szczegółowych projektu (określonych w najnowszej wersji zatwierdzonego formularza wniosku) należy wskazać i pokrótce objaśnić postęp i poziom osiągnięcia na koniec danego okresu sprawozdawczego.

#### *Osiągnięte produkty projektu*

Tabela przeglądowa osiągnięcia planowanych produktów projektu i ich powiązania z odpowiednimi wskaźnikami produktu jest generowana automatycznie w tej sekcji. Tabela jest uzupełniana przez eMS w oparciu o informacje dostarczone w formularzu wniosku i zgłoszone w sekcji pakietu roboczego sprawozdania z postępu prac (sekcja B). Przedstawia sumaryczne informacje od rozpoczęcia projektu do najnowszego okresu sprawozdawczego i pomoże PW monitorować postępy w osiąganiu produktów projektu względem celów wyznaczonych w formularzu wniosku.

# *Dotarcie do grup docelowych*

W niniejszej sekcji należy zgłosić liczbę instytucji, do których udało się dotrzeć partnerom, a także pokrótce objaśnić ich zaangażowanie. eMS automatycznie wyświetla kategorie grup docelowych wybranych w formularzu wniosku, dla których zdefiniowano cele.

Ujęte w sprawozdaniu dane liczbowe powinny odzwierciedlać jedynie czynne zaangażowanie grup docelowych zgodnie ze zgłoszonymi działaniami, rezultatami działań i produktami (np. uczestnictwo w

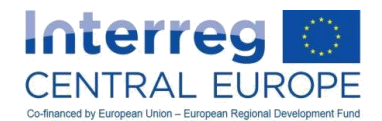

tematycznych wydarzeniach projektowych, takich jak szkolenia, wywiady, warsztaty, lokalne grupy podmiotów zainteresowanych, rady konsultacyjne, testy narzędzi, wdrażanie działań pilotażowych, itd.).

Należy zagwarantować uniknięcie podwójnego liczenia instytucji, do których udało się dotrzeć więcej niż jednemu PP lub które już zgłoszono w ramach grup docelowych, do których udało się dotrzeć w poprzednich okresach sprawozdawczych.

# Wskazówka:

Należy zapewnić spójność pomiędzy zgłaszanymi danymi liczbowymi dotyczącymi grup docelowych, do których udało się dotrzeć, a zgłaszanymi działaniami projektu w ramach komunikacji i tematycznych pakietów roboczych (sekcja B wspólnego sprawozdania z postępu prac).

#### *Dodatkowe wskaźniki rezultatu*

W ramach projektów należy zgłaszać osiągane postępy na drodze ku realizacji celów określonych w najnowszej wersji zatwierdzonego formularza wniosku w odniesieniu do tematycznych wskaźników rezultatu. Wskaźniki te mają na celu zidentyfikowanie skutków projektu ukierunkowanych na rezultaty i realizację (zob. też załącznik III do podręcznika wnioskodawcy):

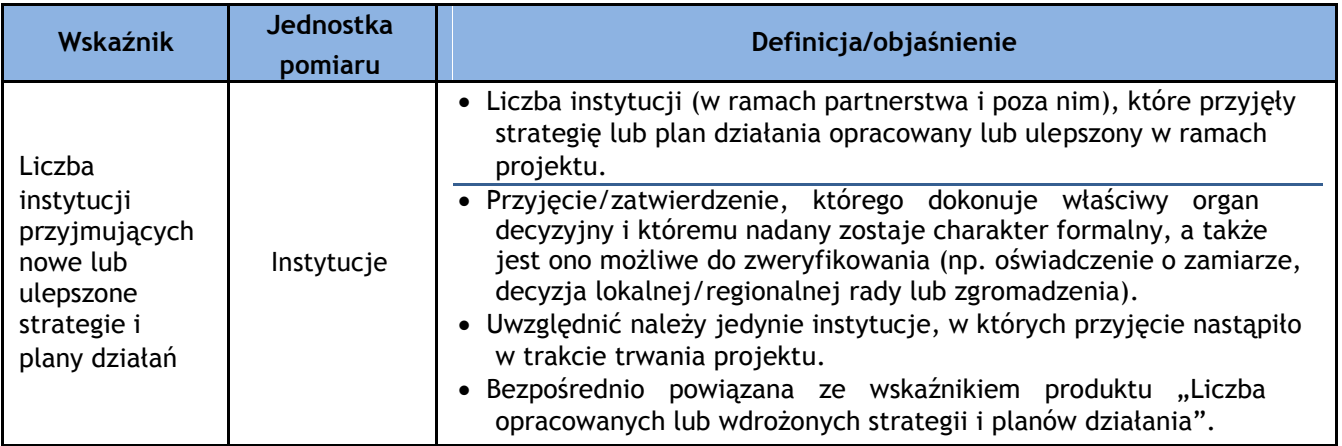

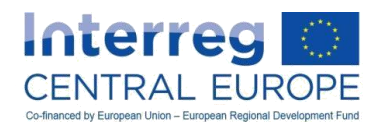

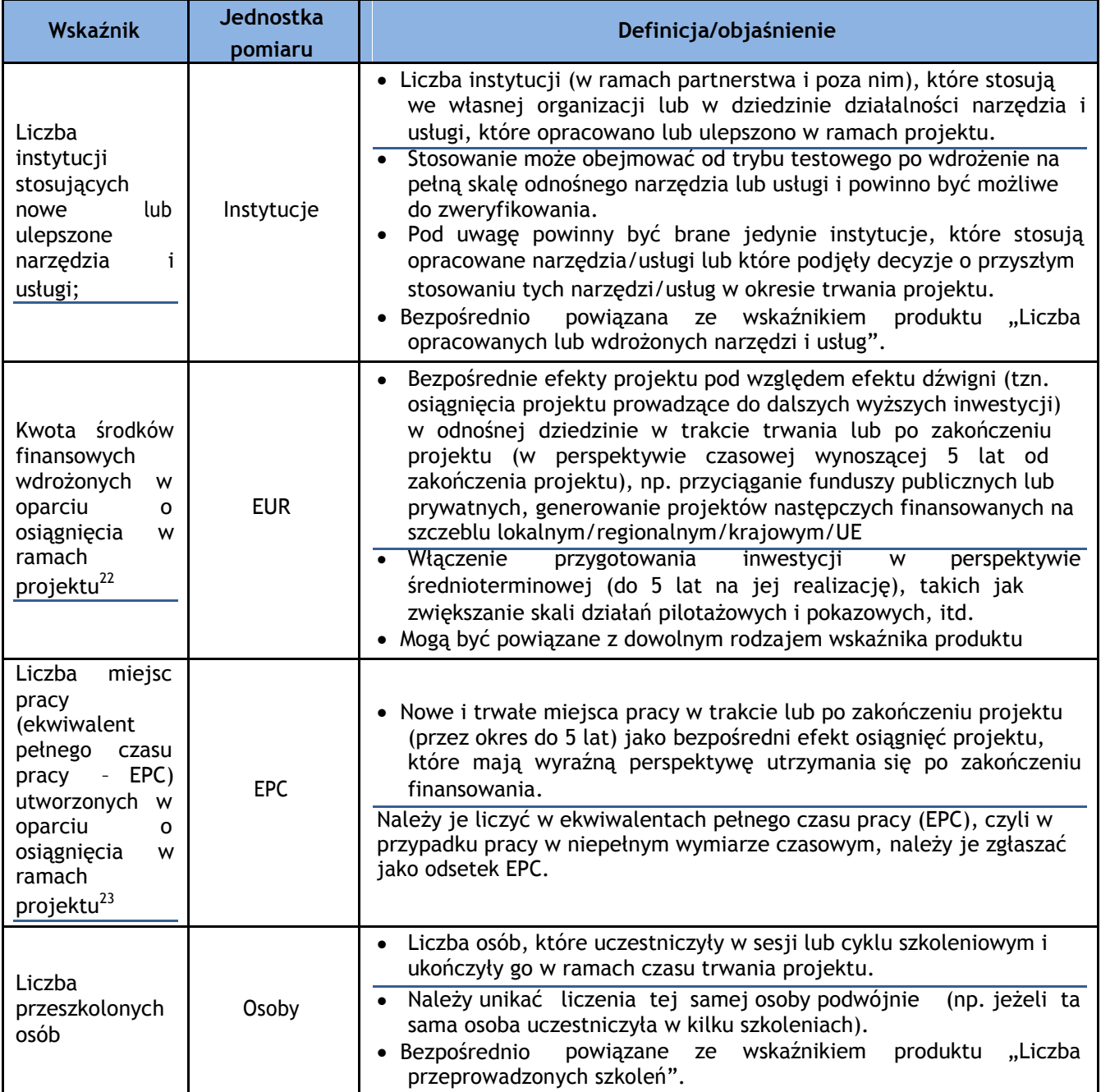

Ponadto w ramach sprawozdań z działalności, w projektach należy zgłaszać również informacje o postępach dotyczących wskaźników rezultatu z zakresu komunikacji mających na celu ujęcie efektów projektu związanych z komunikacją.

| Wskaźnik   | Jednostka<br>pomiaru                 | Definicja/objaśnienie                                       |
|------------|--------------------------------------|-------------------------------------------------------------|
| Pojedyncze | Liczba podmiotów<br>zainteresowanych | · Liczba pojedynczych odwiedzin na stronie startowej strony |
| odwiedziny |                                      | internetowej projektu, znajdującej się na stronie programu. |

<sup>&</sup>lt;sup>22</sup> Należy bazować na realistycznych założeniach, które zostaną zweryfikowane podczas monitorowania projektu i za pomocą kontroli wyrywkowych przeprowadzanych po zakończeniu projektu <sup>23</sup> Tamże

 $\overline{a}$ 

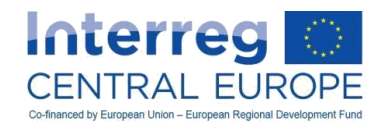

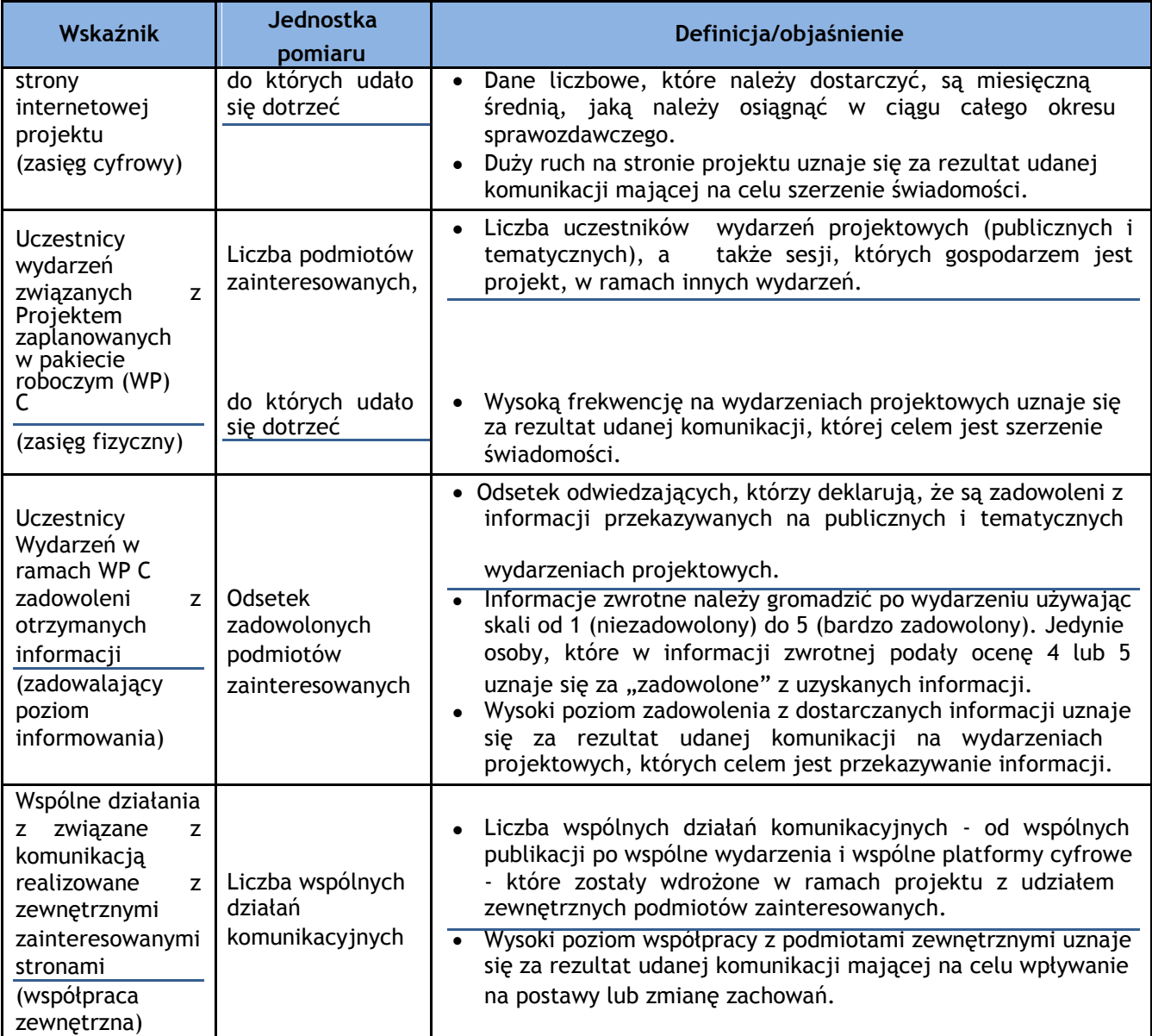

## Sekcja B. Pakiety robocze

Konieczne jest zamieszczenie streszczenia jasno opisującego zrealizowane działania i osiągnięte postępy w okresie sprawozdawczym dla każdego pakietu roboczego. Ponadto streszczenie powinno zawierać również opis zaangażowania poszczególnych PP.

Dodatkowo, stosownie do przypadku, informacje o napotkanych problemach, jak również niewielkie odchylenia lub opóźnienia należy zgłaszać uwzględniając przyjęte rozwiązania lub środki łagodzące. Więcej informacji na temat niewielkich zmian zawiera rozdział D.2.

eMS wyświetla, dla każdego pakietu roboczego, opis działań i rezultatów (w tym oś czasu), zgodnie z najnowszą wersją zatwierdzonego formularza wniosku. W przypadku każdego planowanego działania i rezultatu, postęp uzyskany z końcem okresu sprawozdawczego należy wskazać zgodnie z kategoriami określonymi poniżej:

- Nie rozpoczęto
- Realizacja zgodnie z planem prac
- Opóźnienie względem harmonogramu
- Z wyprzedzeniem harmonogramu
- Ukończono

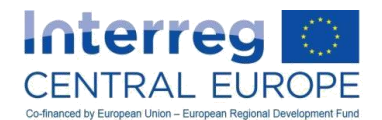

Ponadto należy podać zwięzłe objaśnienie jakościowe dotyczące postępów poczynionych w odniesieniu do poszczególnych rezultatów działań. Rezultaty działań osiągnięte w ramach bieżącego okresu sprawozdawczego muszą zostać zarejestrowane w eMS jako załączniki do sprawozdania z postępu prac (sekcja E).

Oprócz wyżej wymienionych wymogów, mających zastosowanie do wszystkich rodzajów pakietów roboczych, dodatkowe informacje szczegółowe są dostarczane w przypadku konkretnych rodzajów pakietów roboczych.

Ponadto, stosownie do przypadku, należy dostarczyć dodatkowe informacje dotyczące postępów poczynionych w zakresie inwestycji, których całkowity koszt przekracza 15 000 EUR i dla których specyfikację inwestycji zawarto w zatwierdzonym formularzu wniosku.

#### *Pakiet roboczy "Zarządzanie projektem"*

W niniejszym pakiecie roboczym, działania i rezultaty działań powiązane z zarządzaniem i koordynacją projektu należy zgłaszać w oparciu o poniższe uprzednio zdefiniowane kategorie (zob. też część D, rozdział IV.2.4.1 podręcznika wnioskodawcy):

- Działania związane z rozpoczęciem projektu (np. podpisanie umowy partnerstwa, posiedzenie inauguracyjne, ustanowienie struktur kierowniczych, itd.):
- Codzienne zarządzanie projektem, w tym wewnętrzna komunikacja i koordynacja (np. narzędzia i procedury, posiedzenia koordynacyjne, monitorowanie postępu działań i przygotowywanie sprawozdań, zarządzanie jakością);
- Kierowanie realizacją projektów i monitorowanie jej (np. struktura i procedury, spotkanie organów decyzyjnych i rady konsultacyjnej, ocena postępu projektu i zarządzania nim, na przykład poprzez ocenę i przeglądy);
- Zarządzanie finansami (np. monitorowanie poniesionych wydatków, transfer środków pieniężnych i zarządzanie przepływami gotówki), przygotowanie niezbędnej dokumentacji w związku z kontrolą wydatków i audytami programu.

### *Tematyczne pakiety robocze*

W ramach tego rodzaju pakietów roboczych, oprócz realizowanych działań i osiąganych rezultatów, partnerzy muszą zgłaszać również ogólny postęp i stopień osiągania produktów projektu przewidzianych w formularzu wniosku.

Definicję produktów i rezultatów działań w Interreg EŚ przedstawiono w tabeli poniżej.

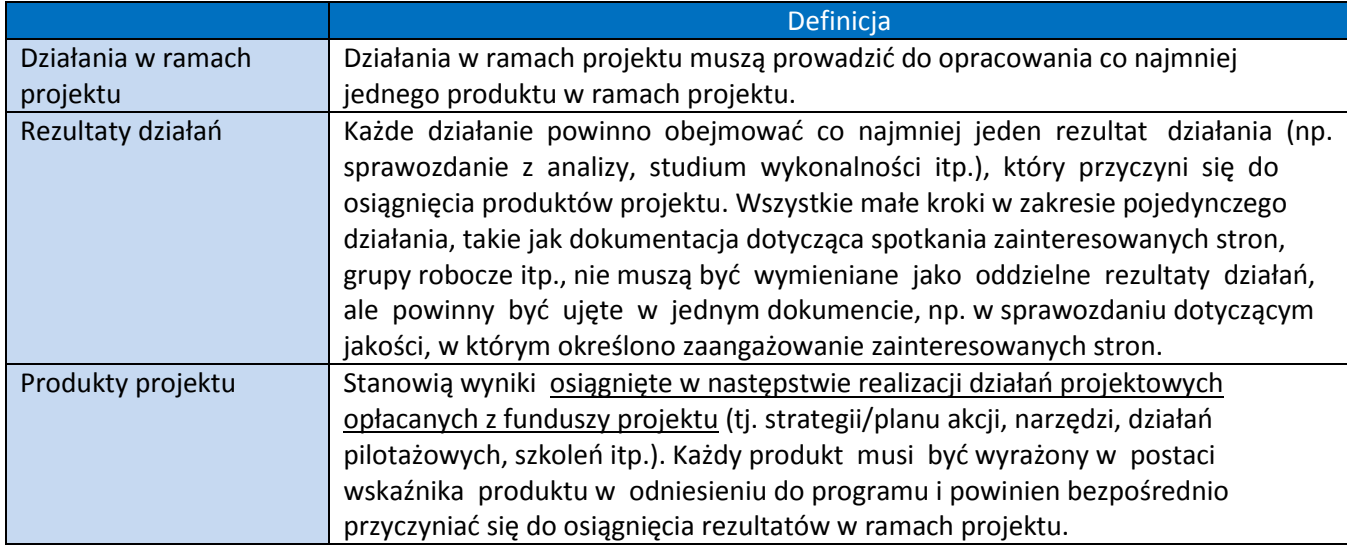

Produkty projektu są zgodne z typologią określoną w Programie Interreg EŚ i muszą zostać uwzględnione we wskaźnikach produktu programu powiązanych z przedmiotem i zakresem tematycznym każdej osi priorytetowej programu i celem szczegółowym. W poniższej tabeli przedstawiono przegląd. Szczegółowe wyjaśnienia dotyczące typologii produktu oraz odpowiednich wskaźników produktu znajdują się w załączniku III do podręcznika wnioskodawcy.
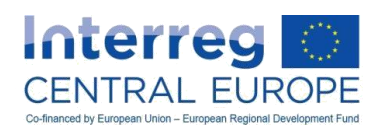

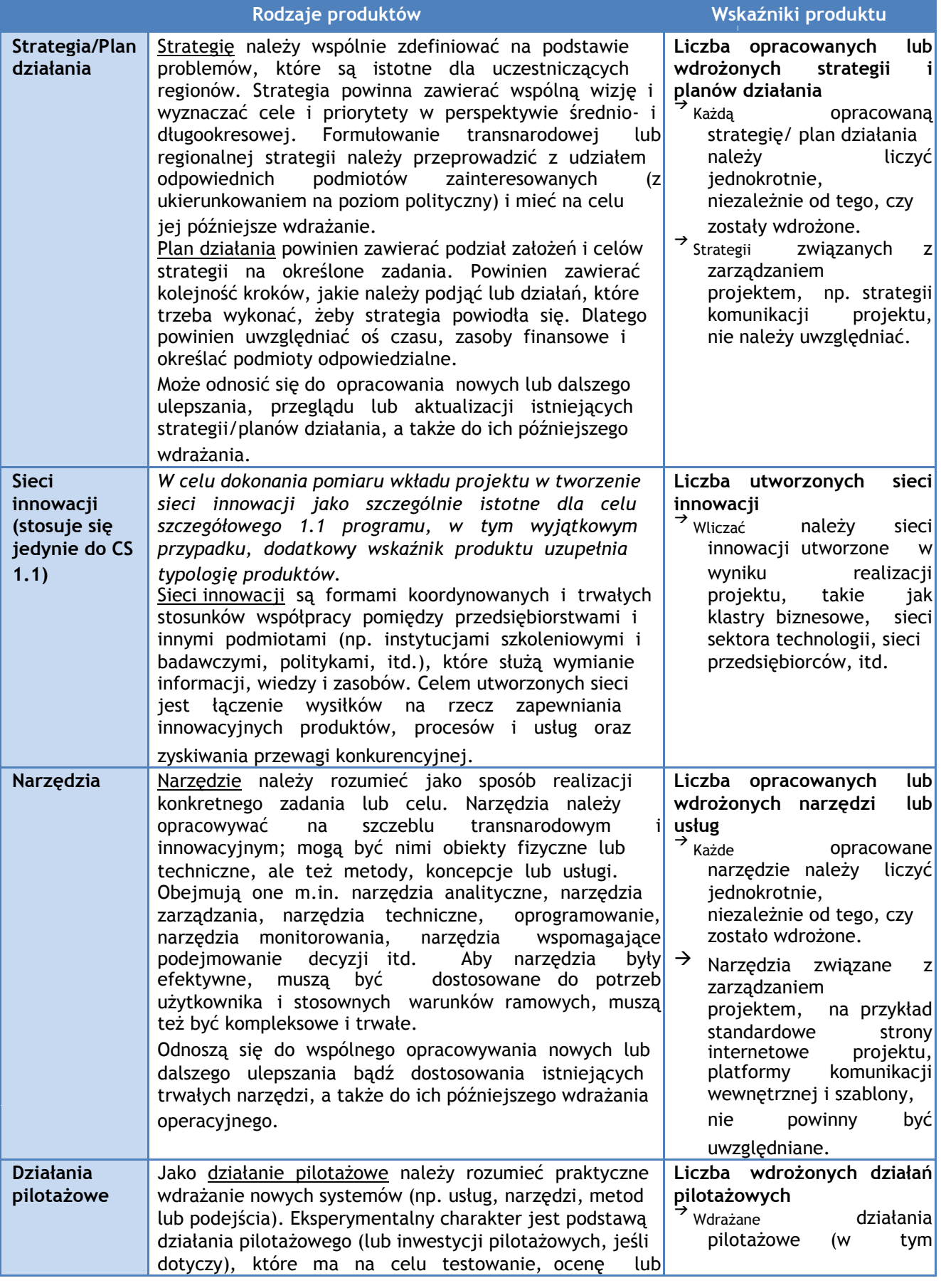

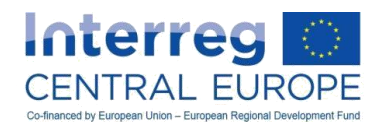

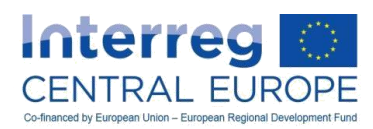

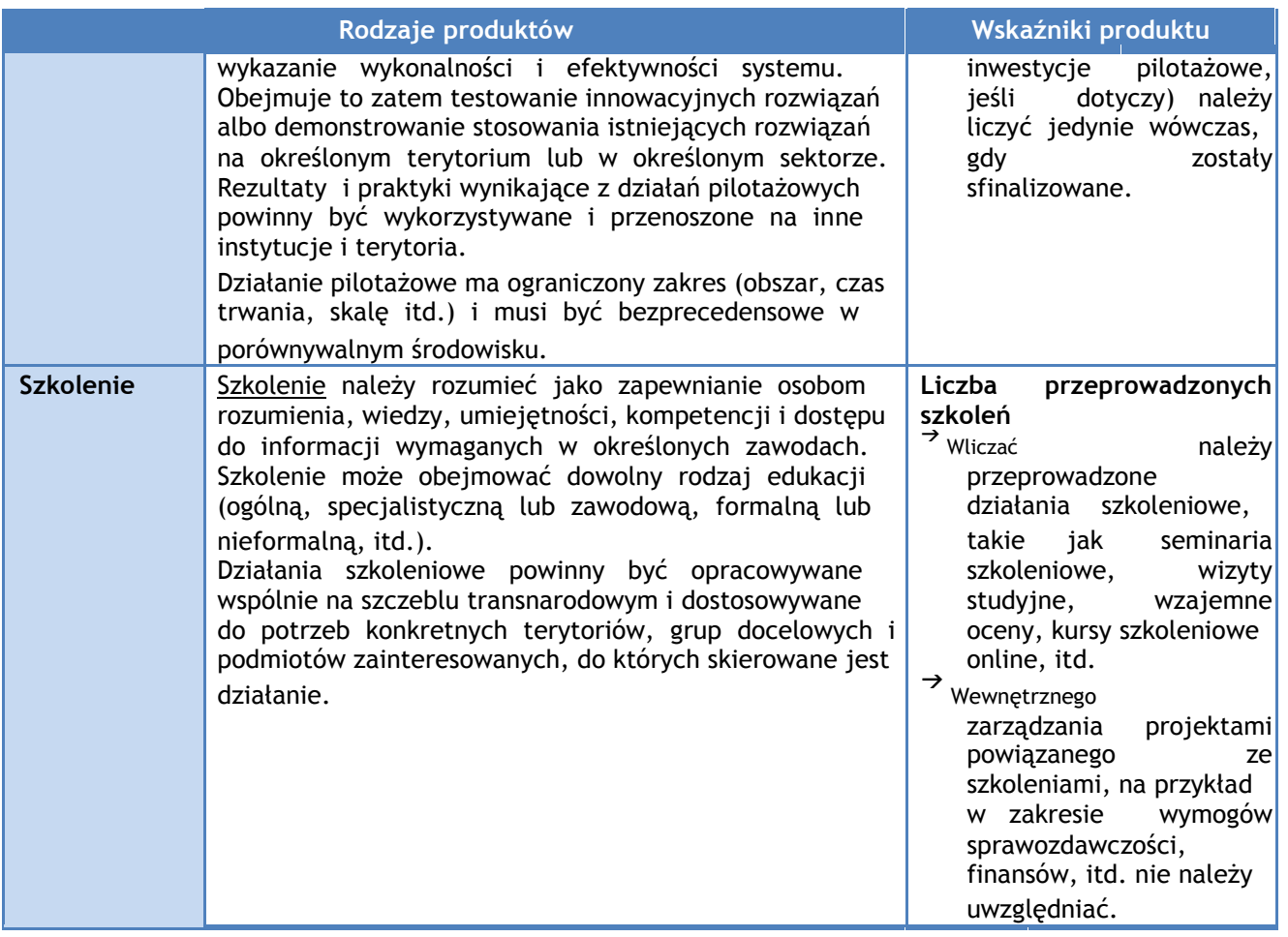

Przegląd przewidywanych produktów (w tym ich celów), a także powiązanie ze wskaźnikami produktu w programie są automatycznie wyświetlane w eMS dla każdego tematycznego pakietu roboczego.

Zgłaszać należy produkty, jakie osiągnięto (tzn. sfinalizowane) do końca okresu sprawozdawczego. Ponadto w przypadku każdego ukończonego produktu konieczne jest dostarczenie "arkusza informacyjnego produktu" jako załącznika do sprawozdania z postępu prac. Informacje, jakie należy włączyć do tego arkusza informacyjnego, powinny głównie obejmować, co następuje:

- ogólny opis (podsumowanie) produktu;
- regiony NUTS, których dotyczy produkt;
- oczekiwany wpływ i korzyści z produktu w przypadku terytoriów i grup docelowych, których dotyczy;
- trwałość i możliwość przeniesienia produktu;
- wyciągnięte wnioski i wartość dodana współpracy transnarodowej;
- odniesienia do poszczególnych produktów cząstkowych i linki do stron internetowych, stosownie do przypadku.

Wzory arkuszy informacyjnych produktu, dostosowane do poszczególnych rodzajów produktów, są do pobrania na stronie [www.interreg-central.eu](http://www.interreg-central.eu/)/implement.

## Wskazówka:

Informacje dotyczące uzyskanych produktów i osiągnięć powiązanych wskaźników produktu (względem wyznaczonych celów w formularzu wniosku) stanowią dla kierownika projektu cenne źródło informacji o postępach wdrażania pakietu roboczego - na poziomie projektu i na poziomie PP.

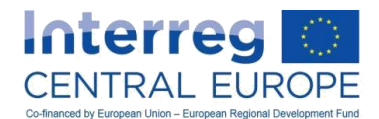

Każdy tematyczny pakiet roboczy powinien również zawierać opis sposobu, w jaki grupy docelowe, w tym partnerzy stowarzyszeni, były zaangażowane w opracowywanie odnośnych produktów projektu. W przypadku już osiągniętych produktów, należy opisać sposób, w jaki będą dalej wykorzystane przez grupy docelowe i jakie korzyści lub zmiany przyniosą im te produkty projektu.

## Przykład:

→

 $\overline{a}$ 

Planowanym produktem tematycznego pakietu roboczego jest zestaw planów działania na rzecz ograniczenia zanieczyszczenia powietrza w funkcjonalnych obszarach miejskich w odniesieniu do czterech miast.

W celu osiągnięcia tego produktu określa się szereg działań wraz z następującymi rezultatami działań:

- Działanie 1.: analiza obecnej sytuacji dotyczącej jakości powietrza i gromadzenie najlepszych praktyk o Rezultat działania 1.1: badanie jakości powietrza w odniesieniu do czterech uczestniczących miast
- Działanie 2.: analiza ram polityki w zakresie jakości powietrza
	- o Rezultat działania 2.1: transnarodowe sprawozdanie w sprawie ram polityki
- Działanie 3.: włączenie zainteresowanej strony
	- o Rezultat działania 3.1: koncepcja dotycząca sposobu włączenia odpowiednich zainteresowanych stron w kwestie związane z czterema miastami
	- o Rezultat działania 3.2: sprawozdanie podsumowujące w sprawie włączenia zainteresowanej strony
- Działanie 4.: opracowanie transnarodowego planu działań
	- o Rezultat działania 4.1: koncepcja transnarodowego planu działań
	- Działanie 5.: przystosowanie transnarodowego planu działań do kontekstu lokalnego
		- o Rezultat działania 5.1: plan działań dla miasta A
		- o Rezultat działania 5.2: plan działań dla miasta B
		- o Rezultat działania 5.3: plan działań dla miasta C
		- o Rezultat działania 5.4: plan działań dla miasta D
	- Produkt: cztery opracowane plany działania

dla czterech miast Europy Środkowej (udokumentowane w czterech arkuszach informacyjnych produktów podsumowujących działania i ich produkty związane z opracowaniem planu działań)

Wskaźnik produktu: "liczba opracowanych lub wdrożonych strategii i planów działania na rzecz poprawy stanu środowiska na miejskich obszarach funkcjonalnych"

Kwantyfikacja/wartość docelowa wskaźnika: 4

Dalsze informacje znaleźć można w części D, rozdział IV.2.4.1 podręcznika wnioskodawcy w najaktualniejszej wersji.

## *Specyfikacja inwestycji (jeśli dotyczy)*

Niniejsza sekcja sprawozdania z postępu prac odnosi się do inwestycji, dla której "specyfikację inwestycji" przedstawiono w najnowszej wersji zatwierdzonego formularza wniosku $^{24}$ 

Oprócz streszczenia postępów inwestycji na koniec okresu sprawozdawczego, opis powinien naświetlać również potencjalne opóźnienia lub problemy, jakie mogą stwarzać ryzyko dla jego udanej realizacji. Jeżeli tak się stanie, należy również jasno opisać przeciwdziałania i przyjęte rozwiązania.

Należy pamiętać o tym, że działania (przygotowawcze) dla inwestycji należy zgłaszać w ramach odpowiedniego tematycznego pakietu roboczego, z którym inwestycja jest powiązana.

<sup>&</sup>lt;sup>24</sup> Czyli inwestycje, których całkowity koszt przekracza 15 000 EUR.

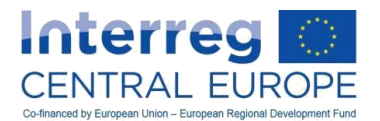

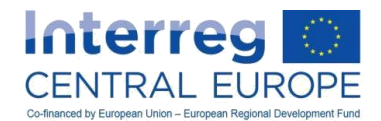

Informacje dotyczące fizycznej lokalizacji inwestycji należy włączać podając zarówno region NUTS 3, w którym jest ona zlokalizowana, jak również współrzędne geograficzne.

Inwestycję, dla której dostarczono specyfikację inwestycji, uznaje się również za produkt projektu (obok rodzajów produktów wskazanych powyżej w ramach "tematycznych pakietów roboczych"). Dlatego przy zgłaszaniu takich inwestycji należy przyjąć podobne podejście do opisanego w ramach tematycznych pakietów roboczych.

Po zakończeniu inwestycji, należy dostarczyć sprawozdanie z inwestycji jako załącznik do sprawozdania z postępu prac odnoszące się do okresu sprawozdawczego, w którym zakończono inwestycję.

Wzór sprawozdania z inwestycji jest dostępny do pobrania na stronie [www.interreg-central.eu](http://www.interreg-central.eu/)/implement.

## *Pakiet roboczy "Komunikacja"*

W pakiecie roboczym "komunikacja" partnerzy muszą zgłaszać ogólne postępy osiągnięte w okresie sprawozdawczym, wraz z opisem sposobu, w jaki PP byli zaangażowani w poszczególne działania.

Oprócz opisu ogólnych poczynionych postępów PW i PP muszą też zgłosić, w jak wysokim stopniu cele komunikacji w ramach projektu mogły już zostać osiągnięte. W celu dostarczenia dalszych szczegółowych informacji, partnerzy muszą zgłaszać postępy osiągnięte w odniesieniu do uprzednio określonych działań w zakresie komunikacji i planowanych rezultatów działań, które ostatecznie przyczyniają się do osiągania planowanych celów komunikacji.

We wszystkich przypadkach konieczne jest zgłaszanie odchyleń, opóźnień i wszelkich innych problemów, a także rozwiązań przyjętych w celu przeciwdziałania im.

W odróżnieniu od definicji "działania" w tematycznych pakietach roboczych poniżej, uprzednio zdefiniowane "działania" w komunikacyjnym pakiecie roboczym przyczyniają się do osiągania celów projektu w zakresie komunikacji, nie zaś produktów. Definicja "rezultatów działań" pozostaje jednak taka sama. W pakiecie roboczym "komunikacja" nie trzeba zgłaszać żadnych produktów.

Ponadto w ramach sprawozdań z działalności, w projektach należy zgłaszać również informacje o postępach dotyczących wskaźników rezultatu z zakresu komunikacji mających na celu ujęcie efektów projektu związanych z komunikacją. Zob. sekcja poniżej poświęcona dodatkowym wskaźnikom rezultatu.

## Sekcja E. Załączniki (dotyczące działań)

Załączniki do wspólnego sprawozdania z postępu prac, które odnoszą się do postępów w działaniach i komunikacji, dokumentują osiągnięte produkty i rezultaty działań w okresie sprawozdawczym, a ostatecznie dowodzą istnienia projektu. Załączniki te podlegają analizie WS, w szczególności w odniesieniu do ich znaczenia dla projektu i adekwatności kosztów.

Należy dołączyć wykaz załączników w oparciu o dokumenty zamieszczone w różnych sekcjach sprawozdania (np. produkty cząstkowe, arkusze informacyjne dotyczące produktów, sprawozdania z inwestycji, itd.).

Dalsze informacje o przeprowadzanych przez IZ/WS kontrolach rezultatów działań i produktów są dostępne w rozdziale A.4.2.

# *B.3. Opracowanie części dotyczących finansów we wspólnym sprawozdaniu z postępu prac*

Części wspólnego sprawozdania z postępu prac dotyczące finansów przedstawiają postęp w dokonywaniu wydatków w okresie sprawozdawczym, dla których wniosek o zwrot został przedłożony do IZ/WS wraz ze sprawozdaniem, a także zawiera dodatkowe informacje dotyczące kwestii finansowych. Sprawozdanie finansowe powinno zawierać informacje o wydatkach zapłaconych przez PW i wszystkich PP w okresie sprawozdawczym, zweryfikowanych przez kontrolerów krajowych.

Poniższe kroki należy podjąć w celu uzupełnienia części sprawozdania z postępu prac dotyczącej finansów:

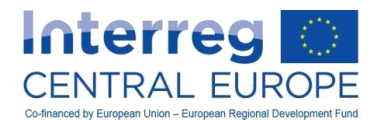

zgłoszenie wydatków kontrolerowi krajowemu przez poszczególnych beneficjentów (PW i PP) do kontroli;

- 1. zgłoszenie zweryfikowanych wydatków od wszystkich beneficjentów;
- 2. przeprowadzana przez PW kontrola wydatków wszystkich PP;
- 3. włączenie zweryfikowanych wydatków do wspólnego sprawozdania z postępu prac przez PW i wniosek o płatność.

# **B.3.1. Zgłaszanie wydatków kontrolerom krajowym**

Warunkiem wstępnym włączenia wydatków do sprawozdania z postępu prac jest ich kontrola zgodnie z zasadami i postanowieniami zawartymi w rozdziale A.4.1.

Zgłoszenie wydatków i powiązanych dokumentów dodatkowych kontrolerowi krajowemu musi być zgodne z procedurami określonymi na szczeblu krajowym. Część finansowa sprawozdania partnera zawiera "wykaz wydatków", czyli tabelę do uzupełnienia przez beneficjentów i wykaz wszystkich pozycji kosztów przedłożonych kontrolerom krajowym do kontroli.

W przypadku krajowych systemów kontroli korzystających ze sprawozdania partnera z eMS, kontrolerzy krajowi następnie potwierdzą lub odrzucą (w części lub w całości) wydatki zgłoszone przez beneficjenta do weryfikacji. Zweryfikowana i potwierdzona przez kontrolera krajowego kwota zostanie następnie podana w "poświadczeniu wydatków" , które zostanie włączone przez PW do wspólnego sprawozdania z postępu prac.

## Uwaga:

Wydatki muszą być zgłaszane kontrolerom krajowym najpóźniej do wyznaczonego terminu składania półrocznego sprawozdania z postępu prac obejmującego okres sprawozdawczy następujący po okresie, w którym wydatki zostały zapłacone przez beneficjentów. Wszelkie pozycje wydatków zgłoszone przez beneficjenta jego kontrolerowi po tym terminie ostatecznym będą uznawane za niekwalifikowalne.

Istnieją dwa wyjątki od tej reguły:

- jeśli zgodnie z przepisami ustanowionymi na szczeblu krajowym, minimalna kwota wydatków projektu musi zostać zgromadzona przez beneficjentów przed wysłaniem jej do kontrolerów krajowych $^{25}$ :
- Jeśli, dla linii budżetowej 1 koszty personelu, nie są jeszcze dostępne dane dotyczące ostatnich udokumentowanych rocznych kosztów zatrudnienia brutto osoby pracującej w niepełnym wymiarze, z elastyczną liczbą godzin przepracowanych w miesiącu na rzecz projektu.

## Przykład:

 $\overline{\phantom{a}}$ 

Koszty związane z projektem, poniesione i opłacone przez PW i PP w pierwszym okresie sprawozdawczym (od stycznia do czerwca 2016 r.), wymagają przedłożenia kontrolerom krajowym przed wyznaczonym terminem wspólnego sprawozdania z postępu prac obejmującego drugi okres sprawozdawczy (od lipca do grudnia 2016 r.). Zgodnie z terminami składania sprawozdań określonymi w umowie o dofinansowanie, termin składania drugiego sprawozdania z postępu prac przypada 1 marca 2017 r. Oznacza to, że wszelkie wydatki związane z projektem opłacone do dnia 30 czerwca 2016 r. i przedłożone kontrolerom krajowym do kontroli po dniu 1 marca 2017 r. staną się niekwalifkowalne.

Dalsze informacje dotyczące krajowych procedur zgłaszania wydatków kontrolerom można znaleźć na stronach internetowych krajowych punktów kontaktowych. Linki znajdują się na stronie [www.interreg](http://www.interreg-central.eu/)[central.eu.](http://www.interreg-central.eu/)

<sup>&</sup>lt;sup>25</sup> Jest tak np. w przypadku Austrii, gdzie beneficjent może jedynie zgłaszać wydatki kontrolerowi krajowemu począwszy od kwoty 10 000 EUR. W przypadku gdy wydatki są niższe, beneficjent musi poczekać do czasu zgromadzenia wymaganej kwoty.

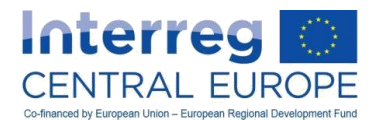

# **B.3.2. Zgłaszanie zweryfikowanych wydatków partnerowi wiodącemu**

Wydatki zweryfikowane przez kontrolerów krajowych muszą być zgłaszane PW wraz z przedstawionymi w załączniku odnośnymi dokumentami kontroli (poświadczenie wydatków, raporty z kontroli i listy sprawdzające) wydanymi przez kontrolerów krajowych. Dane finansowe, które należy zgłosić do PW obejmują:

- wykaz wydatków zawierający opis głównych właściwości na poziomie każdej pozycji kosztów, a także informacje o odnośnej kwocie. Ma to zastosowanie co najmniej do linii budżetowej LB4 "Eksperci zewnętrzni i usługi zewnętrzne", LB5 "Wyposażenie" i LB6 "Infrastruktura i roboty budowlane";
- podział zgłoszonych kosztów według linii budżetowej i pakietu roboczego;
- wydatki poniesione poza obszarem objętym programem.

Ponadto każdy PP musi dostarczyć PW podpisane poświadczenie(-a) wydatków, uzupełnione raportami z kontroli i listami sprawdzającymi obejmującymi kwoty włączone do wspólnego sprawozdania z postępu prac. Dokumenty takie muszą zostać dostarczone zarówno w oryginale, jak i w zeskanowanych wersjach oryginałów.

Zgodnie z postanowieniami rozdziału B.1, składanie sprawozdań przez PP do PW musi odbywać się w drodze sprawozdania partnera dostępnego w eMS. Załączniki do sprawozdania partnera muszą zostać zapisane przez PP w eMS.

## **B.3.3. Kontrole partnera wiodącego**

Obok kontroli wydatków przeprowadzanej przez kontrolera każdego z beneficjentów (jak wskazano w rozdziale A.4.1, PW musi przeprowadzić poniższe dodatkowe kontrole zgodnie z art. 13 rozporządzenia w sprawie EWT i w zgodności z umową o dofinansowanie oraz umową partnerstwa;

- 1. W celu zagwarantowania, że wydatki PP włączone do sprawozdania z postępu zostały zweryfikowane przez kontrolerów krajowych: należy to wykonać poprzez załączenie do każdego sprawozdania z postępu "poświadczenia wydatków" (kompletnego wraz ze sprawozdaniami z kontroli i listami sprawdzającymi) obejmującego całą kwotę zadeklarowaną w sprawozdaniu z postępu;
- 2. w celu zagwarantowania, że wydatki PP włączone do sprawozdania z postępu zostały poniesione z tytułu realizacji projektu, że odpowiadają działaniom opisanym w najnowszej wersji zatwierdzonego formularza wniosku i że są zgodne z postanowieniami umowy o dofinansowanie;
- 3. w celu zagwarantowania, że wydatki mieszczą się w progach elastyczności (na poziomie partnera, linii budżetowej i pakietów roboczych) w zgodności z postanowieniami w umowie o dofinansowanie i w rozdziale D.2 niniejszego podręcznika.

Powyższe kontrole PW można przeprowadzać w ramach projektu lub może je przeprowadzać kierownik ds. finansów PW. Dowody przeprowadzonej przez PW kontroli należy podać w eMS.

#### Uwaga:

W przypadku gdy PW wyraża wątpliwości co do adekwatności którejkolwiek pozycji wydatków deklarowanych przez PP (zob. punkt 2 powyżej) przy przygotowywaniu wspólnego sprawozdania z postępu prac (zob. rozdział B.3.4 poniżej), PW wyjaśnia kwestię z odnośnym PP, mając na celu znalezienie porozumienia w sprawie wydatków do zadeklarowania i odpowiadających im działań do zgłoszenia jako istotne dla projektu. W przypadku gdy nie można osiągnąć takiego porozumienia, PW powinien zwrócić się o wytyczne do WS. Proces ten może spowodować redukcję kwalifikowalnej kwoty deklarowanej przez odnośnego PP w sprawozdaniu z postępu prac.

## **B.3.4. Uzupełnianie sekcji finansowych sprawozdania z postępu prac i wniosku o płatność**

Co do zasady, wydatki do włączenia do określonego sprawozdania z postępu powinny odpowiadać płatnościom dokonanym w trakcie odpowiadającego im okresu sprawozdawczego. Niemniej wydatki poczynione w poprzednich okresach sprawozdawczych można włączyć, jeżeli odnoszą się do wydatków, dla których:

 kontrolerzy krajowi wydali poświadczenie wydatków po okresie wyznaczonym w programie na włączenie ich do odnośnego sprawozdania (zob. ramka z uwagą poniżej);

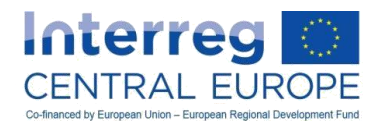

- kontrola wstrzymywała rozstrzygnięcie procedur kontradykcyjności pomiędzy beneficjentem a jego kontrolerem krajowym;
- kontrole przeprowadzane przez kontrolera krajowego lub IZ/WS były wstrzymywane po wynikach kontroli i audytów przeprowadzonych na poziomie programu (zob. rozdział A.4.2) lub wszelkich innych kontroli i audytów (zob. rozdział A.4.3).

## Uwaga:

PW może dołączyć dodatkowe zweryfikowane wydatki do wspólnego sprawozdania z postępu, nawet po terminie ostatecznym wyznaczonym dla składania sprawozdań do IZ/WS. Niemniej jednak jest to możliwe jedynie wówczas, gdy dane poświadczenie wydatków i inne dokumenty kontroli są dostępne przed ukończeniem pierwszej rundy wyjaśnień następującej pomiędzy PW a WS w trakcie analizy sprawozdania (zob. rozdział B.4.1 poniżej).

Wszelkie dodatkowe zweryfikowane wydatki, dla których poświadczenie jest dostępne po zakończeniu pierwszej rundy wyjaśnień, muszą zostać włączone do poniższych sprawozdań z postępu prac. Wyjątek od tej reguły stosuje się do najnowszego sprawozdania z postępu prac projektu, a także do wyjątkowych przypadków, które wymagają zezwolenia ze strony IZ/WS<sup>26</sup>.

Wydatki zweryfikowane przez kontrolerów krajowych i zgłoszone przez poszczególnych PP (i PW na jego własny koszt) w sprawozdaniach partnerów są włączane do wspólnego sprawozdania z postępu prac. W tym celu w eMS (w sekcji C połączonego sprawozdania z postępu prac) wyświetla się wykaz poświadczeń wydanych przez kontrolerów krajowych i PW może wybrać z listy te, które zostaną włączone do sprawozdania. Poświadczenie każdego PP obejmuje wykaz wydatków, które zostały zweryfikowane przez kontrolera krajowego i PW może zredukować kwotę zadeklarowaną przez PP, jeżeli po kontrolach przeprowadzonych przez PW i przedstawionych w rozdziale B.3.3 PW wykryje problemy dotyczące istotności lub legalności deklarowanych wydatków.

Po dokonaniu przez PW wyboru poświadczeń do włączenia do wspólnego sprawozdania z postępu, eMS automatycznie wypełni tabele finansowe.

Zadaniem PW jest również dostarczenie, w ramce "Objaśnienia finansowe" w sekcji A wspólnego sprawozdania z postepu prac, dodatkowych informacji o wszelkich związanych z finansami problemach/odchyleniach/opóźnieniach/wykorzystywaniu elastyczności budżetu, jakie wystąpiły w odnośnym okresie sprawozdawczym.

## Załączniki (związane z finansami)

 $\overline{a}$ 

PW musi dostarczyć, jako dotyczące finansów załączniki do sprawozdania z postępu, następujące dokumenty:

- podpisane poświadczenia wydatków (w tym sprawozdania z kontroli i listy sprawdzające) wydane przez kontrolerów krajowych obejmujące całość kwot deklarowanych przez PW i PP w sprawozdaniu z postępu prac;
- lista sprawdzająca partnera wiodącego. Ta lista może zostać opracowana albo przez menedżera PW, albo przez jego kontrolera krajowego, zgodnie z opisem w rozdziale B.3.3.
- wniosek o płatność, podpisany przez PW, w którym PW potwierdza m.in., że zgłoszone wydatki zostały poniesione przez niego samego i przez PP do celów realizacji projektu i że odpowiadają one działaniom określonym w najnowszej wersji zatwierdzonego formularza wniosku . Wzór wniosku o płatność jest dostępny do pobrania na stronie [www.interreg-central.eu](http://www.interreg-central.eu/)/implement.

Powyższe dokumenty należy wprowadzić do eMS jako skany oryginalnych dokumentów. Po zakończeniu monitorowania sprawozdania z postępu prac przez WS, PW musi dostarczyć również drukowaną wersję tych dokumentów.

<sup>26</sup> Wyjątkiem takim może być np. przypadek, w którym wprowadzono w programie środki mające na celu złagodzenie ryzyka automatycznego anulowania wcześniej zarezerwowanych środków stosowanych w programie w zgodności z art. 86, art. 87 i art. 88 rozporządzenia (UE) nr 1303/2013.

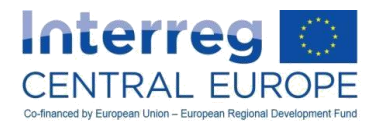

# *B.4. W jaki sposób postępy są monitorowane i w jaki sposób fundusze są spłacane*

# **B.4.1. Procedura monitorowania i przedstawiania wyjaśnień**

Każde sprawozdanie z postępu prac (z załącznikami) jest monitorowane przez trzech urzędników ze wspólnego sekretariatu: urzędnika ds. projektów – w zakresie działań i kwestii związanych z rezultatami, urzędnika ds. finansów – w zakresie kwestii związanych z finansami, a także urzędnika ds. komunikacji w zakresie kwestii związanych z komunikacją.

W przypadku gdy informacje podane w złożonym po raz pierwszy sprawozdaniu z postępu prac nie są wystarczające do przeprowadzenia prawidłowej oceny postępów i zwrotu środków finansowych, WS zwraca się do PW o dostarczenie wyjaśnień i zmianę sprawozdania z postępu prac w wyznaczonym terminie. Żądane zmiany mogą dotyczyć również rezultatów działań lub produktów załączonych do sprawozdania z postępu prac, a także kontroli dokumentów wydawanych przez kontrolerów krajowych. Liczba rund wyjaśnień i całkowity czas trwania procesu objaśniania są bezpośrednio powiązane z jakością (dokładność, kompletność) składanego sprawozdania.

Zgodnie z postanowieniami rozdziału B.3.4, PW może dołączyć dodatkowe zweryfikowane wydatki do wspólnego sprawozdania z postępu w terminie pierwszej rundy objaśnień.

Po rozwiązaniu wszystkich kwestii i uznaniu sprawozdania za możliwe do zaakceptowania, PW musi wysłać WS oryginały dokumentów kontroli i wniosek o płatność, o którym mowa w rozdziale B.3.4. Przedłożone dokumenty są poddawane kontroli zgodności przez WS i jeżeli zakończy się ona pozytywnie, WS powiadamia IZ o zakończeniu monitorowania. IZ przeprowadza dodatkowe etapy kontroli i jeżeli nie pojawią się żadne dodatkowe kwestie wymagające dodatkowych objaśnień ze strony PW, uruchamia procedurę płatności.

Poniższy diagram ilustruje ten proces.

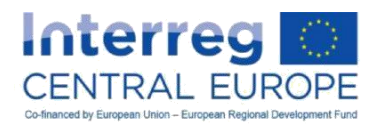

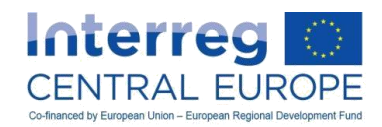

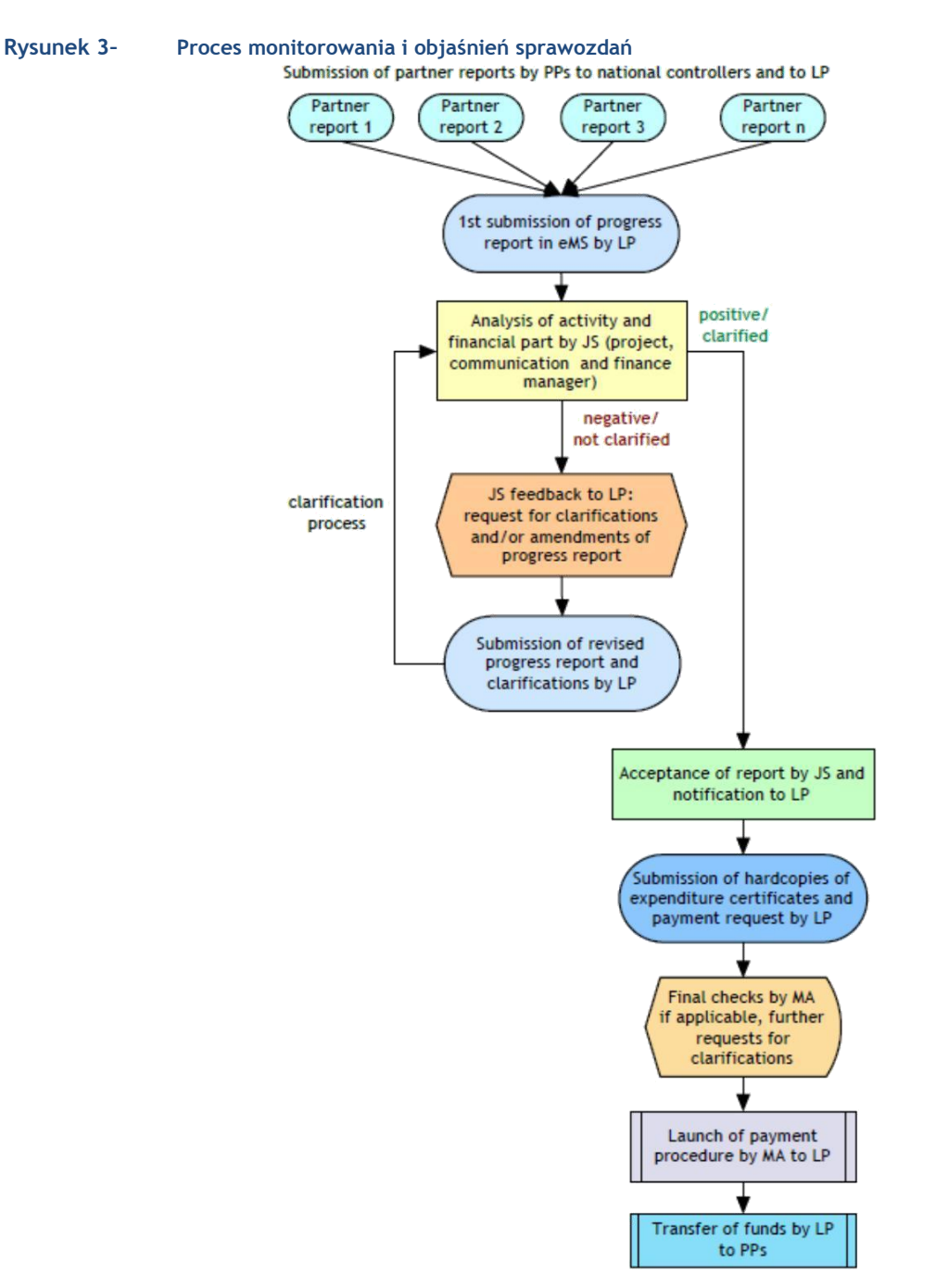

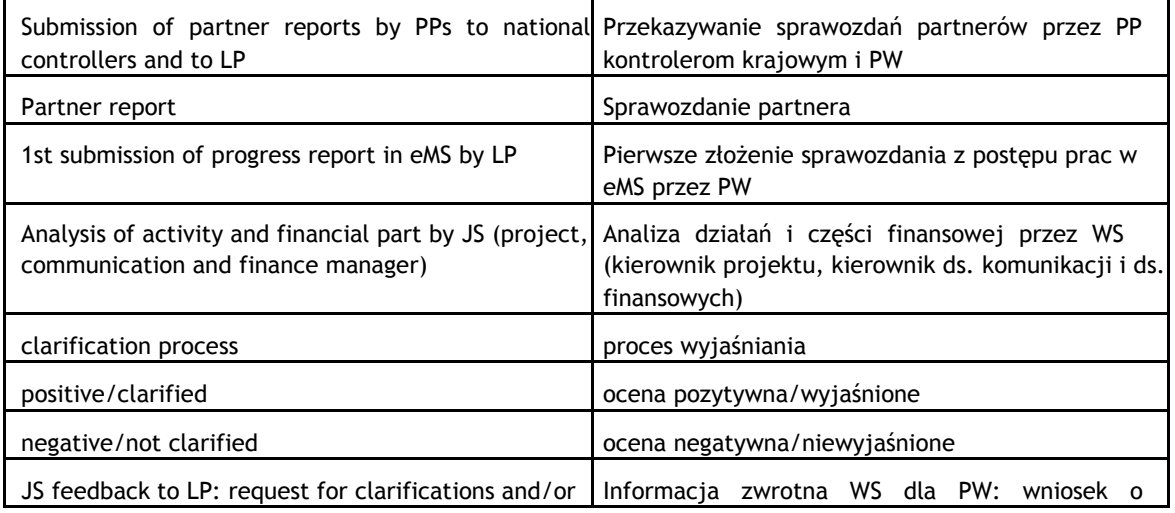

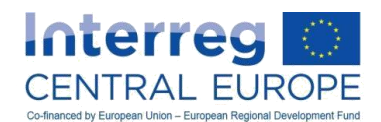

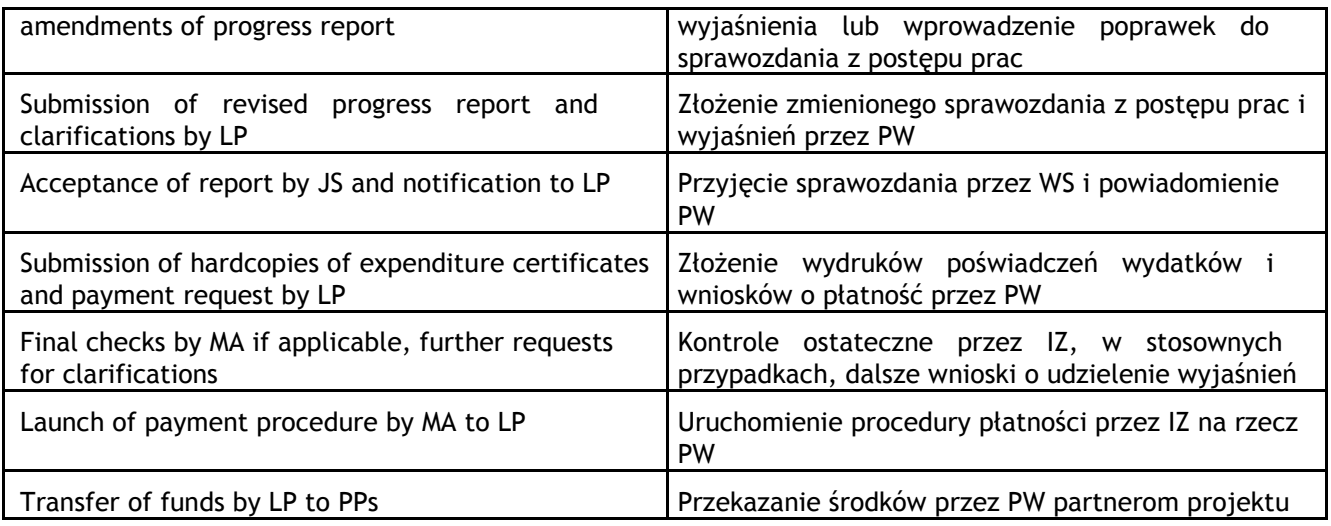

Oprócz sprawozdania z postępu prac (i załączników), IZ/WS wykorzysta również inne narzędzia mające na celu monitorowanie postępu w realizacji, między innymi:

- sprawdzanie, czy informacje dodane na stronach internetowych poświęconych projektowi znajdującym się na stronie programu są istotne i aktualne;
- nieformalne zmiany PW, w razie konieczności (np. pocztą e-mail lub telefonicznie) do celów gromadzenia dodatkowych informacji i objaśnień;
- udział w zebraniach projektowych lub kontrolach na miejscu;
- w razie konieczności nadzwyczajne spotkania z PW i PP.

## Wskazówka:

Zgodnie z postanowieniami rozdziału B.1. szybki zwrot funduszy ściśle zależy od jakości sprawozdania z postępu prac. Dlatego PW powinien zapewnić dostępność wystarczających zasobów ludzkich w celu starannego i terminowego przygotowania sprawozdań z postępu prac, a także udzielenia niezwłocznej i dokładnej odpowiedzi WS po otrzymaniu żądania przedstawienia wyjaśnień.

# **B.4.2. Zwrot funduszy**

System płatności stosowany w Programie Interreg EŚ opiera się na zasadzie zwrotu, zgodnie z którą każdy beneficjent musi w pełni wstępnie sfinansować wydatki projektu.

Uwaga:

Beneficjenci powinni mieć na uwadze, że brak zaliczek z programu oraz odstęp czasu między poniesieniem wydatków a otrzymaniem ich zwrotu może prowadzić do problemów z przepływami pieniężnymi. Może to być szczególnie istotne dla przedsiębiorstw prywatnych i niewielkich organizacji.

Po zakończeniu monitorowania sprawozdania z postępu prac WS odpowiada za przekazywanie wniosku o płatność do IZ (występującej też w charakterze IC), która następnie sprawdza przestrzeganie wszystkich klauzul umownych i innych wymogów ścieżki audytu. W przypadku gdy kontrole zadeklarowanych wydatków przeprowadzone przez IZ dają zadowalający wynik, procedura płatności dla deklarowanej kwoty EFRR zostaje uruchomiona i do PW wysłane zostaje powiadomienie w dniu, w którym dokonano przelewu środków na rachunek bankowy PW.

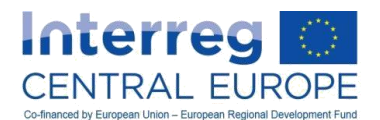

Wypłacenie środków przez IZ następuje możliwie jak najszybciej, a najpóźniej w terminie 90 dni od daty przedłożenia deklaracji końcowej płatności (egzemplarz drukowany) po zakończeniu monitorowania przeprowadzonego przez WS. Bieg tego ostatecznego terminu płatności może zostać przerwany przez IZ w przypadku, gdy odpowiednie instytucje krajowe, europejskie lub związane z programem wszczęły dochodzenie w związku z możliwą nieprawidłowością. W takich przypadkach PW zostanie poinformowany na piśmie o wstrzymaniu płatności i jego przyczynach.

Zgodnie z postanowieniami umowy o dofinansowanie, wypłata funduszy na rzecz PW podlega warunkowi udostępnienia niezbędnych funduszy przez Komisję Europejską. Jeżeli żadne fundusze nie są dostępne, PW zostanie o tym należycie powiadomiony i, w miarę możliwości, ogłoszona zostanie wstępna data spodziewanej płatności.

Po otrzymaniu funduszy od IZ, PW jest zobowiązany do dokonania, na czas i w całości, transferu części EFRR odpowiadającej poszczególnym PP. Nie potrąca się ani nie wstrzymuje żadnych kwot, ani też nie nakłada się żadnych opłat szczególnych lub innych opłat o równoważnym skutku, które mogłyby zredukować kwotę dla PP.

Przegląd przepływów finansowych pomiędzy projektem, programem a Komisją Europejską przedstawiono na schemacie blokowym poniżej.

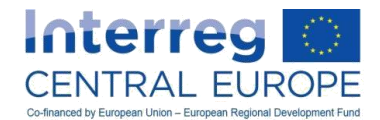

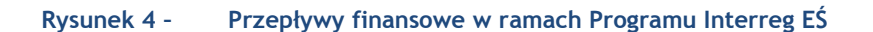

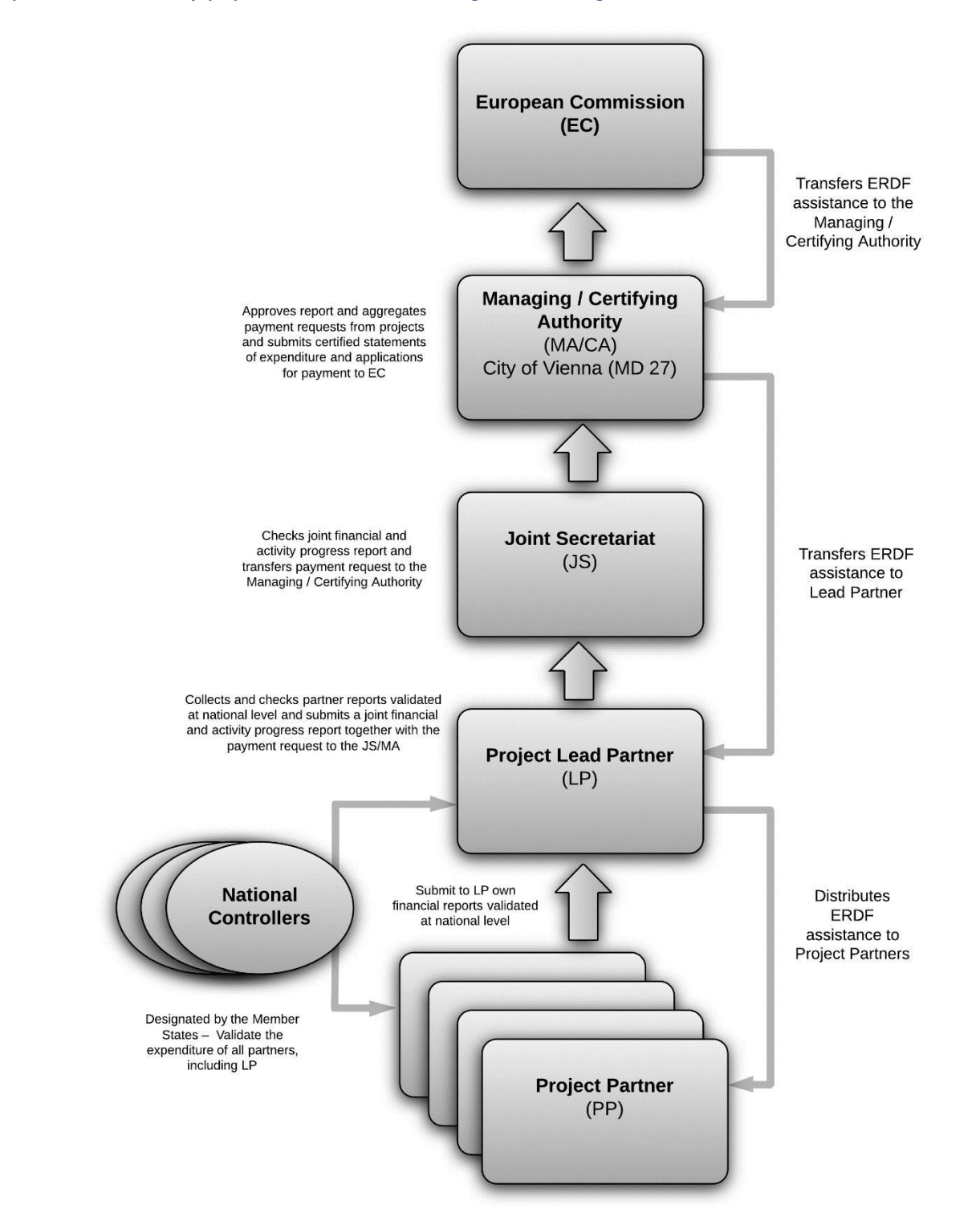

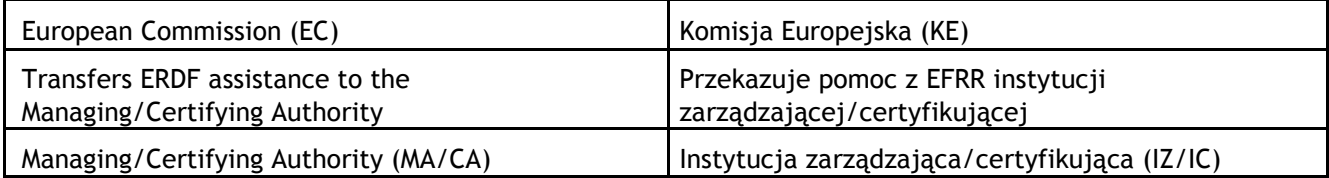

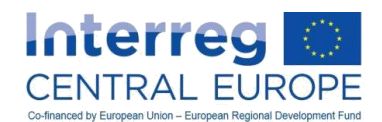

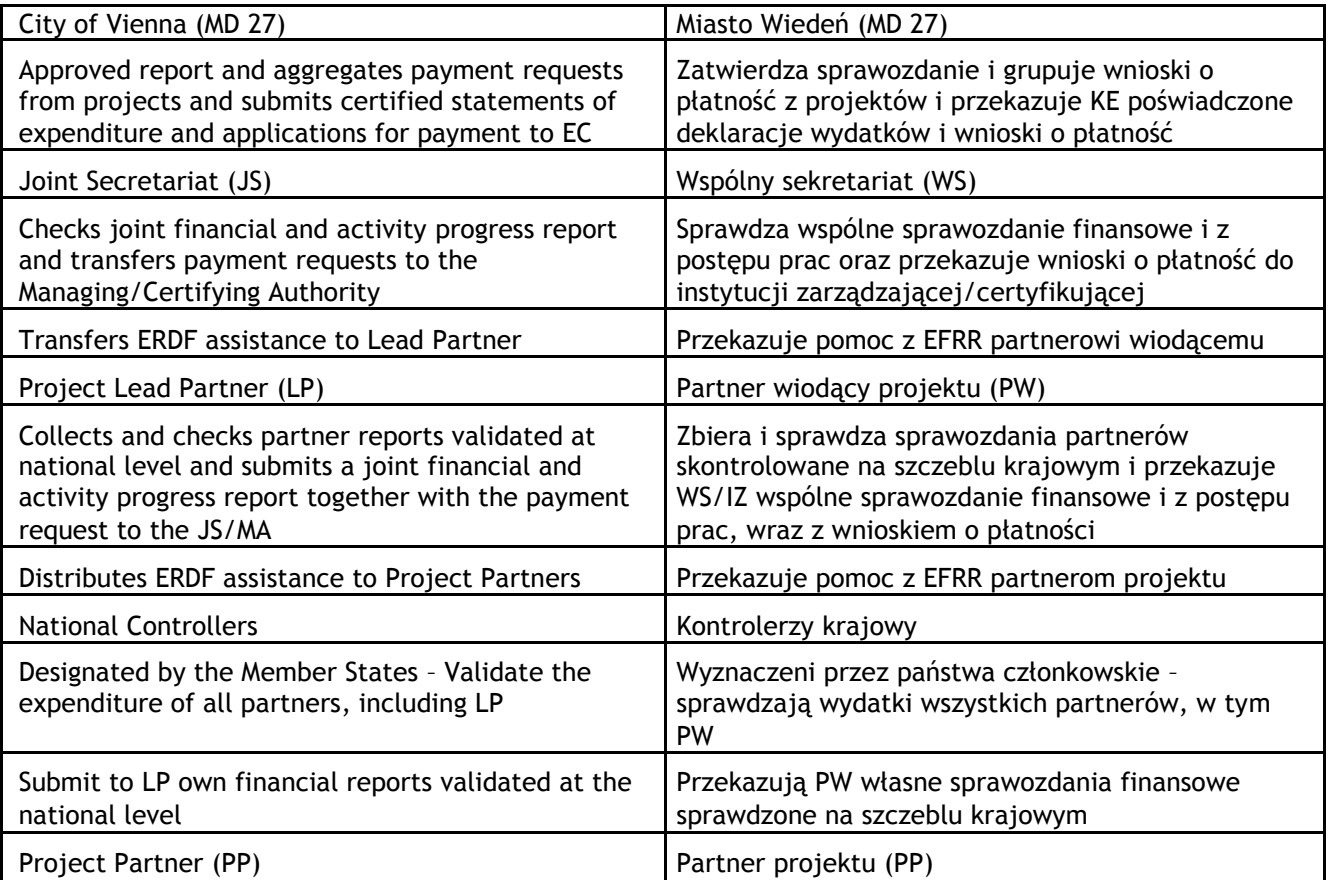

# **B.4.3. Wycofanie lub zapewnienie zwrotu nienależnie wypłaconych środków**

Jak wskazano w umowie o dofinansowanie, w przypadku gdy IZ lub IC wykryje (na przykład podczas bieżącego zarządzania lub kontroli na miejscu) nienależną wypłatę dofinansowania, albo w przypadku kiedy IZ zostanie powiadomiona o takiej wypłacie, IZ lub IC, jeśli to konieczne w porozumieniu z państwem członkowskim oraz informując Komitet Monitorujący, zażąda od partnera wiodącego zwrotu całości lub części dofinansowania.

Partner wiodący powinien zapewnić, tam gdzie to dotyczy, zwrot środków nienależnie pobranych środków przez właściwego partnera, zgodnie w porozumieniu partnerskim. Kwota do zwrotu może zostać wypłacona z kolejnej płatności na rzecz partnera wiodącego lub, gdzie stosowne, kolejne płatności mogą zostać zawieszone. W przypadku zakończonych projektów, partner wiodący ma obowiązek przekazać nienależnie wypłacone środki IZ.

Jeżeli partner wiodący nie zapewni zwrotu środków przez właściwego partnera lub jeśli IZ nie zapewni zwrotu środków przez partnera wiodącego, państwo członkowskie, na którego terytorium znajduje się właściwy partner (a w przypadku EUWT, gdzie jest zarejestrowany) powinno zwrócić IC środki nienależnie wypłacone temu partnerowi. Zatem państwo członkowskie jest uprawione do żądania zwrotu kwoty, która została nienależnie wypłacona partnerowi.

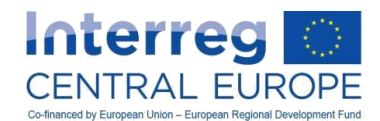

# *B.5. Przegląd śródokresowy i anulowanie funduszy*

# **B.5.1. Cele i proces**

Projekty w ramach Programu Interreg EŚ będą musiały zostać poddane obowiązkowemu przeglądowi śródokresowemu przeprowadzonemu przez IZ/WS. Celem jest przegląd postępów projektu względem celów projektu, produktów i oczekiwanych rezultatów określonych w zatwierdzonym formularzu wniosku, a także wspólna wizja stanu aktualnego z uwzględnieniem ewentualnych skutków zewnętrznych.

Przegląd śródokresowy jest opracowywany z końcem pierwszej połowy fazy realizacji projektu, wkrótce po przedłożeniu odnośnego sprawozdania z postępu (np. w przypadku projektu trwającego 36 miesięcy, przegląd śródokresowy następuje wkrótce po przedłożeniu trzeciego sprawozdania z postępu).

Przegląd śródokresowy opiera się na następujących elementach:

- Sprawozdanie z postępu prac obejmujące połowę okresu realizacji projektu;
- Arkusz informacyjny z połowy okresu realizacji projektu (oparty na wzorze dostarczonym w programie), w którym PW powinien streścić najbardziej aktualny stan realizacji projektu i dostarczyć realistyczną prognozę działań i prognozę finansową dla pozostałego czasu trwania projektu (rezultaty działań i produkty, a także wydatkowanie według partnera projektu, pakietu roboczego i linii budżetowej). Uzupełniony arkusz informacyjny należy przedłożyć WS na jeden miesiąc przed spotkaniem poświęconym przeglądowi śródokresowemu.
- Spotkanie poświęcone przeglądowi śródokresowemu z WS zorganizowane w ramach projektu, w miarę możliwości w ramach zebrania komitetu sterującego. Spotkanie powinno odbyć się około jeden miesiąc po przedłożeniu śródokresowego sprawozdania z postępów (czyli w miesiącu 21 w przypadku projektu trwającego 36 miesięcy).

Przegląd śródokresowy zakłada podejście oparte na współpracy pomiędzy programem a partnerami. Zapewnia ścisłą współpracę wszystkich partnerów projektu i powinien być pojmowany jako konstruktywny dialog pomiędzy partnerami a przedstawicielami programu. Jest uznawany za cenne źródło informacji zwrotnych zarówno dla partnerów, jak i programu.

W przeglądzie analizie poddana zostaje potrzeba restrukturyzacji lub zmiany projektu w rozumieniu np. korekty lub zmiany planu prac lub budżetu. W przypadku wykrycia określonych rodzajów ryzyka/problemów lub znacznych opóźnień, partnerzy muszą przedstawić środki łagodzące. Należy podkreślić, że o wprowadzenie istotnych zmian w projekcie można się zwrócić jedynie w wyjątkowych przypadkach, które wymagają należytego uzasadnienia i zatwierdzenia przez organy programu (zob. rozdział D.3).

Przegląd śródokresowy skupia się na następujących kwestiach:

- analiza postępu rzeczowego i finansowego projektu;
- wspólna refleksja nad kwestiami dotyczącymi zarządzania (w tym komunikacją, zarządzaniem wiedzą i transferem wiedzy);
- stabilność produktów i rezultatów;
- realistyczna prognoza i zalecenia dla okresu pozostałego do zakończenia realizacji projektu,
- O ile ma to zastosowanie, określenie rodzajów ryzyka/problemów, odchyleń i opóźnień, a także koniecznych zmian w projekcie (zmian finansowych i związanych z działaniami, itd.).

WS wyda informację zwrotną będącą wynikiem przeglądu śródokresowego i ewentualne zalecenia (np. dotyczące kwestii zarządzania i komunikacji, budżetu, kwestii związanych z treścią, inwestycjami, itd.) na pozostały okres realizacji projektu. Ponadto można uzgodnić działania następcze.

PW musi przygotować podsumowanie głównych punktów dyskusji i konkluzji/uzgodnień ze spotkania w sprawie przeglądu śródokresowego. Podsumowanie to należy przekazać do WS w ciągu dwóch tygodni po spotkaniu.

W przypadku gdy zmiany wprowadzenie zmian do projektu zostanie uznane za konieczne po przeglądzie śródokresowym, można domagać się wprowadzenia tych zmian do programu zgodnie z procedurą opisaną w rozdziale D.3.

Informacje o wyniku przeglądu średnioterminowego są przedstawiane KM i krajowym punktom kontaktowym.

Uwaga:

Żadne działania lub zmiany w budżecie nie są dozwolone przed przeglądem śródokresowym (zob. też rozdział D.3). Na podstawie wyniku przeglądu, szczególnie w przypadku niskiej efektywności projektu, program zastrzega sobie prawo do wprowadzenia ograniczeń budżetu projektu (o czym mowa w rozdziale B.5.3).

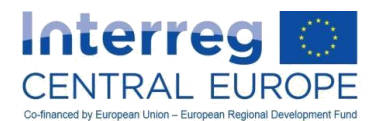

# **B.5.2. Jak przygotować się do przeglądu śródokresowego**

Spotkanie poświęcone przeglądowi śródokresowemu powinno odbyć się w połączeniu ze zwyczajnym zebraniem komitetu sterującego projektu w celu zagwarantowania zaangażowania wszystkich PP i zminimalizowania kosztów. W zależności od zakresu kwestii do przedyskutowania na przeprowadzenie spotkania przeglądowego można przewidzieć do jednego dnia roboczego.

Zespół zarządzający projektem (kierownicy ds. projektu, ds. finansowych i komunikacji), wszyscy liderzy pakietów roboczych, a także co najmniej jeden przedstawiciel z każdego PP, powinni uczestniczyć w spotkaniu. WS poinformuje również krajowe punkty kontaktowe o posiedzeniach komitetu sterującego, a jeden lub więcej punktów kontaktowych może również uczestniczyć w zebraniu.

Zebranie umożliwia PW i PP interaktywne zgłaszanie ich pracy, tym samym uzupełniający sprawozdania na piśmie w przydatny sposób.

Średnioterminowe spotkanie przeglądowe powinno być organizowane zgodnie z następującym porządkiem dziennym:

- wprowadzenie do procesu przez WS;
- prezentacja PW (postęp w zakresie działań i postęp finansowy, zarządzanie, komunikacja, problemy, potrzeba zmian w projektach, inne kwestie);
- dalsze prezentacje prowadzone przez liderów pakietów roboczych lub innych PP (np. dotyczące konkretnych produktów i ważnych wydarzeń, inwestycji, grup docelowych, itd.);
- otwarta dyskusja;
- zlecenia i uzgodnienie działań następczych, jeśli dotyczy.

W razie konieczności, odrębne spotkanie pomiędzy PW a WS może mieć miejsce na marginesie średnioterminowego spotkania przeglądowego.

PW i wszyscy PP powinni dobrze przygotować się z wyprzedzeniem na spotkanie. Przygotowania obejmują zgromadzenie najnowszych treści i informacji finansowych (danych ilościowych i jakościowych) umożliwiających realistyczne prognozy dotyczące końca projektu. Informacje te zasilają arkusz informacyjny przeglądu śródokresowego, który należy przedłożyć WS na jeden miesiąc przed średnioterminowym spotkaniem przeglądowym (co objaśniono w rozdziale B.5.1 powyżej).

Taka analiza przygotowawcza w ramach partnerstwa jest również istotna z uwagi na umożliwienie wszystkim partnerom wniesienia wkładu w dyskusję.

Przygotowując średnioterminowe spotkanie przeglądowe PW musi:

- zaproponować WS datę i miejsce z co najmniej dwumiesięcznym wyprzedzeniem;
- dostarczyć WS program i listę uczestników i rozprowadzić je wśród wszystkich PP;
- zorganizować logistykę spotkania (miejsce, wyposażenie, itd.).

## Wskazówka:

Zaleca się przygotowanie ze szczególną starannością sprawozdania z postępu prac, które zostanie przedłożone przed przeglądem śródokresowym, a także arkusza informacyjnego przeglądu śródokresowego projektu, ponieważ dokumenty te będą stanowić podstawę dyskusji i oceny śródokresowej.

Po średnioterminowym spotkaniu przeglądowym PW musi zorganizować wszelkie niezbędne działania następcze w ramach partnerstwa.

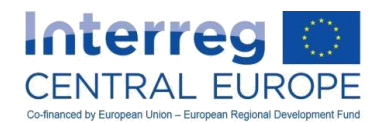

# **B.5.3. Wyniki finansowe i anulowanie funduszy**

## Ramy prawne

Brak realizacji celów wydatkowania określonych w najnowszej wersji zatwierdzonego formularza wniosku może spowodować anulowanie funduszy. Jest to powiązane z potrzebą przestrzegania w programie celów finansowych określonych w programie współpracy Interreg EŚ (PWsp).<sup>27</sup>

Ponadto, Komisja Europejska może umorzyć środki z programu, w przypadku gdy przydzielone środki roczne określone w tabelach finansowych programu współpracy<sup>28</sup> nie przekładają się na skuteczne wnioski o płatność przedłożone Komisji Europejskiej w ustalonym terminie.<sup>29</sup> W przypadku gdy anulowanie przez Komisję Europejską środków w programie nie może zostać zabezpieczone w ten sam sposób, anulowane fundusze spowodują redukcję EFRR przeznaczonych na projekty.

## Anulowanie projektu

Niezależnie od tego, czy program podlega anulowaniu funduszy przez Komisję Europejską, KM może postanowić o anulowaniu funduszy dla projektu, który po przeprowadzeniu przeglądu śródokresowego (przedstawionego w poprzednich rozdziałach B.5.1 i B.5.2) wykazuje słabe wyniki. Anulowane fundusze mogą być później wykorzystane np. do finansowania dodatkowych projektów w ramach zaproszeń do składania wniosków.

## Uwaga

 $\overline{a}$ 

Z doświadczenia wynika, że wydatkowanie w ramach projektu podczas pierwszych miesięcy realizacji jest opóźnione. W świetle powyższego, niepełne wykorzystanie środków do 20% celu wydatkowania określonego w formularzu wniosku może być tolerowane do czasu zakończenia średnioterminowego okresu sprawozdawczego (tzn. okresu sprawozdawczego odnoszącego się do środkowego okresu realizacji projektu). Niepełne wykorzystanie środków wykraczających poza ten próg może skutkować anulowaniem przez KM programu dla każdego przypadku z osobna, z uwzględnieniem zaleceń wydanych przez IZ/WS z końcem przeglądu śródokresowego projektu.

W przypadku gdy program stoi w obliczu anulowania przez Komisję Europejską kwoty, która nie może być zrekompensowana z udostępnionego budżetu w ramach powyższej procedury, wynoszący 20% próg zostanie obniżony, a do procedury anulowania zostaną włączone dodatkowe projekty. W takim przypadku, również okresy sprawozdawcze inne niż środkowy okres realizacji projektu można uwzględnić przy wyliczaniu kwoty do umorzenia.

<sup>&</sup>lt;sup>27</sup> Wskaźniki finansowe, podobnie jak w tabelach wyników ramowych w sekcji 2 programu współpracy, przyjętego przez Komisję Europejską 16 grudnia 2014 r.

<sup>28</sup> Tabela 15 w sekcji 3 programu współpracy, przyjętego przez Komisję Europejską 16 grudnia 2014 r.

<sup>&</sup>lt;sup>29</sup> Art. 86, art. 87 i art. 88 rozporządzenia w sprawie wspólnych przepisów.

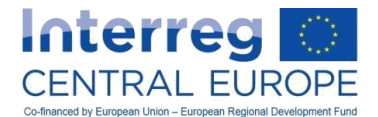

# **C. Kwalifikowalność wydatków, inne postanowienia finansowe, skargi**

# *C.1. Ogólne postanowienia dotyczące kwalifikowalności*

# **C.1.1. Ogólne wymogi kwalifikowalności**

Wydatki kwalifikują się do finansowania, gdy spełniają wszystkie poniższe ogólne wymogi kwalifikowalności:

- są związane z kosztami realizacji projektu przedłożonego przez wiodącego wnioskodawcę i zatwierdzonego przez KM;
- są związane z pozycjami kosztów, na które nie otrzymano wsparcia z innych funduszy UE ani innych form wkładu od osób trzecich;<sup>30</sup>
- są niezbędne dla realizacji celów/rezultatów projektu i nie zostałyby poniesione, gdyby projekt nie był realizowany (należy zapewnić dodatkowość kosztów ponoszonych na potrzeby projektu);
- są zgodne z zasadą kosztów rzeczywistych, z wyjątkiem kosztów obliczonych jako stawki jednostkowe i kwoty ryczałtowe;
- są zgodne z zasadą należytego zarządzania finansami (zob. ramka ze wskazówką);

## Wskazówka:

Jak przewidziano w rozdziale 7 rozporządzenia finansowego (rozporządzenie (UE, Euratom) nr 966/2012), zasada należytego zarządzania finansami opiera się na trzech następujących zasadach:

- zasadzie oszczędności, zgodnie z którą zasoby wykorzystywane przez beneficjenta w celu wykonywania jego działalności powinny być udostępniane w odpowiednim czasie, we właściwej ilości i jakości oraz po najlepszej cenie;
- zasadzie wydajności, wiążącej się z jak najkorzystniejszą relacją pomiędzy wykorzystanymi zasobami a osiągniętymi wynikami;
- zasadzie skuteczności, wiążącej się z osiągnięciem określonych celów oraz zamierzonych rezultatów.
- zostały poniesione i opłacone przez beneficjenta w związku z działaniami określonymi w najnowszym zatwierdzonym formularzu wniosku, w okresie od daty rozpoczęcia projektu do daty jego zakończenia, które są określone w umowie o dofinansowanie $31$ ;
- zostały zarejestrowane w księgach rachunkowych beneficjenta poprzez oddzielny system księgowości lub odpowiedni kod księgowy wprowadzony specjalnie na potrzeby projektu;
- nie są sprzeczne z żadnym z kryteriów kwalifikowalności mających zastosowanie do odpowiedniej linii budżetowej (jak określono w rozdziale C.2);
- w stosownych przypadkach przestrzegane były właściwe przepisy dotyczące zamówień;
- zostały zatwierdzone przez upoważnionego kontrolera krajowego (jak wyjaśniono w rozdziale A.4.1).

## Uwaga:

Należy zwrócić uwagę, że kosztów, które nie są kosztami kwalifikowalnymi zgodnie z mającymi zastosowanie zasadami kwalifikowalności, nie można uwzględnić we wniosku o płatność, nawet jeżeli ujęto je w zatwierdzonym formularzu wniosku.

 $30$ <sup>30</sup> Z wyjątkiem wkładów finansowych od osób trzecich na rzecz wydatków o wartości przewyższającej udział wkładu beneficjenta w finansowanie tych wydatków (jak wyjaśniono dalej w rozdziale C.1.2).

Nie naruszając możliwości zakwalifikowania kosztów przygotowywania projektów i zawierania umów - zwracanych w formie kwoty ryczałtowej, jak określono w rozdziale A.1.4 – oraz kosztów zakończenia projektu związanych ze sporządzaniem sprawozdań końcowych i świadectw audytu, jak określono w rozdziale C.1.4.

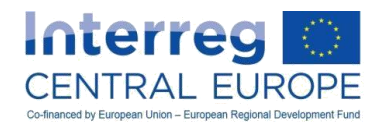

# **C.1.2. Wydatki, na które otrzymano wsparcie w formie wkładów finansowych od osób trzecich**

Nieunijne wkłady finansowe od osób trzecich (np. pochodzące ze źródeł krajowych, regionalnych lub lokalnych) wyraźnie przeznaczone na finansowanie kosztów kwalifikowalnych danego projektu lub kosztów któregokolwiek z działań realizowanych w ramach tego projektu, które w pełni (tj. w 100%) pokrywają konkretne wydatki związane z realizacją projektu, sprawiają, że takie wydatki są niekwalifikowalne w ramach Programu Interreg EŚ, ponieważ beneficjent nie może uzyskiwać bezpośredniego zysku z otrzymanego wkładu EFRR.

W przypadku częściowych wkładów od osób trzecich przeznaczonych wyraźnie na finansowanie kosztów kwalifikowalnych projektu lub kosztów któregokolwiek z działań realizowanych w ramach tego projektu powiązane koszty można uznać za kwalifikowalne, wyłącznie jeżeli wysokość wkładu finansowego nie przekracza wartości udziału wkładu beneficjenta w finansowanie tych wydatków (tj. 15% lub 20%, w zależności od państwa, w którym beneficjent ma siedzibę). Jeżeli wysokość tego wkładu finansowego przekracza wartość udziału beneficjenta, należy obniżyć wysokość wkładu EFRR z Programu o kwotę przewyższającą wartość wkładu beneficjenta w finansowanie tych wydatków.

Przykłady:

1. Beneficjent, który ma siedzibę w Republice Czeskiej, dokonał zakupu wyposażenia tematycznego (zdefiniowane w rozdziale C.2.5.1) na potrzeby realizacji projektu. Koszt zakupu wynosi 5 000 EUR.Otrzymał on również dofinansowanie na opłacenie tej pozycji kosztów z funduszu krajowego w kwocie pokrywającej 30% kosztów. Koszt zakupu komputera jest kosztem kwalifikowalnym w ramach projektu Interreg EŚ, jednak poziom wkładu EFRR musi zostać obniżony z 85% (poziom wkładu dla beneficjentów z siedzibą w CZ) do 70%. Kwotę wkładu EFRR oblicza się w następujący sposób:

Całkowity koszt zakupu: 5 000 EUR Wkład krajowy: EUR 1 500,00 (30%) Wkład EFRR: 3 500,00 (70%)

2. Beneficjent, który ma siedzibę we Włoszech, dokonał zakupu wyposażenia tematycznego

(zdefiniowane w rozdziale C.2.5.1) na potrzeby realizacji projektu. Koszt zakupu wynosi 5 000 EUR. Zgodnie z przepisami krajowymi dotyczącymi tej kwestii na opłacenie tej pozycji kosztów beneficjent otrzymał również automatyczne dofinansowanie z funduszu krajowego pokrywające 20% kosztów (1 000,00 EUR). Wkład EFRR przydzielony na sfinansowanie tej pozycji kosztów wynosi 4 000,00 EUR, tj. 80% kosztów kwalifikowalnych (poziom wkładu EFRR dla beneficjentów z siedzibą w IT). Wkład finansowy ze środków publicznych przydzielony na sfinansowanie tej pozycji kosztów należy zatem uznać za wkład krajowy w wydatki kwalifikowalne projektu.

Wkłady finansowe od osób trzecich, które mogą zostać wykorzystane przez beneficjenta na pokrycie kosztów innych niż koszty kwalifikowalne w ramach zatwierdzonego projektu lub które nie są należne danej osobie trzeciej w przypadku ich niewykorzystania na koniec okresu realizacji projektu, nie są uznawane za wkłady finansowe przeznaczone wyraźnie na finansowanie kosztów kwalifikowalnych danego projektu<sup>32</sup>.

## **C.1.3. Wkłady rzeczowe**

W ramach Programu Interreg EŚ wkłady rzeczowe określone w art. 69 ust. 1 rozporządzenia w sprawie wspólnych przepisów nie są kwalifikowalne.

# **C.1.4. Kwalifikowalność wydatków a etap wdrażania projektu**

Kwalifikowalność wydatków w odniesieniu do etapu wdrażania projektu ustalona została w podziale na poniżej przedstawione etapy:

 $\overline{a}$ 

<sup>32</sup> Zgodnie z art. 184 rozporządzenia (UE) nr 1268/2012.

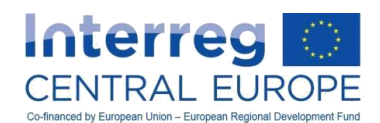

### **a) Przygotowywanie projektów i zawieranie umów**

Koszty dotyczące przygotowywania projektów i zawierania umów w przypadku zatwierdzonego projektu mogą zostać zwrócone w formie kwoty ryczałtowej na warunkach wyjaśnionych szczegółowo w rozdziale A.1.4. Kwota ryczałtowa podlega wypłacie pod warunkiem, że partnerstwo wypełniło wszystkie warunki dotyczące zatwierdzenia projektu określone przez KM, niezbędne informacje są przedstawione w sekcji "Informacje dodatkowe" w eMS, a umowa o dofinansowanie jest podpisana. Data przyjęcia przez IZ/WS poprawionego formularza wniosku spełniającego wszystkie warunki dotyczące zatwierdzenia jest również datą zakończenia działań związanych z przygotowaniem projektu i zawarciem umowy. Koszty tych działań są uwzględnione w kwocie ryczałtowej. Jeżeli etap realizacji projektu rozpoczyna się przed wspomnianą wyżej datą, koszty rzeczywiste związane z przygotowaniem projektu i zawarciem umowy (np. koszty personelu, podróży i zakwaterowania) nie mogą być naliczane w ramach kosztów realizacji.

#### Wskazówka:

Należy zwrócić uwagę, że koszty przygotowań (w tym koszty zawierania umów) są zwracane w formie kwoty ryczałtowej, zatem nie odnoszą się do wydatków faktycznie poniesionych przez wnioskodawców w trakcie przygotowywania ich wniosków.

#### **b) Realizacja projektu**

Koszty realizacji zatwierdzonego projektu są kosztami kwalifikowalnymi od daty rozpoczęcia do daty zakończenia, które to daty są określone w umowie o dofinansowanie. Koszty są kwalifikowalne najwcześniej od dnia następującego po dniu złożenia formularza wniosku, pod warunkiem że dzień ten jest oficjalnym dniem rozpoczęcia projektu, wskazanym w formularzu wniosku. Na tej podstawie partnerzy mogą podjąć decyzję, że na własne ryzyko rozpoczynają realizację projektu jeszcze przed podjęciem przez KM decyzji w sprawie finansowania.

Opłacenie kosztów poniesionych w ostatnim okresie sprawozdawczym musi nastąpić najpóźniej w terminie 30 dni od daty zakończenia projektu, która to data jest określona w umowie o dofinansowanie. W drodze wyjątku wyłącznie koszty personelu (w tym składki na ubezpieczenie społeczne) dotyczące ostatniego miesiąca realizacji projektu mogą zostać opłacone po upływie tego terminu, jednak najpóźniej w terminie przedstawienia ostatniego sprawozdania z postępu prac, który to termin jest określony w umowie o dofinansowanie. Koszty opłacone po upływie tych terminów uznaje się za koszty niekwalifikowalne, nawet jeżeli zostały poniesione w okresie realizacji projektu.

#### **c) Zakończenie projektu**

Koszty zakończenia projektu dotyczą takich działań jak przygotowanie i przedłożenie ostatniego sprawozdania z postępu prac, sprawozdania końcowego oraz zestawienia na potrzeby kontroli wydatków. Koszty odnoszące się do tych działań są kosztami kwalifikowalnymi i muszą zostać opłacone w terminie składania ostatniego sprawozdania z postępu prac, określonego w umowie o dofinansowanie.

Kwalifikowalność wydatków w odniesieniu do etapu wdrażania projektu została przedstawiona na poniższym rysunku.

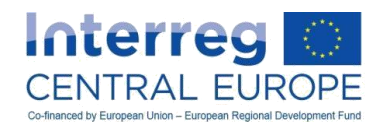

#### **Rys. 5 – Kwalifikowalność wydatków a etap wdrażania projektu**

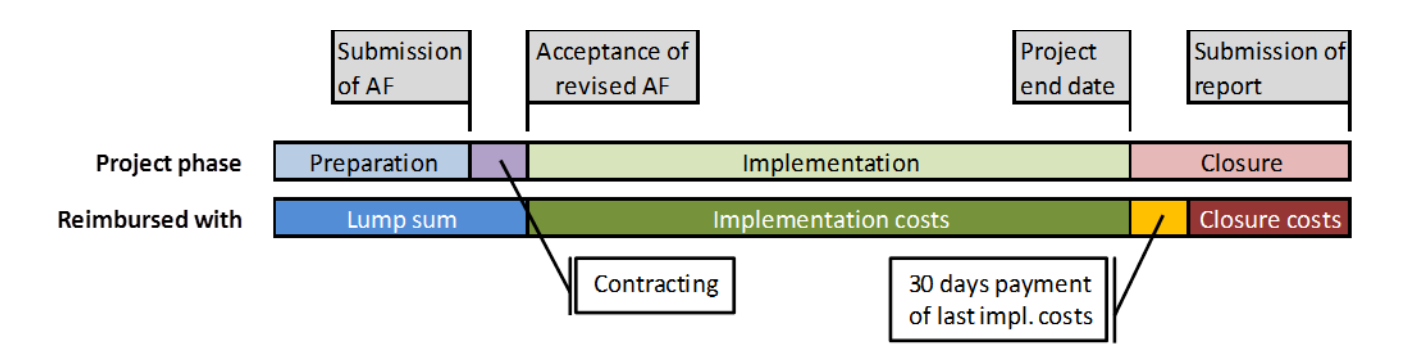

# **C.1.5. Zgodność z politykami UE i innymi przepisami**

# **C.1.5.1. Udzielanie zamówień publicznych**

#### Zasady ogólne i obowiązujące przepisy dotyczące zamówień publicznych

Nabywanie robót budowlanych, dostaw lub usług od podmiotów gospodarczych w ramach zamówienia publicznego podlega zasadom dotyczącym udzielania zamówień publicznych. Przepisy te mają na celu zapewnienie przejrzystych i sprawiedliwych warunków konkurencji na wspólnym rynku. Beneficjenci muszą ich przestrzegać przy dokonywaniu zamówień wyżej wspomnianych usług, robót budowlanych lub dostaw na rynku.

Przepisy te różnią się w zależności od rodzaju nabywanych towarów lub usług, jak również od wartości zakupu oraz statusu prawnego instytucji zamawiającej. Przepisy te ustanowione są na następujących poziomach:

- 1. przepisy unijne ustanowione w obowiązujących dyrektywach w tym zakresie;
- 2. przepisy krajow $e^{33}$ :
- 3. zasady dotyczące Programu (zob. wyszczególnienie poniżej).

Oprócz przepisów dotyczących udzielania zamówień publicznych należy także przestrzegać wszystkich innych przepisów dotyczących tej dziedziny (np. zawierania umów, własności intelektualnej czy prawa gospodarczego).

Nieprzestrzeganie przepisów dotyczących zamówień publicznych obowiązujących na szczeblach UE, krajowym oraz Programu niesie za sobą konsekwencje natury finansowej. W ramach Programu Interreg EŚ należy przestrzegać "Wytycznych dotyczących określania korekt finansowych dla wydatków finansowanych przez Unię w ramach zarządzania dzielonego w przypadku nieprzestrzegania przepisów dotyczących zamówień publicznych"<sup>34</sup> stosując stawki korekty w zależności od rodzaju i znaczenia niezgodności.

## Wskazówka:

 $\overline{a}$ 

Zalecane jest zapoznanie się z obowiązującymi przepisami dotyczącymi zamówień publicznych oraz – w stosownych przypadkach – zasięgnięcie porady specjalistów w tej dziedzinie lub kontrolerów krajowych z wystarczającym wyprzedzeniem przed rozpoczęciem postępowania o udzielenie zamówienia.

Więcej informacji na temat unijnych przepisów dotyczących zamówień publicznych, w tym obowiązujących progów, można znaleźć pod adresem:

[http://ec.europa.eu/internal\\_market/publicprocurement/index\\_en.htm,](http://ec.europa.eu/internal_market/publicprocurement/index_en.htm) natomiast informacie na temat przepisów krajowych znajdują się na stronach właściwych instytucji.

<sup>&</sup>lt;sup>33</sup> Przepisy krajowe obejmują przepisy dotyczące zamówień publicznych, powiązane akty delegowane lub wykonawcze oraz wszelkie inne powszechnie obowiązujące przepisy i decyzje.

<sup>&</sup>lt;sup>14</sup> Załacznik do decyzii Komisii C(2013) 9527 final z dnia 19 grudnia 2013 r.

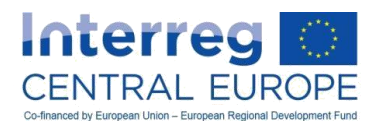

Szczególny nacisk należy położyć na zagadnienie "odpowiedniego poziomu upublicznienia", o którym mowa w wielu wyrokach sądowych i komunikatach Komisji Europejskiej<sup>35</sup>. Pojęcie to sugeruje, że w przypadku zamówień niepodlegających całkowicie (lub w części) dyrektywom dotyczącym udzielania zamówień publicznych istnieje – oprócz wymogu przestrzegania prawa krajowego – także potrzeba określenia występowania pewnego interesu transgranicznego. Umawiające się podmioty należy poinformować, że ponoszą odpowiedzialność za podjęcie decyzji, czy planowane zamówienie może potencjalnie zainteresować podmioty gospodarcze z innych państw członkowskich, oraz za wybór odpowiednich publikatorów w ramach ww. przepisów krajowych i unijnych. W opinii Komisji Europejskiej decyzję tę należy oprzeć na ocenie indywidualnych okoliczności danej sprawy, takich jak przedmiot zamówienia, jego szacunkowa wartość, specyfika danego sektora (wielkość i struktura rynku, praktyki handlowe itp.) czy lokalizacja miejsca realizacji.

Jeżeli wspomniane wyżej zapewnienie "odpowiedniego poziomu upublicznienia" wymaga (dodatkowej) publikacji ogłoszenia o postępowaniu przetargowym, w ramach Programu Interreg EŚ zaleca się publikację go na stronie internetowej Programu [www.interreg-central.eu.](http://www.interreg-central.eu/)

#### Przykłady:

1. PW (instytucja publiczna) zamierza zamówić catering o szacunkowej wartości 10 000 EUR na przerwy kawowe i obiad podczas spotkania projektu mającego odbyć się w mieście w centralnej Polsce. PW ma obowiązek przestrzegania obowiązujących przepisów krajowych dotyczących publikacji. Z uwagi na miejsce spotkania zainteresowanie podmiotów z innych państw członkowskich tym zamówieniem będzie najprawdopodobniej niewielkie. W związku z tym korzystanie z dodatkowych kanałów publikacji w celu powiększenia stopnia widoczności ogłoszenia o zamówieniu, zwłaszcza aby dotrzeć do firm zagranicznych, nie jest konieczne.

2. Partner projektu (instytucja publiczna) planuje zlecić wykonanie badania obejmującego swym zasięgiem trzy państwa członkowskie, o szacunkowej wartości 65 000 EUR. Przepisy dotyczące zamówień publicznych państwa członkowskiego, w którym znajduje się instytucja zamawiająca, wymagają publikacji ogłoszenia o zamówieniu na szeroką skalę w całym kraju. Z uwagi na potencjalnie transgraniczny charakter zamówienia zaleca się korzystanie z kanałów publikacji wykorzystywanych w przypadku przetargów o ogólnounijnym zasięgu – jeżeli są one dostępne dla instytucji zamawiającej – aby zagwarantować wystarczający poziom upublicznienia. PP może również skorzystać z możliwości, jaką oferuje Program Interreg EŚ, i zamieścić ogłoszenie na stronie internetowej Programu.

3. To samo zamówienie, o którym mowa w przykładzie nr 2, ma zostać udzielone przez PP z państwa członkowskiego, w którym dla tej szacunkowej wartości zamówienia nie ma obowiązku publikowania ogłoszenia o zamówieniu. Również w tym przypadku z uwagi na potencjalnie transgraniczny charakter zamówienia zaleca się publikację przynajmniej na stronie internetowej Programu.

Szczegółowe informacje na temat wymogów co do publikacji, zwłaszcza odpowiednich środków publikacji, znaleźć można w komunikacie wyjaśniającym Komisji nr 2006/C 179/02.

## Zasady programu dotyczące udzielania zamówień publicznych

W celu zagwarantowania jednolitego standardu udzielania zamówień publicznych w państwach członkowskich oraz poszanowania zasady należytego zarządzania finansami (wspomnianej w rozdziale C.1.1) w Programie Interreg EUROPA ŚRODKOWA wymaga się od beneficjentów przedstawienia dowodów potwierdzających przeprowadzenie wystarczającego badania rynku w przypadku zamówień o wartości od 5000,00 EUR (bez podatku VAT) do progów określonych w obowiązujących przepisach unijnych i krajowych, powyżej których wymagana jest publikacja ogłoszenia i przeprowadzenie przetargu konkurencyjnego. Oznacza to, że w tego typu przypadkach – o ile nie obowiązują bardziej restrykcyjne przepisy krajowe – beneficjenci muszą przeprowadzić i udokumentować odpowiednie badania rynku (np. poprzez zebranie ofert, wykorzystanie scentralizowanych usług

 $\overline{a}$ 

<sup>35</sup> Komunikat wyjaśniający Komisji nr 2006/C 179/02.

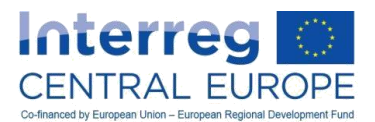

elektronicznych zamówień publicznych)<sup>36</sup>. Ma to na celu dostarczenie rozległej wiedzy i wystarczających informacji na temat danego rynku, pozwalających na rzetelne porównanie ofert pod względem ceny lub jakości oraz dokonanie dogłębnej analizy adekwatności ceny.

Nawet w przypadku zamówień o wartości poniżej 5000 EUR (bez podatku VAT) albo bardziej restrykcyjnych progów krajowych adekwatność kosztów musi być zawsze zapewniona i wykazana. Jednak beneficjenci nie muszą przedstawiać dowodów przeprowadzenia konkretnej procedury wyboru.

#### Zakres stosowania przepisów dotyczących udzielania zamówień publicznych

Jak już wcześniej wspomniano, w tej dziedzinie obowiązują różne przepisy, a ich zastosowanie zależy m.in. od statusu prawnego instytucji zamawiającej. W tym zakresie należy pamiętać, że:

- organy publiczne i inne instytucje objęte zakresem stosowania prawa zamówień publicznych<sup>37</sup> (w tym organizacje międzynarodowe) muszą przestrzegać przepisów obowiązujących w tej dziedzinie;
- instytucje, które nie są objęte zakresem stosowania prawa zamówień publicznych (np. przedsiębiorstwa prywatne w przypadku większości działań w zakresie zamówień publicznych określonych w tzw. .<br>"dyrektywie klasycznej"<sup>38</sup>), są zwolnione z wymogu stosowania tych przepisów. Niezależnie od powyższego instytucje te muszą przestrzegać podstawowych zasad, na których oparte są normy w dziedzinie udzielania zamówień, oraz zapewniać najlepszy stosunek wartości do ceny lub – w razie potrzeby – najniższą cenę. Należy zapoznać się z krajowymi przepisami i wytycznymi w tym zakresie, które mogą ustanawiać konkretne/bardziej restrykcyjne zasady obowiązujące również instytucje niepodlegające prawu zamówień publicznych. W Programie Interreg EUROPA ŚRODKOWA opracowano szczegółowe procedury, które instytucje te powinny stosować przy dokonywaniu zamówień robót budowlanych, dostaw lub usług (zob. poniżej).

#### Wskazówka:

Zaleca się, aby beneficjenci precyzyjnie określili swój status prawny i dokładnie przeanalizowali warunki zawarte we wspomnianych dyrektywach w sprawie zamówień publicznych pod kątem ich obowiązywania.

## Procedura udzielenia zamówień w przypadku instytucji niepodlegających prawu zamówień publicznych

Instytucje niepodlegające prawu zamówień publicznych obowiązują następujące procedury udzielenia zamówień na roboty budowlane, dostawy lub usługi:

- Jeżeli szacunkowa wartość zamówienia przekracza obowiązujące progi unijne bądź krajowe, należy przeprowadzić procedurę konkursową na zasadach podobnych do stosownych unijnych lub krajowych norm przetargowych. Zaleca się postępowanie zgodnie z planem i podstawowymi wymogami krajowych/unijnych norm przetargowych (np. w zakresie minimalnej liczby ofert, sformułowania kryteriów wyboru/przyznania zamówienia). W każdym przypadku należy wykazać, że prowadzona procedura jest wystarczająca i odpowiednia z punktu widzenia zasady należytego zarządzania finansami, o której mowa w rozdziale C.1.1, zwłaszcza w zakresie wartości zamówienia. Dodatkowych wytycznych w tym zakresie dostarcza arkusz informacyjny "Purchase form for partners not subject to procurement laws" dostępny na [www.interreg-central.eu/implement.](http://www.interreg-central.eu/implement) [Jeśli warunki wymienione w tym arkuszu są spełnione, stosowanie "formularza zakupu" jest obowiązkowe].
- Jeżeli szacunkowa wartość zamówienia kształtuje się poniżej progu krajowego, należy przestrzegać zasad Programu dotyczących zamówień publicznych, określonych powyżej.

Instytucje niepodlegające prawu zamówień publicznych mają obowiązek wykazania, iż przestrzegają zasad przejrzystości. Ogłoszenia o zamówieniu lub związane z nimi dokumenty należy publikować zgodnie z wymogami norm dotyczących zamówień. Ogłoszenia należy umieszczać na stronach internetowych lub w

<sup>36</sup> <sup>36</sup> Dla jednego zakupu można przeprowadzić większą liczbę badań rynku, aby zagwarantować przestrzeganie zasady należytego zarządzania finansami.

<sup>37</sup> "Instytucje zamawiające" w rozumieniu dyrektywy 2004/18/WE lub "podmioty zamawiające" w rozumieniu dyrektywy 2004/17/WE z późniejszymi zmianami.

<sup>38</sup> Więcej informacji na temat unijnych przepisów dotyczących zamówień publicznych, w tym obowiązujących progów, można znaleźć pod adresem[: http://ec.europa.eu/internal\\_market/publicprocurement/index\\_en.htm](http://ec.europa.eu/internal_market/publicprocurement/index_en.htm).

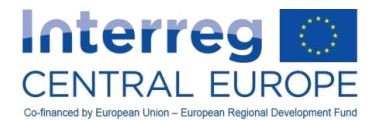

gazetach gwarantujących odpowiedni poziom przejrzystości, uwzględniając przedmiot zamówień, ich

szacunkową wartość, specyfikę sektorów oraz miejsce realizacji.

Aby umożliwić ww. instytucjom przestrzeganie zasady przejrzystości, w ramach Programu Interreg EŚ zaleca się publikację ogłoszeń o zamówieniu na stronie internetowej Programu [www.interreg-central.eu.](http://www.interreg-central.eu/)

## Wybór procedury udzielania zamówień

 $\overline{\phantom{a}}$ 

Beneficjenci dokonują wyboru odpowiedniej procedury udzielania zamówień na podstawie precyzyjnego oszacowania wartości przyszłego zamówienia. Należy pamiętać, że sztuczne dzielenie zamówień na części, aby nie przekroczyć ustalonego progu, stanowi naruszenie prawa. Szacunkowa wartość zamówienia stanowi również podstawę wyboru procedury przetargowej oraz określa wymagany w danym przypadku zakres promocji. Konkretne progi określone przez Komisję Europejską lub instytucje krajowe znaleźć można w dyrektywach UE lub przepisach krajowych.

Po określeniu wartości zamówienia poniższy schemat podejmowania decyzji może pomóc w wyborze odpowiedniej procedury<sup>39</sup>.

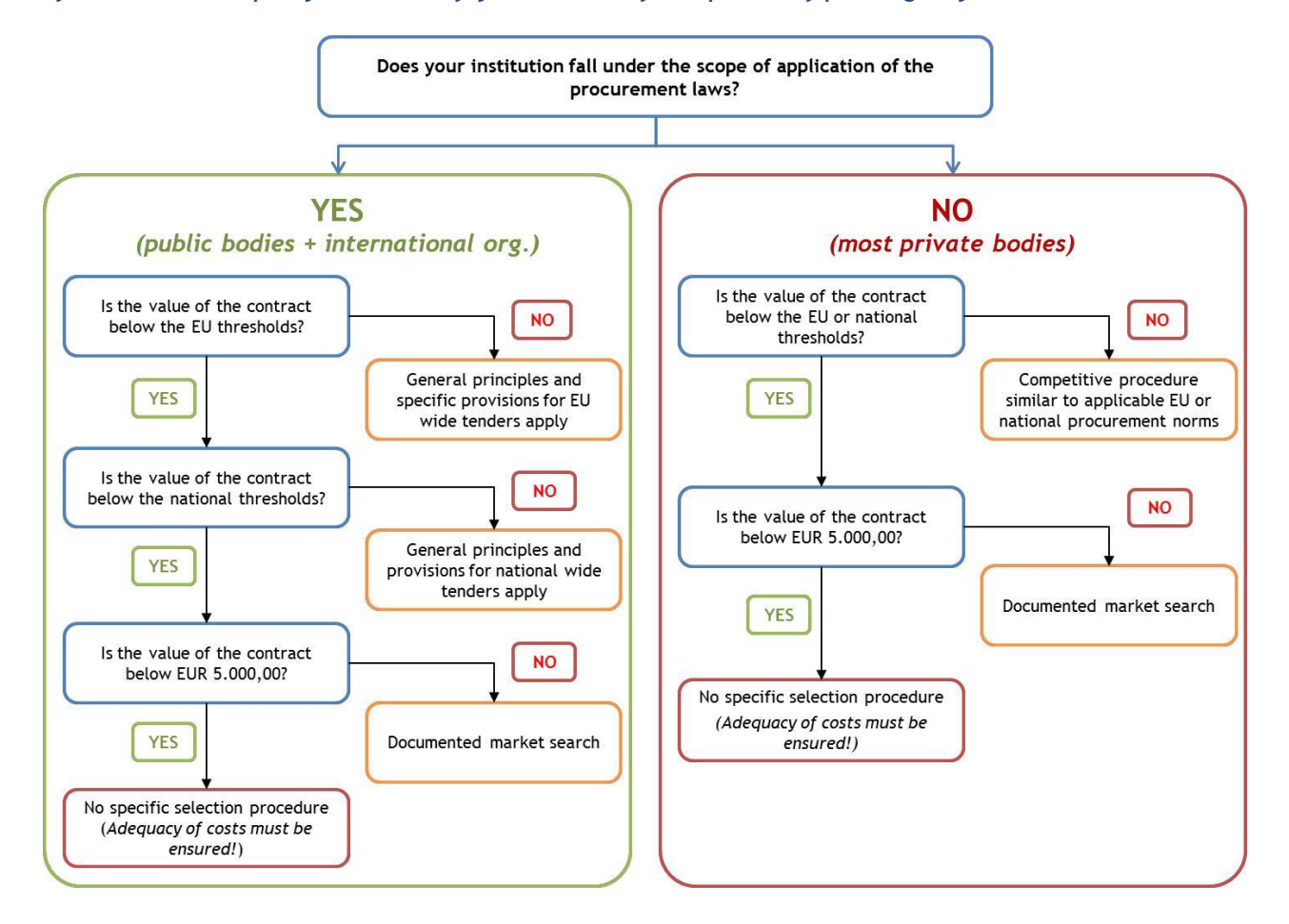

#### **Wykres 6 – Schemat podejmowania decyzji w zakresie wyboru procedury przetargowej**

<sup>&</sup>lt;sup>39</sup> Dodatkowe wytyczne Komisji Europejskiej dotyczące tego zagadnienia znaleźć można w dokumencie pt. "Zamówienia publiczne wytyczne dla praktyków w zakresie unikania powszechnych błędów w projektach europejskich funduszy strukturalnych i inwestycyjnych". W momencie publikacji niniejszego podręcznika dokument ten nie został jeszcze opublikowany. Prosimy o regularne odwiedzanie strony[: http://ec.europa.eu/regional\\_policy/en/information/legislation/guidance/](http://ec.europa.eu/regional_policy/en/information/legislation/guidance/).

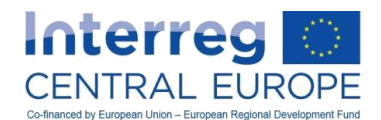

## Konflikt interesów

Konflikt interesów występuje wówczas, gdy bezstronne i obiektywne pełnienie funkcji podmiotu **upoważnionego do działań finansowych lub innej osoby jest zagrożone z przyczyn wynikających z relacji** rodzinnych, sfery emocjonalnej, sympatii politycznych lub narodowych, interesu gospodarczego lub wszelkich innych interesów wspólnych z odbiorcą. Każdy beneficjent jest odpowiedzialny za zagwarantowanie podjęcia odpowiednich środków w celu zminimalizowania ryzyka wystąpienia konfliktu interesów w procesie udzielania zamówień.

Chociaż charakter konfliktu interesów może być różny w zależności od zaangażowanych stron, rodzajów relacji i interesów, należy zagwarantować przejrzystość procesu podejmowania decyzji i równego traktowania wszystkich oferentów. Szczególną uwagę należy zwrócić na przypadki, gdy personel projektu jest również zaangażowany w interesy zewnętrznych przedsiębiorstw uczestniczących w przetargach organizowanych przez danego partnera projektu. We wszystkich przypadkach należy uważnie przeanalizować działania, aby zminimalizować ryzyko wystąpienia konfliktu interesu.

Szczegółowe wymogi w tym zakresie znaleźć można w przepisach krajowych (np. zawarcie umowy pomiędzy instytucjami, które reprezentują te same osoby, może być zabronione bądź dopuszczalne jedynie na szczególnych warunkach określonych przez przepisy dotyczące spółek bądź inne regulacje).

## Wyłączenie spod zasad udzielania zamówień

- Zlecanie podwykonawstwa podmiotom kontrolowanym: wymogi najbardziej aktualnej dyrektywy UE w sprawie udzielania zamówień publicznych $40$  to:
	- o instytucja zamawiająca sprawuje nad kontrolowaną osobą prawną, której zlecono podwykonawstwo, kontrolę podobną do kontroli, jaką sprawuje nad własnymi jednostkami;
	- o ponad 80% działalności kontrolowanej osoby prawnej prowadzone jest na rzecz instytucji zamawiającej sprawującej kontrolę;
	- $\circ$  w kontrolowanej osobie prawnej nie ma bezpośredniego udziału kapitału $^{41}$ .

Gdy spełnione są wszystkie trzy powyższe warunki zlecania podwykonawstwa kontrolowanym osobom prawnym, beneficjent może to uczynić w drodze bezpośredniego udzielenia zamówienia. Koszty ponoszone przez kontrolowaną osobę prawną muszą być liczone w ujęciu rzeczywistym, bez marży zysku. Koszty są rozliczane w ramach odpowiednich linii budżetowych, zgodnie z charakterem danej usługi, a także wedle tych samych ogólnych i szczegółowych zapisów niniejszego dokumentu dotyczących kwalifikowalności, sprawozdawczości i ścieżki audytu.

Wyżej wymienione zapisy dotyczące udzielania zamówień podmiotom kontrolowanym obowiązują również organizacje międzynarodowe, które otrzymują środki w ramach projektów Interreg EŚ.

 Zamówienia w zakresie współpracy pomiędzy instytucjami publicznymi: również w tym przypadku obowiązują wymogi określone w dyrektywie UE w sprawie zamówień publicznych $^{42}$ .

## Uwaga:

 $\overline{a}$ 

W razie zlecania podwykonawstwa podmiotom kontrolowanym lub w przypadku kosztów dotyczących współpracy pomiędzy instytucjami publicznymi koszty muszą być zawsze liczone w ujęciu rzeczywistym, bez marży zysku (z wyjątkiem wydatków biurowych i administracyjnych, które obliczane są ryczałtowo jako 15% kwalifikowalnych bezpośrednich kosztów personelu).

Koszty te nie są rozliczane w ramach linii budżetowej "Koszty ekspertów zewnętrznych i koszty usług zewnętrznych", lecz w ramach odpowiednich linii budżetowych, zgodnie z charakterem danej usługi, a także wedle tych samych ogólnych i szczegółowych zapisów niniejszego dokumentu dotyczących kwalifikowalności, sprawozdawczości i ścieżki audytu (zob. przykład poniżej).

<sup>&</sup>lt;sup>40</sup> Dyrektywa Parlamentu Europejskiego i Rady 2014/24/UE z dnia 26 lutego 2014 r., w której art. 12 ustanowiono metodologię ustalania odsetka działalności, o którym mowa w pkt 2.<br><sup>41</sup> 7 wedzili zakłalności, o którym mowa w pkt 2.

<sup>41</sup> Z wyjątkiem form udziału kapitału prywatnego o charakterze niekontrolującym i nieblokującym, wymaganych na mocy krajowych przepisów ustawowych, zgodnie z Traktatami, oraz nie wywierających decydującego wpływu na kontrolowaną osobę prawną.<br><sup>42</sup> Art 42 al

<sup>42</sup> Art. 12 dyrektywy Parlamentu Europejskiego i Rady 2014/24/UE z dnia 26 lutego 2014 r.

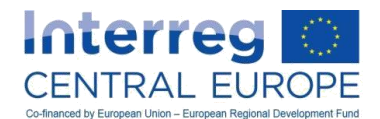

Ogólne i szczegółowe przepisy dotyczące kwalifikowalności, sprawozdawczości i ścieżki audytu, przedstawione w niniejszym podręczniku mają być przestrzegane w całości przez podmiot będący podwykonawcą (podmiot wewnętrzny lub organ publiczny współpracujący z beneficjentem projektu).

## Przykład:

Władze regionalne, działające w charakterze partnera wiodącego projektu EUROPA ŚRODKOWA, zatrudniły własną spółkę kontrolowaną wyspecjalizowaną w zarządzaniu funduszami UE do realizacji zadań dotyczących zarządzania finansowego i sprawozdawczości w projekcie.

W pierwszym okresie sprawozdawczym spółka kontrolowana poniosła i opłaciła związane z projektem koszty w wysokości 27 000 EUR, w tym:

• 20 000 EUR – koszty personelu (jeden wysoki rangą i jeden niższy rangą pracownik przypisany do projektu);

• 3000 EUR – wydatki biurowe i administracyjne (obliczone jako 15% kosztów personelu);

• 4000 EUR – koszty ekspertów zewnętrznych i usług zewnętrznych (koszty wydarzenia rozpoczynającego projekt).

Zgodność powyższych kosztów z ogólnymi i szczegółowymi przepisami dotyczącymi kwalifikowalności, sprawozdawczości i ścieżki audytu, określonymi w niniejszym podręczniku, kontroluje krajowy kontroler beneficjenta, który sprawdza m.in. dostępność dokumentów, stosowanie przepisów dotyczących zamówień publicznych itp. Po zatwierdzeniu takich kosztów mogą one zostać uwzględnione w części finansowej sprawozdania z postępu prac w ramach odpowiedniej linii budżetowej.

## Partnerzy projektu a eksperci/dostawcy zewnętrzni

W ramach Programu Interreg EŚ partnerzy projektu nie mogą zawierać ze sobą umów dotyczących realizacji działań w ramach projektów. Formularz wniosku stanowi jedyną podstawę prawną dla działań partnera projektu i zwrotu środków na podstawie obowiązujących zasad kwalifikowalności przedstawionych w niniejszym dokumencie.

Jednocześnie nie można włączać organizacji do partnerstwa z zamiarem ominięcia przepisów dotyczących zamówień. Dotyczy to w szczególności podmiotów, których główny zakres działalności w ramach ich profilu działalności, jak również rola w projekcie, obejmują koordynację projektu, zarządzanie, komunikację, zarządzanie wiedzą lub inne działania o charakterze czysto wykonawczym lub wspierającym (usługodawcy) i które nie mogą występować w charakterze partnerów projektu.

# **C.1.5.2. Pomoc publiczna**

## Pojęcie pomocy publicznej

Wsparcie publiczne udzielane w ramach Programu Interreg EŚ musi być zgodne z zasadami pomocy publicznej, mającymi zastosowanie w momencie przyznania tego wsparcia. Zgodnie z art. 107 Traktatu o funkcjonowaniu Unii Europejskiej pomoc publiczna jest zdefiniowana jako "wszelka pomoc przyznawana przez państwo członkowskie lub przy użyciu zasobów państwowych w jakiejkolwiek formie, która zakłóca lub grozi zakłóceniem konkurencji poprzez sprzyjanie niektórym przedsiębiorstwom lub produkcji niektórych towarów", wpływająca w ten sposób na wymianę handlową między państwami członkowskimi.

W praktyce pomoc publiczna istnieje w przypadku spełnienia wszystkich pięciu kryteriów wymienionych poniżej:

- 1. Beneficjentem pomocy jest "przedsiębiorstwo", które prowadzi działalność gospodarczą w kontekście projektu (zob. definicje poniżej).
- 2. Pomoc pochodzi od państwa, co zawsze ma miejsce w każdym programie Interreg.
- 3. Pomoc daje korzyść gospodarczą (korzyść), której przedsiębiorstwo nie uzyskałoby w normalnych warunkach rynkowych.
- 4. Pomoc selektywnie sprzyja niektórym przedsiębiorstwom lub produkcji niektórych towarów.
- 5. Pomoc zakłóca konkurencję i wymianę handlową lub grozi ich zakłóceniem w Unii Europejskiej.

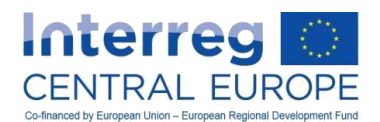

Za przedsiębiorstwo uznaje się każdy podmiot prowadzący działalność gospodarczą bez względu na jego status prawny (może to być organ publiczny, organizacja charytatywna, organizacja pozarządowa, stowarzyszenie lub uczelnia wyższa, a także firma prywatna), a także bez względu na to, czy prowadzi działalność nastawioną na zysk czy non-profit. Klasyfikacja przedsiębiorstwa dotyczy jego działalności i nie jest powiązana z jego statusem jako podmiotu publicznego lub prywatnego. Jedynym rozstrzygającym kryterium jest to, czy dany podmiot prowadzi działalność gospodarczą w kontekście projektu Interreg.

Działalność gospodarczą definiuje się szeroko jako oferowanie towarów i usług na danym rynku, a zatem nie istnieje wyczerpująca lista typów działalności gospodarczej (i pozagospodarczej). Należy pamiętać, że pomoc publiczna istnieje tylko jeżeli PW lub PP prowadzi w projekcie działania, które można uznać za działalność gospodarczą. Jeżeli partner projektu prowadzi działalność o charakterze pozagospodarczym, pomocy publicznej nie ma, nawet jeśli dana organizacja normalnie (tj. poza projektem Interreg) prowadzi działalność o charakterze gospodarczym. Może również wystąpić sytuacja odwrotna (tj. działania o charakterze gospodarczym są wykonywane w projekcie przez organizację, która normalnie nie prowadzi działalności gospodarczej) skutkująca powstaniem pomocy publicznej.

## Przykład:

Uczelnia publiczna uczestniczaca jako PW w projekcie Interreg EŚ prowadzi działalność gospodarcza (np. zamówione badania dla MŚP) i działania o charakterze pozagospodarczym (np. rozwój wiedzy i współpraca z innymi partnerami) w kontekście projektu. W kontekście projektu uczelnię tę uznaje się zatem za przedsiębiorstwo.

Wkład publiczny przyznany na część projektu dotyczącą działalności gospodarczej wchodzi w zakres pomocy publicznej. W sytuacji odwrotnej wkład publiczny przyznany na działania o charakterze pozagospodarczym (rozwój wiedzy i współpraca) nie wchodzą w zakres pomocy publicznej. Jednakże działalność gospodarcza i pozagospodarcza w ramach projektu musi być wyraźnie rozdzielona w formularzu wniosku.

Dalsze informacje ogólne na temat pomocy publicznej można znaleźć na stronie internetowej Dyrekcji Generalnej ds. Konkurencji Komisji Europejskiej<br>
(http://ec.europa.eu/competition/state\_aid/overview/index\_en.html), gdzie udostępnione zostały [\(http://ec.europa.eu/competition/state\\_aid/overview/index\\_en.html](http://ec.europa.eu/competition/state_aid/overview/index_en.html)), gdzie udostępnione zostały również kompleksowe wytyczne na temat pojęcia pomocy publicznej<sup>43</sup>. W celu uzyskania bardziej szczegółowych informacji na temat zasad i ograniczeń dotyczących pomocy publicznej można również konsultować się z właściwymi organami krajowymi lub regionalnymi.

W ramach Programu Interact wydane zostały wytyczne na temat pomocy publicznej w ramach programów europejskiej współpracy terytorialnej<sup>44</sup>.

## Pomoc publiczna w Programie Interreg EŚ

## *Ocena pomocy publicznej*

Pomoc publiczna w Programie Interreg EŚ występuje na wszystkich etapach realizacji projektu. Kluczowym etapem dotyczącym pomocy publicznej w ramach programu jest już etap składania wniosków, tj. składanie propozycji projektów w odpowiedzi na zaproszenie do składania wniosków. Złożone wnioski przechodzą proces "oceny pomocy publicznej" skupiający się na pięciu kryteriach wymienionych powyżej, ze szczególnym naciskiem na ocenę statusu "przedsiębiorstwa" PW lub PP (pierwsze kryterium) i istnienie korzyści gospodarczej dla przedsiębiorstwa (trzecie kryterium).

Wyniki tej oceny prowadzą do określenia warunków zatwierdzenia określonych przez KM dla projektów, w których występuje pomoc publiczna. Warunki zatwierdzenia są opracowywane w celu zapewnienia zgodności zatwierdzonego projektu z zasadami pomocy publicznej, co powoduje następujące skutki:

- ograniczenie wkładu EFRR na rzecz beneficjentów działających jako przedsiębiorstwa w ramach projektu, w odniesieniu do limitów pomocy *de minimis* (zob. poniżej);
- uwzględnienie w umowie o dofinansowanie przepisów mających na celu wyeliminowanie przyczyny wystąpienia pomocy publicznej (np. szerokie rozpowszechnianie produktów projektu, również na rzecz konkurentów);

 $\overline{a}$ <sup>43</sup> [http://ec.europa.eu/competition/state\\_aid/modernisation/notice\\_aid\\_en.html](http://ec.europa.eu/competition/state_aid/modernisation/notice_aid_en.html)

<sup>44</sup> Do pobrania na stroni[e www.interact-eu.net.](http://www.interact-eu.net/)

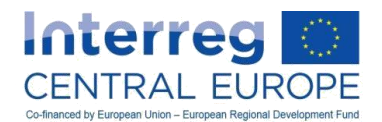

 uwzględnienie w umowie o dofinansowanie przepisów dotyczących pomocy pośredniej przyznanej beneficjentom końcowym projektu (np. niektóre MŚP uczestniczące bezpłatnie w szkoleniu organizowanym w ramach projektu).

Podczas realizacji projektu kontrolerzy krajowi muszą wówczas sprawdzić, czy warunki umowne dotyczące pomocy publicznej są spełnione przez PW lub PP.

Dodatkowe warunki umowne dotyczące pomocy publicznej mogą pojawić się w projektach w przypadku zmiany działań, budżetu lub składu partnerstwa w okresie realizacji projektu (co przedstawiono w sekcji D).

#### *Pomoc* de minimis

Wsparcie publiczne przyznawane przedsiębiorstwu w ramach Programu Interreg EŚ jest udzielane na zasadzie *de minimis<sup>45</sup>* przez państwo członkowskie UE Austrię. Oznacza to, że przedsiębiorstwa mogą otrzymać dotacje z programu tylko wtedy, gdy w ciągu trzech lat obrachunkowych poprzedzających przyznanie pomocy nie otrzymały od Austrii pomocy publicznej na zasadzie *de minimis* w wysokości ponad 200 000 EUR. <sup>46</sup> Pułap ten jest obniżony do 100 000

EUR w sektorze transportu drogowego. Pomoc dla rolnictwa, akwakultury i rybołówstwa, jak równieżpomoc wywozowa i pomoc uwarunkowana pierwszeństwem korzystania z produktów krajowych w stosunku do produktów przywożonych nie mogą być udzielane na zasadzie *de minimis* w programie Interreg Europa Środkowa.

Kwota pomocy *de minimis* udzielona przedsiębiorstwo w ramach projektu Interreg EŚ jest ostatecznie powiązana z zachowaniem pułapu pomocy *de minimis* w momencie przyznawania pomocy. Może to prowadzić do zmniejszenia środków publicznych przyznawanych przedsiębiorstwu, zgodnie z wyjaśnieniami w rozdziale II.7.7 Części B Podręcznika wnioskodawcy.

## Uwaga:

Pułap pomocy *de minimis* oblicza się dla "jednego przedsiębiorstwa". Jeżeli partner projektu jest częścią grupy, całą grupę uznaje się za jedno przedsiębiorstwo, a pułap pomocy *de minimis* dotyczy całej grupy.<sup>47</sup> Może to być na przykład firma będąca właścicielem jednej spółki lub ich większej liczby (lub je kontrolująca), lub różne wydziały jednej uczelni.

Art. 2 ust. 2 rozporządzenia (UE) nr 1407/2013 w sprawie pomocy *de minimis* precyzyjnie definiuje zasadę jednego przedsiębiorstwa.

 $\overline{a}$ 

<sup>45</sup> Jak opisano w rozporządzeniu (UE) nr 1407/2013 w sprawie pomocy *de minimis.*

<sup>46</sup> Data podpisania umowy o dofinansowanie.

<sup>&</sup>lt;sup>47</sup> Trvbunał Sprawiedliwości uznał, że wszystkie podmioty kontrolowane (z mocy prawa lub faktycznie) przez ten sam podmiot należy traktować jako jedno przedsiębiorstwo [sprawa C-382/99 Niderlandy przeciwko Komisji [2002] ECR I-5163].

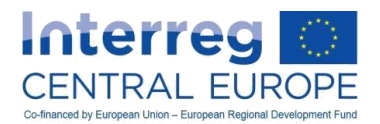

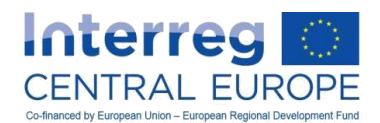

Informacje na temat poprzednio otrzymanej pomocy na zasadzie *de minimis* przekazuje się do Programu Interreg EŚ w formie oświadczenia podpisanego przez przedstawiciela prawnego przedsiębiorstwa uczestniczącego w projekcie, ze wskazaniem pomocy *de minimis* otrzymanej z Austrii w ciągu trzech lat obrachunkowych od daty przyznania pomocy (wspomniana wyżej data podpisania umowy o dofinansowanie). Oświadczenie należy złożyć przy składaniu pełnego formularza wniosku oraz, jako aktualizację, w przypadku wyboru propozycji projektu do finansowania przed podpisaniem umowy o dofinansowanie. Wzór oświadczenia w sprawie pomocy publicznej wraz z informacją o pomocy *de minimis* można pobrać ze strony [www.interreg-central.eu.](http://www.interreg-central.eu/)

Podczas przyznawania pomocy *de minimis* przedsiębiorstwo będzie odpowiednio informowane na piśmie przez organy programu o potencjalnej kwocie pomocy i o tym, że jest to pomoc *de minimis.*

#### *Pomoc pośrednia*

Każde przedsiębiorstwo odnoszące korzyść z zatwierdzonego projektu (zwykle w formie usług, szkoleń, konsultacji itp.), której nie uzyskałoby w normalnych warunkach rynkowych, może być odbiorcą pomocy publicznej. Dotyczy to przedsiębiorstw uczestniczących w charakterze PW lub PP, jak również ewentualnie osób trzecich uzyskujących korzyści z projektu. Ta ostatnia sytuacja może mieć miejsce na przykład w przypadku gdy kilka MŚP uczestniczy bezpłatnie w szkoleniu organizowanym w ramach projektu.

Na podstawie oceny pomocy publicznej przeprowadzonej w ramach procedury wyboru (zob. wyżej) każda propozycja projektu obejmująca pośrednią pomoc publiczną będzie zawierać szczegółowe warunki dotyczące tej kwestii w umowie o dofinansowanie. Może to obejmować następujące obowiązki:

- PP (lub PW, jeśli dotyczy) musi zebrać oświadczenia od odbiorców końcowych pomocy pośredniej (tj. MŚP biorących udział w bezpłatnym szkoleniu we wspomnianym przykładzie) przed przyznaniem pomocy (tj. przed szkoleniem w omawianym przykładzie), aby sprawdzić, czy zachowane są pułapy pomocy *de minimis*.
- PP (lub PW) musi powiadomić pisemnie odbiorców końcowych pomocy pośredniej o potencjalnej kwocie przyznanej na zasadzie *de minimis,* jak również wypełnić wszelkie inne zobowiązania określone w rozporządzeniu (UE) nr 1407/2013 w sprawie pomocy *de minimis* (np. poinformować centralny rejestr pomocy *de minimis*, o ile istnieje, prowadzenie rejestru danych dotyczących indywidualnej pomocy *de minimis* itp.).

Kwotę pomocy pośredniej przyznanej beneficjentom końcowym określa się na podstawie cen rynkowych korzyści (usług, szkoleń, konsultacji itp.) porównywalnych do tych uzyskiwanych w projekcie (np. szkolenie w przytoczonym wyżej przykładzie). Tylko w przypadku, gdy nie istnieje wiarygodna wartość odniesienia dla takich korzyści (np. może tak się zdarzyć w przypadku bardzo specjalistycznych usług konsultingowych), kwotę pomocy oblicza się na podstawie oszacowania rzeczywistych kosztów zaplanowanych przez PW lub PP na realizacje usługi.

Procedura zbierania oświadczeń od odbiorców końcowych pomocy i wzory tych oświadczeń, jak również procedura zgłaszania przyznanej pomocy są określane na poziomie państwa członkowskiego. Więcej informacji można uzyskać w krajowych punktach kontaktowych Programu Interreg EŚ.

Co nie mniej ważne, kontrolerzy państw członkowskich muszą sprawdzić, czy warunki umowne dotyczące pomocy pośredniej są spełnione przez PW lub PP.

*Przedsiębiorstwa znajdujące się w trudnej sytuacji*

Zgodnie z art. 3 ust. 3 lit. d) rozporządzenia w sprawie EFRR wsparcie w ramach Programu Interreg EŚ nie jest udzielane przedsiębiorstwom znajdującym się w trudnej sytuacji<sup>48</sup>. Jeżeli PW lub którykolwiek z PP jest przedsiębiorstwem znajdującym się w trudnej sytuacji, instytucja, której to dotyczy musi wycofać się z partnerstwa, stosując procedurę opisana w rozdziale D.3.2. Ponadto w takich przypadkach IZ jest uprawniona do częściowego lub całkowitego rozwiązania umowy o dofinansowanie i zarządzania zwrotu przyznanego dofinansowania.

## **C.1.5.3. Oznakowanie**

 $\overline{a}$ 

W celu zapewnienia dużej widoczności zharmonizowanej wizualnej identyfikacji projektów realizowanych w ramach polityki spójności Unii Europejskiej w art. 115-117 i załącznik XII rozporządzenia w sprawie

<sup>&</sup>lt;sup>48</sup> Zgodnie z punktem 24 (łącznie z punktem 20) "Wytycznych wspólnotowych dotyczących pomocy państwa w celu ratowania i restrukturyzacji zagrożonych przedsiębiorstw" (komunikat Komisji nr 2014/C 249/01 z dnia 31.07.2014).

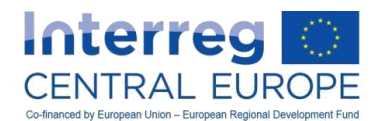

wspólnych przepisów oraz w art. 4 i 5 rozporządzenia wykonawczego Komisji (UE) nr 821/2014 przewidziano zbiór instrukcji dotyczących Programu oraz komunikacji i oznakowania w ramach projektów. Dokumenty te są dostępne na www.interreg-central.eu/implement.

Ponadto Program Interreg EŚ przyłączył się do zharmonizowanej inicjatywy znakowania Interreg<sup>49</sup> koordynowanej w ramach programu Interact, co również ma wpływ na komunikację i oznakowanie projektów współfinansowanych w ramach Programu.

Związane z tym zasady i obowiązki, których należy przestrzegać w ramach projektów, zostały pokrótce przedstawione poniżej:

Zdefiniowanie połączonego logo programu i projektu

Wszystkie działania komunikacyjne prowadzone w ramach projektu muszą uwzględniać wsparcie Unii Europejskiej w sposób ogólny oraz wsparcie Europejskie Funduszu Rozwoju regionalnego (EFRR) i Programu Interreg EŚ w szczególności.

W związku z tym wszystkie działania muszą być oznakowane logotypem łączącym w sobie elementy UE z elementami programu i projektu. W ramach programu połączone logo programu i projektu zostanie udostępnione projektom na początku ich realizacji w różnych formatach. Każdy z nich zawiera następujące elementy:

- Symbol Unii Europejskiej (flaga UE);
- Nazwa Unii Europeiskiei:
- Nazwa funduszu (Europejski Fundusz Rozwoju Regionalnego);
- Nazwa elementu finansowania (Interreg);
- Nazwa Programu (EUROPA ŚRODKOWA);
- Akronim projektu.

Połączone logo projektu i Programu będą wyglądały podobnie jak na poniższym przykładzie:

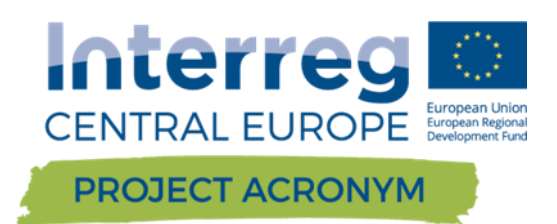

Wyjaśnienie: Brzegi pola pociągnięcia pędzla, na którym umieszczony jest akronim projektu odwzorowują wschodnią i zachodnią granice obszaru programu. Akronim umieszczony jest na środku, a kolor i długość pola pociągnięcia pędzla będą się zmieniały w zależności od priorytetu tematycznego i długości nazwy projektu.

Do zastosowania na bardzo małych powierzchniach, których obszar nadający się do zadrukowania ma wymiary mniejsze niż 2 cm wysokości i 4 cm szerokości oraz w przypadkach, w których na skutek małych wymiarów takie logo byłoby zbyt małe do odczytania, projekty będą otrzymywać specjalny wariant o mniejszej skali. Połączone logo będzie jednak nadal musiało zawierać:

- Symbol Unii Europejskiej (flaga UE);
- Nazwa Unii Europejskiej;
- Nazwa elementu finansowania (Interreg);
- Nazwa Programu (EUROPA ŚRODKOWA);
- Akronim projektu.

<sup>49</sup> <sup>49</sup> Aby zapewnić lepszą koordynację programów i projektów oraz poszerzyć wiedzę o Europejskiej współpracy terytorialnej jako wartościowym celu polityki spójności UE, znakowanie wielu programów współpracy i projektów jest harmonizowane w okresie programowania 2014-2020. Znane określenie "Interreg" zostało z powrotem wprowadzone jako nazwa elementu finansowania noszącego nazwę "Europejska współpraca terytorialna".

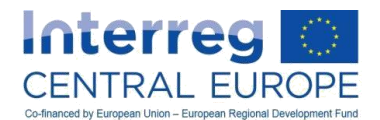

Program dostarczy projektom różne warianty pomniejszonego logo. Więcej informacji zamieszczono w podręczniku oznakowania projektu na www.interreg-central.eu/implement.

Zalecane stosowanie logo zostało opisane bardziej szczegółowo w podręczniku oznakowania programu i podreczniku oznakowania projektu - oba dokumenty są dostępne na stronie [www.interreg-central.eu.](http://www.interreg-central.eu/)

#### Lokalizacia i wymiary logo

Połączone logo Programu i projektu musi być umieszczane na przedniej okładce publikacji z przodu lub (w wyjątkowych przypadkach, po akceptacji IZ/WS) z tyłu. Na stronach internetowych i ich stronach tematycznych, urządzeniach on-line i smartfonach, w mediach społecznych i na innych platformach cyfrowych i innych logo należy umieszczać w miejscu, które jest widoczne bez potrzeby przewijania lub klikania. Na innych produktach komunikacyjnych, takich jak torby konferencyjne, zasłony wystaw lub prezentacje, logo musi również być umieszczone w widocznym miejscu.

Wymiary logo powinny być odpowiednie i rozpoznawalne.

Jeżeli oprócz zintegrowanego logo programu i projektu prezentowane są inne logo, zintegrowane logo musi zostać umieszczone na tej samej stronie (lub powierzchni) co inne logo.

Uwaga: Znak flagi Unii Europejskiej - stanowiący integralną część połączonego logo programu i projektu – nie może być mniejszy, pod względem wysokości lub szerokości, od rozmiaru największego logo widocznego na tej samej stronie (czy powierzchni). W razie wątpliwości dotyczących połączonego logo prosimy o kontakt z WS

Zasady dotyczące oznakowania infrastruktury i obiektów

W przypadku łącznego wsparcia dla projektów obejmujących działania z zakresu infrastruktury lub obiektów budowlanych przekraczającego 500 000 EUR obowiązkowe jest ustawienie tymczasowych bilbordów na czas realizacji projektów.

Nie później niż trzy miesiące po uzyskaniu produktu/rezultatu należy w ramach projektu oznaczyć infrastrukturę lub obiekt budowlany stałą tablicą lub bilbordem o dużych wymiarach lub (jeśli to możliwe) umieścić je w bliskim sąsiedztwie w miejscu widocznym dla społeczeństwa. W przypadku szeregu działań z zakresu obiektów infrastruktury lub budowlanych realizowanych w ramach projektu, wszystkie należy oznaczyć bilbordami lub stałymi tablicami.

Poza informacjami dotyczącymi całkowitego wsparcia finansowego przyznanego na realizację projektu i danymi partnera wiodącego (nazwa, adres, e-mail i strona internetowa) 25% dostępnej powierzchni bilbordów i stałych tablic musi być przeznaczone na:

- połączone logo projektu i programu;
- opis głównego założenia projektu i założenia wspieranej działalności, w tym adres strony internetowej projektu.

Jeżeli umieszczenie bilbordu lub stałej tablicy na obiekcie infrastruktury lub budowlanym jest niemożliwe, należy zastosować inne odpowiednie środki oznakowania w celu poinformowania o wsparciu ze środków publicznych.

Jeżeli całkowite wsparcie ze środków publicznych dla projektu obejmującego działania z zakresu infrastruktury lub obiektów budowlanych nie przekracza kwoty 500 000 EUR, należy na obiekcie infrastruktury lub budowlanym umieścić co najmniej jeden plakat (co najmniej w formacie A3) lub w bliskim sąsiedztwie w miejscu widocznym dla społeczeństwa. Na plakacie powinny zostać umieszczone informacji, które wymieniono powyżej.

Wzory tablic, bilbordów i plakatów są dostępne w podręczniku znakowania projektu.

Oznakowanie produktów promocyjnych i upominków

Najczęstszym powodem zakupu artykułów promocyjnych (gadżetów) jest poszerzanie wiedzy o projekcie. Można je wykorzystywać jako upominki wręczane w czasie wydarzeń takich jak wystawy i konferencje, lub w ramach szerzej zakrojonych kampanii informacyjnych.

Artykuły promocyjne są to zwykle stosunkowo niewielkie i niedrogie przedmioty. Chociaż prawie każdy produkt można oznaczyć logo projektu i wykorzystać do celów promocyjnych, w ramach Programu Interreg

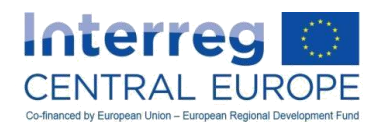

EŚ sporządzono wyczerpującą list najcześciej spotykanych artykułów promocyjnych<sup>50</sup>. Produkcja innych artykułów promocyjnych, które nie znajdują się na takiej liście, wymaga uprzedniego zatwierdzenia przez IZ/WS.

Z definicji artykuły promocyjne są produkowane w dużych ilościach z wykonanym na zamówienie nadrukiem logo. Wielkość produkcji to jedna istotna różnica między artykułami promocyjnymi a upominkami. Drugą różnicą jest inne przeznaczenie upominków: celem upominków związanych z projektem jest poprawa stosunków, a nie szerzenie wiedzy o projekcie. Służą do wyrażenia wdzięczności wobec jednej konkretnej osoby, a jednocześnie ich przekazywanie nie prowadzi do łamania zasad antykorupcyjnych. Za przykład może posłużyć bukiet kwiatów przewiązany wstążką z logo projektu, wręczony gościowi lub ważnemu mówcy w trakcie wydarzenia związanego z projektem.Zakupione upominki kwalifikują się do kwoty nie przekraczającej 50 EUR za sztukę pod warunkiem, że są wykorzystywane na potrzeby działalności komunikacyjnej. Podobnie jak w przypadku artykułów promocyjnych upominki muszą być oznakowane logo projektu. Na upominki nie należy wydawać więcej niż 500 EUR przez cały okres realizacji projektu Interreg EUROPA ŚRODKOWA.

Więcej informacji na temat wymogów kwalifikowalności artykułów promocyjnych i upominków można znaleźć w rozdziałach C.1.6 i C.2.4.3.

## Oznakowanie innych produktów i dodatkowa strona internetowa produktów

Poza stosowaniem połączonego logo projektu i programu można w ramach projektów zdecydować się na opracowanie logotypów przeznaczonych dla konkretnych produktów lub rezultatów uzyskanych w ramach projektu, które będą wprowadzane na rynek po zakończeniu projektu. Opracowanie logotypów produktów kwalifikuje się do kosztów, jeżeli zostało określone jako konkretny produkt w ramach pakietu roboczego projektu. Logo produktu zawsze powinno być połączone ze zintegrowanym logo programu i projektu; pozwoli to uniknąć problemów z kwalifikowalnością.

W przypadku promowania produktu lub innego rezultatu projektu (np. kampanii szerzenia wiedzy) na specjalnej stronie, poza umieszczeniem go na stronie projektu hostowanej na stronie programu, należy umieścić na stronie startowej krótki opis projektu na tej stronie obejmujący cele i rezultaty projektu z podkreśleniem faktu wsparcia finansowego w ramach Europejskiego Funduszu Rozwoju Regionalnego i Programu Interreg EUROPA ŚRODKOWA.

Obowiązkowe jest również umieszczanie połączonego logo projektu i programu na stronie startowej produktu lub stronie internetowej odnoszącej się do rezultatów oraz dodanie do logo hiperłącza pozwalającego przejść na stronę hostowaną na stronie programu (np. [www.interreg](http://www.interreg-central.eu/projectacronym)[central.eu/projectacronym\)](http://www.interreg-central.eu/projectacronym).

## **C.1.5.4. Zasady horyzontalne**

Zrównoważony rozwój, równe szanse i niedyskryminacja, a także równość kobiet i mężczyzn, to trzy główne zasady horyzontalne stanowiące integralną część polityki UE i programu. Projekty, które uzyskują wsparcie w ramach Programu Interreg EŚ muszą spełniać te zasady na wszystkich etapach ich cyklu. Już na etapie wypełniania wniosku należy ocenić, czy w ramach projektu przestrzegane są powyższe 3 zasady. W przypadku możliwości wystąpienia negatywnych skutków, już na poziomie składania wniosku należy opracować odpowiednie środki łagodzące, aby uniknąć wystąpienia takich negatywnych skutków<sup>51</sup>. Na ogół projekty powinny stanowić odzwierciedlenie zasad horyzontalnych w każdym aspekcie działalności, produktów i rezultatów. Kierownictwo projektu powinno określić działania zapewniające przestrzeganie tych zasad.

W niniejszym rozdziale dokonano przeglądu kwestii, które należy uwzględnić w projekcie w odniesieniu do zrównoważonego rozwoju, równości szans i niedyskryminacji oraz równouprawnienia płci. Więcej informacji można również znaleźć w sekcji 8 Programu Współpracy Interreg EŚ (do pobrania na stronie [www.interreg](http://www.interreg-central.eu/)[central.eu\)](http://www.interreg-central.eu/).

## Zrównoważony rozwój

 $\overline{a}$ 

Zrównoważony rozwój (wraz jego ekonomicznymi, społecznymi i środowiskowymi przesłankami) stanowi kluczową horyzontalną zasadę Programu Interreg EŚ i wszyscy beneficjenci muszą zapewnić zgodność z właściwą polityką i zasadami.

<sup>&</sup>lt;sup>50</sup> Lista kwalifikujących się artykułów promocyjnych jest dostępna na stronie <u>[www.interreg-central.eu.](http://www.interreg-central.eu/)</u>

<sup>51</sup> Jeżeli na przykład w ramach projektu przewidywane jest promowanie transportu rzecznego i morskiego, należy zwrócić szczególną uwagę na ekologiczny status zbiornika wodnego i jego hydromorfologię.

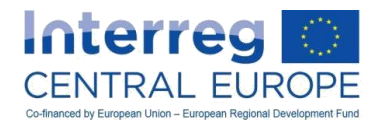

Należy przeanalizować ewentualny wpływ projektu na środowisko (pozytywny, neutralny lub negatywny), uwzględniając następujące elementy: wodę, glebę, powietrze i klimat, ludność i zdrowie człowieka, faunę, florę i różnorodność biologiczną, dziedzictwo kulturowe i krajobraz. Ma to szczególne znaczenie w przypadku inwestycji pilotażowych.

Zdecydowanie zachęca się, aby projekty zatwierdzone w ramach którejkolwiek osi priorytetowej uwzględniały działania mające na celu rozwiązywanie problemów środowiskowych oraz zminimalizowanie śladu środowiskowego i śladu węglowego tych projektów, na przykład poprzez:

- uwzględnianie kryteriów środowiskowych w postępowaniach o udzielenie zamówienia;
- preferowanie przyjaznych środowisku rozwiązań w zakresie mobilności (w szczególności w przypadku podróży na krótkich odcinkach);
- rozważenie możliwości spotkań online zamiast bezpośrednich, o ile to możliwe;
- organizowanie konferencji i wydarzeń w sposób zrównoważony (np. łącząc różne spotkania w jednym miejscu, ograniczając drukowanie, stosując materiały nadających się do recyklingu, wykorzystując sprzęt wideokonferencyjny itd.);
- uwzględnianie na wszystkich poziomach kwestii efektywności energetycznej oraz wykorzystanie energii ze źródeł odnawialnych;
- wykorzystanie regionalnych łańcuchów dostaw (ograniczając długość łańcucha dostaw i emisje CO2).

Przestrzeganie obowiązujących wymogów określonych w aktach prawnych UE i krajowych dotyczących polityki środowiskowej ma szczególne znaczenie w przypadku projektów dotyczących infrastruktury/robót (jak szczegółowo opisano w rozdziale C.2.6).

Poza wymienionymi powyżej ogólnymi zasadami, w odniesieniu do projektów należy również wykazać wkład w zrównoważony rozwój zgodnie z zakresem każdej osi priorytetowej Programu. Więcej informacji na ten temat można znaleźć w opisach osi priorytetowych Programu (sekcja 2) oraz w sekcji 8 Programu Współpracy Interreg EŚ (do pobrania na stronie [www.interreg-central.eu\)](http://www.interreg-central.eu/).

## Równość szans i niedyskryminacja

Beneficjenci muszą zapewnić, aby działania wdrażane w ramach zatwierdzonego projektu były zgodne z zasadą równości szans i nie prowadziły do dyskryminacji z jakiejkolwiek przyczyny (ze względu na płeć, rasę lub pochodzenie etniczne, religię lub przekonania, niepełnosprawność, wiek czy orientację seksualną).

Oprócz projektów, których głównym założeniem jest zmniejszanie dysproporcji, w przypadku wszystkich projektów zatwierdzonych w ramach którejkolwiek osi priorytetowej zachęca się do uwzględnienia środków mających na celu promowanie równości szans i zapobieganie jakiejkolwiek dyskryminacji. Dotyczy to na przykład aktywnego rozwiązywania problemów zmian demograficznych i nierówności. Zachęca się również do uwzględniania w projektach zasady dostępności bez barier na wszystkich poziomach, ze szczególnym naciskiem na inwestycje majątkowe i wydarzenia związane z projektami. Ponadto przy wyborze usługodawców, dostawców lub wykonawców beneficjenci muszą zapewnić wszystkim zainteresowanym stronom równe szanse i unikać ograniczania lub dyskryminacji w drodze stawiania wymogów lub stosowania kryteriów wyboru.

## Równouprawnienie płci

W ramach projektów należy zapewnić, aby wdrażane działania wdrażane w ramach zatwierdzonych projektów były zgodne z zasadą równouprawnienia płci i aktywnie promowały uwzględnianie aspektu płci.

Poza projektami dotyczącymi równouprawnienia płci jako ich głównego celu, w przypadku wszystkich projektów zatwierdzonych w ramach którejkolwiek osi priorytetowej zachęca się do uwzględnienia aspektu płci, na przykład zapewniając jednakowy udział mężczyzn i kobiet w strukturach kierownictwa i sterowania projektem oraz równouprawnienie płci w każdym działaniu związanym z podejmowaniem decyzji.

# **C.1.6. Wydatki niekwalifikowalne**

Następujące koszty nie są kwalifikowalne:

- wkłady rzeczowe zgodnie z definicją w art. 69 ust. 1 rozporządzenia w sprawie wspólnych przepisów;
- grzywny, kary pieniężne oraz wydatki związane ze sporami sądowymi;

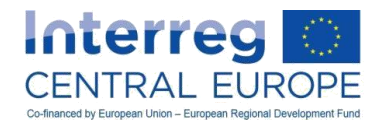

- koszty upominków, z wyjątkiem upominków o wartości nieprzekraczającej 50 EUR za sztukę, jeśli mają związek z promocją, komunikacją, reklamą lub informacją;<sup>52</sup>
- koszty związane z wahaniami kursów wymiany walut obcych;
- odsetki od zadłużenia;
- zakup gruntów;
- podatek VAT podlegający zwrotowi, chyba że świetle przepisów krajowych o VAT nie podlega zwrotowi;
- opłaty z tytułu krajowych transakcji finansowych;
- koszty napojów alkoholowych;
- napiwki;
- dzielenie pozycji kosztów między partnerów projektu (tj. podziału kosztów wspólnych);
- upusty nieuwzględnione przy występowaniu o zwrot kosztów (tylko kwota z upustem jest uznawana za kwalifikującą się);
- opłaty świadczone pomiędzy beneficjentami tego samego projektu z tytułu usług, wyposażenia, infrastruktury i robót w ramach projektu;
- inne koszty niekwalifikowalne na mocy ogólnych przepisów w sprawie kwalifikowalności (jak w niniejszym rozdziale) oraz specjalnych postanowień dotyczących linii budżetowych (jak w rozdziale C.2).

# *C.2. Szczegółowe postanowienia dotyczące linii budżetowych*

W niniejszym rozdziale przedstawiono szczegółowe postanowienia w sprawie kwalifikowalności, formy zwrotu kosztów oraz sprawozdawczości i ścieżki audytu w odniesieniu do następujących sześciu linii budżetowych mających zastosowanie do Programu Interreg EŚ:

- 1. koszty personelu
- 2. wydatki biurowe i administracyjne
- 3. koszty podróży i zakwaterowania
- 4. koszty ekspertów zewnętrznych i usług zewnętrznych
- 5. wydatki na wyposażenie
- 6. wydatki na infrastrukturę i roboty budowlane

# **C.2.1. LB1 Koszty personelu**

## *C.2.1.1. Definicja*

Na koszty personelu składają się koszty zatrudnienia brutto personelu zatrudnionego przez instytucję będącą beneficjentem na potrzeby realizacji projektu. Personel może być albo już zatrudniony przez beneficjenta, albo zaangażowany konkretnie na potrzeby projektu.

Partnerzy projektu mogą zatrudniać pracowników na następujących zasadach:

- a. zatrudnienie w pełnym wymiarze czasu pracy w ramach projektu;
- b. zatrudnienie w niepełnym wymiarze czasu pracy w ramach projektu;
	- zatrudnienie w niepełnym wymiarze czasu pracy ze stałym odsetkiem czasu pracy przy projekcie w miesiącu;
	- zatrudnienie w niepełnym wymiarze czasu pracy z elastyczną liczbą godzin pracy przy projekcie w miesiącu;
- c. na zasadzie pracy przy projekcie liczonej na godziny.

Należy zaznaczyć, że powyższe kategorie zatrudnienia dotyczą stosunku pracy pracownika w odniesieniu do projektu, a nie do pracodawcy.

Przykład:

 $\overline{a}$ 

Pracownik jest zatrudniony w pełnym wymiarze czasu pracy w instytucji beneficjenta, lecz tylko część swojego czasu pracy poświęca na pracę na rzecz projektu Interreg EŚ. Takiego pracownika należy uwzględnić w kategorii "zatrudnienie w niepełnym wymiarze czasu pracy", a nie w kategorii "zatrudnienie

<sup>&</sup>lt;sup>52</sup> Inne wymagania dotyczące upominków zawierają rozdziały C.1.5.3 i C.2.4.

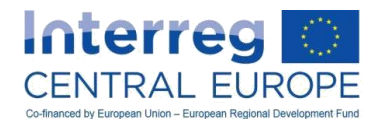

## w pełnym wymiarze czasu pracy".

Z drugiej strony pracownik zatrudniony w instytucji beneficjenta na podstawie umowy w obniżonym wymiarze godzin (np. 20 godzin tygodniowo), lecz przeznaczający cały ten czas na pracę na rzecz projektu Interreg ES powinien zostać uwzględniony w kategorii "Pełny wymiar czasu pracy".

Wydatki objęte tą kategorią kosztów są ograniczone do:

- a. wypłaty wynagrodzeń określonych w dokumencie zatrudnienia (umowa o pracę lub każda inna równoważna umowa prawna umożliwiająca stwierdzenie istnienia stosunku pracy z organizacją partnera) lub przepisach prawa, odnoszących się do obowiązków określonych w opisie stanowiska pracy danego członka personelu. Wypłaty wynagrodzeń muszą wiązać się z działaniami, których beneficjent nie wykonywałby, gdyby nie realizowano danego projektu. Płatności na rzecz osób fizycznych zatrudnionych przez beneficjenta na podstawie umowy innej niż umowa o pracę mogą być włączone do wypłaty wynagrodzeń, a taką umowę uznaje się za dokument zatrudnienia $^{53}$ ;
- b. wszelkie inne koszty bezpośrednio związane z wypłatą wynagrodzeń, ponoszone i pokrywane przez pracodawcę (takie jak podatki związane z zatrudnieniem i składki na zabezpieczenie społeczne, w tym na emerytury i renty), objęte zakresem rozporządzenia Parlamentu (WE) nr 883/2004, pod warunkiem że:
	- o są określone w dokumencie zatrudnienia lub przepisach prawa;
	- o są zgodne z prawodawstwem, na które powołuje się dokument zatrudnienia, oraz ze standardowymi praktykami w państwie lub organizacji, w której dany członek personelu pracuje;
	- o nie podlegają odzyskaniu przez pracodawcę.

W szczególności w odniesieniu do kosztów personelu dotyczących osoby fizycznej zatrudnionej przez beneficjenta na podstawie umowy innej niż umowa o pracę koszty te można uznać za kwalifikowalne, jeżeli spełnione są wszystkie poniższe warunki:

- dana osoba pracuje zgodnie z poleceniami beneficjenta oraz, o ile nie uzgodniła z beneficjentem inaczej, w obiektach beneficienta;
- rezultat wykonanej pracy należy do beneficjenta; oraz
- koszty nie różnią się znacznie od kosztów personelu wykonującego podobne zadania na podstawie umowy o pracę zawartej z beneficjentem.

## Uwaga:

 $\overline{a}$ 

Należy pamiętać, że koszty wynikające z umowy zawartej z osobą fizyczną, która okazuje się nie być równoważna z umową o pracę na podstawie przepisów krajowych/instytucjonalnych, ujmuje się w linii budżetowej dotyczącej kosztów ekspertów zewnętrznych i usług zewnętrznych i muszą być zgodne ze wszystkimi przepisami mającymi zastosowanie do tej linii budżetowej, w tym z przepisami dotyczącymi zamówień publicznych.

## *C.2.1.2. Formy zwrotu kosztów*

Koszty personelu organizacji będącej beneficjentem mogą być zwracane według jednego z poniższych wariantów:

- a. na podstawie kosztów rzeczywistych, w przypadku których beneficjent musi udokumentować, że kwoty wydatków zostały poniesione i zapłacone (jak przewidziano w kolejnych sekcjach); lub
- b. według stawki ryczałtowej w wysokości do 20% kosztów bezpośrednich innych niż koszty personelu, w przypadku gdy beneficjent nie musi dokumentować poniesienia i zapłaty kwot wydatków<sup>5</sup> .

<sup>&</sup>lt;sup>53</sup> Warunki, na których osoba fizyczna może pracować na umowie innej niż umowa o pracę, czy podobnej beneficjent musi sprawdzić w odpowiednich przepisach krajowych. Beneficjent przed dokonaniem wydatku powinien skonsultować się z kontrolerem krajowym w celu identyfikacji ryzyka niekwalifikowalności wydatku.

<sup>54</sup> Dalsze wymogi mające zastosowanie do kosztów personelu zwracanych według stawki zryczałtowanej w wysokości do 20% przedstawiono w rozdziale C.2.1.3 lit. b).

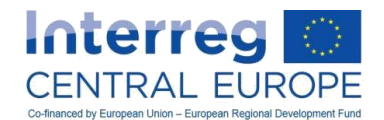

Każdy beneficjent musi dokonać wyboru jednego z powyższych wariantów zwrotu (a. lub b.) już w momencie sporządzania formularza wniosku. Ten sam wariant zwrotu będzie następnie miał zastosowanie do wszystkich członków personelu instytucji partnerskiej, którzy pracują przy danym projekcie, i będzie obowiązywał przez cały czas trwania projektu.

#### Uwaga:

 $\overline{a}$ 

Wariantu wybranego przez PW i każdego PP w momencie składania formularza wniosku nie można zmienić w trakcie zawierania umów w ramach projektu lub podczas jego realizacji. Różni partnerzy w tym samym projekcie mogą jednak dokonać wyboru różnych wariantów zwrotu kosztów personelu.

## *C.2.1.3. Specyfikacje, sprawozdawczość i ścieżka audytu*

## **a. Koszty rzeczywiste**

## *a.i Dodatkowe wymogi kwalifikowalności*

Poniższe wymogi maja zastosowanie do kosztów personelu ustalanych na podstawie kosztów rzeczywistych:

- adekwatność kosztów personelu musi być zawsze zapewniona. Jeżeli wnioskowane koszty personelu nie są adekwatne pod względem jakości lub ilości w odniesieniu do rezultatów i produktów realizowanego projektu, które to rezultaty i produkty są wyszczególnione w zatwierdzonym formularzu wniosku, można zastosować korektę ryczałtową zgodnie z zasadą proporcjonalności;
- świadczenia podlegające opodatkowaniu są wydatkami kwalifikowalnymi, wyłącznie jeżeli są przewidziane w podpisanej umowie, krajowych lub wewnętrznych przepisach i jeżeli są zgodne z polityką zatrudnienia organizacji będącej beneficjentem (przepisy *ad hoc* majce zastosowanie jedynie do danego projektu są niedozwolone). Muszą one być bezpośrednio związane z płatnościami wynagrodzeń i kwotą podaną na liście płac;
- nieuzasadnione podwyżki wynagrodzenia *ad hoc* lub premie dla celów projektu nie są wydatkami kwalifikowalnymi;
- w przypadkach przewidzianych w dokumencie zatrudnienia wydatki poniesione z tytułu nadgodzin są wydatkami kwalifikowalnymi, pod warunkiem że jest to zgodne z przepisami krajowymi i standardową praktyką beneficjenta. Wydatki z tytułu nadgodzin pracowników pracujących na rzecz projektu w niepełnym wymiarze czasu pracy mogą być wydatkami kwalifikowalnymi wyłącznie jeżeli są przypisane do projektu w sposób przejrzysty i proporcjonalny;
- koszty personelu należy obliczać oddzielnie dla każdego członka personelu uwzględnionego w budżecie projektu;
- w przypadku zmian w umowach pracowników zatrudnionych do pracy na rzecz projektu na podstawie kosztów rzeczywistych metodę obliczania kosztów personelu można również dostosować do zmienionych warunków<sup>55</sup>.

## *a.ii Kalkulacja kosztów wynagrodzeń w przypadku pracowników pracujących przy projekcie w pełnym wymiarze czasu pracy*

W przypadku osób zatrudnionych przez beneficjenta do pracy przy projekcie w pełnym wymiarze czasu pracy łączne koszty zatrudnienia brutto ponoszone przez pracodawcę uznaje się za koszty kwalifikowalne w zakresie, w jakim koszty te są zgodne z ogólnymi postanowieniami dotyczącymi kwalifikowalności (rozdział C.1) oraz dodatkowymi wymogami kwalifikowalności określonymi w odniesieniu do kosztów personelu obliczanych na podstawie kosztów rzeczywistych (ppkt a.i powyżej).

## *a.iii Kalkulacja kosztów wynagrodzeń w przypadku pracowników zaangażowanych w niepełnym wymiarze czasu pracy ze stałym odsetkiem czasu pracy poświęconego na rzecz projektu w miesiącu*

<sup>55</sup> Np. pracownik instytucji będącej beneficjentem, który – w wyniku zmiany jego obowiązków – rozpoczyna pracę na rzecz projektu w pełnym wymiarze czasu pracy zamiast pracy w niepełnym wymiarze czasu pracy w elastycznych godzinach. Należy zatem zmienić wariant stosowany do obliczania kosztów personelu w momencie, w którym warunki umowne uległy zmianie.

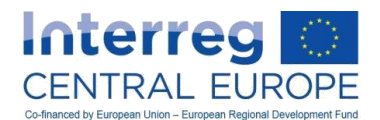

W przypadku osób zatrudnionych przez beneficjenta w niepełnym wymiarze czasu pracy ze stałym odsetkiem czasu pracy w miesiącu (stałą liczbą godzin pracy w miesiącu) zwrot kosztów personelu oblicza się poprzez zastosowanie odsetka czasu określonego w dokumencie zatrudnienia (lub oficjalnym dokumencie dotyczącym przydziału pracownika do projektu) do miesięcznego kosztu zatrudnienia brutto.

Koszty zatrudnienia brutto ponoszone przez pracodawcę uznaje się za koszty kwalifikowalne w zakresie, w jakim koszty te są zgodne z ogólnymi postanowieniami dotyczącymi kwalifikowalności (rozdział C.1) oraz dodatkowymi wymogami kwalifikowalności określonymi w odniesieniu do kosztów personelu obliczanych na podstawie kosztów rzeczywistych (ppkt a.i powyżej).

## Przykład:

Uniwersytet uczestniczący w projekcie Interreg EŚ przydzielił starszego pracownika naukowego do pracy przy projekcie. Wobec pracownika zastosowanie mają następujące warunki umowne:

- miesięczny koszt zatrudnienia brutto wynosi 5 000 EUR;
- na pracę przy projekcie EUROPA ŚRODKOWA pracownik będzie przeznaczał 50% swojego całkowitego czasu pracy.

Ponadto pozostałe 50% czasu pracy naukowiec przeznacza na pracę przy innym projekcie finansowanym przez UE.

Miesięcznie wnioskowany koszt w ramach projektu EŚ wynosi:

5 000 EUR \* 50% = 2 500 EUR (co odpowiada 2 500 EUR \* = 15 000 EUR na okres sprawozdawczy)

Po sześciu miesiącach realizacji projektu zadania przydzielone pracownikowi uległy zmianie. Po tej zmianie w drugim okresie sprawozdawczym pracownik naukowy przeznaczał 25% swojego czasu pracy na pracę przy projekcie, a nie 50%. W wyniku zmiany warunków miesięcznie wnioskowana kwota w ramach projektu EŚ we wszystkich 6 miesiącach drugiego okresu sprawozdawczego wynosi:

## 5 000 EUR \* 25% = 1 250 EUR

(co odpowiada 1 250 EUR \* 6 = 7 500 EUR w drugim okresie sprawozdawczym)

W rezultacie należy uaktualnić umowę o pracę (w tym przypadku dokument określający odsetek czasu pracy pracownika na rzecz projektu), aby uwzględnić w niej nowy odsetek czasu pracy. Ponadto w ramach tego przeglądu należy określić nowe cele jakościowe lub ilościowe w odniesieniu do rezultatów i wyników, jakie ma osiągnąć pracownik.

Jeżeli wnioskowane koszty personelu nie są adekwatne pod względem jakości lub ilości w odniesieniu do rezultatów i wyników realizowanego projektu, można zastosować korektę ryczałtową (jak określono w ppkt a.i powyżej).
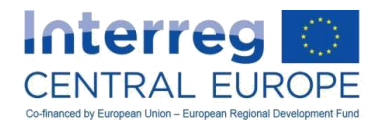

### *a.iv Kalkulacja kosztów wynagrodzeń w przypadku pracowników zaangażowanych częściowo do projektu ze zmienną liczbą godzin poświęconych na rzecz projektu w każdym miesiącu*

W przypadku osób zatrudnionych przez beneficjenta w niepełnym wymiarze czasu pracy ze zmienną liczbą godzin w miesiącu zwrot kosztów personelu oblicza się na podstawie liczby godzin rzeczywiście przepracowanych na rzecz projektu w danym miesiącu, wynikającej z ewidencji całkowitego czasu przepracowanego przez danego pracownika (rozliczeń czasu pracy).

Koszty wnioskowane w ramach projektu następnie oblicza się poprzez pomnożenie stawki godzinowej przez liczbę godzin rzeczywiście przepracowanych na rzecz danego projektu. Stawkę godzinową, jaką należy zastosować na potrzeby obliczeń, oblicza się wyłącznie za pomocą poniższego wzoru<sup>56</sup>:

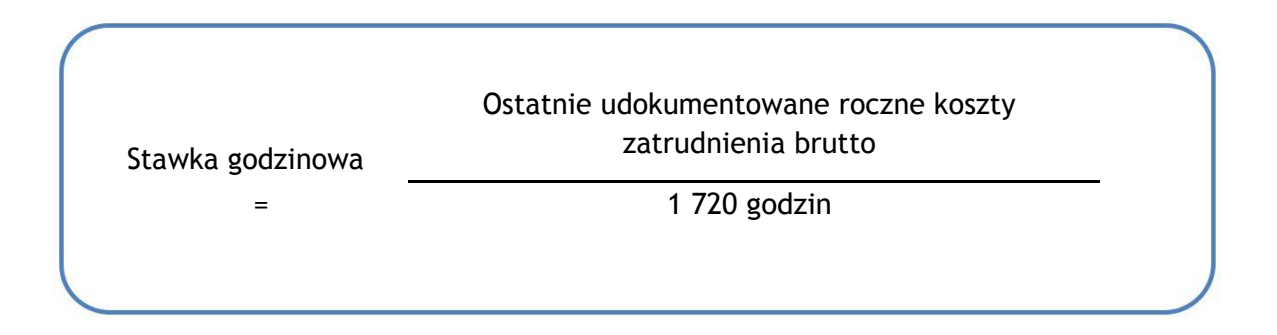

Ostatnie udokumentowane roczne koszty zatrudnienia brutto stosowane do celów obliczeń muszą być zgodne z ogólnymi postanowieniami dotyczącymi kwalifikowalności (rozdział C.1) oraz dodatkowymi wymogami kwalifikowalności określonymi w odniesieniu do kosztów personelu obliczanych na podstawie kosztów rzeczywistych (ppkt a.i powyżej). Ponadto ostatnie udokumentowane roczne koszty zatrudnienia brutto nie muszą odnosić się do roku kalendarzowego: należy stosować najbardziej aktualne dostępne dane $^{57}$ .

Jeżeli dane na temat najnowszych udokumentowanych rocznych kosztów zatrudnienia brutto danego pracownika są niedostępne (tj. w przypadku pracowników zatrudnianych przez beneficjenta przez okres krótszy niż rok), koszty nie mogą zostać obliczone przy użyciu tej metody, a beneficjent musi zaczekać, aż dane te będą dostępne.

Należy podkreślić, że:

\_\_\_\_\_\_\_\_\_\_\_\_\_\_\_\_\_\_\_\_\_\_\_\_\_\_\_\_\_\_\_\_\_\_\_\_\_\_\_\_\_\_\_\_\_\_\_\_\_\_\_\_

\_\_\_\_\_\_\_\_\_\_\_\_\_\_\_\_\_\_\_\_\_\_\_\_\_\_\_\_\_\_\_

- nie można zmienić mianownika wzoru służącego do obliczania stawki godzinowej (tzn. 1720 godzin), bez względu na warunki umowne obowiązujące pracownika projektu (np. mianownik wynoszący 1720 godzin stosuje się również w przypadku pracowników pracujących w niepełnym wymiarze czasu pracy);
- stawka godzinowa obliczona z użyciem powyższego wzoru musi pozostać niezmienna do końca okresu realizacji projektu – nie można jej zmienić, gdy już zostanie obliczona.
- Łączna liczba godzin przepracowanych w jednym roku przez pracownika w ramach projektów EUROPA ŚRODKOWA nie może być wyższa niż 1720 godzin.

<sup>&</sup>lt;sup>56</sup> Partnerzy z państw członkowskich spoza obszaru programu (więcej informacji w rozdziale C.3.3) mogą stosować inne metody obliczeń oparte na opcjach kosztów uproszczonych, jeżeli stosowanie tych metod jest obowiązkowe w świetle przepisów krajowych. W każdym przypadku taka metoda kalkulacji musi być najpierw zaakceptowana przez Instytucję Zarządzającą.

<sup>57</sup> Na przykład jeśli najbardziej aktualne dane odnoszą się do czerwca 2015 r., najnowsze udokumentowane roczne koszty zatrudnienia brutto obejmują okres lipiec 2014 r. – czerwiec 2015 r.

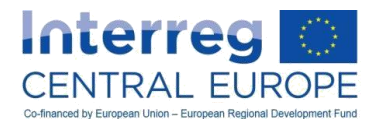

### Przykład:

Pracownik instytucji beneficjenta pracujący na rzecz projektu Interreg EŚ został zatrudniony w maju 2014 r., a przy projekcie pracuje od stycznia 2015 r. Najnowsze udokumentowane roczne koszty zatrudnienia brutto tego pracownika są niedostępne w momencie, gdy rozpoczyna on pracę przy projekcie.

Okres sprawozdawczy projektu to styczeń – czerwcie 2015 r. W tym okresie pracownik przepracował na rzecz projektu 120 godzin (jak wynika z ewidencji czasu pracy obejmującej 100% przepracowanego czasu).

Na koniec okresu sprawozdawczego projektu (w czerwcu 2015 r.) dostępne są najnowsze udokumentowane roczne koszty zatrudnienia tego pracownika, za okres od lipca 2014 r. do czerwca 2015 r. Wynoszą one 60 000 EUR.

Stawkę godzinową oblicza się na podstawie najnowszych udokumentowanych rocznych kosztów zatrudnienia pracownika w następujący sposób:

60 000 EUR / 1720 = 34,88 EUR/godzinę

Kwotę do wpisania we wniosku o płatność w danym okresie sprawozdawczym oblicza się następująco:

34,88 EUR/godz. \* 120 godzin = 4185,60 EUR

Stawka godzinowa obliczona w powyższy sposób pozostanie na tym samym poziomie do końca realizacji projektu, natomiast co miesiąc należy obliczać jedynie miesięczne koszty do wpisania we wniosku o płatność (według rozliczeń czasu pracy).

<sup>57</sup> W ramach Programu Interreg EUROPA ŚRODKOWA opracowano wzór rozliczenia czasu pracy spełniający wymogi określone w niniejszym rozdziale. Jest on dostępny na stronie [www.interreg-europe.eu.](http://www.interreg-europe.eu/) Beneficjenci mogą korzystać z tego wzoru albo z jakiegokolwiek innego systemu ewidencji czasu pracy, który spełnia powyższe wymogi.

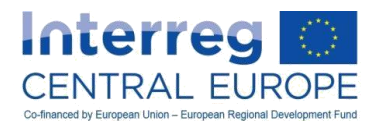

### *a.v Kalkulacja kosztów wynagrodzeń w przypadku pracowników zaangażowanych na potrzeby realizacji projektu na podstawie stawek godzinowych*

W przypadku osób zatrudnianych przez beneficjenta na podstawie stawek godzinowych koszty personelu uznaje się za kwalifikowalne w zakresie, w jakim są one zgodne z ogólnymi zapisami dotyczącymi kwalifikowalności (rozdział C.1) oraz dodatkowymi wymogami kwalifikowalności określonymi w odniesieniu do kosztów personelu obliczanych na podstawie kosztów rzeczywistych (ppkt a.i powyżej). Aby je obliczyć, należy pomnożyć liczbę godzin rzeczywiście przepracowanych na rzecz danego projektu przez stawkę godzinową określoną w dokumencie zatrudnienia.

Należy podkreślić, że aby wydatki związane z personelem zatrudnianym w oparciu o stawki godzinowe na podstawie innej niż umowa o pracę można było uznać za kwalifikowalne w ramach linii budżetowej "koszty personelu", należy spełnić wszystkie warunki wymienione w rozdziale C.2.1.1.

### Przykład:

Pracownik instytucji beneficjenta świadczy pracę na rzecz projektu Interreg EŚ na podstawie umowy o pracę z ustaloną stawką godzinową wynoszącą 30 EUR/godz. W danym miesiącu pracownik przepracował na rzecz projektu 60 godzin (jak wynika z rozliczenia czasu pracy obejmującego 100% przepracowanego czasu).

Koszty związane z tym pracownikiem w danym miesiącu, uwzględniane we wniosku o płatność,

to: 60 godzin \* 30 EUR/godzinę = 1800 EUR

### *a.vi Ścieżka audytu dla pracowników otrzymujących wynagrodzenia na podstawie realnego kosztu pracy*

Ścieżka audytu dla pracowników otrzymujących wynagrodzenia na podstawie realnego kosztu pracy składa się z dokumentów wymienionych poniżej. Zestaw dokumentów, jaki należy dostarczyć kontrolerowi, zależy od wariantu wybranego do celów obliczania kosztów personelu dla danego pracownika (zob. tabela poniżej).

- a. dokument zatrudnienia (określony w rozdziale C.2.1.1);
- b. opis stanowiska pracy zawierający niezbędne informacje dotyczące obowiązków związanych z projektem;
- c. dokumenty potwierdzające wysokość najnowszych rocznych kosztów zatrudnienia brutto rachunki, sprawozdania z listy płac, karty wynagrodzeń itp., które stanowią dowody na poniesienie kosztów zatrudnienia brutto (np. wyciąg z wiarygodnego systemu rachunkowości beneficjenta, potwierdzenie z urzędu skarbowego, wyciąg z rachunku bankowego);
- d. dokument wystawiony przez beneficjenta przedstawiający wyliczenie stawki godzinowej;
- e. dokument wyraźnie określający intensywność pracy pracownika na rzecz projektu, tj. pełny wymiar czasu pracy lub ustalony odsetek czasu pracy pracownika na rzecz projektu. Takim dokumentem może być sam dokument zatrudnienia (zob. punkt powyżej) lub oficjalny dokument dotyczący przydziału danego pracownika do projektu (zob. ramka z uwagą poniżej);
- f. sprawozdanie z okresowej oceny pracownika (wzór dostępny pod adresem: [www.interreg-central.eu\)](http://www.interreg-central.eu/) wraz z krótkim opisem wykonywanych zadań i wynikami pracownika w okresie sprawozdawczym projektu. W przypadku pracowników pracujących w pełnym wymiarze czasu na rzecz projektu lub w niepełnym wymiarze czasu z określonym jego odsetkiem sprawozdanie z okresowej oceny pracownika powinno zawierać orientacyjny podział czasu przepracowanego w ramach każdego pakietu roboczego oraz szczegółowe informacje na temat zadań wypełnionych przez danego pracownika w tym okresie. Sprawozdanie z okresowej oceny pracowników musi zostać podpisane przez pracownika i jego przełożonego.

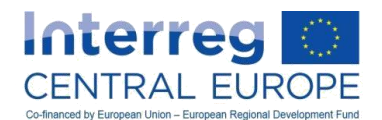

- g. miesięczne dane z systemu ewidencji czasu pracy (np. rozliczenia czasu pracy) zawierające przynajmniej następujące informacje za każdy dzień miesiąca<sup>58</sup>:
	- o łączną liczbę godzin przepracowanych na rzecz projektu na poziomie każdego pakietu roboczego;
	- o w stosownych przypadkach liczbę godzin przepracowanych na rzecz innych współfinansowanych projektów unijnych albo krajowych, wraz z nazwą i źródłem finansowania tych projektów;
	- $\circ$  liczbe godzin poświeconych na wykonywanie innych zadań, aby wykazać 100% rzeczywistego czasu przepracowanego przez pracownika na rzecz instytucji beneficjenta w danym miesiącu.
- h. karty wynagrodzeń lub inne dokumenty o równoważnej wartości dowodowej, które stanowią dowody na poniesienie kosztów zatrudnienia brutto (np. wyciąg z wiarygodnego systemu rachunkowości beneficjenta, potwierdzenie z urzędu skarbowego, wyciąg z rachunku bankowego);

### Uwaga:

Dokument zatrudnienia (lit. a) w wykazie powyżej) lub oficjalny dokument dotyczący przydziału pracownika do projektu (lit. e) w wykazie powyżej), podpisany zarówno przez pracodawcę (osobę delegowaną), jak i pracownika na początku pracy, musi zawierać co najmniej następujące informacje:

- oświadczenie dotyczące odsetka czasu pracy przeznaczonego na pracę na rzecz projektu (100% pełnego wymiaru czasu pracy na rzecz projektu);
- jeżeli dany pracownik pracuje w niepełnym wymiarze czasu na rzecz projektu i jest zaangażowany w pracę na rzecz innych współfinansowanych projektów unijnych albo krajowych, nazwę i źródło finansowania tych projektów oraz oświadczenie dotyczące oczekiwanego odsetka czasu pracy przeznaczonego na pracę na rzecz poszczególnych współfinansowanych projektów;
- specyfikację pakietów roboczych, do których dany pracownik jest przydzielony, oraz czas trwania przydziału do projektu;
- opis najważniejszych zadań, jakie mają zostać wykonane, oraz głównych rezultatów i wyników, jakie pracownik ma osiągnąć w czasie trwania przydziału do projektu, z uwzględnieniem odniesienia do wyników i rezultatów przewidzianych w formularzu wniosku.

Pracodawca musi regularnie dokonywać przeglądu dokumentu zatrudnienia lub oficjalnego dokumentu dotyczącego przydziału pracownika do projektu (np. co sześć miesięcy). W przypadku zmian przydziału (np. przeniesienia zadań skutkującego zmianą odsetka czasu przeznaczonego na pracę na rzecz projektu) również należy dokonać przeglądu dokumentu zatrudnienia lub oficjalnego dokumentu dotyczącego przydziału. W związku z tym sposób obliczania kosztów, o których zwrot można się ubiegać w ramach projektu, musi być dostosowany do zmienionego przydziału.

Jeżeli wnioskowane koszty personelu nie są adekwatne pod względem jakości lub ilości w odniesieniu do rezultatów i wyników realizowanego projektu, można zastosować korektę ryczałtową (jak określono w ppkt a.i powyżej).

Zestaw dokumentów, jaki należy dostarczyć kontrolerowi, zależy od wariantu wybranego do celów obliczania kosztów personelu dla danego pracownika, jak przedstawiono w tabeli poniżej:

<sup>58</sup> <sup>58</sup> W ramach Programu Interreg EUROPA ŚRODKOWA opracowano wzór rozliczenia czasu pracy spełniający wymogi określone w niniejszym rozdziale. Jest on dostępny na stronie [www.interreg-europe.eu.](http://www.interreg-europe.eu/) Beneficjenci mogą korzystać z tego wzoru albo z jakiegokolwiek innego systemu ewidencji czasu pracy, który spełnia powyższe wymogi.

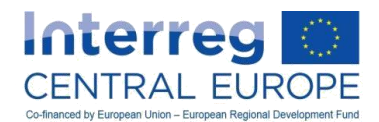

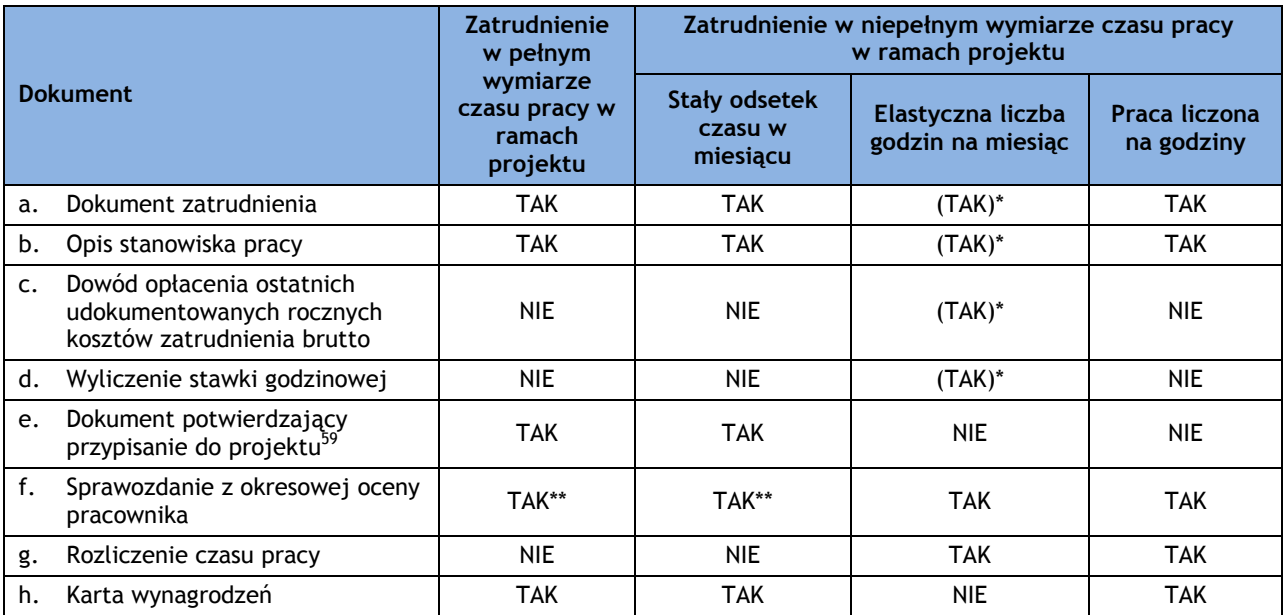

*\* W przypadku pracowników pracujących w niepełnym wymiarze czasu pracy na rzecz projektu w elastycznych godzinach pracy na miesiąc dokumenty wymienione w lit. a)–d) należy dostarczyć kontrolerowi jedynie za pierwszym razem, gdy koszty związane z danym pracownikiem są uwzględniane we wniosku o płatność w ramach projektu.*

*\*\* W przypadku pracowników pracujących w pełnym wymiarze czasu na rzecz projektu lub w niepełnym wymiarze czasu z określonym jego odsetkiem sprawozdanie z okresowej oceny pracownika powinno zawierać orientacyjny podział czasu przepracowanego w ramach każdego pakietu roboczego oraz szczegółowe informacje na temat zadań wypełnionych przez danego pracownika w tym okresie.*

### **b. Według stawki ryczałtowej w wysokości do 20% kosztów bezpośrednich innych niż koszty personelu**

Beneficjent może zdecydować się na obliczanie kosztów personelu ryczałtowo. Stawka ryczałtowa obowiązująca w Programie Interreg EŚ to do 20% kosztów bezpośrednich beneficjenta poniesionych w okresie sprawozdawczym, z wyłączeniem personelu. Wszystkie koszty poniesione przez beneficjenta i zatwierdzone przez kontrolera krajowego w ramach następujących linii budżetowych należy uznawać za koszty bezpośrednie dla celów obliczenia ryczałtu<sup>60</sup>:

- koszty podróży i zakwaterowania;
- koszty ekspertów zewnętrznych i usług zewnętrznych;
- wydatki na wyposażenie;

 $\overline{a}$ 

wydatki na infrastrukturę i roboty budowlane.

Udokumentowane koszty bezpośrednie, które stanowią podstawę do obliczenia kosztów personelu, muszą zostać poniesione i opłacone przez instytucję partnerską jako koszty rzeczywiste i nie mogą obejmować kosztów pośrednich, których nie da się przypisać projektowi bezpośrednio i w całości. Jeżeli w ramach

<sup>&</sup>lt;sup>59</sup> W ramach Programu Interreg EUROPA ŚRODKOWA opracowano wzór rozliczenia czasu pracy spełniający wymogi określone w niniejszym rozdziale. Jest on dostępny na stronie **[www.interreg-central.eu/implement](http://www.interreg-central.eu/implement)**. Beneficjenci mogą korzystać z tego wzoru albo z jakiegokolwiek innego systemu ewidencji czasu pracy, który spełnia powyższe wymogi.

<sup>2.</sup> Oddzielny dokument potwierdzający przypisanie do projektu jest wymagany tylko wtedy, gdy dokument zatrudnienia nie zawiera niezbędnych informacji określonych w ramce z uwagą powyżej. Zob. również lit. e).

<sup>60</sup> Lista ta nie obejmuje "wydatków biurowych i administracyjnych", gdyż w ramach Programu Interreg EŚ (priorytet 1-4) nie dokonuje się rozróżnienia na koszty bezpośrednie i pośrednie w tej kategorii kosztów (więcej informacji na ten temat znaleźć można w rozdziale C.2.2.1).

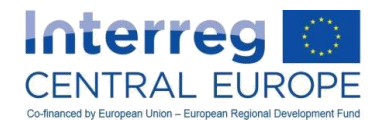

kontroli, o których mowa w rozdziałach A.4.1–A.4.3, koszty bezpośrednie służące jako podstawa wymiaru kosztów personelu uznane zostaną za niekwalifikowalne, koszty personelu należy ponownie przeliczyć i skorygować.

Przykład:

Beneficjent uczestniczący w projekcie Interreg EŚ Projekt wskazał w formularzu wniosku, że koszty personelu obliczał będzie według 20-procentowej stawki zryczałtowanej. W okresie sprawozdawczym nr 1 beneficjent poniósł i wykazał następujące koszty bezpośrednie, których kwalifikowalność potwierdził kontroler beneficjenta zgodnie z przepisami ogólnymi i szczegółowymi dotyczącymi kwalifikowalności wydatków zawartymi w niniejszym podręczniku:

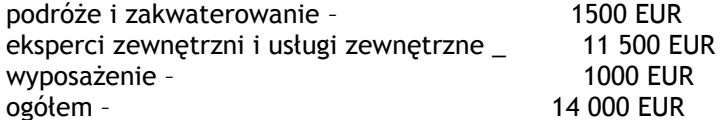

Kwotę kwalifikowalnych kosztów personelu w okresie sprawozdawczym nr 1 oblicza się w następujący sposób:

14 000 EUR \* 20% = 2800 EUR

W wyniku audytu w instytucji beneficjenta przeprowadzonego przez instytucję audytową w trakcie okresu sprawozdawczego nr 4 wykryto nieprawidłową kwotę w wysokości 2000 EUR uwzględnioną we wniosku o płatność za okres sprawozdawczy nr 1 w ramach linii budżetowej dotyczącej kosztów ekspertów zewnętrznych i usług zewnętrznych. W związku z tym kwotę kosztów personelu wskazaną we wniosku o płatność za okres sprawozdawczy nr 1 należy ponownie przeliczyć, odejmując od podstawy wymiaru (14 000 EUR) kwotę uznaną za niekwalifikowalną (2000 EUR):

(14 000 EUR – 2000 EUR) \* 20% = 2400 EUR

W wyniku audytu łączna kwota, którą należy odjąć od kwoty z wniosku o płatność złożonego przez beneficjenta w kolejnym okresie sprawozdawczym, to:

2000 EUR (niekwalifikowalna kwota z tytułu kosztów ekspertów zewnętrznych i usług zewnętrznych) + 400 EUR (niekwalifikowalne koszty personelu) = 2400 EUR.

Każdy beneficjent musi już w formularzu wniosku wskazać, czy stosuje ten wariant zwrotu kosztów personelu. Wybrany wariant zwrotu będzie miał zastosowanie do wszystkich członków personelu instytucji będącej beneficjentem, którzy pracują przy projekcie, i będzie obowiązywał przez cały czas trwania projektu.

Uwaga: Wybranego wariantu nie można zmienić w trakcie zawierania umowy ani podczas realizacji projektu.

### Dokumenty na potrzeby ścieżki audytu

W przypadku kosztów obliczanych ryczałtowo beneficjenci nie muszą dokumentować poniesienia ani opłacenia kosztów personelu, ani faktu, że stawka ryczałtowa odpowiada rzeczywistości. Kontrolerowi nie trzeba też przedstawiać dokumentacji kosztów personelu.

Beneficjent musi jednak wykazać, że przy projekcie zatrudniona jest co najmniej jedna osoba. Odbywa się to za pośrednictwem oświadczenia przedstawiciela prawnego beneficjenta (bądź osoby wyznaczonej) potwierdzającego, że w danym okresie sprawozdawczym przy projekcie zatrudniony był co najmniej jeden pracownik instytucji będącej beneficjentem.

W przypadku małych firm, które nie zatrudniają pracowników, a pracę wykonują sami właściciele, przedstawiciel prawny firmy musi wystawić oświadczenie potwierdzające, że właściciele firmy pracowali bezpośrednio przy projekcie w danym okresie sprawozdawczym.

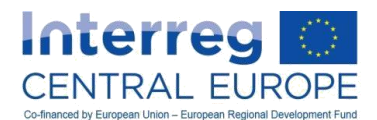

Uwaga:

Jeżeli beneficjent nie jest w stanie wykazać, że przy projekcie zatrudniona jest co najmniej jedna osoba (lub – w stosownych przypadkach – sam właściciel), koszty personelu obliczone według tego wariantu uznane zostaną za niekwalifikowalne.

Prawdziwość oświadczeń potwierdzających, że przy projekcie pracują członkowie organizacji beneficjenta, sprawdzają organy uprawnione do przeprowadzania kontroli i audytów, o których mowa w rozdziałach A.4.1–A.4.3.

### *C.2.1.4. Podsumowanie wariantów refundacji kosztów personelu*

Na poniższym wykresie podsumowano wszystkie powyższe warianty obliczania kosztów personelu oraz odpowiadające im wymogi co do dokumentacji.

### **Wykres 7– Podsumowanie wariantów refundacji kosztów personelu**

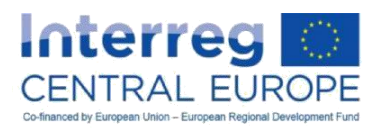

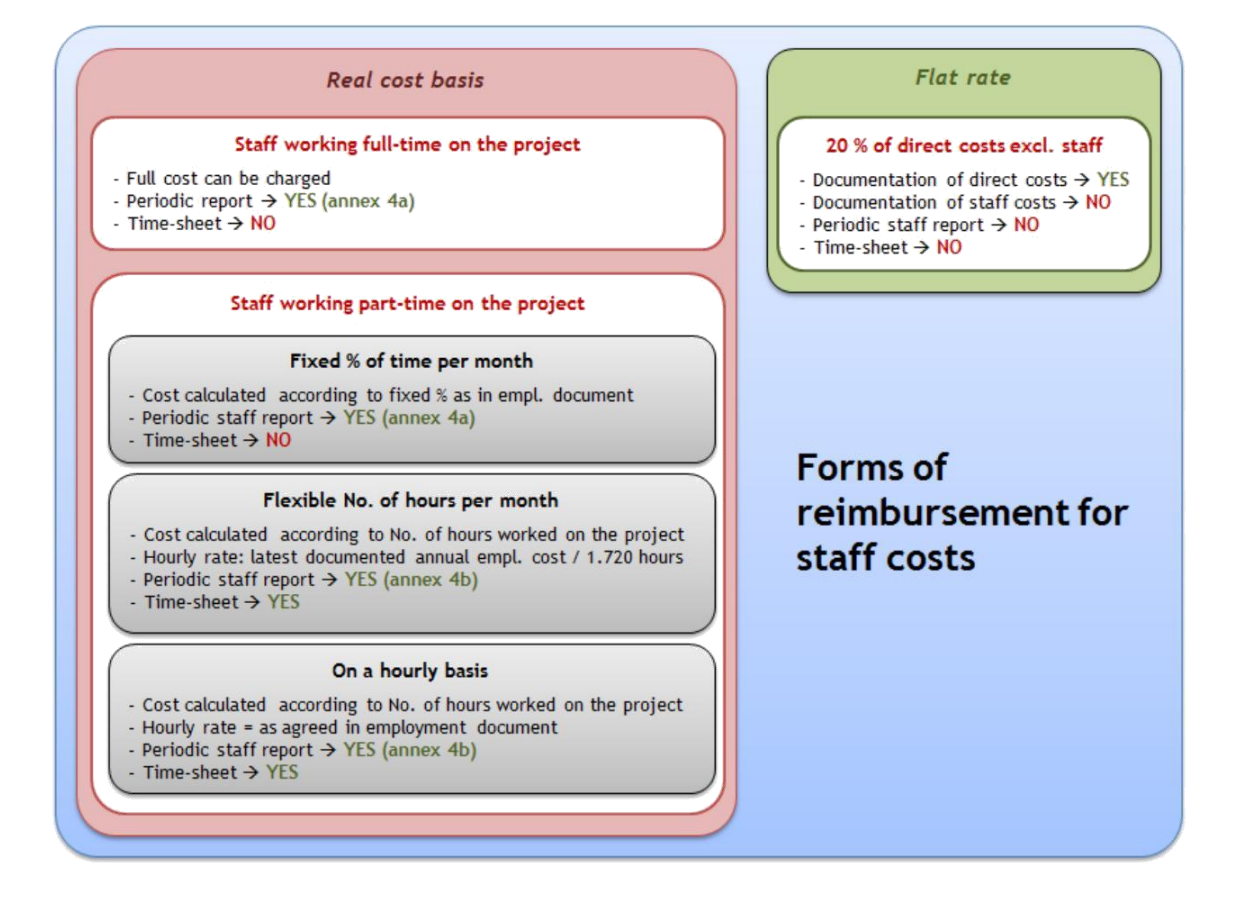

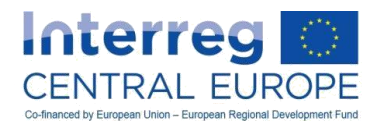

## **C.2.2. LB2. Wydatki biurowe i administracyjne**

## *C.2.2.1. Definicja*

Wydatki biurowe i administracyjne obejmują wydatki operacyjne i administracyjne poniesione przez organizację beneficjenta i niezbędne z punktu widzenia realizacji projektu. Oblicza się je ryczałtowo (zob. rozdział C.2.2.2 poniżej). W ramach tej linii budżetowej nie dokonuje się rozróżnienia na koszty pośrednie i bezpośrednie.

Wydatki biurowe i administracyjne obejmują wyłącznie następujące pozycje:

- a) czynsz za wynajem pomieszczeń biurowych;
- b) ubezpieczenie i podatki związane z budynkami, w których pracuje personel, oraz z wyposażeniem biura (np. ubezpieczenie od pożaru, kradzieży);
- c) rachunki za media (np. za energię elektryczną, ogrzewanie, wodę);
- d) materiały biurowe;
- e) ogólna księgowość prowadzona w obrębie organizacji będącej beneficjentem;
- f) archiwa;
- g) konserwacja, sprzątanie i naprawy;
- h) ochrona;

 $\overline{\phantom{a}}$ 

- i) systemy informatyczne (operacyjne/administracyjne usługi informatyczne o charakterze ogólnym, związane z realizacją projektu);
- j) komunikacja (np. telefon, faks, internet, usługi pocztowe, wizytówki);
- k) opłaty bankowe za otwarcie i prowadzenie rachunków bankowych, jeśli realizacja projektu wymaga otwarcia osobnego rachunku bankowego;
- l) opłaty z tytułu transnarodowych transakcji finansowych.

Powyższy wykaz jest wyczerpujący, a więc wszystkie powyższe pozycje należy uznać za uwzględnione w kwocie obliczonej przy zastosowaniu stawki ryczałtowej. Pozycje kosztów uwzględnione w ramach linii budżetowej "wydatki biurowe i administracyjne" nie mogą być refundowane w ramach jakiejkolwiek innej linii budżetowej.

### *C.2.2.2. Formy zwrotu kosztów*

Zwrotu wydatków biurowych i administracyjnych w programie dokonuje się według stawki ryczałtowej wynoszącej 15% kwalifikowalnych bezpośrednich kosztów personelu.

Wydatki biurowe i administracyjne obliczane są ryczałtowo bez względu na formę zwrotu stosowaną dla kategorii "koszty personelu"<sup>61</sup>.

### *C.2.2.3. Specyfikacje, sprawozdawczość i ścieżka audytu*

Jeżeli wydatki biurowe i administracyjne podlegają zwrotowi ryczałtem obliczanym automatycznie na podstawie bezpośrednich kosztów personelu i zostaną zatwierdzone jako kwalifikowalne przez kontrolera, beneficjenci nie muszą dokumentować poniesienia ani opłacenia tych kosztów, ani faktu, że stawka ryczałtowa odpowiada rzeczywistości. Kontrolerowi nie trzeba przedstawiać dokumentacji wydatków biurowych i administracyjnych, nie trzeba jej też przechowywać dla celów kolejnych kontroli.

Jeżeli w ramach kontroli, o których mowa w rozdziale 2, koszty bezpośrednie personelu służące jako podstawa do obliczenia wydatków biurowych i administracyjnych uznane zostaną za niekwalifikowalne,

ustaloną wcześniej kwotę tego typu wydatków należy ponownie przeliczyć i skorygować $^{\rm 62}.$ 

 $^{61}$  Jeżeli beneficjent rozlicza koszty personelu ryczałtowo do wysokości 20% kosztów bezpośrednich z wyłączeniem personelu (rozdział C.2.1.3 lit. b), obliczona w ten sposób kwota kosztów personelu stanowi podstawę do obliczenia wydatków biurowych i administracyjnych.<br><sup>62</sup> W tym względzie zob. również przykład w rozdziale C.2.1.3 lit. b dotyczący obliczania kosztów personelu według stawki

ryczałtowej.

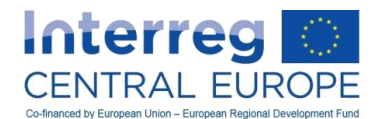

### Przykład:

Beneficjent uczestniczący w projekcie EŚ uwzględnił we wniosku koszty personelu w wysokości 10 000 EUR w okresie sprawozdawczym nr 1. Kontroler beneficjenta potwierdził kwalifikowalność tych kosztów zgodnie z ogólnymi i szczegółowymi postanowieniami dotyczącymi kwalifikowalności wydatków określonymi w niniejszym podręczniku.

Kwotę kwalifikowalnych wydatków biurowych i administracyjnych wnioskowanych w okresie sprawozdawczym nr 1 oblicza się w następujący sposób:

10 000 EUR \* 15% = 1 500 EUR

## **C.2.3. LB3. Koszty podróży i zakwaterowania**

### *C.2.3.1. Definicja*

Koszty podróży i zakwaterowania dotyczą wydatków na podróże i zakwaterowanie personelu organizacji będącej beneficjentem na potrzeby podróży służbowych niezbędnych do realizacji projektu.

Wydatki na podróże i zakwaterowanie obejmują wyłącznie następujące pozycje:

- a) koszty podróży;
- b) koszty posiłków;
- c) koszty zakwaterowania;
- d) koszty wiz;
- e) diety dzienne.

Powyższy wykaz jest wyczerpujący i w tej kategorii kosztów nie można uwzględniać żadnych innych pozycji kosztów. Ponadto żaden element wymieniony w lit. a)–d) i pokrywany z diety dziennej nie jest refundowany dodatkowo oprócz diety dziennej.

### *C.2.3.2. Formy zwrotu kosztów*

Koszty podróży i zakwaterowania personelu organizacji bedacej beneficientem są zwracane w ramach Programu na podstawie kosztów rzeczywistych.

### *C.2.3.3. Specyfikacje, sprawozdawczość i ścieżka audytu*

### Dodatkowe wymogi kwalifikowalności

Oprócz ogólnych postanowień dotyczących kwalifikowalności (rozdział C.1) zastosowanie mają następujące wymogi:

- koszty podróży i zakwaterowania muszą być wyraźnie związane z projektem i być niezbędne do jego skutecznej realizacji. Koszty te muszą być uzasadnione działaniami realizowanymi w ramach projektu (np. udział w spotkaniach w sprawie projektu, wizyty w miejscu realizacji projektu, spotkania z organami programu, seminaria, konferencje itd.);
- koszty podróży i zakwaterowania musi ostatecznie ponosić beneficjent. Bezpośrednie wydatki poniesione przez członka personelu muszą być poświadczone dowodem zwrotu przez pracodawcę;
- należy korzystać z najbardziej racjonalnego pod względem kosztów środka transportu. Koszty zakupu biletów na przeloty w klasie pierwszej bądź biznesowej nie są wydatkami kwalifikowalnymi, niezależnie od faktu, że zakup takich biletów może być dozwolony na podstawie przepisów wewnętrznych instytucji będącej beneficjentem. Zakup biletów na przeloty w klasie pierwszej bądź biznesowej może być dozwolony, jeżeli można udowodnić, że podróż w takiej klasie jest najbardziej ekonomiczną opcją dostępną w momencie rezerwacji biletów (np. za pomocą zrzutów ekranu z portali rezerwacji);
- Koszty transferów lokalnych taksówkami uznaje się za wydatki kwalifikowalne, wyłącznie jeżeli zastosowanie takiego środka transportu stanowi najbardziej efektywne rozwiązanie;

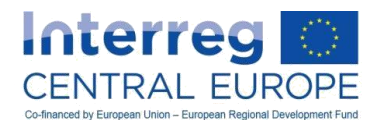

- czas trwania podróży służbowej musi być wyraźnie zgodny z jej celem. Ponadto okres podróży służbowej nie może wykraczać poza jeden dzień przed danym spotkaniem i jeden dzień po nim. Koszty dłuższego czasu trwania podróży służbowej są wydatkami kwalifikowalnymi, jeżeli można wykazać, że dodatkowe koszty (np. dodatkowe noclegi w hotelu, dodatkowe diety dzienne, dodatkowe koszty personelu) nie przekraczają ostatecznie uzyskanych oszczędności kosztów transportu;
- dzienne stawki zakwaterowania w hotelach uznaje się za odpowiednie pod względem kosztów, jeżeli są niższe od kwot określonych w oficjalnym wykazie dostępnym na [www.interreg](http://www.interreg-central.eu/implement)[central.eu/implement](http://www.interreg-central.eu/implement). Przypadki zastosowania wyższych dziennych cen zakwaterowania uznaje się za wyjątkowe i wymagają należytego uzasadnienia;
- diety dzienne muszą być zgodne z krajowymi i wewnętrznymi przepisami beneficjenta. Jeżeli kwoty diet nie są uregulowane na poziomie krajowym lub wewnętrznym oraz w przypadku organizacji międzynarodowych, za maksymalne kwoty kwalifikowalnych diet dziennych przyjmuje się kwoty określone w oficjalnym wykazie dostępnym na [www.interreg-central.eu/implement.](http://www.interreg-central.eu/implement);
- w stosownych przypadkach kwoty zwrotu diet dziennych muszą być obniżone, jeżeli koszty zostały częściowo pokryte przez osoby trzecie (np. jeżeli śniadanie jest wliczone w cenę noclegu w hotelu, organizatorzy spotkania/wydarzenia pokryją koszty lunchu lub obiadu);
- diety dziennie pokrywające wszelkie koszty związane z podróżami, posiłkami, zakwaterowaniem lub wizami (wykaz przedstawiono w lit. a)–d) w rozdziale C.2.3.1 powyżej) nie mogą być wnioskowane i refundowane dodatkowo oprócz diety dziennej;
- koszty niewykorzystanych biletów nie są wydatkami kwalifikowalnymi, niezależnie od przyczyny rezygnacji z podróży;
- koszty podróży i zakwaterowania zewnętrznych ekspertów i usługodawców mogą podlegać zwrotowi wyłącznie w ramach kategorii kosztów dotyczącej kosztów ekspertów zewnętrznych i usług zewnętrznych. To samo dotyczy kosztów podróży i zakwaterowania personelu instytucji działających w charakterze "partnerów stowarzyszonych". Koszty podróży i zakwaterowania personelu partnerów stowarzyszonych muszą spełniać dodatkowe wymogi kwalifikowalności mające zastosowanie do podróży i zakwaterowania określone w tym rozdziale;
- koszty podróży i zakwaterowania poniesione poza obszarem objętym programem są kwalifikowalne, wyłącznie jeżeli są zgodne z ogólnymi postanowieniami dotyczącymi wydatków na działania realizowane poza obszarem objętym programem (rozdział C.3.3) i jeżeli zostały wcześniej zatwierdzone przez IZ/WS (o ile nie zostały już przewidziane w zatwierdzonym formularzu wniosku).

### Dokumenty na potrzeby ścieżki audytu

Należy dostarczyć kontrolerowi następujące dokumenty:

- dokument zatwierdzający podróż służbową pracowników, uwzględniający informacje na temat docelowego miejsca podróży oraz datę jej rozpoczęcia i zakończenia;
- udokumentowanie wydatków i podróży służbowej (np. faktura wystawiona przez biuro podróży, bilet lotniczy lub kolejowy, karta pokładowa);
- wniosek pracownika o zwrot kosztów na podstawie dziennej diety i/lub kosztów rzeczywistych. W przypadku wniosku o zwrot kosztów na podstawie kosztów rzeczywistych należy przedstawić wszystkie niezbędne dokumenty potwierdzające poniesione koszty (np. bilety do metra lub bilety autobusowe, rachunki za posiłki);
- zestawienie wyliczeń kilometrówki lub faktury w przypadku korzystania z samochodu pracownika lub firmowego. Dokumenty te muszą zawierać informację o przebytej odległości, koszt na jednostkę według przepisów krajowych lub instytucjonalnych (o ile mają zastosowanie) oraz koszt całkowity;
- inne dokumenty potwierdzające (np. zaproszenie, program);
- dowód opłacenia kosztów bezpośrednio opłacanych przez beneficjenta lub dowód zwrotu kosztów pracownikowi (np. wyciąg z wiarygodnego systemu księgowości beneficjenta, wyciąg z rachunku bankowego).

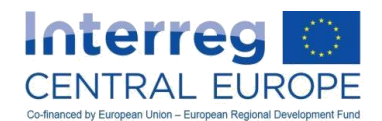

Przykład:

Pracownik pracujący na rzecz projektu Interreg EŚ dla instytucji będącej beneficjentem mającej siedzibę w Austrii musi udać się w podróż z Wiednia do Brukseli w celu zaprezentowania wyników projektu przed organizacją patronacką przejmującą te wyniki oraz w celu ich omówienia z tą organizacją. Zastosowanie mają następujące założenia:

• czas trwania wyjazdu służbowego wynosi dwa dni;

• zgodnie z warunkami umownymi w przypadku podróży służbowych pracownik otrzymuje dietę dzienną, której wysokość różni się w zależności od państwa docelowego (kwoty określono według przepisów krajowych/wewnętrznych). W przypadku Belgii mająca zastosowanie kwota dziennej diety wynosi 50

EUR;

• zgodnie z obowiązującymi przepisami krajowymi/wewnętrznymi diety dzienne uwzględniają koszty posiłków i lokalnego transportu publicznego;

• w przypadku posiłków oferowanych przez osoby trzecie kwota dziennej diety podlega obniżeniu o 40% w odniesieniu do każdego posiłku głównego (tj. lunchu lub obiadu). W przypadku gdy śniadanie jest wliczone w cenę zakwaterowania w hotelu trzecie kwota dziennej diety podlega obniżeniu o 10%;

• Lunch w drugim dniu podróży (w dniu spotkania) zapewnia instytucja przyjmująca.

Koszty, o których zwrot można ubiegać się w ramach projektu, oblicza się w następujący sposób:

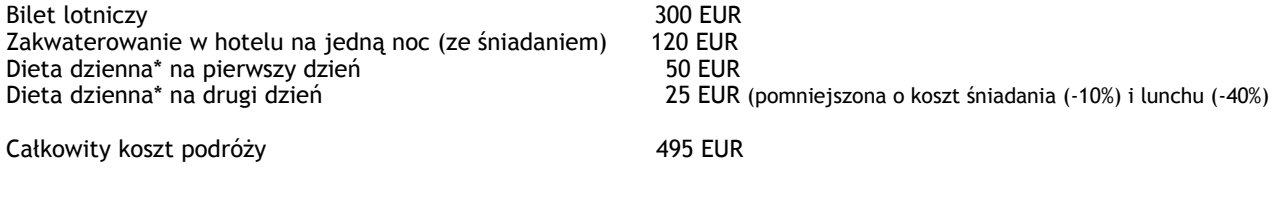

\* Ponieważ dzienne diety uwzględniają koszty posiłków i transportu lokalnego, takich kosztów nie można brać pod uwagę w obliczeniach kosztów wnioskowanych w ramach projektu.

### **C.2.4. LB4. Koszty ekspertów zewnętrznych i usług zewnętrznych**

### *C.2.4.1. Definicja*

Ekspertyzy i usługi zewnętrzne są świadczone na rzecz organizacji beneficjenta przez podmioty zewnętrzne, spoza organizacji beneficjenta, takie jak podmioty publiczne lub prywatne lub osoby fizyczne. Koszty ekspertów zewnętrznych i usług zewnętrznych opłacone na podstawie umów lub pisemnych porozumień w oparciu o faktury lub wnioski o zwrot kosztów na rzecz ekspertów i usługodawców zewnętrznych, którym zlecono podwykonawstwo określonych zadań lub działań związanych z realizacją projektu.

Wydatki w ramach tej linii budżetowej obejmują wyłącznie następujące pozycje:

- a) opracowania lub badania (np. ewaluacje, strategie, dokumenty koncepcyjne, projekty, podręczniki);
- b) szkolenia (np. miejsce prowadzenia szkoleń i osoby prowadzące szkolenia);
- c) tłumaczenia;
- d) systemy informatyczne, opracowywanie, modyfikacja i aktualizacja stron internetowych (np. tworzenie lub aktualizowanie projektu systemu informatycznego lub strony internetowej);
- e) działania promocyjne i komunikacyjne, reklama i informacja;
- f) zarządzanie finansowe;
- g) usługi związane z organizacją i realizacją imprez lub spotkań (w tym czynsze za wynajem pomieszczeń, catering lub tłumaczenia);
- h) uczestnictwo w wydarzeniach (np. opłaty rejestracyjne);
- i) opłaty za doradztwo prawne, opłaty notarialne, koszty ekspertów technicznych i finansowych, pozostałe opłaty za usługi doradcze i księgowe;
- j) prawa własności intelektualnej;
- k) kontrole i poświadczanie zasadności wydatków przez upoważnionych kontrolerów krajowych;

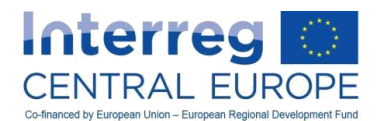

- l) gwarancje udzielone przez banki lub inne instytucje finansowe, w przypadku gdy takie gwarancje są wymagane w ramach programu;
- m) podróże i zakwaterowanie ekspertów zewnętrznych, prelegentów, przewodniczących posiedzeń i dostawców usług;
- n) inni eksperci i usługi niezbędne z punktu widzenia projektu.

Powyższa lista jest wyczerpująca. Pozycje kosztów uwzględnione w ramach linii budżetowej "koszty ekspertów zewnętrznych i usług zewnętrznych" nie mogą być refundowane w ramach jakiejkolwiek innej linii budżetowej.

### *C.2.4.2. Formy zwrotu kosztów*

Koszty ekspertów zewnętrznych i usług zewnętrznych są zwracane w ramach Programu na podstawie kosztów rzeczywistych.

### *C.2.4.3. Specyfikacje, sprawozdawczość i ścieżka audytu*

### Dodatkowe wymogi kwalifikowalności

Oprócz ogólnych zapisów dotyczących kwalifikowalności (rozdział C.1) zastosowanie mają następujące wymogi:

- koszty ekspertów zewnętrznych i usług zewnętrznych muszą być wyraźnie związane z projektem i być niezbędne z punktu widzenia jego efektywnej realizacji;
- kwalifikowalność kosztów ekspertów zewnętrznych i usług zewnętrznych zależy od pełnego poszanowania unijnych i krajowych (w tym instytucjonalnych) przepisów dotyczących zamówień publicznych oraz analogicznych zasad programu określonych w rozdziale C.1.5.1;
- wszystkie koszty ekspertów zewnętrznych i usług zewnętrznych należy precyzyjnie wyszczególnić w formularzu wniosku lub uprzednio uzgodnić z IZ/WS, aby mogły być uznane za kwalifikowalne. Uprzednia zgoda IZ/WS nie jest wymagana, jeśli kwoty tych kosztów kształtują się poniżej progu "zasady elastyczności budżetu"<sup>63</sup> obowiązującej w stosunku do tej linii budżetowej;
- w stosownych przypadkach rezultaty pracy ekspertów/usługodawców muszą wykazywać zgodność z wymogami dotyczącymi oznakowania określonymi w rozdziale C.1.5.3;
- koszty materiałów promocyjnych są kwalifikowalne jedynie w przypadku artykułów wymienionych na wstępnie określonej liście kwalifikowalnych materiałów<sup>64</sup> programu lub jeśli zostały uprzednio zaaprobowane przez IZ/WS;
- prezenty są kwalifikowalne do maksymalnej wartości 50 EUR/szt. Muszą być opatrzone logotypem projektu i związane z działaniami promocyjnymi, komunikacyjnymi, reklamowymi bądź informacyjnymi. Zakup prezentów jest kwalifikowalny do kwoty 500 EUR na poziomie całego projektu, a PW musi trzymać rękę na pulsie aby zagwarantować, że poziom ten nie został przekroczony dla całego projektu;
- działania komplementarne w stosunku do imprez (np. wizyty na miejscu) muszą być zasadne z punktu widzenia projektu. W przeciwnym razie ich koszty nie są kwalifikowalne;
- płatności zaliczkowe, zgodne z praktyką biznesową i z prawem, wynikające z umów pomiędzy beneficjentem a ekspertem/usługodawcą, poparte fakturami (np. płatność zaliczkowa dla eksperta przeprowadzającego badanie), są kwalifikowalne, o ile na późniejszym etapie zostanie udowodnione, że dana usługa została wyświadczona w sposób należyty i terminowy;
- koszty podróży i zakwaterowania personelu partnerów stowarzyszonych oraz zewnętrznych mówców i zewnętrznych uczestników spotkań i imprez w ramach projektu muszą być ponoszone i opłacane przez partnerów wymienionych w formularzu aplikacyjnym. Koszty te muszą być ujmowane w ramach tej linii budżetowej i spełniać wszystkie wymogi kwalifikowalności mające zastosowanie do linii budżetowej "podróże i zakwaterowanie" określone w rozdziale C.2.3.3;
- zabronione jest zlecanie podwykonawstwa partnerom w ramach tego samego projektu.

 $^{63}$  Więcej informacji na temat elastyczności budżetu znaleźć można w rozdziale D.2.3.

<sup>&</sup>lt;sup>64</sup> Lista kwalifikowalnych artykułów promocyjnych jest dostępna na stronie [www.interreg-central.eu.](http://www.interreg-central.eu/)

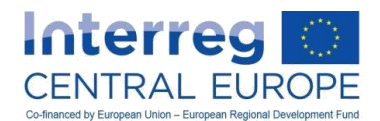

### Dokumenty na potrzeby ścieżki audytu

Należy dostarczyć kontrolerowi następujące dokumenty:

- dowody dotyczące procedury wyboru, zgodnie z przepisami unijnymi i krajowymi oraz odpowiadającymi im zasadami programu, w zależności od kwoty zamówienia oraz rodzaju beneficienta $65$ :
- umowę lub pisemne porozumienie określające świadczone usługi, wykazujące ich wyraźny związek z projektem i programem. W przypadku ekspertów wynagradzanych za dni/godziny pracy należy określić wysokość takiego wynagrodzenia, a także liczbę dni/godzin objętych umową i całkowitą kwotę, na jaką opiewa umowa. Wszelkie zmiany w zamówieniu muszą być zgodne z przepisami dotyczącymi zamówień publicznych i zostać udokumentowane;
- fakturę lub wniosek o zwrot kosztów zawierający wszystkie istotne informacje zgodnie z obowiązującymi zasadami rachunkowości, a także odniesienia do projektu i programu oraz szczegółowy opis usług świadczonych zgodnie z treścią zamówienia. w przypadku ekspertów wynagradzanych za dni/godziny pracy na fakturze należy wskazać dokładną liczbę przepracowanych dni/godzin, cenę jednostkową oraz cenę całkowitą;
- osiągnięte rezultaty (np. badania, materiały promocyjne) lub w stosownych przypadkach dokumentację dostarczenia (np. w przypadku imprez: program, lista uczestników, dokumentacja fotograficzna itp.);
- dowód zapłaty (np. wyciąg z wiarygodnego systemu księgowości beneficjenta, wyciąg z rachunku bankowego).

## **C.2.5. LB5. Wydatki na wyposażenie**

### *C.2.5.1. Definicja*

Koszty w tej linii budżetowej odnoszą się do zakupu, wynajmu lub dzierżawy przez beneficjenta wyposażenia innego niż ujętego w kategorii kosztów "wydatki biurowe i administracyjne", które jest niezbędne do realizacji projektu. Obejmuje ona koszty wyposażenia już znajdującego się w posiadaniu beneficjenta i wykorzystywanego do realizacji działań w ramach projektu.

Wydatki na wyposażenie obejmują wyłącznie następujące pozycje:

- a) sprzęt biurowy;
- b) sprzęt komputerowy i oprogramowanie;
- c) meble i instalacje;
- d) sprzęt laboratoryjny;
- e) maszyny i urządzenia elektryczne;
- f) narzędzia lub przyrządy;
- g) pojazdy;

 $\overline{a}$ 

h) inny sprzęt niezbędny dla projektu.

Zakup materiałów eksploatacyjnych związanych ze sprzętem przeznaczonym do merytorycznej realizacji projektu (thematic equipment) jest kwalifikowalny i powinien być rozliczany w ramach 5. linii budżetowej (BL5).

Pozycje kosztów uwzględnione w ramach linii budżetowej "wyposażenie" nie mogą być refundowane w ramach jakiejkolwiek innej linii budżetowej.

Koszty zakupu sprzętu używanego mogą być kwalifikowalne, pod warunkiem że jego cena nie przekracza ceny ogólnie przyjętej na rynku, sprzęt posiada specyfikacje techniczne niezbędne dla danego projektu oraz odpowiada obowiązującym normom i standardom.

<sup>65</sup> Więcej informacji na temat udzielania zamówień publicznych znaleźć można w rozdziale C.1.5.1.

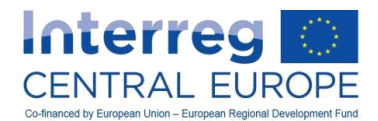

Koszty wyposażenia dzielą się na koszty:

- 1. sprzętu (biurowego) ogólnego zastosowania, takiego jak komputery, meble biurowe itd., który jest niezbędny personelowi do codziennej pracy i nie został ujęty w ramach linii budżetowej "wydatki biurowe i administracyjne";
- 2. wyposażenie tematyczne bezpośrednio związane z produktami w ramach projektów (lub stanowiące ich element), które będzie wykorzystywane przez beneficjentów i grupy docelowe zgodnie z celami projektów. Wyposażenie tematyczne może w niektórych przypadkach wpisywać się w linię budżetową .<br>infrastruktura i roboty budowlane"<sup>66</sup>. Aby być kwalifikowalne, musi ono spełniać wymogi programu dla, inwestycji (co wyjaśniono w części B rozdział II.3 Podręcznika wnioskodawcy).

### Przykłady:

- 1. Sprzęt ogólnego zastosowania (biurowy) może obejmować laptop dla pracownika partnera wiodącego, który pełni funkcję kierownika projektu.
- 2. Do wyposażenia tematycznego można zaliczyć kamerę termiczną służącą do monitorowania strat energetycznych budynku, zakupioną przez beneficjenta w związku z renowacją budynku publicznego w celu podniesienia efektywności energetycznej. W tym przypadku, kamera termiczna należy do linii budżetowej "wyposażenie". Inne instalacje budowlane zakupione na potrzeby renowacji, na przykład urządzenia grzewcze, takie jak kocioł, zalicza się do linii budżetowej "infrastruktura i roboty budowlane".

<sup>66</sup> <sup>66</sup> Wyposażenie stanowiące część infrastruktury/prac realizowanych w ramach projektu należy ujmować dla linii budżetowej "wyposażenie", jeśli nie można go zakwalifikować do linii "infrastruktura i roboty budowlane", tj. jeśli nie znajduje się ono na liście zawartej w załączniku II do dyrektywy Parlamentu Europejskiego i Rady 2014/24/UE z 26.02.2014. Więcej informacji - patrz w rozdział

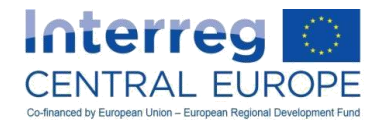

## *C.2.5.2. Formy zwrotu kosztów*

Wydatki poniesione na sprzęt są zwracane przez program na podstawie kosztów rzeczywistych.

## *C.2.5.3. Dane techniczne, raporty i ścieżka audytu*

### Dodatkowe wymogi kwalifikowalności

### *Ogólne wymogi kwalifikowalności dotyczące sprzętu*

- Poza ogólnymi przepisami dotyczącymi kwalifikowalności (rozdział C.1), obowiązują następujące zasady:
- Muszą istnieć wyraźne powiązania pomiędzy sprzętem a projektem, a sprzęt musi być niezbędny dla jego właściwej realizacji;
- Aby zostać uznanymi za kwalifikowalne, wszystkie elementy sprzętu muszą być odpowiednio opisane we wniosku, lub uzgodnione z IZ/WS wcześniej. Uprzednia zgoda IZ/WS nie jest potrzebna w przypadku kwot poniżej progu "zasady elastyczności budżetowej"<sup>67</sup>, która ma zastosowanie do linii budżetowej "wyposażenie";
- Kwalifikowalność kosztów zakupu sprzętu podlega zasadom udzielania zamówień publicznych, określonym w prawie unijnym, krajowym i przyjętym na potrzeby programu, i musi być zgodna z podstawowymi zasadami, które opisano w rozdziale C.1.5.1.;
- Za kwalifikowalny uznaje się pełny koszt zakupu urządzeń, które, zgodnie z krajowymi i wewnętrznymi zasadami rachunkowości nie podlegają amortyzacji (np. aktywa o niskiej wartości);
- Do wydatków na sprzęt nie można zaliczyć tych, które zostały już sfinansowane z dotacji UE lub dotacji przyznanych przez osoby trzecie (zgodnie z treścią rozdziału C.1.2) i nie mogą już zostać zamortyzowane;
- W stosownych przypadkach, w odniesieniu do elementów wyposażenia należy przestrzegać odpowiednich zasad oznakowania, zgodnie z treścią rozdziału C.1.5.3;
- Zaliczki umowne, wypłacane zgodnie z zasadami prawa handlowego i praktyką, przewidziane w umowie zawartej pomiędzy beneficjentem a dostawcą, udokumentowane fakturami (np. zaliczka na zakup sprzętu będącego częścią inwestycji) uznaje się za kwalifikowalne, ale jedynie na podstawie późniejszego potwierdzenia, że sprzęt został prawidłowo i terminowo dostarczony;
- Sprzętu nie można kupić, wynająć ani wydzierżawić od innego partnera projektu.

### *Wymogi kwalifikowalności dla sprzętu ogólnego zastosowania (biurowego)*

- Koszty zakupu sprzętu ogólnego zastosowania (biurowego) będą zwracane jako koszty związane z aktywami podlegającymi amortyzacji zgodnie z krajowymi zasadami rachunkowości i wewnętrznymi politykami rachunkowymi beneficjenta. Pełny koszt takiego sprzętu jest kwalifikowalny wyłącznie w przypadku, gdy okres amortyzacji jest krótszy niż okres pomiędzy zakupem sprzętu a zakończeniem projektu;
- Nie uznaje się za kwalifikowalne kosztów zakupu sprzętu ogólnego użytku (biurowego), jeżeli nie można wykazać jego wyłącznego wykorzystania w projekcie (np. komputer biurowy, z którego poza osobami zaangażowanymi w realizację projektu, mogą korzystać również inni pracownicy instytucji beneficjenta);
- Istnienie urządzeń biurowych i ich jednoznaczna identyfikacja powinny zostać zweryfikowane w ramach inspekcji projektów na miejscu przeprowadzanych przez kontrolerów, zgodnie z treścią rozdziału A.4.1. Jeżeli poszczególne elementy sprzętu nie zostaną zweryfikowane na miejscu, kontrolerzy sprawdzają ich istnienie przy pomocy innych środków (np. weryfikacja dokumentacji fotograficznej).

### *Wymogi kwalifikowalności w stosunku do wyposażenia tematycznego*

- W przypadku wyposażenia tematycznego za kwalifikowalny uznaje się całkowity koszt nabycia;
- Kwalifikowalny koszt nabycia wyposażenia tematycznego, którego wyłącznego wykorzystania na potrzeby projektu nie można wykazać, zostaje obliczony proporcjonalnie, w oparciu o przejrzystą metodę ustaloną przez beneficjenta na potrzeby określenia stopnia wykorzystania wyposażenia w ramach projektu;
- Istnienie wyposażenia tematycznego i jego jednoznaczna identyfikacja z projektem muszą zostać zweryfikowane na miejscu przez kontrolerów; zasadę te stosuje się do dla wszystkich elementów,

 $^{67}$  Więcej szczegółów na temat elastyczności budżetu zamieszczono w rozdziale D.2.3.

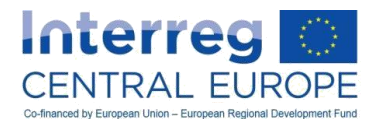

których koszt nabycia wynosi co najmniej 2 tys. euro. W przypadku urządzeń, których cena jest niższa, kontrolę na miejscu można zastąpić innymi formami weryfikacji, np. sprawdzając dokumentację fotograficzną.

### *Dokumenty dla potrzeby ścieżki audytu*

Kontrolerowi należy dostarczyć następujące dokumenty:

- Dowody na przeprowadzenie procedury wyboru, zgodnej z przepisami prawa krajowego i unijnego oraz zasadami programu dotyczącymi zamówień publicznych, w zależności od zakontraktowanej sumy i rodzaju beneficjenta<sup>68</sup>;
- W przypadku wyposażenia tematycznego, umowa lub pisemne porozumienie określające usługi i/lub dostawy, z wyraźnym odniesieniem do projektu i programu. W przypadku umów obejmujących opłaty dzienne/godzinowe, należy przedstawić stawki dzienne/godzinowe wraz z liczbą zakontraktowanych dni/godzin i łączną kwotą zamówienia. Wszelkie zmiany umowy muszą być zgodne z obowiązującymi przepisami dotyczącymi zamówień publicznych i muszą być udokumentowane.
- Faktura (lub, w przypadku amortyzacji, dokument uzupełniający o wartości dowodowej równoważnej fakturze) zawierająca wszystkie istotne informacje, przygotowana zgodnie z treścią umowy, obowiązującymi w danym kraju przepisami w zakresie rachunkowości i wewnętrzną polityką rachunkowości przyjętą przez beneficjenta oraz, w stosownych przypadkach, z odniesieniem do projektu i programu. W przypadku umów obejmujących stawki dzienne/godzinowe, faktura musi zawierać przejrzyste informacje ilościowe dotyczące dni/godzin, ceny jednostkowe i łączną sumę;
- W przypadku aktywów podlegających amortyzacji, sposób obliczania amortyzacji;
- Dowód zapłaty (np. wyciąg z wiarygodnego systemu księgowego beneficjenta, wyciąg z konta bankowego).

## **C.2.6. BL6. Wydatki na infrastrukturę i roboty budowlane**

### *C.2.6.1. Definicja*

Wydatki na roboty budowlane<sup>69</sup> odnoszą się do kosztów poniesionych przez beneficjenta w związku z realizacją infrastruktury.

#### *Wskazówka:*

 $\overline{a}$ 

W art. 2 ust. 1 dyrektywy 2014/24/UE Parlamentu Europejskiego i Rady z dnia 26 lutego 2014 r. "obiekt budowlany" definiuje się jako "wynik całości robót budowlanych w zakresie budownictwa lub inżynierii lądowej i wodnej, który może samodzielnie spełniać funkcję gospodarczą lub techniczną".

Ponadto, w załączniku II do niniejszej dyrektywy zawarto szczegółową listę wszystkich elementów kwalifikowalnych w ramach tej linii budżetowej.

Wydatki na infrastrukturę i roboty budowlane mogą dotyczyć obiektu (np. budynku), który powstaje *ex novo*, lub adaptacji już istniejącej infrastruktury. W każdym przypadku, koszty uznaje się za kwalifikowalne jedynie w przypadku spełnienia wymogów programu w odniesieniu do inwestycji (jak wyjaśniono w części B, rozdział II.3 podręcznika wnioskodawcy).

Koszty studiów wykonalności, ocen oddziaływania na środowisko, prac architektonicznych/inżynieryjnych oraz wykonania innych ekspertyz niezbędnych do stworzenia infrastruktury, których nie wymieniono w załączniku II wyżej wymienionej dyrektywy (patrz ramka Wskazówki), zaliczone zostają do kategorii

 $\frac{68}{6}$  Dodatkowe informacje dotyczące zamówień publicznych przedstawiono w rozdziale C.1.5.1.

<sup>69</sup> Zgodnie z definicją "obiektu budowlanego" zawartą w art. 2 ust. 1 dyrektywy 2014/24/UE Parlamentu Europejskiego i Rady z dnia 26 lutego 2014.

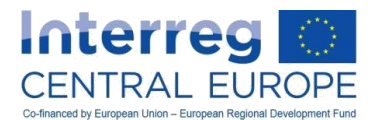

kosztów "Personel" lub "Zewnetrzne ekspertyzy i usługi" (w zależności od tego, czy zostały przeprowadzone wewnętrznie przez beneficjenta, czy przy wsparciu ze strony zewnętrznych dostawców).

### *C.2.6.2. Formy zwrotu kosztów*

Wydatki na infrastrukturę i obiekty budowlane są zwracane przez program na podstawie kosztów rzeczywistych.

### *C.2.6.3. Dane techniczne, raporty i ścieżka audytu*

Dodatkowe wymogi kwalifikowalności

Poza ogólnymi przepisami dotyczącymi kwalifikowalności (rozdział C.1), obowiązują następujące zasady:

- Roboty budowlane muszą być wyraźnie powiązane z projektem i mieć istotne znaczenie dla jego skutecznej realizacji;
- Aby zostały uznane za kwalifikowalne, roboty budowlane muszą zostać odpowiednio opisane w zatwierdzonym wniosku lub wcześniej uzgodnione z IZ/WS;
- Pełny koszt realizacji infrastruktury i robót budowlanych w ramach projektu jest uznawany za kwalifikowalny, to znaczy amortyzacja nie jest konieczna;
- Wydatki poniesione na infrastrukturę i roboty budowlane poza obszarem objętym Programem dla Europy Środkowej nie są kwalifikowalne;
- Kwalifikowalność kosztów związanych z robotami budowlanymi podlega zasadom udzielania zamówień publicznych określonym w przepisach krajowych i unijnych oraz w programach, i musi być zgodna z podstawowymi regułami wskazanymi w treści rozdziału C.1.5.1.;
- Ponadto, w zależności od charakteru interwencji związanej z robotami budowlanymi, które mają być przeprowadzone, należy spełnić wszystkie wymogi określone w ustawodawstwie unijnym i krajowym w zakresie polityki ochrony środowiska. Prawo wspólnotowe obejmuje ponad 200 aktów prawnych dotyczących ochrony środowiska. O ile akty prawne Wspólnoty w zakresie ochrony środowiska mają zastosowanie do wszystkich wydatków poniesionych w ramach projektu, następujące dyrektywy mają w szczególności zastosowane do Programu Interreg EŚ:
	- $\circ$  Dyrektywa w sprawie oceny oddziaływania na środowisko lub dyrektywa OOŚ<sup>70</sup>
	- $\circ$  Dyrektywa w sprawie strategicznej oceny oddziaływania na środowisko<sup>71</sup>
	- $\circ$  Dyrektywa w sprawie swobody dostępu do informacji o środowisku<sup>72</sup>
	- $\circ$  Dyrektywa siedliskowa i ptasia<sup>73</sup>
	- o Ramowa Dyrektywa Wodna<sup>74</sup>

- $\circ$  Dyrektywa ramowa w sprawie odpadów<sup>75</sup>
- $\circ$  Dyrektywa w sprawie składowania odpadów<sup>76</sup>
- $\circ$  Dyrektywy w sprawie spalania odpadów<sup>77</sup>

<sup>&</sup>lt;sup>70</sup> Dyrektywa Rady 85/337/EWG z późniejszymi zmianami.

<sup>71</sup> Dyrektywa Parlamentu Europejskiego i Rady 2001/42/WE z późniejszymi zmianami.

 $72$  Dyrektywa Rady 90/313/EWG zmieniona dyrektywą 2003/4/WE.

<sup>73</sup> Dyrektywa 2009/147/WE i dyrektywa Rady 92/43/EWG z późniejszymi zmianami.

<sup>74</sup> Dyrektywa 2000/60/WE z późniejszymi zmianami.

<sup>75</sup> Dyrektywa 2008/98/WE z późniejszymi zmianami.

<sup>76</sup> Dyrektywa Rady 99/31/WE z późniejszymi zmianami.

<sup>77</sup> Dyrektywa 2000/76/WE z późniejszymi zmianami.

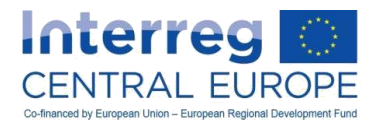

- W stosownych przypadkach, w ramach robót budowlanych trzeba uzyskać uprzednie pozwolenia na budowę od władz krajowych/regionalnych/lokalnych;
- Teren i/lub budynki, gdzie mają zostać przeprowadzone prace budowlane, muszą znajdować się w posiadaniu beneficjenta lub beneficjent musi nimi dysponować na podstawie wiążącej prawnie umowy obejmującej okres pozwalający spełnić wymagania dotyczące trwałości (w tym utrzymania) opisane w rozdziale E.2;
- Wydatki na infrastrukturę i roboty budowlane nie mogą obejmować elementów sfinansowanych w ramach dotacji udzielonych przez UE lub osoby trzecie (zgodnie z treścią rozdziału C.1.2) i nie mogą być wcześniej zamortyzowane;
- W przypadku robót budowlanych będących częścią większej inwestycji infrastrukturalnej część realizowana w ramach projektu EŚ musi być wyraźnie i jednoznacznie identyfikowalna;
- W stosownych przypadkach, infrastruktura i roboty budowlane realizowane w ramach projektu muszą przestrzegać wymogów w zakresie promocji, opisanych w rozdziale C.1.5.3;
- Zgodnie z treścią art. 71 rozporządzenia w sprawie wspólnych przepisów oraz z treścią rozdziału E.2, do infrastruktury realizowanej w ramach projektu mają zastosowanie wymogi dotyczące trwałości, w tym własności i konserwacji;
- Zaliczki umowne, wypłacane zgodnie z zasadami prawa handlowego i praktyką, przewidziane w umowie zawartej pomiędzy beneficjentem a świadczącym usługi, udokumentowane fakturami (np. zaliczka dla firmy, którą wybrano jako wykonawcę robót budowlanych) uznaje się za kwalifikowalne, ale jedynie na podstawie późniejszego potwierdzenia, że infrastruktura i obiekty budowlane zostały prawidłowo i terminowo oddane do użytku;
- Istnienie infrastruktury i robót budowlanych realizowanych w ramach projektu i ich jednoznaczna identyfikacja jako stanowiących część projektu muszą zostać zweryfikowane na miejscu przez kontrolerów w odniesieniu do każdego realizowanego elementu.

### Dokumenty dla potrzeby ścieżki audytu

 $\overline{a}$ 

Kontrolerowi należy dostarczyć następujące dokumenty:

- Dokumenty potwierdzające prawo własności lub zawarcie długookresowej umowy dotyczącej prawa dysponowania terenem i/lub budynkami, w których będą przeprowadzane prace budowlane;
- W stosownych przypadkach, uprawnienia niezbędne do wykonywania robót budowlanych, wydane przez właściwe władze krajowe/regionalne/lokalne;
- Dowody na przeprowadzenie procedury wyboru, zgodnie z przepisami prawa krajowego i unijnego oraz zasadami programu dotyczącymi zamówień publicznych, w zależności od rodzaju robót objętych umową, zakontraktowanej sumy i rodzaju beneficjenta $^{78}$ ;
- Umowę lub pisemne porozumienie dotyczące dostaw i/lub usług, z wyraźnym odniesieniem do projektu i programu. W przypadku umów obejmujących stawki dzienne/godzinowe, należy przedstawić stawki dzienne/godzinowe wraz z liczbą zakontraktowanych dni/godzin i łączną kwotą zamówienia. Wszelkich zmian umowy można dokonywać tylko zgodnie obowiązującymi przepisami dotyczącymi zamówień publicznych i należy je udokumentować;
- Faktura zawierająca wszystkie istotne informacje, przygotowana zgodnie z przepisami w zakresie rachunkowości oraz odniesienia do projektu i programu, a także szczegółowy opis infrastruktury/obiektów budowlanych zgodnie z treścią umowy. W przypadku umów obejmujących stawki dzienne/godzinowe, faktura musi zawierać przejrzyste informacje ilościowe dotyczące dni/godzin, ceny jednostkowe i łączną sumę;
- Dowód wpłaty (np. wyciąg z wiarygodnego systemu księgowości beneficjenta, wyciąg z konta bankowego).

 $^{78}$  Dodatkowe informacje dotyczące zamówień publicznych przedstawiono w rozdziale C.1.5.1.

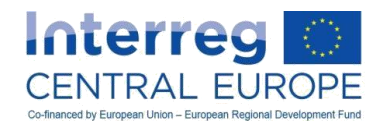

## *C.3. Inne przepisy finansowe*

## **C.3.1. Przychody**

Zgodnie z zasadą ogólną<sup>79</sup> wydatki kwalifikowane projektu (a w konsekwencji wkład EFRR do projektu) pomniejszane są w zależności od dochodów generowanych przez projekt w trakcie jego realizacji, jak i przez trzy lata od jego zakończenia. Dochodami są:

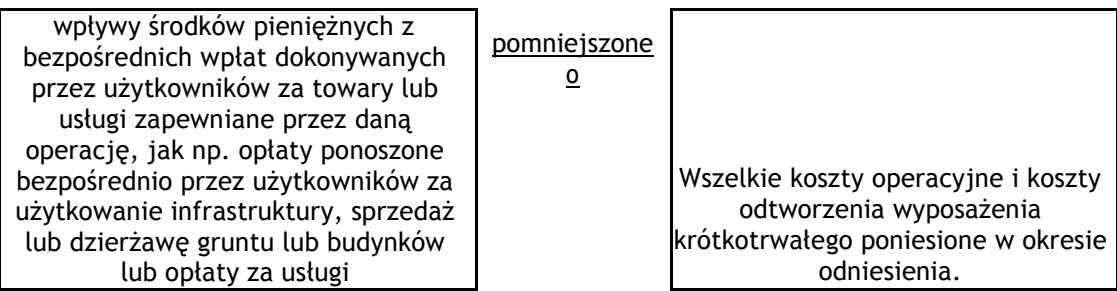

Należy pamiętać, że oszczędności kosztów działalności osiągnięte przez operację są traktowane jako dochody, chyba że są skompensowane równoważnym zmniejszeniem dotacji na działalność.

W przypadku projektów generujących dochód wnioskodawcy mają obowiązek obliczyć oczekiwane dochody zgodnie z metodą przewidzianą w art. 61 ust. 3 lit. b) rozporządzenia w sprawie wspólnych przepisów, oraz szczegółowo w art. 15-19 rozporządzenia delegowanego (UE) nr 480/2014. Dochody należy odjąć od łącznej sumy wydatków kwalifikowalnych projektu w całości lub proporcjonalnie, co w konsekwencji redukuje wkład EFRR w projekt.

Przychody uzyskane w ramach projektu są monitorowane i ujmowane w ramach Programu Interreg EUROPA ŚRODKOWA przez cały czas trwania projektu w sposób opisany poniżej.

### a. Przychody przewidziane na etapie składania wniosku

W przypadku projektów, dla których obliczono oczekiwane dochody na etapie składania wniosku i ujęto właściwą kwotę w formularzu wniosku, wkład EFRR przyznany na realizację projektu jest już skompensowany wygenerowanymi dochodami.

### b. Przychody generowane w trakcie realizacji projektu

Każdy beneficjent jest odpowiedzialny za prowadzenie ewidencji i dokumentowanie wszystkich przychodów wygenerowanych w konsekwencji prowadzenia działań projektowych na potrzeby kontroli.

Dochody, których nie przewidziano i/lub nie odliczono na etapie składania wniosku muszą zostać uwzględnione w sprawozdaniu z postępu prac i odliczone od wydatków kwalifikowalnych zgłoszonych najpóźniej w końcowym wniosku o płatność złożonym przez beneficjenta. Beneficjenci muszą przekazać kontrolerom krajowym informacje na temat przychodów wygenerowanych w okresie sprawozdawczym, wraz z potwierdzającymi je dokumentami księgowymi (lub równoważnymi).

### c. Przychody wygenerowane po zakończeniu projektu

Dochody, których nie przewidziano i/lub nie odliczono na etapie składania wniosku, i które powstają po zakończeniu realizacji projektu, należy zgłosić IZ/WS. Odpowiedni wkład EFRR należy odliczyć od ostatniej raty płatności na realizację projektu lub zwrócić IZ. Obowiązek ten ma zastosowanie przez okres trzech lat od daty zakończenia projektu.

## **C.3.2. Przeliczenie na euro**

<sup>&</sup>lt;sup>79</sup> Zgodnie z treścią art. 61 i 65 ust. 8 rozporządzenia w sprawie wspólnych przepisów.

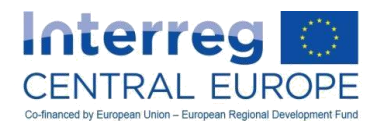

Sprawozdania finansowe dotyczące projektu sporządza się w euro, a wkład EFRR w ramach programu jest zwracany w euro.

Wszyscy beneficjenci, których siedziba znajduje się poza strefą euro, przeliczają wydatki poniesione w walucie krajowej na euro w oparciu o średni miesięczny kurs wymiany publikowany przez Komisję Europejską<sup>80</sup> za miesiąc, w którym beneficjent przedłożył wydatki do weryfikacji kontrolerowi krajowemu. Przy przeliczaniu na euro obowiązują następujące zasady:

- Termin złożenia oznacza dzień, w którym beneficjent po raz pierwszy przekazuje kontrolerowi dokumenty dotyczące danych wydatków. Nie bierze się pod uwagę złożenia brakujących dokumentów, wyjaśnień itp. dotyczących wydatków.
- Datę złożenia należy udokumentować w eMS lub innym wiarygodnym systemie, który pozwala jasno i jednoznacznie potwierdzić termin złożenia.
- W przypadku kontroli wydatków przeprowadzonej na miejscu przez kontrolera (tj. bez przekazania kontrolerowi dokumentów przez beneficjenta), termin składania odpowiada dacie przeprowadzenia kontroli na miejscu.

## **C.3.3. Wydatki spoza obszaru współpracy Programu dla EUROPY ŚRODKOWEJ**

Program Interreg EŚ wspiera, co do zasady, współpracę pomiędzy partnerami projektu znajdującymi się na obszarze objętym programem. Działania prowadzone w ramach projektu powinny mieć miejsce na obszarze objętym programem. Wyjątki od tej zasady ogólnej opisano poniżej. Niemniej jednak, kwota przeznaczona przez EFRR na wydatki na realizację projektu związane z działaniami realizowanymi poza obszarem objętym programem nie może przekroczyć 20% całkowitego wkładu EFRR przyznanego na realizację projektu<sup>81</sup>. Do wymienionych wyjątków należą<sup>82</sup>:

a. Wydatki poniesione w regionach UE znajdujących się poza obszarem objętym programem

Do wyjątków zalicza się poniższe dwa przypadki:

- Działania prowadzone (i wydatki poniesione) przez beneficjentów wymienionych w zatwierdzonym formularzu wniosku, z siedzibą w regionach UE poza obszarem objętym programem (z wyłączeniem "partnerów zasymilowanych")<sup>83</sup>
- Działania prowadzone (i wydatki poniesione) w regionach UE poza obszarem programu przez beneficjentów z siedzibą na obszarze objętym programem<sup>84</sup>.

### Uwaga:

 $\overline{a}$ 

Wydatki związane z działaniami prowadzonymi w regionach UE poza obszarem programu przez beneficjentów, których siedziba znajduje się na obszarze objętym programem mogą zostać zaakceptowane tylko w wyjątkowych i należycie uzasadnionych przypadkach. Obejmuje to udział w misjach, wizytach studyjnych i innych wydarzeniach. Aby wydatki zostały uznane za kwalifikowalne, należy przestrzegać poniższych wymogów:

- Współfinansowane działania prowadzone są na rzecz regionów na obszarze objetym programem;
- Współfinansowane działania są niezbędne dla realizacji projektu;
- Współfinansowane działania ujęto w zatwierdzonym formularzu wniosku, lub zostały one wcześniej zatwierdzone przez IZ/WS.

<sup>80</sup> Średnie miesięczne kursy wymiany Komisji Europejskiej są publikowane na stronie

[http://ec.europa.eu/budget/contracts\\_grants/info\\_contracts/inforeuro/inforeuro\\_en.cfm](http://ec.europa.eu/budget/contracts_grants/info_contracts/inforeuro/inforeuro_en.cfm)

<sup>81&</sup>lt;br>Partner wiodący na poziomie całego projektu sprawdza, czy powyższy próg został zachowany.

<sup>82</sup> Szczegółowe dane dotyczące kwalifikowalności i raportowania kosztów podróży i zakwaterowania poza obszarem objętym programem podano w rozdziale C.2.4.

<sup>83</sup> Więcej informacji na temat wymogów dotyczących lokalizacji partnerów znajduje się w części B, rozdział II.1.2 Podręcznika wnioskodawcy.

<sup>84</sup> Więcej informacji na temat wymogów dotyczących lokalizacji działalności znajduje się w części B, rozdział II.1.2 Podręcznika wnioskodawcy.

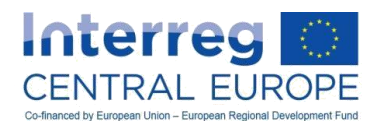

W odniesieniu do działań prowadzonych i wydatków poniesionych przez beneficjentów z siedzibą w regionach UE znajdujących się poza obszarem objętym programem, należy zauważyć, że właściwa instytucja (instytucje) z danego państwa członkowskiego (państw członkowskich) spoza obszaru współpracy musi podpisać umowę o przyjęciu obowiązków związanych z zarządzaniem, kontrolą i audytem, jak również zobowiązań związanych z powstaniem ewentualnych nieprawidłowości<sup>85</sup>. Do umowy zostanie dołączony opis krajowego systemu kontroli związanego z weryfikacją wydatków poniesionych przez beneficjentów zlokalizowanych w tych państwach członkowskich. IZ/WS kontaktuje się z właściwymi organami krajowymi natychmiast po podjęciu przez KM decyzji dotyczącej finansowania projektów, których PP mają siedziby w regionach UE poza obszarem objętym programem.

### Uwaga:

Jeśli właściwa instytucja krajowa państwa członkowskiego spoza obszaru współpracy nie przekaże podpisanej umowy i opisu krajowego systemu kontroli w ciągu 12 miesięcy od dnia podjęcia przez KM decyzji dotyczącej dofinansowania, dana organizacja PP zostanie wyłączona z projektu. W tym przypadku PW musi wszcząć procedurę zmiany partnerstwa, którą opisano w rozdziale D.3.

### b. Wydatki poniesione w krajach trzecich

Wydatki związane z działaniami prowadzonymi poza terytorium UE mogą być zwracane wyłącznie jeśli zostały poniesione przez partnerów finansujących wymienionych w zatwierdzonym formularzu wniosku (czyli z wyłączeniem partnerów stowarzyszonych)<sup>86</sup>. Aby wydatki zostały uznane za kwalifikowalne, również w tym przypadku należy przestrzegać następujących wymogów:

- Współfinansowane działania prowadzone są na rzecz regionów z obszaru objętego programem;
- Współfinansowane działania są niezbędne dla realizacji projektu;
- Współfinansowane działania zostały ujęte w zatwierdzonym formularzu wniosku, lub zostały wcześniej zatwierdzone przez IZ/WS.

## *C.4. Rozpatrywanie skarg*

## **C.4.1. Przegląd**

 $\overline{a}$ 

Zgodnie z art. 74 ust. 3 rozporządzenia (UE) nr 1303/2013 procedurę składania skarg w ramach programu ustalają kraje uczestniczące. Ma to zapewnić skuteczność procesu rozpatrywania skarg.

W ramach programu Interreg EŚ termin "skarga" stosuje się w następujących przypadkach:

### a. Skargi na proces wyboru projektów

Skargę można złożyć, jeśli zachodzi podejrzenie, że błędy w procesie wyboru wniosków dotyczących projektów mają wpływ na decyzję o dofinansowaniu. Błąd oznacza, że ocena projektu nie spełnia kryteriów wyboru i/lub procedur określonych w programie współpracy oraz w konkretnych dokumentach dotyczących naboru projektów (podręcznik wnioskodawcy). Ponadto mogą wystąpić błędy techniczne, których skutkiem jest niepełna lub niewłaściwa ocena. Jeśli w wyniku takiego błędu projektowi nie zostało przyznane dofinansowanie, wnioskodawca wiodący (WW) ma prawo złożyć formalną skargę. Skarga dotycząca warunków zatwierdzenia ustalonych przez KM również może być przedmiotem skargi.

Skargi na proces wyboru projektów składa WW w imieniu wszystkich partnerów projektu za pośrednictwem poczty elektronicznej do IZ, w terminie 14 dni kalendarzowych od powiadomienia o decyzji dotyczącej finansowania, podjętej w ramach danego naboru<sup>87</sup>. WW musi wyraźnie określić, jakie błędy wystąpiły w trakcie oceny projektu i przedstawić wyraźne odniesienia do odpowiednich dokumentów programowych (program współpracy, podręcznik wnioskodawcy, inne dokumenty dotyczące naboru).

#### b. Skargi dotyczące IZ/WS i związane z umową o dofinansowanie

<sup>&</sup>lt;sup>85</sup> Z wyjątkiem partnerów, których siedziba znajduje się w regionach Niemiec i Włoch poza obszarem objętym programem, ponieważ właściwe władze krajowe już przyjęły warunki niezbędne do realizacji programu, zarządzania nim i kontroli.

<sup>86</sup> Więcej informacji na temat definicji kwalifikowanych partnerów znajduje się w części B, rozdział II.1.2 Podręcznika wnioskodawcy.

 $87$  Program Interreg EŚ może dostarczyć formularz skargi, który wypełnia WW.

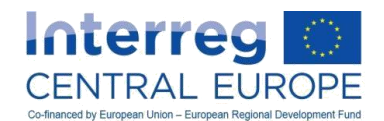

PW, w imieniu partnerstwa, może składać skargi na działania, zaniechania i/lub decyzje IZ/WS w każdej sprawie, którą uwzględniono w umowie o dofinansowanie. W przypadku braku porozumienia w sprawie stosowania postanowień umowy o dofinansowanie lub ich interpretacji, PW może zwrócić się do właściwego sądu w sprawie interpretacji zasad określonych w umowie o dofinansowanie odpowiednich przepisów prawa krajowego obowiązujących w Austrii.

### c. Skargi dotyczące organów audytu i kontroli

Skargi na działania, zaniechania i/lub decyzje organów kontroli i audytu (kontrolerów krajowych, audytorów programu lub innych instytucji krajowych lub unijnych wymienionych w rozdziale A.4) należy składać do właściwego organu UE lub organu administracyjnego działającego na poziomie państw członkowskich, zgodnie z obowiązującymi procedurami ustanowionymi na poziomie krajowym i unijnym.

### d. Wszelkie inne skargo poza zakresem kompetencji IZ/WS

Skargi na inne osoby lub instytucje prowadzące działania, które mogą mieć wpływ na działalność partnerstwa lub prawa beneficjentów, pozostające poza zakresem kompetencji IZ/WS, kieruje się nie do IZ, ale np. do instytucji zatrudniającej lub zamawiającej, albo do właściwych urzędów administracyjnych lub karnych.

## **C.4.2. Procedura rozpatrywania skarg składanych do IZ**

Rozdział ten dotyczy wyłącznie skarg kierowanych do IZ, tj. skarg dotyczących procedury wyboru projektów (pkt a. powyżej) lub skarg dotyczących działań, zaniechań i/lub decyzji IZ podjętych w trakcie realizacji projektu i związanych z umową o dofinansowanie (pkt b. powyżej).

Zdecydowanie zaleca się, by przed złożeniem skargi, WW wystąpił o dodatkowe informacje techniczne i prawne do IZ/WS w terminie na złożenie skargi (14 dni kalendarzowych, zgodnie z treścią rozdziału C.4.1). Doświadczenie pokazuje, że wymiana informacji technicznych na tym poziomie pomiędzy WW a IZ/WS pozwala na szybkie wyjaśnienie wątpliwości, minimalizując tym samym obciążenia administracyjne. Złożenie wniosku o przekazanie informacji wstrzymuje bieg terminu na złożenie skargi do dnia otrzymania przez WW odpowiedzi od IZ/WS. WW może wskazać preferowaną formę odpowiedzi na przedłożony wniosek (pisemną czy ustną). Odpowiedzi lub wyjaśnienia udziela bezpośrednio i w formie ustnej urzędnik IZ lub WS odpowiedzialny za daną sprawę.

Jeżeli WW nie jest usatysfakcjonowany dodatkowymi informacjami przekazanymi przez IZ/WS, może podjąć decyzję o złożeniu formalnej skargi do IZ. Potwierdzenie otrzymania pisemnej skargi zostaje przesłane skarżącemu przez IZ/WS w ciągu 3 dni roboczych.

Jeżeli skarga zawiera niepełny opis sytuacji, nie pozwalający na dokonanie oceny przez IZ/WS lub inny kompetentny organ zaangażowany w sprawę, WW może zostać poproszony o przedłożenie dodatkowych informacji w dowolnym momencie postępowania. Jeśli wymagane informacje nie zostaną dostarczone w terminie określonym przez instytucję/organ wnioskujący (co najmniej 3 dni roboczych), sprawa zostaje zamknięta bez dalszego dochodzenia.

W odniesieniu do skarg stosuje się następujące procedury:

### a. Skargi na proces wyboru projektów:

 $\overline{a}$ 

### *Skarga dotycząca aspektów formalnych/administracyjnych*

W przypadku skargi dotyczącej kontroli zgodności formalnej/administracyjnej propozycji projektu<sup>88</sup>, kontroli statusu prawnego wnioskodawców<sup>89</sup> lub, w stosownych przypadkach, kontroli zdolności finansowej prywatnego Wnioskodawcy Wiodącego<sup>90</sup>, skarga jest rozpatrywana przez WS w oparciu o informacje przedstawione przez WW. W wyniku tej analizy, IZ, w porozumieniu z członkiem KM kraju WW, dokonuje oceny sprawy i decyduje, czy skarga jest uzasadniona, a następnie informuje KM o podjętej decyzji. IZ i/lub dany członek KM może również skierować skargę do całego KM, z prośbą o podjęcie decyzji. KM może również powołać grupę zadaniową lub podkomisję na potrzeby rozpatrzenia skargi ; w takim przypadku, IZ informuje o tej procedurze WW, określając – jeśli to możliwe - tymczasowy termin rozstrzygnięcia sprawy.

Jeżeli skarga zostanie uznana za uzasadnioną, IZ/WS dokonują przeglądu wniosku o dofinansowanie projektu oraz tej części oceny, której dotyczy skarga. W procesie tym uczestniczą inni pracownicy WS (i/lub eksperci

<sup>&</sup>lt;sup>88</sup> Zgodnie z treścią części D, rozdział V.1 pkt A. i rozdział V.2 pkt A. Podręcznika wnioskodawcy.

<sup>89</sup> Zgodnie z treścią części D, rozdział V.2 pkt C. Podręcznika wnioskodawcy.

<sup>90</sup> Zgodnie z treścią części D, rozdział V.2 pkt B. Podręcznika wnioskodawcy.

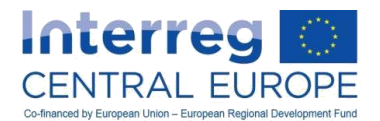

zewnętrzni, w stosownych przypadkach) niż ci, który dokonali pierwszej oceny danego projektu. IZ/WS przekazuje KM zaktualizowaną ocenę, na podstawie której KM podejmuje ponowną decyzję.

Ostateczna decyzja w sprawie skargi zostaje przekazana WW przez IZ w formie pisemnej. Decyzja jest ostateczna i wiążąca dla wszystkich stron; jeśli skarga dotyczy tego samego zagadnienia, nie podlega dalszym procedurom składania skarg w ramach Programu.

### *Skarga dotycząca jakości i aspektów pomocy publicznej*

W przypadku skargi dotyczącej oceny jakości<sup>91</sup> lub oceny pomocy publicznej<sup>92</sup> propozycji projektu, ocena propozycji projektu i związana z nią decyzja KM nie podlegają przeglądowi. Niemniej, WW może zażądać od IZ/WS dodatkowych informacji i szczegółów w zakresie dokonanej oceny oraz powodów odrzucenia propozycji projektu lub oceny wniosku pod kątem wystąpienia pomocy publicznej. Te informacje i dane mogą zostać przekazane WW - na życzenie - także w ramach spotkania zorganizowanego w siedzibie IZ/WS. Udzielenie informacji zwrotnej tego rodzaju może być wskazane w przypadku wnioskowania zakończonego niepowodzeniem i planowanego udziału w kolejnych naborach.

b. Skargi na działania, zaniechania i/lub decyzje IZ w trakcie realizacji projektu i związane z umową o dofinansowanie

Skargi są rozpatrywane przez IZ, przy wsparciu ze strony WS (jeśli konieczne), na podstawie informacji przedstawionych przez PW. IZ niezwłocznie informuje PW, że IZ jest właściwym organem do rozpatrzenia i podjęcia decyzji w danej kwestii (w tym w zakresie dalszych kroków, które należy podjąć oraz wstępnego terminu), lub że sprawa nie leży w zakresie kompetencji IZ.

# **D. JAK WPROWADZAĆ ZMIANY W PROJEKCIE**

## **D.1. Zasady ogólne**

W trakcie realizacji, projekt może wymagać zmiany formularza wniosku w celu dostosowania go do faktycznych potrzeb. Wszelkie zmiany powinny być nakierowane na zapewnienie najlepszego funkcjonowania projektu. W zależności od ich przedmiotu, nastąpić mogą poniższe rodzaje zmian:

- zmiany dotyczące partnerów projektu;
- zmiany budżetu;
- zmiany planu prac;
- przedłużenie czasu trwania projektu.

W zależności od wpływu na projekt, zmiany dzieli się na niewielkie i istotne. Niewielkie zmiany można wdrażać w ramach pewnego zakresu elastyczności, co przedstawiono w kolejnym rozdziale, istotne zmiany wymagają wcześniejszego zatwierdzenia przez odnośne organy programu. Należy pamiętać, że nawet jeżeli partnerzy uznają określoną zmianę projektu za "niewielką", po analizie przeprowadzonej przez organy projektu może okazać się, że jest to "istotna" zmiana wymagająca zatwierdzenia przez organy projektu.

### Uwaga:

 $\overline{a}$ 

Wszelkie nieupoważnione zmiany treści zatwierdzonego formularza wniosku wykraczające poza granice elastyczności dozwolone w programie, są pozbawione wartości prawnej, a zatem są nieważne. W konsekwencji wszelkie wydatki powiązane ze zmianą stają się niekwalifikowalne.

## **D.2. Niewielkie zmiany**

 $^{91}$  Zgodnie z treścią części D rozdział V.1 pkt B. i rozdział V.2 pkt E. Podręcznika wnioskodawcy.

<sup>92</sup> Zgodnie z treścią części D rozdział V.2 pkt D. Podręcznika wnioskodawcy.

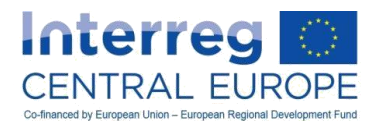

Niewielkie zmiany stanowią korekty projektu, które nie mają istotnego wpływu na cele projektu lub na jego realizację. Mogą dotyczyć kwestii administracyjnych/zarządzania, a także planu prac i korekt budżetowych w granicach elastyczności dozwolonej w programie. Niewielkie zmiany nie wymagają wcześniejszego zatwierdzenia ze strony programu.

Niewielkie zmiany muszą być zgłaszane do WS jako "odstępstwa" w okresowych sprawozdaniach z postępu prac albo w odpowiedniej sekcji w eMS. Sprawozdanie z postępów musi zawierać uzasadnienie niewielkich zmian w zestawieniu z zatwierdzonym formularzem wniosku, objaśnienie ich konsekwencji dla realizacji projektu oraz – w stosownych przypadkach – rozwiązanie uzgodnione w ramach partnerstwa.

### Uwaga:

Kluczowe znaczenie ma zachowanie przez PW dokładnego statusu realizacji projektu w czasie rzeczywistym w celu terminowej identyfikacji potrzeby wprowadzania zmian do projektu. Dlatego stanowczo zaleca się skorzystanie z doradztwa i wytycznych WS niezwłocznie po wykryciu ryzyka odstępstwa przez PW. WS pomoże w wyjaśnieniu, czy niezbędne zmiany są niewielkimi zmianami.

Niewielkie zmiany ograniczają się do:

- zmiany elementów administracyjnych
- korekt planu prac
- elastyczności budżetu

## **D.2.1. Zmiany elementów administracyjnych**

PW powinien powiadomić pocztą e-mail WS o zmianie informacji o charakterze administracyjnym. WS następnie rozpatrzy wniosek o zmianę oraz, w razie potrzeby, otworzy odpowiednią sekcję w eMS. Następnie PW będzie mógł wprowadzić aktualizację informacji do eMS. Szczegółowe informacje dotyczące zmiany elementów administracyjnych przedstawiono w poniższej tabeli.

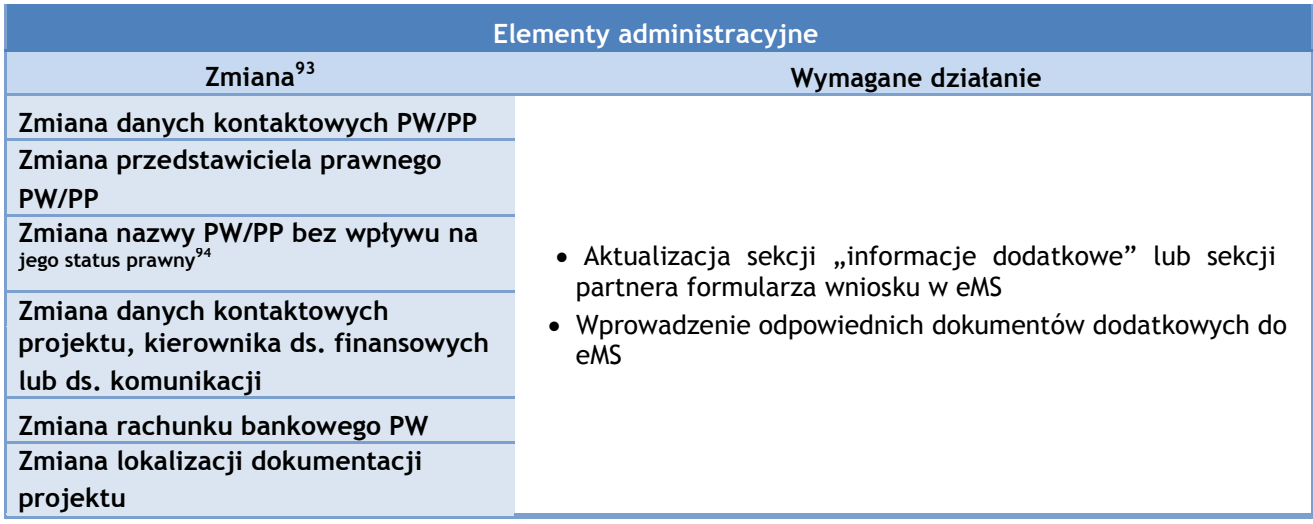

## **D.2.2. Niewielkie dostosowania planu prac**

<sup>&</sup>lt;sup>93</sup> Należy pamiętać, że wszelkie zmiany elementów administracyjnych powiązane ze strukturą (lub wpływające na nią) lub ze statusem prawnym instytucji beneficjenta należy uznać za istotną zmianę i zarządzać nią zgodnie z postanowieniami zawartymi w rozdziale D.3.

Np. nie jest to sukcesja prawna.

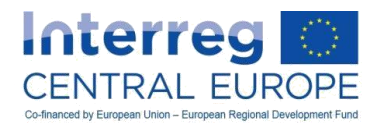

PW powinien z wyprzedzeniem powiadomić WS pocztą e-mail o wszelkich zbliżających się zmianach planu prac. W oparciu o tej informacje WS potwierdzi charakter zmiany uznając ją za niewielką albo powiadomi PW o potrzebie zwrócenia się o dokonanie istotnej zmiany.

Szczegółowe informacje dotyczące potencjalnych elementów, jakie należy uznać za korekty planu prac, przedstawiono w poniższej tabeli.

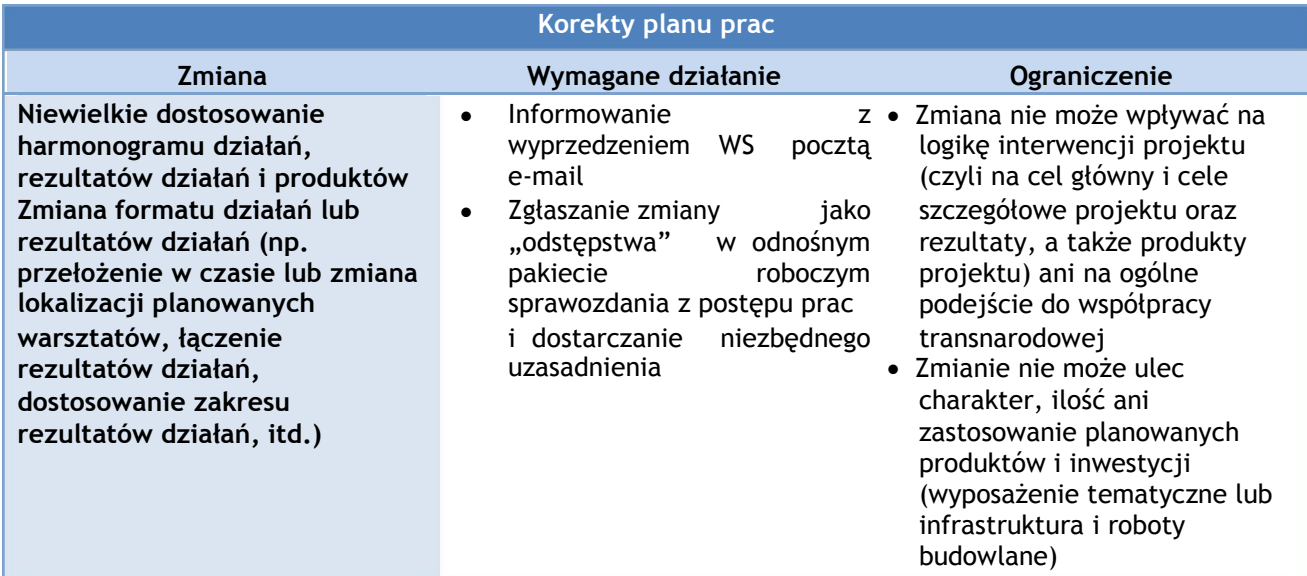

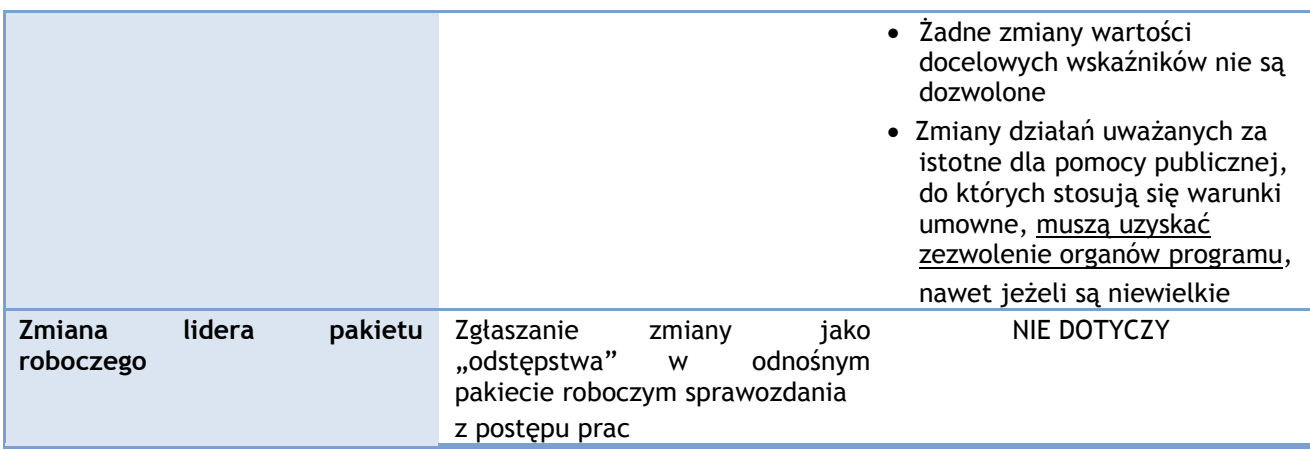

## **D.2.3. Elastyczność budżetu**

Niezbędne jest określenie budżetu, w zatwierdzonym formularzu wniosku, w możliwie najbardziej precyzyjny sposób. Niemniej przy realizacji projektu PW może wymagać dostosowania planu finansowego do faktycznego statusu realizacji projektu.

Wymogi elastyczności budżetu stosowane w Programie Interreg EŚ zostały określone w tabeli poniżej.

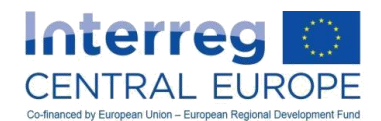

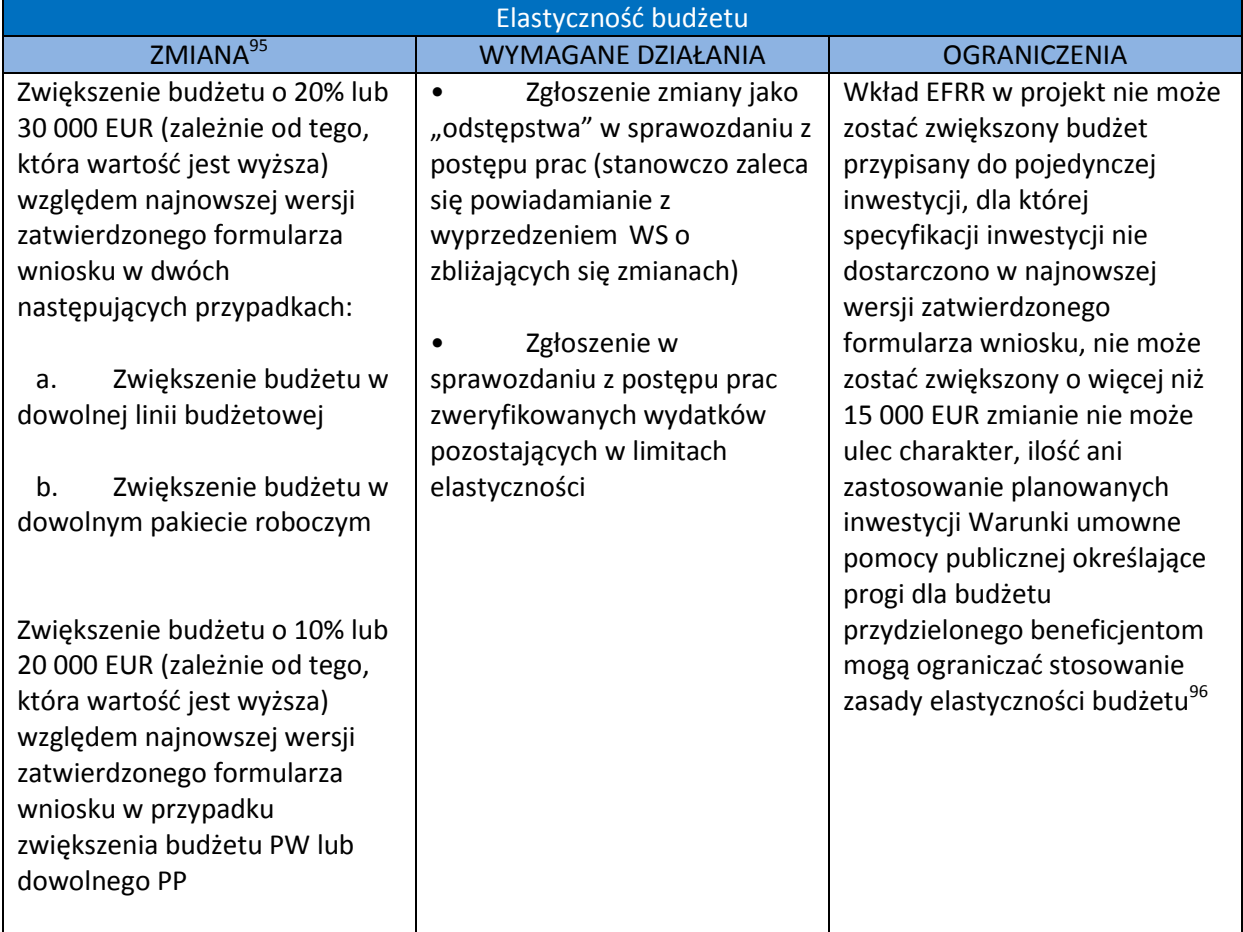

W przypadku przekroczenia progów elastyczności dozwolonych w programie, eMS wyda powiadomienie o błędzie w sprawozdaniu z postępu prac i utrudni jego przedłożenie.

### Uwaga:

Przekroczenie limitów elastyczności budżetu bez wcześniejszego zezwolenia ze strony organów programu spowoduje niekwalifikowalność kwoty wykraczającej poza próg.

### Przykład:

PW zatwierdzonego projektu Interreg EŚ zamierza zmienić budżet w celu dostosowania go do faktycznej sytuacji realizacji. Planowane zmiany zostały przedstawione w poniższej tabeli, w której również pokazano, w jaki sposób stosowana jest zasada elastyczności budżetu.

<sup>95</sup> Jak wskazano w rozdziale B.3.3, do PW należy monitorowanie wydatków projektu w celu zagwarantowania przestrzegania progów elastyczności budżetu. W konsekwencji wszelkie wydatki ponoszone na poziomie PP wykraczające poza ogólną dostępność budżetu odnośnego PP, a także przydział na linię budżetową i pakiet roboczy powinny podlegać zezwoleniu PW.<br><sup>96</sup> Więcej informacji na temat oceny pomocy publicznej przeprowadzanej w ramach programu i powiązanych warunków umownych

można znaleźć w rozdziale C.1.5.2.

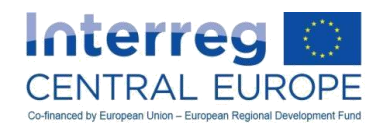

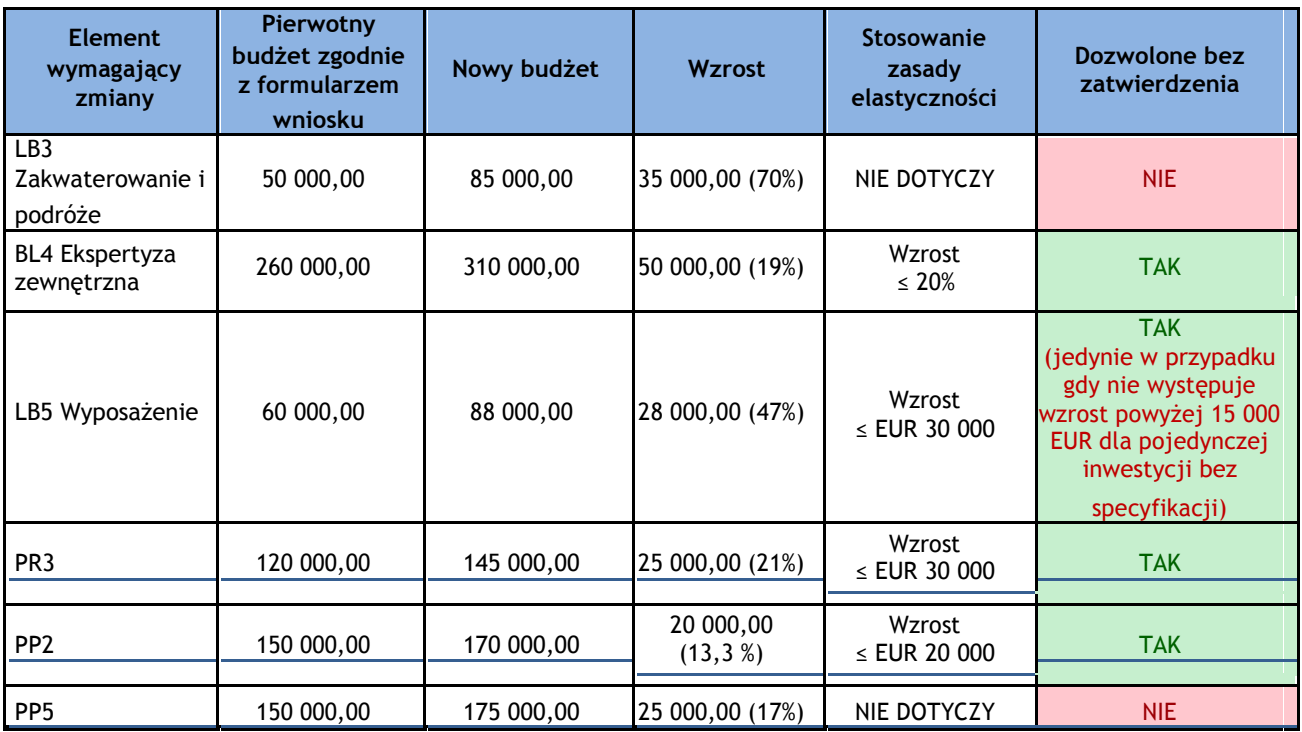

Należy pamiętać, że przesunięcie budżetu pomiędzy partnerami ma niższy próg elastyczności (do 10 % lub 20 000 EUR, zależnie od tego, która wartość jest wyższa) niż próg stosowany do linii budżetowych i pakietów roboczych. Odpowiednio, planowane zwiększenie budżetu dla PP5 należy uznawać za istotną zmianę, która wymaga wcześniejszego zatwierdzenia ze strony organów programu.

Należy również pamiętać, że zwiększenie LB3 Podróże i zakwaterowanie wymaga wcześniejszego zatwierdzenia ze strony organów programu.

Stanowczo zaleca się, żeby PW z wyprzedzeniem informował WS o wszelkich zbliżających się zmianach budżetu.

## *D.3. Istotne zmiany*

"Istotna zmiana" to dowolne odstępstwo od najnowszej wersji zatwierdzonego formularza wniosku, wykraczające poza limity elastyczności mające zastosowanie do "niewielkich zmian" zgodnie z poprzednim rozdziałem. Wszelkie istotne zmiany muszą zostać uprzednio zatwierdzone przez odpowiednie organy programu. Istotne zmiany oznaczają zmiany dotyczące następujących elementów:

- Partnerstwo (np. wycofanie się, zastąpienie partnera);
- Podejście przyjęte w projekcie i jego działania (w tym dodatkowe lub zredukowane działania projektowe, rezultaty działań i produkty), główne właściwości planowanych produktów i inwestycji, cele projektu i rezultaty (wykraczające poza samą korektę planu prac, jak przewiduje rozdział D.2.2);
- Budżet projektu (realokacja powyżej zasad elastyczności zgodnie z rozdziałem D.2.3);
- Czas trwania projektu.

## **D.3.1. Proces składania wniosku o wprowadzenie istotnych zmian**

Istotne zmiany należy traktować jako wyjątkowe i mogą być zatwierdzane jedynie w należycie uzasadnionych przypadkach. Oznacza to, że w przypadku braku należytego uzasadnienia istotnej zmiany projektu, nie może ona zostać zatwierdzona.

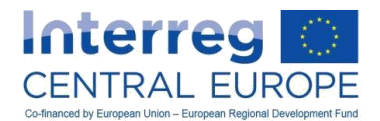

Składanie wniosku o istotną zmianę jest złożonym procesem. Partnerzy powinni mieć świadomość, że procedurę składania wniosku o wprowadzenie istotnej zmiany można zainicjować tylko:

- 1. Po przeglądzie śródokresowym projektu (zob. rozdział B.5), z wyjątkiem wniosku o zmianę w partnerstwie.
- 2. Przed datą końcową projektu wskazaną w najnowszej wersji zatwierdzonego formularza wniosku. Jednakże w celu zagwarantowania prawidłowego planowania i realizacji działań w fazie końcowej projektu, stanowczo zaleca się przedłożenie wniosku o wprowadzenie wszelkich istotnych zmian co najmniej na 2-3 miesiące przed datą końcową projektu.

### Wskazówka:

PW muszą zawsze powiadamiać WS, gdy tylko stają się świadome, że istotna zmiana może być potrzebna. Następnie WS będzie wspierać PW i przeprowadzi go przez proces wprowadzania zmiany.

Po wstępnym powiadomieniu WS o niezbędnej zmianie projektu, PW musi wypełnić "formularz wniosku o wprowadzenie zmiany" i przekazać go do programu.<sup>97</sup> W formularzu tym WP musi pokrótce opisać żądaną zmianę i przedstawić jej klarowne uzasadnienie. WS będzie wspierać PW i przeprowadzi go przez proces wprowadzania zmiany.

Po złożeniu formularza wniosku o wprowadzenie zmiany, WS analizuje dostarczone mu informacje i przekazuje PW wstępną informację zwrotną. W przypadku gdy wynik wstępnej analizy jest pozytywny, WS przyznaje PW możliwość zrewidowania formularza wniosku w eMS. Następnie PW aktualizuje odpowiednie części formularza wniosku (partnerzy, plan prac lub budżet) w zgodności z żądanymi zmianami. Oprócz przeglądu formularza wniosku, PW musi dostarczyć szczegółowe uzasadnienia zawierające przyczynę i skutki żądanej zmiany, a także zaktualizowane oświadczenie PW podpisane przez przedstawiciela prawnego.

W przypadku gdy żądane zmiany wymagają dodatkowych dokumentów (np. oświadczeń partnerów, pism o wycofaniu, itp. zgodnie z tym, co przewidziano poniżej dla odpowiednich rodzajów zmian), muszą zostać wprowadzone do eMS jako załączniki do zrewidowanego formularza wniosku.

WS analizuje zmiany wprowadzone w formularzu wniosku i odpowiednie objaśnienia. Jeżeli przedłożony przegląd formularza wniosku i powiązane informacje wyjaśniające nie są wystarczające. PW zostanie poproszony o dostarczenie dalszych objaśnień lub korekt formularza wniosku.

W oparciu o końcowe przedłożenie zrewidowanego formularza aplikacyjnego wraz z wnioskiem o modyfikację podpisanym przez prawnego przedstawiciela PW, WS wydaje opinię techniczną w sprawie żądanej zmiany. Opinia techniczna WS będzie służyć organom programu jako pomoc w podejmowaniu decyzji w sprawie żądanych zmian.

#### Uwaga:

 $\overline{a}$ 

Dopuszczalne jest maksymalnie trzykrotne przedłożenie zrewidowanego formularza wniosku na każdy wniosek o wprowadzenie zmiany (czyli maksymalnie dwie rundy wyjaśnień). Jeżeli po dwóch rundach wyjaśnień informacje w zrewidowanym formularzu wniosku nadal są niejasne/niekompletne, WS może wydać negatywną opinię techniczną.

PW zostanie powiadomiony przez WS o decyzji podjętej przez odpowiednie organy programu, po czym zmiana wchodzi w życie. W przypadku zmiany partnera, może być wymagane zatwierdzenie takiej zmiany z mocą wsteczną. W przypadku wszystkich rodzajów zmian, zatwierdzenie z mocą wsteczną uznaje się za wyjątkowe i będzie ono przyznawane jedynie w należycie uzasadnionych przypadkach.

Wniosek o modyfikacje odrzucony przez instytucje programu nie może być ponownie składany przez PW.

W celu wprowadzenia jej w życie, zmiana projektu może spowodować zrewidowanie umowy o dofinansowanie lub umowy partnerstwa (np. w przypadku zmian dotyczących partnerstwa). W każdym przypadku PW musi powiadomić partnerów o zatwierdzeniu wniosku o wprowadzenie zmiany i o następującym po nim wejściu w życie zrewidowanego formularza wniosku.

Procedurę istotnej zmiany w projekcie zilustrowano za pomocą poniższego diagramu:

<sup>&</sup>lt;sup>97</sup> Wzór formularza wniosku można pobrać ze strony [www.interreg-central.eu](http://www.interreg-central.eu/) .

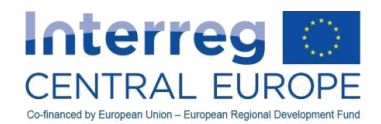

#### **Rysunek8 – Przegląd procedury wprowadzania istotnych zmian w projekcie**

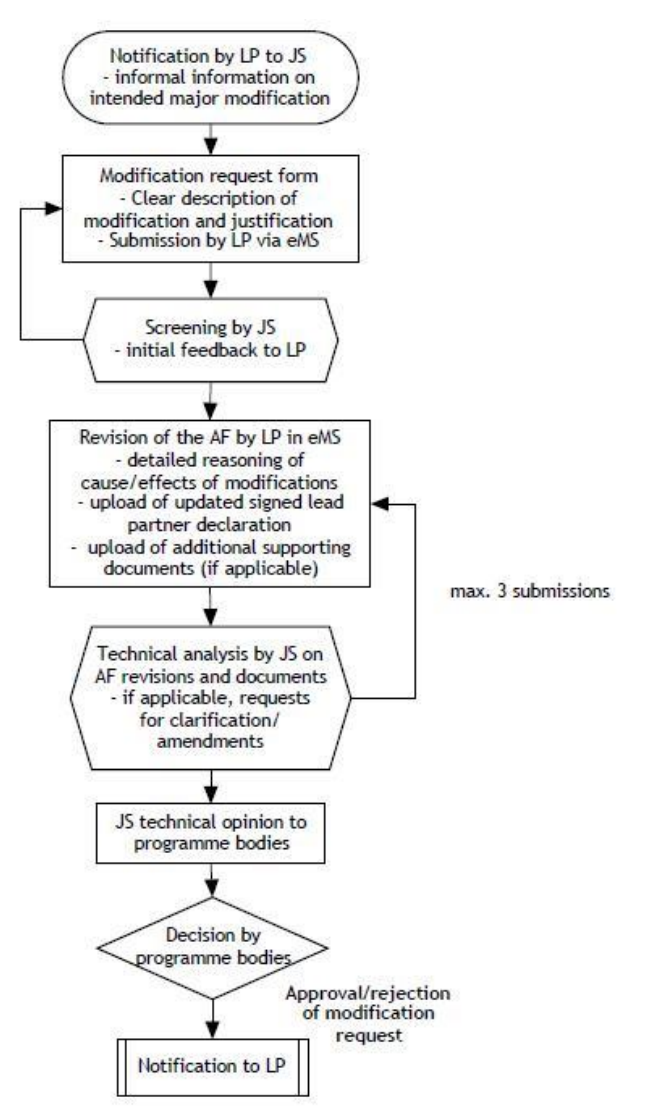

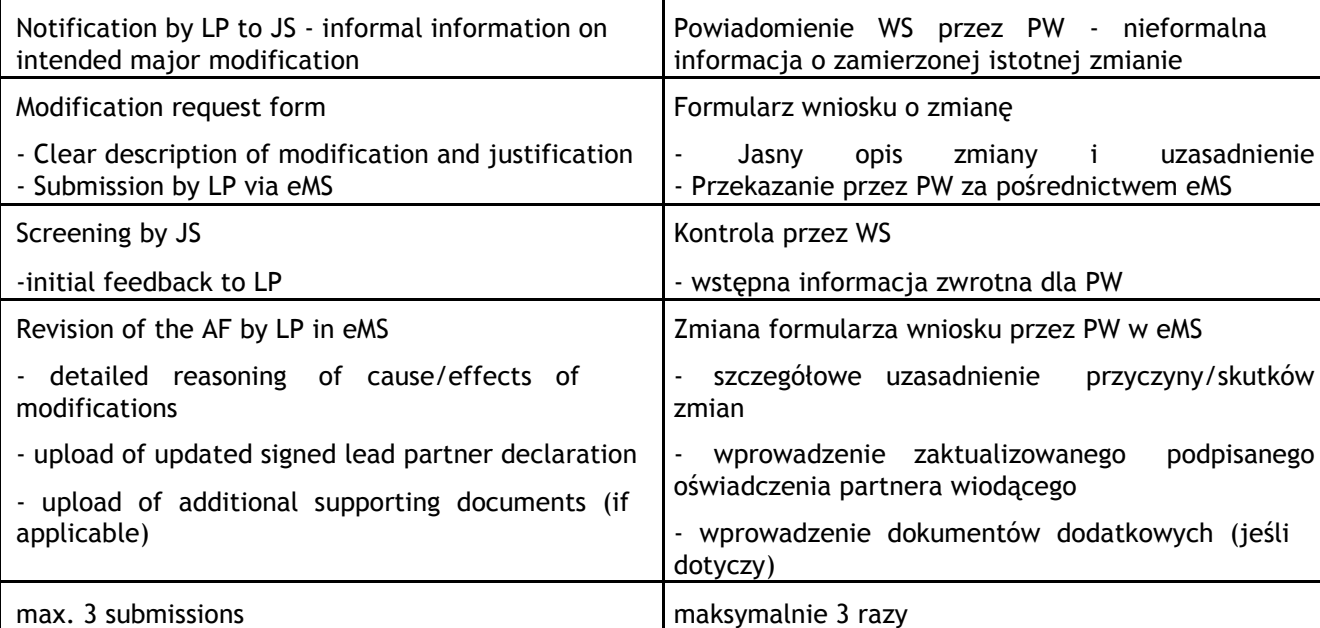

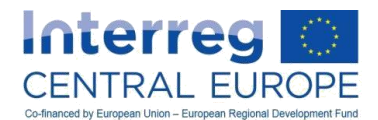

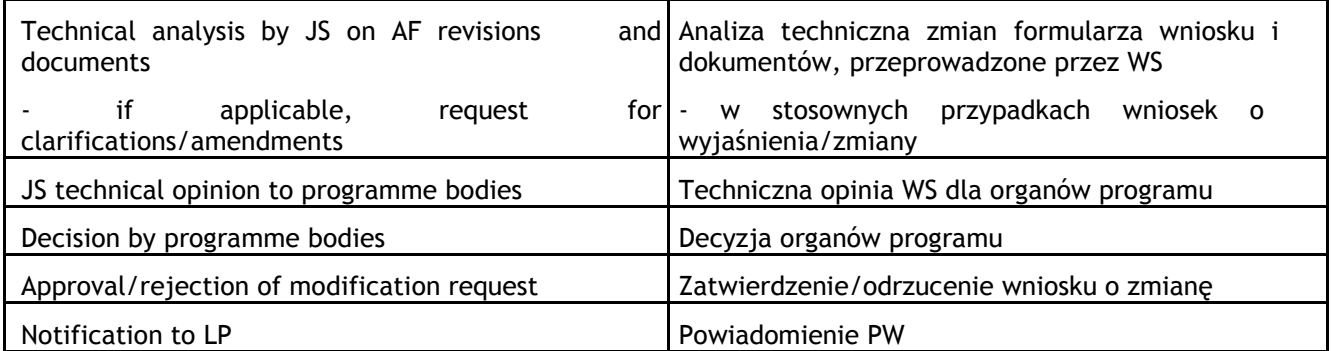

## **D.3.2. Zmiana w partnerstwie**

 $\overline{\phantom{a}}$ 

Partnerstwo stanowi główną cechę projektu i jako takie podlega ocenie w procesie składania wniosku i zatwierdzeniu przez KM. A zatem, zmian dotyczących partnerstwa należy unikać w możliwie jak największym stopniu i przed zwróceniem się o wprowadzenie zmian w zakresie partnerstwa, należy zbadać inne potencjalne rozwiązania. W każdym przypadku zmiana w zakresie partnerstwa wymaga zatwierdzenia ze strony organów programu. Należy pamiętać, że koncepcja zmian w zakresie partnerstwa wymagających zatwierdzenia przez organy programu odnosi się do wszelkich zmian które mają następstwa prawne dla relacji w ramach partnerstwa. Może tak być w przypadku gdy instytucja partnerska opuszcza partnerstwo i jej zadania przejmuje odrębna nowa jednostka<sup>98</sup>.

W przypadkach zmian instytucjonalnych, w których zgodnie z prawem krajowym osobowość prawna nie zmienia się i wszystkie aktywa PW i PP zostają przejęte, a więc nie jest spodziewane pogorszenie zdolności finansowej instytucji nabywającej (czyli w przypadkach sukcesji pod tytułem ogólnym), wcześniejsza zgoda organów programu nie jest konieczna. Jednak PW musi w wyznaczonym terminie przedłożyć IZ/WS odnośne informacje wraz z wszelkimi dokumentami niezbędnymi do przeprowadzenia analizy sprawy sądowej. W przypadku gdy IZ/WS dojdzie do wniosku, że warunki przewidziane powyżej nie zostały spełnione (np. w przypadkach sukcesji pod tytułem szczególnym), PW zostanie poinformowany o konieczności wszczęcia procedury zmiany w zakresie partnerstwa.

W przypadku opuszczenia partnerstwa przez partnera, istnieją następujące opcje:

1. Wycofujący się partner zostaje zastąpiony przez nową instytucję/organ

W przypadku wycofania się z projektu partnera z siedzibą na obszarze Programu Interreg EŚ, nowy partner powinien w miarę możliwości mieć siedzibę w tym samym regionie/kraju, co wycofujący się partner. W przypadku wycofania się partnera z siedzibą w regionie UE poza obszarem Programu Interreg EŚ, nowy partner powinien mieć siedzibę na obszarze Programu Interreg EŚ lub, jeżeli jest to niemożliwe, musi mieć siedzibę w tym samym państwie członkowskim i mieć ten sam krajowy organ odpowiedzialny<sup>99</sup>, co wycofujący się partner.

Zastępująca instytucja/organ musi mieć konieczne doświadczenie oraz organizacyjną i finansową zdolność do pełnego uczestnictwa w projekcie.

W przypadku gdy wycofujący się partner jeszcze nie zaczął realizacji swoich działań, nowy partner może w pełni przejąć zadania i powiązany budżet. W przypadku gdy wycofujący się partner już częściowo przeprowadził planowane działania i nie może kontynuować uczestnictwa w projekcie, nowy partner może przejąć jedynie pozostające zadania i budżet. Niemniej należy podkreślić, że środki

<sup>&</sup>lt;sup>98</sup> Nawet w przypadku gdy wycofująca się instytucja i nowa instytucja włączająca się w partnerstwo pochodzą z tej samej grupy spółek, procedura zmiany w zakresie partnerstwa musi zostać uruchomiona w przypadku gdy partner wycofujący się i nowy partner stanowią, w obrębie grupy, osobne podmioty w rozumieniu prawa.

<sup>99</sup> Tzn. odnośne instytucje, które podpisały porozumienie w sprawie przejęcia obowiązków w zakresie zarządzania, kontroli i audytu, a także zobowiązań w przypadku nieprawidłowości, zgodnie z rozdziałem C.3.3.

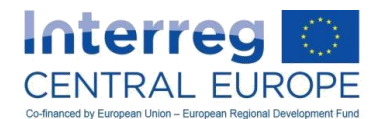

wycofującego się partnera stają się dostępne dla nowego partnera jedynie po zatwierdzeniu zastąpienia przez organy programu.

W trakcie procesu wprowadzania zmian, odnośne władze krajowe w państwach członkowskich, w których nowy partner ma swoją siedzibę, będą musiały przeprowadzić kontrolę statusu prawnego/kwalifikowalności nowego partnera.

### Wskazówka:

Przy poszukiwaniu zastępstwa dla partnera, sieć krajowych punktów kontaktowych może pomóc w tym względzie i należy się z nią skontaktować.

#### 2. Wycofujący się partner zostaje zastąpiony w ramach istniejącego partnerstwa

Jest tak w przypadku, gdy jeden lub więcej istniejących partnerów po części lub w pełni przejmuje rolę i działania partnera wycofującego się, a żadna nowa instytucja/organ nie przystępuje do partnerstwa. W rezultacie oznacza to również, że budżet może ulec częściowej realokacji wśród partnerów przejmuje zadania wycofującego się partnera.

### 3. Brak zastąpienia

Jest tak w przypadku, gdy żadna inna instytucja/organ (z partnerstwa lub spoza niego) przejmuje realizację działań wycofującego się partnera. W takim przypadku działania w planie prac odnoszące się do wycofującego się partnera (i odnośny budżet) muszą zostać wykluczone ze zrewidowanego formularza wniosku. Jednak opcja ta jest tylko możliwa, jeżeli odnośne działania i rola wycofującego się partnera nie są kluczowe dla realizacji projektu i ich wykluczenie nie ma wpływu na osiąganie wyników projektu zgodnie z formularzem wniosku pierwotnie zatwierdzonym do finansowania. Jeżeli nie można tego wykazać, IZ ma prawo odstąpić od projektu i zażądać zwrotu środków.

Ponadto połączenie powyższych trzech rodzajów zmian w partnerstwie jest możliwe, np. nowy PP przejmuje jedynie część działań, a inne działania (i powiązany budżet) zostają wykluczone lub rozdzielone w ramach partnerstwa.

W przypadkach, w których zastępujący partner (nowy partner lub z istniejącego partnerstwa) korzysta z wyższej stawki współfinansowania niż partner wycofujący się, początkowa całkowita wielkość EFRR przyznana projektowi zgodnie z umową o dofinansowanie nie może zostać przekroczona.

#### Uwaga:

Obowiązki wynikające z umowy o dofinansowanie i z umowy partnerstwa pod względem audytów, przechowywanie dokumentów dodatkowych i trwałość produktów nadal stosują się do wycofującej się instytucji beneficjenta, nawet jeżeli wydano tylko część pierwotnie przewidzianego budżetu.

W ramach wniosku o wprowadzenie zmian w partnerstwie, dodatkowe dokumenty muszą zostać dołączone do podpisanego wniosku o wprowadzenie zmian. Są one przedstawione w poniższej tabeli.

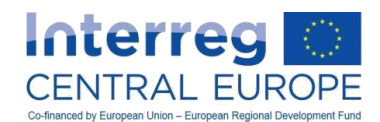

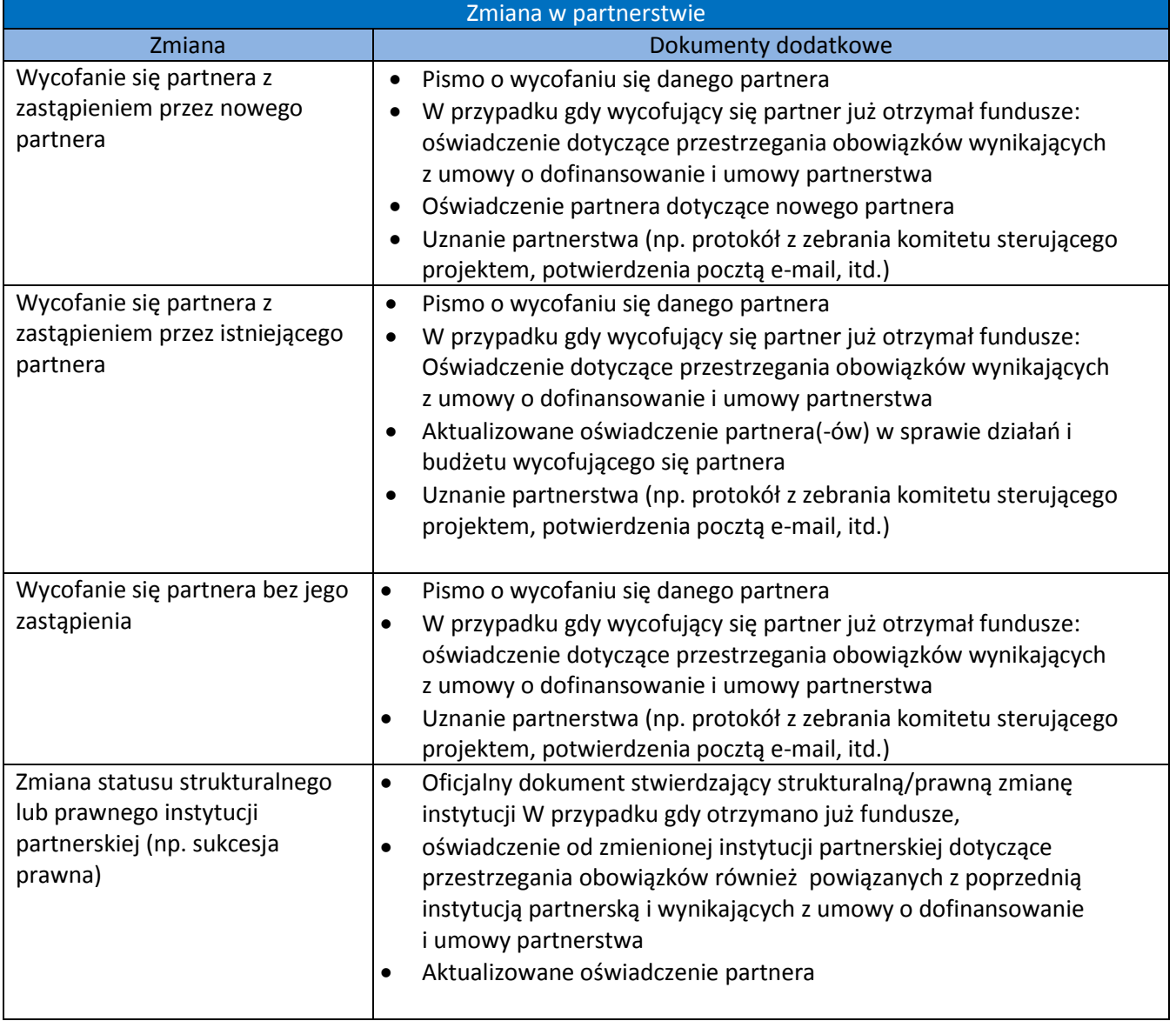

W przypadku zastąpienia wycofującego się partnera, dodatkowe informacje mogą być wymagane do przeprowadzenia oceny zgodności pomocy publicznej instytucji przejmującej działania wycofującego się partnera. Może to spowodować stosowanie konkretnych warunków umownych pomocy publicznej do nowego partnera (lub partnera w ramach partnerstwa przejmującego działania wycofującego się partnera).<sup>100</sup>

## **D.3.3. Zmiana działań/produktów cząstkowych/produktów**

W przypadku konieczności wprowadzenia zmiany działań projektu wykraczającej poza zwykłą korektę planu prac (zgodnie z rozdziałem D.2.2), wymagane jest formalne zatwierdzenie ze strony organów programu.

Ten rodzaj zmian może wiązać się z następującymi kwestiami:

- zmiana podejścia w ramach projektu mająca wpływ na cele i rezultaty projektu;
- zmiany w zakresie działań, produktów cząstkowych, produktów lub ich właściwości, w tym planowanych wartości wskaźników produktu (zmiany ilościowe i jakościowe);

<sup>&</sup>lt;sup>100</sup> Więcej informacji na temat oceny pomocy publicznej przeprowadzanej w ramach programu i powiązanych warunków umownych można znaleźć w rozdziale C.1.5.2.

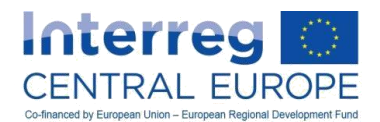

Zmiany produktów mogą również prowadzić do zrewidowania docelowych wskaźników określonych w zatwierdzonym formularzu wniosku.

Wszelkie zmiany działań uznawane za pomoc publiczną istotną w ramach procedury wyboru projektu wymagają uprzedniego zatwierdzenia przez odpowiednie organy programu (jak wskazano w rozdziale D.2.2). Ponadto zmiany działań mogą wpłynąć na znaczenie pomocy publicznej danego projektu, który początkowo uznawano za niemający znaczenia dla pomocy publicznej. Wszystkie te przypadki mogą generować określone warunki umowne mające zastosowanie do odnośnych partnerów<sup>101</sup>.

Wnioski o wprowadzenie zmian do działań/produktów cząstkowych/produktów muszą być należycie uzasadnione i należy je złożyć najpóźniej na jeden miesiąc przed planowanym podjęciem działań przewidzianym w planie prac. Do podpisanego formularza wniosku o zmianę musi zostać dołączony dokument wykazujący, że całe partnerstwo uznaje zmianę (np. protokół z zebrania komitetu sterującego projektem, potwierdzenia partnerów pocztą e-mail).

Zatwierdzenie z mocą wsteczną można przyznać jedynie w wyjątkowych i należycie uzasadnionych przypadkach.

Należy przypomnieć, że o istotne zmiany działań, produktów cząstkowych lub produktów (a także wszelkie inne istotne zmiany) można zwracać się dopiero po przeglądzie śródokresowym (rozdział B.5).

### Przykłady:

- 1. Zmiana podejścia w ramach projektu mająca wpływ na cele i rezultaty projektu. Partnerstwo projektu ma zamiar zmienić jeden ze swoich trzech szczegółowych celów projektu w celu lepszego dopasowania potrzeb zaangażowanych obszarów miejskich. Z uwagi na zmienione warunki ramowe, zamierzeniem projektu jest ponadto zwrócenie się do firm o wprowadzenie bardziej zasobooszczędnych procesów produkcji, zamiast zwiększania umiejętności decydentów w zakresie efektywnego gospodarowania zasobami (jak początkowo planowano w zatwierdzonym formularzu wniosku).
- 2. Ilościowa lub jakościowa zmiana produktów lub ich właściwości (w tym: planowane wartości wskaźników produktu). Partnerzy projektu zamierzają zredukować liczbę planowanych strategii lokalnych dotyczących środków wsparcia dla kultury i sektora kreatywnego z powodu ograniczonego zainteresowania zaangażowanych podmiotów lub braku wsparcia politycznego. Ściślej, zamiast czterech lokalnych strategii, jakie pierwotnie planowano w zatwierdzonym formularzu wniosku, jedynie dwie można rozwinąć i wdrożyć. Zasoby udostępnione po tej zmianie zostałyby wykorzystane do realizacji szkoleń adresowanych do odpowiednich decydentów i poświęconych znaczeniu sektora kultury i sektora kreatywnego.
- 3. Zmiany inwestycji. W projekcie pierwotnie zamierzano przeprowadzić pilotażowe inwestycje na rzecz efektywnej energetycznie renowacji zabytkowych budynków. Z uwagi na zmienione ustawodawstwo krajowe dotyczące polityki ochrony zabytków, odnośne inwestycje nie mogą zostać zrealizowane dla takiego rodzaju budynków. Dlatego partnerzy mają zamiar zrealizować taką inwestycję pilotażową na innym rodzaju budynku zabytkowego, który nie podlega nowo wprowadzonym ograniczeniom. Obejmuje to również dostosowanie niezbędnych specyfikacji technicznych inwestycji.

W przypadku zmiany działań i produktów projektu potencjalnie prowadzących do zmiany znaczenia pomocy publicznej dla danego projektu, od partnerów mogą być wymagane dodatkowe informacje.

## **D.3.4. Zmiana budżetu**

Istotne zmiany budżetu następują w przypadku gdy konieczna realokacja budżetu przekracza poziom elastyczności przedstawiony w rozdziale D.2.3. W przypadku takiej zmiany wymagane jest zatwierdzenie ze strony organów programu. Należy mieć świadomość tego, że tylko raz w trakcie czasu trwania projektu (szczególnie po przeglądzie śródokresowym projektu, o czym mowa w rozdziale B.5), można zwrócić się o wprowadzenie istotnej zmiany budżetu.

<sup>&</sup>lt;sup>101</sup> Tamże

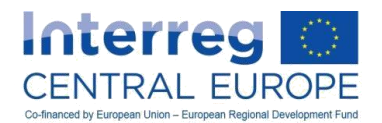

Następstwa finansowe zmiany partnerstwa nie są uznawane za zmianę budżetu (np. realokacja zadań i budżetu w ramach partnerstwa), lecz za konsekwencję zmiany partnera.

W ramach wniosku o wprowadzenie zmian budżetu, do podpisanego wniosku o wprowadzenie zmian musi zostać dołączona dodatkowa dokumentacja złożona z dokumentów wymienionych w poniższej tabeli.

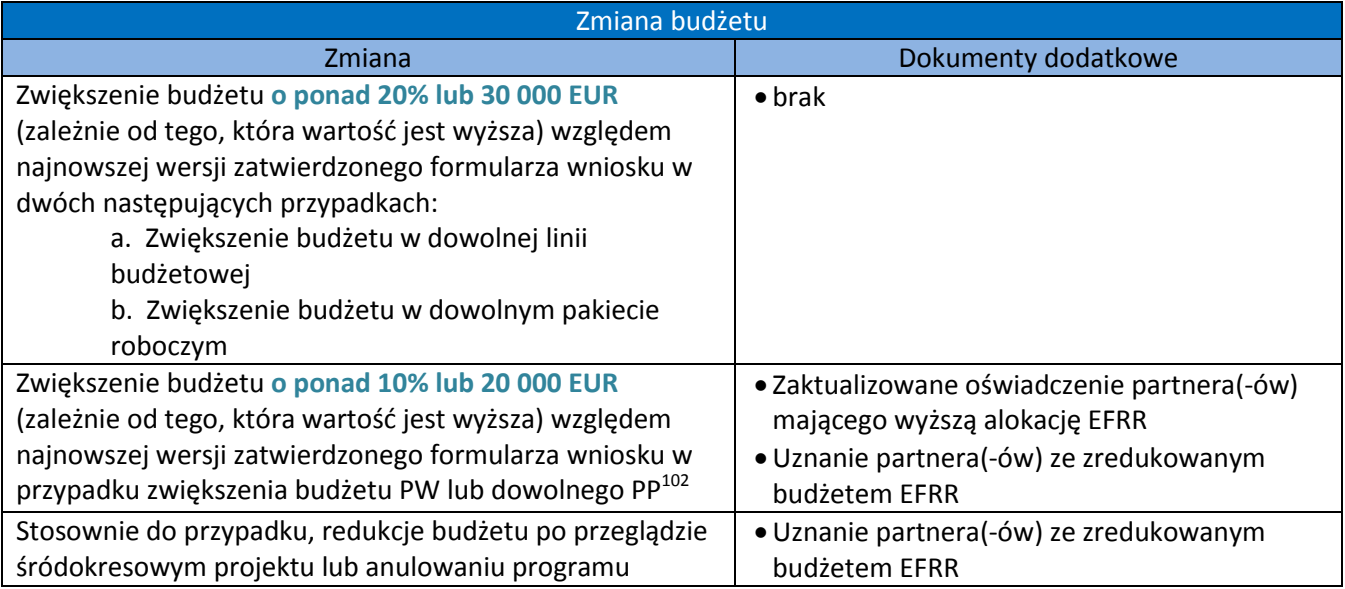

Przykłady zmian budżetu wymagające uprzedniego zatwierdzenia przez organy programu można znaleźć w rozdziale D.2.3.

Należy pamiętać, że po zatwierdzeniu istotnej zmiany budżetu, nowy budżet nadal może korzystać z zasad elastyczności budżetu (zgodnie z rozdziałem D.2.3) w celu wprowadzania niewielkich zmian.

## **D.3.5. Przedłużenie czasu trwania projektu**

Ogółem, partnerzy powinni starać się terminowo realizować planowane działania zgodnie z harmonogramem planu prac, jak przewidziano w najnowszej wersji zatwierdzonego formularza wniosku. WS będzie z bliska monitorować postępy działań, rezultaty działań i produkty za pośrednictwem sprawozdań z postępu prac, a także poprzez regularne kontakty z PW. Ponadto, jak wskazano w rozdziale B.5, przestrzeganie harmonogramu projektu jest jedną z kluczowych kwestii poruszanych w śródokresowym przeglądzie projektu.

W wyjątkowych i dobrze uzasadnionych przypadkach, partnerzy mogą zwrócić się o zmianę czasu trwania projektu, który następnie wymaga zatwierdzenia przez organy programu. Przykładowo: jeżeli bez przedłużenia czasu trwania projektu, osiągnięcie wyznaczonych celów projektu nie byłoby możliwe.

Do przedłużenie czasu trwania projektu stosują się pewne ograniczenia:

- Przedłużenie czasu trwania projektu nie może przekroczyć 6 miesięcy;
- Maksymalny czas trwania projektu, wraz z jego przedłużeniem, nie może przekroczyć 48 miesięcy;
- Niezależnie od zapisów punktu powyżej, najpóźniejsza data końcowa projektu to 31 grudnia 2021
- i żadne przedłużenie czasu trwania wykraczające poza tę datę nie zostanie przyznane.

Wniosek o przedłużenie można składać dopiero po zakończeniu przeglądu śródokresowego (zob. rozdział B.5) i przed datą końcową projektu (wskazaną w najnowszej wersji zatwierdzonego formularza wniosku).

<sup>102</sup> <sup>102</sup> Należy pamiętać, że warunki umowne pomocy publicznej określające progi dla budżetu przydzielonego beneficjentom mogą ograniczać zwiększenie budżetu odnośnych partnerów Więcej informacji na temat oceny pomocy publicznej przeprowadzanej w ramach programu i powiązanych warunków umownych można znaleźć w rozdziale C.1.5.2.

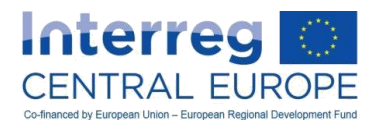

Wszelkie wnioski o przedłużenie czasu trwania złożone po zakończeniu okresu realizacji projektu zostaną odrzucone.

W celu zagwarantowania prawidłowego planowania i realizacji działań w fazie końcowej projektu, stanowczo zaleca się terminową identyfikację potencjalnego zapotrzebowania na przedłużenie projektu i przedłożenie odpowiedniego wniosku o wydłużenie czasu trwania projektu co najmniej na 2-3 miesiące przed datą końcową projektu.

W ramach wniosku o przedłużenie czasu trwania projektu, do podpisanego wniosku o wprowadzenie zmian muszą zostać dołączone dodatkowe dokumenty potwierdzające zgodę wszystkich partnerów (np. protokół z posiedzenia komitetu sterującego, potwierdzenia partnerów przesłane mailem).

# **E. JAK ZAKOŃCZYĆ PROJEKT**

## *E.1. Proces zamknięcia projektu*

(Zostanie opracowane na dalszym etapie)

## *E.2. Trwałość i własność*

 $\overline{a}$ 

Produkty o charakterze inwestycji w infrastrukturę lub inwestycje produkcyjne realizowane w ramach projektu muszą pozostać własnością odnośnych beneficjentów przez co najmniej pięć lat od końcowej płatności na rzecz beneficjenta lub, stosownie do przypadku, przez okres określony w przepisach dotyczących pomocy publicznej. Wystąpienie którejkolwiek z poniższych sytuacji skutkuje naruszeniem przepisów dotyczących trwałości:

- Zaprzestania działalności produkcyjnej lub przeniesienie jej poza obszar objęty programem;<sup>103</sup>
- Zmiany własności pozycji "infrastruktura", która przedsiębiorstwu lub podmiotowi publicznemu nienależne korzyści;
- Istotne zmiany wpływające na charakter, cele lub realizację warunków inwestycji, co mogłoby doprowadzić do naruszenia jej pierwotnych celów.

Jeżeli którykolwiek z powyższych warunków nie zostanie spełniony w określonym czasie, należy niezwłocznie powiadomić o tym fakcie IZ/WS. IZ odzyska nienależnie wpłacony wkład EFRR proporcjonalnie do okresu, w którym wymogi nie były spełnione.

<sup>&</sup>lt;sup>103</sup> Wymogu tego należy przestrzegać przez 10 lat od końcowej płatności na rzecz beneficjenta (chyba że beneficjentem jest MŚP) lub w obowiązujących ramach czasowych zgodnie z przepisami dotyczącymi pomocy publicznej w przypadku dotacji zwolnionej na warunkach pomocy publicznej.